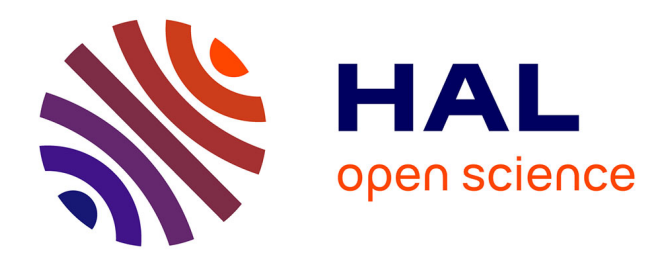

## **Traitement des séquences vidéo : fonctionnalités augmentées par l'IA**

Arsène Tighrine

## **To cite this version:**

Arsène Tighrine. Traitement des séquences vidéo: fonctionnalités augmentées par l'IA. domain\_shs.info.docu. 2018. mem\_02081490

## **HAL Id: mem\_02081490 [https://memsic.ccsd.cnrs.fr/mem\\_02081490](https://memsic.ccsd.cnrs.fr/mem_02081490)**

Submitted on 27 Mar 2019

**HAL** is a multi-disciplinary open access archive for the deposit and dissemination of scientific research documents, whether they are published or not. The documents may come from teaching and research institutions in France or abroad, or from public or private research centers.

L'archive ouverte pluridisciplinaire **HAL**, est destinée au dépôt et à la diffusion de documents scientifiques de niveau recherche, publiés ou non, émanant des établissements d'enseignement et de recherche français ou étrangers, des laboratoires publics ou privés.

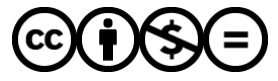

[Distributed under a Creative Commons Attribution - NonCommercial - NoDerivatives 4.0](http://creativecommons.org/licenses/by-nc-nd/4.0/) [International License](http://creativecommons.org/licenses/by-nc-nd/4.0/)

# le cnam intd

## CONSERVATOIRE NATIONAL DES ARTS ET METIERS

## Equipe pédagogique Stratégies

## INTD

MEMOIRE pour obtenir le Titre enregistré au RNCP "Chef de projet en ingénierie documentaire" Niveau I

> Présenté et soutenu par *Arsène Tighrine*

> > 20 décembre 2018

Traitement des séquences vidéo : Editorialisation et fonctionnalités augmentées par l'IA

Jury : Claude Mussou - INA Ghislaine Chartron – CNAM-INTD

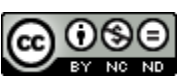

**Promotion 48 (2017-2018)**

**CO O S E**<br>**Paternité Pas d'Utilisation Commerciale - Pas de Modification** 

« Les individus s'habitueront à se voir comme Un assemblage de mécanismes biochimiques Constamment surveillé et guidé par un réseau D'algorithmes électroniques » **Yuval Noah Harari***, Homo deus. Une brève histoire de l'avenir, 2017*

## **Remerciements**

Mes remerciements vont à Ghislaine Chartron pour ses précieux conseils et son soutien permanent et à Nadia Raïs pour ces remarques enrichissantes et son accompagnement.

Je tiens à remercier tout particulièrement Claude Mussou, Eléonore Alquier et l'équipe de l'Inathèque pour leur accueil, leur générosité et leur confiance.

## **Notice**

TIGHRINE Arsène. Traitement des séquences vidéo : Fonctionnalités augmentées par l'IA. Mémoire professionnel INTD, Titre I, Chef de projet en ingénierie documentaire. Conservatoire national des arts et métiers – Institut national des Sciences et Techniques de la Documentation, 2018, nb 107 p. Promotion 48.

Résumé :

Le travail réalisé dans ce mémoire répond à plusieurs problèmes réels de l'Institut National de l'Audiovisuel (INA), qui est un organisme chargé de l'archivage du patrimoine audiovisuel.

Avec l'avènement de la technologie numérique et le développement des technologies d'acquisition, d'archivage et de partage de vidéos, le volume de contenu audiovisuel fourni est en constante augmentation sous des formes multiples – cinéma, télévision, streaming vidéo, édition, web – et change fondamentalement les pratiques culturelles et récréatives.

Cette démocratisation de la production et de la diffusion soulève de nouveaux problèmes et questions, d'une part en ce qui concerne le traitement massif de cette nouvelle forme de documents multimédia. D'autre part, la recherche de vidéos pour analyser leur contenu devient un sujet important en matière d'indexation et de stratégie d'éditorialisation.

Le développement des technologies de gestion de fouille de données de façon automatique pour l'organisation des connaissances apparaît comme un enjeu important dans la réalisation de notre étude. Nous nous interrogeons sur les améliorations qui pourraient être apportées par les outils d'intelligence artificielle (IA) pour la classification et la structuration des programmes audiovisuels.

Descripteurs : actualité ; numérique ; pratique culturelle ; usage ; audiovisuel ; IA ; INA ; média ; éditorialisation.

## Abstract :

The work carried out in this thesis responds to several real problems of the Institut National de l'Audiovisuel (INA), which is an organization in charge of archiving audiovisual heritage. With the advent of digital technology and the development of video acquisition, archiving and sharing technologies, the volume of audiovisual content provided is constantly increasing in multiple forms - cinema, television, video streaming, publishing, web - and fundamentally changing cultural and recreational practices.

This democratization of production and distribution raises new problems and questions, on the one hand with regard to the massive processing of this new form of multimedia documents. On the other hand, the search for videos to analyze their content is becoming an important topic in terms of indexing and editorialization strategy.

The development of data mining management technologies automatically for knowledge organization appears to be an important issue in the realization of our study. We are wondering about possible improvements that could be made by artificial intelligence (AI) tools for the classification and structuring of audiovisual programmes.

Keywords : digital ; cultural practice ; use; audiovisual ; AI ; INA ; media ; editorial.

## Table des matières

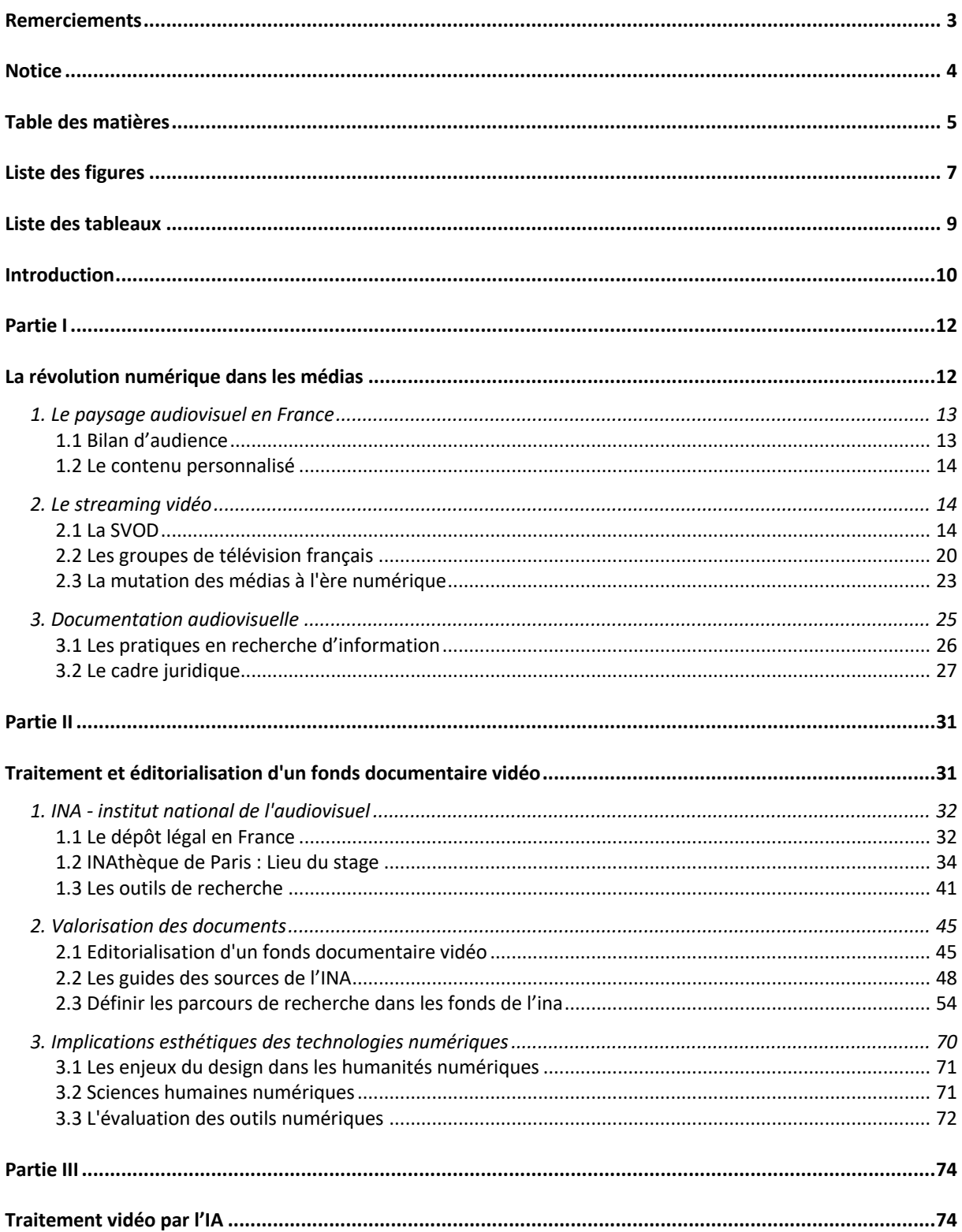

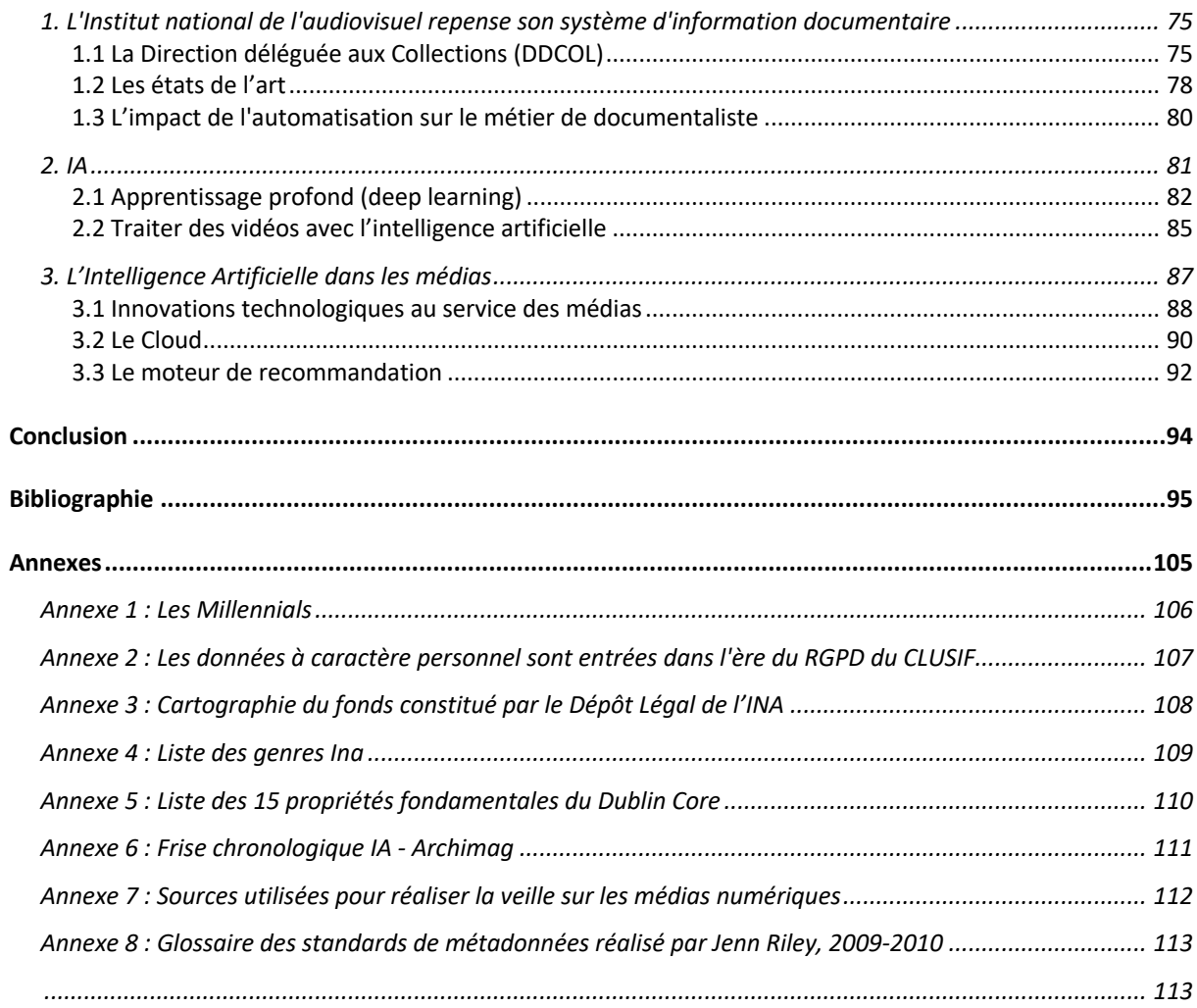

## Liste des figures

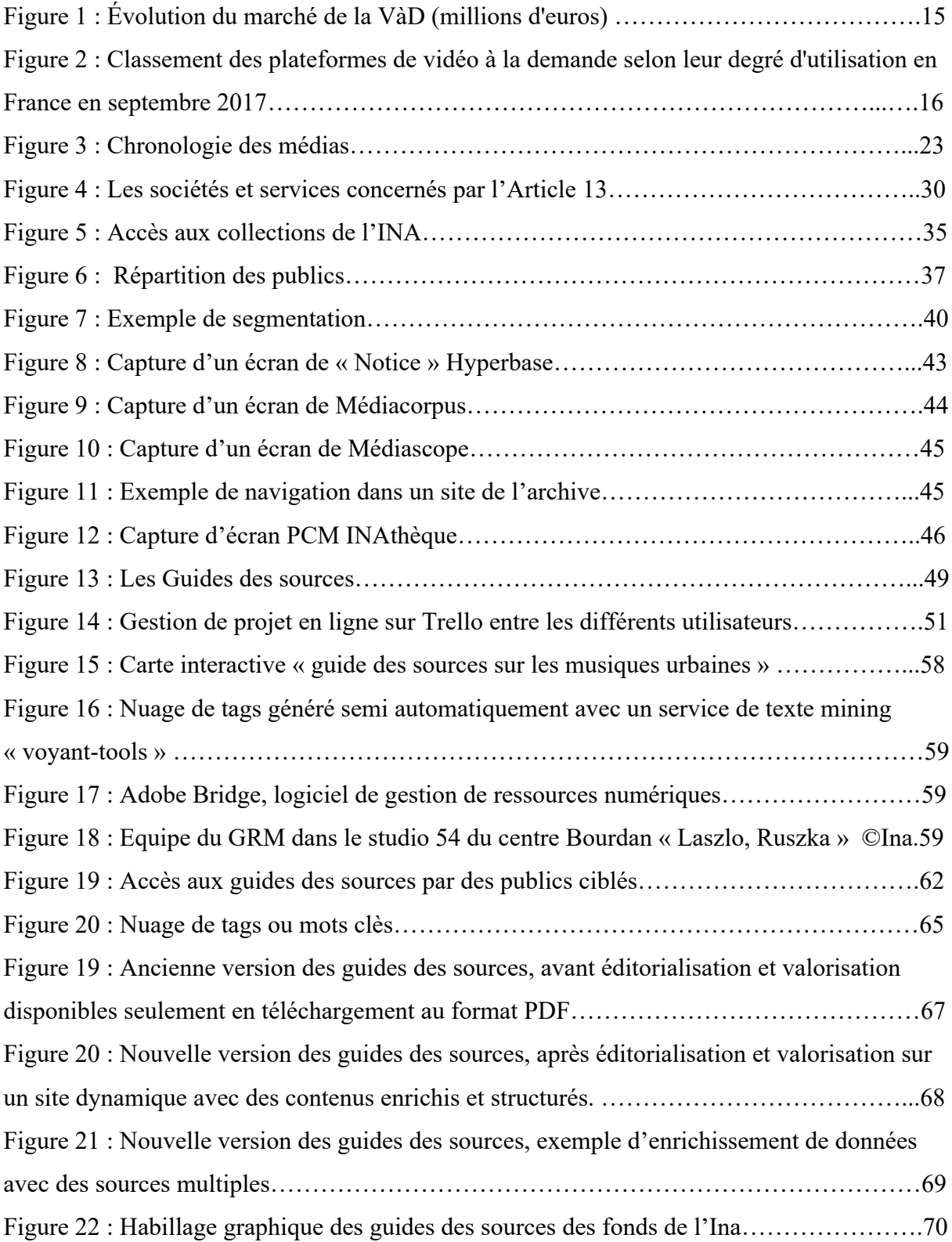

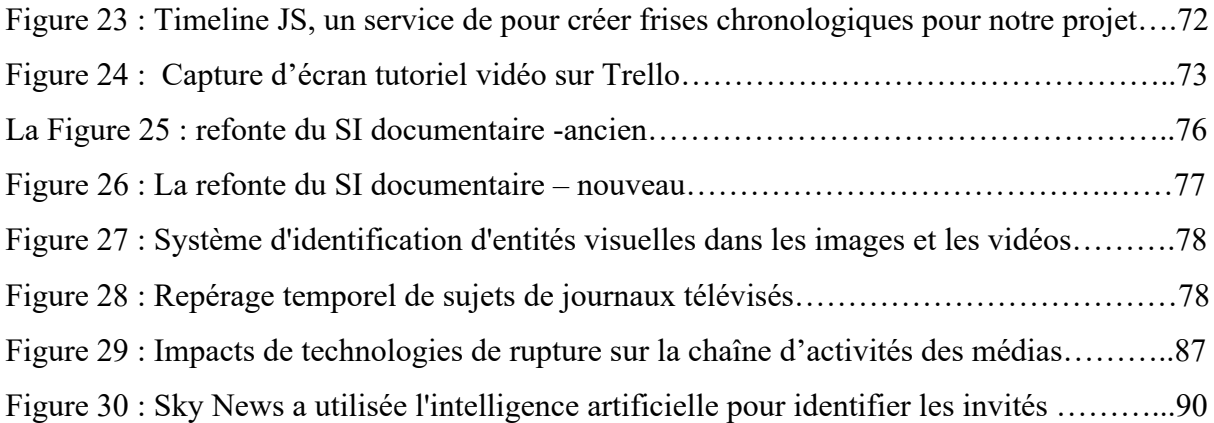

## Liste des tableaux

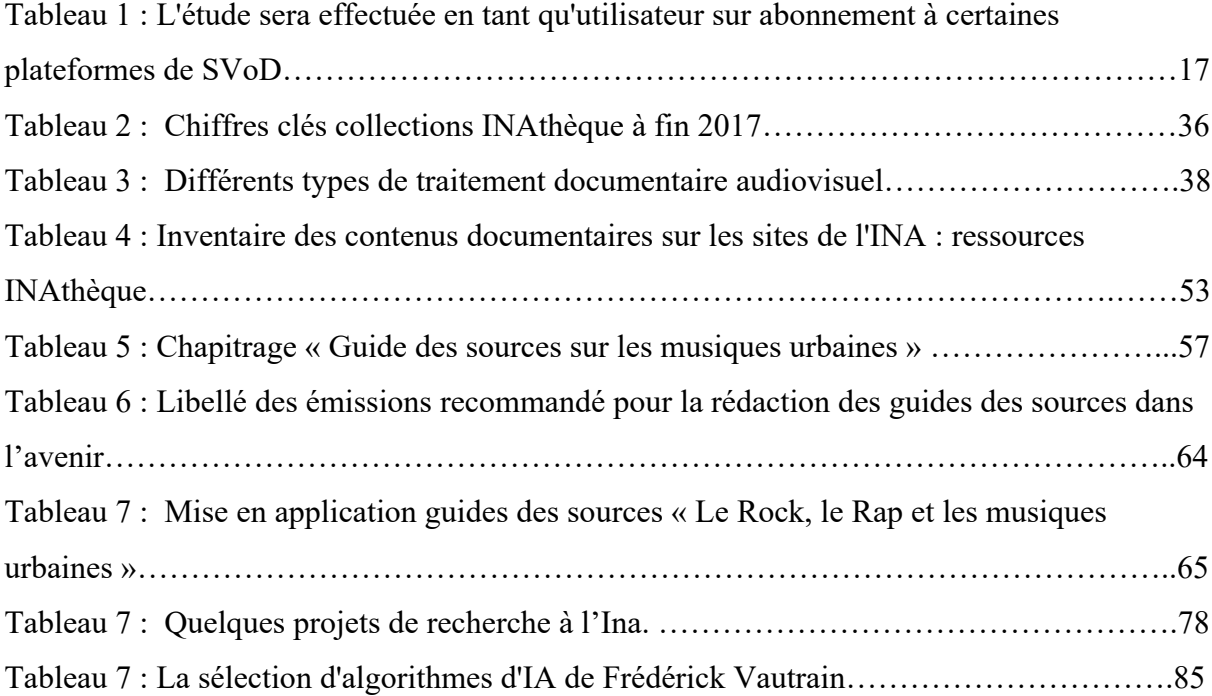

## **Introduction**

Pour Foucault, l'archive n'est pas une accumulation de documents « *Par le terme d'archive, je n'entends pas la somme de tous les textes qu'une culture a gardés par-devers elle comme documents de son propre passé, ou comme témoignage de son identité maintenue ; je n'entends pas non plus les institutions qui, dans une société donnée, permettent d'enregistrer et de conserver les discours dont on veut garder la mémoire et maintenir la libre disposition [...]. L'archive, c'est d'abord la loi de ce qui peut être dit, le système qui régit l'apparition des énoncés comme événements singuliers* »1, Pour Foucault l'archive est comme un système de programmation des discours et des savoirs produits par une culture.

Tout ce qui a été filmé depuis 1895 constitue aujourd'hui, de fait, un ensemble d'archives considérable. Ce stock est en perpétuelle expansion, car les archives audiovisuelles sont alimentées en temps réel par des flux ininterrompus. Ces flux se nourrissent eux-mêmes en permanence des stocks accumulés.

Le développement de la numérisation et des réseaux a multiplié ces flux et donc ces stocks – sous des formes multiples – cinéma, télévision, édition, web… Toute la chaîne, depuis la production jusqu'à la conservation, en passant par le montage, la distribution, l'édition, la diffusion… En a été profondément transformée.

L'enthousiasme généralisé pour les médias audiovisuels se manifeste dans tous les domaines d'activité, de la télévision numérique, des nouveaux usages par les particuliers ou de la communication et de la mémoire institutionnelle. Les fondements de la gestion de ces flux audiovisuels importants seront repensés.

Les grandes archives de télévision numérique facilitent la réutilisation et la rediffusion. Mais de telles collections sont inutiles dans la pratique si elles ne sont pas décrites et indexées de manière à ce qu'elles sachent ce qu'elles contiennent et qu'elles puissent facilement accéder à telle ou telle partie de leur contenu. Il est donc nécessaire de décrire et d'indexer ces vidéos aussi automatiquement que possibles.

Diverses technologies émergentes, soutenues à la fois par le secteur privé et le secteur public, qui est conscient des enjeux sociaux et stratégiques du contrôle de l'utilisation des ressources audiovisuelles.

En quelques années, les techniques de l'intelligence artificielle (IA) ont révolutionné la manière d'aborder les problèmes d'apprentissage et de reconnaissance. Dans le domaine de l'analyse des images, les méthodes d'apprentissage profond (deep learning) dépassent largement les approches traditionnelles développée par les chercheurs au cours des cinquante dernières années<sup>2</sup>. Sur le plan stratégique le plus important ce n'est pas la technologie. La valeur créée

<sup>&</sup>lt;sup>1</sup> FOUCAULT, Michel. L'Archéologie du savoir. Paris : Gallimard, 1969, p. 170

<sup>2</sup> Data, intelligence artificielle et objets connectés. Dans : *Archimag* [en ligne]. [s. d.].

<sup>[</sup>Consulté le 15 octobre 2018]. Disponible à l'adresse : http://www.archimag.com/le-kiosque/guidespratiques/gp-61/intelligence-artificielle/PDF

par l'intelligence artificielle provient des données nécessaires à l'apprentissage bien plus que de l'algorithme dont les développements se font de manière ouverte (en open source). Ce sont leurs bases de données qui font l'avance des GAFAMI3 notamment.

Le travail réalisé dans ce mémoire répond à plusieurs problèmes réels de l'Institut National de l'Audiovisuel (INA), qui est un organisme chargé de l'archivage du patrimoine audiovisuel. Nous avons assisté depuis quelques années à une augmentation impressionnante du nombre de chaînes de télévision, tant en France qu'à l'étranger. Cette démocratisation de la production et de la diffusion engendre l'accroissement du patrimoine audiovisuel. L'une des missions de l'INA est de valoriser ce patrimoine.

Les archives sont valorisées lorsqu'elles sont analysées et qu'il est possible de retrouver l'information qu'elles contiennent par un mécanisme simple. En gardant en mémoire l'objectif de tels travaux : répondre à des besoins de l'information des utilisateurs.

L'évolution des technologies de gestion de fouille de données de façon automatique pour l'organisation des connaissances apparaît comme un enjeu important dans la réalisation du projet. Dans le cadre de ce travail, nous nous positionnerons sous l'angle de l'info-doc en se questionnant sur les améliorations possibles que pourraient apporter les outils de l'IA à la fouille de données pour la classification et la structuration des programmes audiovisuels ?

Après une première partie dans laquelle le panorama des médias français sera dressé et le terme de document visuel sera défini et précisé, et dans laquelle ses aspects techniques, économiques et le rapport éthique et numérique<sup>4</sup> seront présentés, une deuxième partie permettra de clarifier la notion de traitement et d'indexation vidéo et exposera la mise en œuvre d'une stratégie d'éditorialisation via le cas concret de la valorisation des fonds de l'Institut National de l'Audiovisuel, mis en ligne par le service du dépôt légal de l'Inathèque Paris. La troisième partie portera sur les nouvelles fonctionnalités de processus automatisés et questionnera l'apport de l'IA pour améliorer la fouille de données.

réflexions.pic.twitter.com/jQk88a44zy. Dans : *@Doc\_Soc* [en ligne]. 28 septembre 2018. [Consulté le 17 octobre 2018]. Disponible à l'adresse : https://twitter.com/Doc\_Soc/status/1045620265605115904

 $3$  GAFAMI : Acronyme formé des initiales des géants du Net, Google, Apple, Facebook, Amazon, Microsoft, IBM.

<sup>4</sup> DOCNUMSOC, Conférence. #docsoc2018 synthèse de la conférence avec le mot de Bernard Miège = l'éthique est un problème collectif avant d'être individuel, le numérique est avant tout la numérisation des activités sociales, de l'éducation, intégrer les approches sectorielles à nos

## Partie I

La révolution numérique dans les médias

De toutes les révolutions technologiques du siècle dernier, ce sont les nouvelles formes de communication qui changent le plus nos habitudes. Tout comme la radio (1900), la télévision (1930) ou l'ordinateur, Internet est en train de changer la façon dont nous interagissons avec nos contemporains. Nous sommes passés du web savant initial qui était le web de documents écrits, qui ne représente aujourd'hui qu'une petite partie du trafic Internet, au web de documents multimédia échangés à grande échelle (images, vidéos, musique).

Cette transformation de la nature des documents Web soulève de nouveaux problèmes et questions, d'une part en ce qui concerne le traitement massif de cette nouvelle forme de documents multimédia. D'autre part, la recherche de vidéos pour analyser leur contenu devient un sujet important en matière d'indexation.

## **1. Le paysage audiovisuel en France**

Notre étude porte sur les médias télévisuels français et les plates-formes de streaming, également appelées Services de vidéo à la demande (SVOD).

Avec l'avènement de la technologie numérique et le développement des technologies d'acquisition, d'archivage et de partage de photos et de vidéos, le volume de contenu audiovisuel fourni est en constante augmentation. La navigation simple et la recherche précise d'un document multimédia dans de grandes collections devient un grand défi. L'utilisation de bases de données traditionnelles, qui nécessitent la saisie manuelle de descriptions ou de motsclés, est impossible à décrire et surtout à maintenir la description d'un si grand volume de données.

En fait, il nous semble important d'examiner comment le fonctionnement du service de vidéo sur demande stimule un modèle particulier d'usage et de consommation du contenu offert dans un contexte où les questions d'usages sont au centre des discussions.

## **1.1 Bilan d'audience**

 $\overline{a}$ 

En 2018, les Français ont regardé en moyenne 3 heures 42 minutes de télévision par jour sur un téléviseur, tandis que pour les 4-14 ans (-25 minutes) et 15-49 ans (-15 minutes) cette moyenne a fortement diminué. L'audience des chaînes historiques a diminué entre 2011 et 2016 avec le développement des chaînes de la TNT de 80% à 60%.

L'émergence de plates-formes OTT<sup>5</sup> (pour « Over-The-Top » en anglais) et SVoD offrant de nouveaux contenus à des prix attractifs perturbe déjà le marché.

Plus de 3 millions de Français disposent d'un boîtier OTT et 20% utilisent les services SVoD, Dans un contexte caractérisé par l'évolution rapide de l'offre et de la consommation de services audiovisuels, le marché de la vidéo à la demande par abonnement (SVoD) est en plein essor.

L'étude réalisée par le CSA et le Centre National du Cinéma et de l'Image Animée (CNC) a montré que 65 services du SVoD étaient actifs en France en 2017, soit trois fois plus qu'en 2010, le marché des services du SVoD s'élevant à 249 millions d'euros en 2017, en hausse de 91% par rapport à l'année précédente et neuf fois supérieur à celui de 2012.

Les services SVoD représentent 51 % de la valeur totale du marché de la vidéo à la demande.

<sup>5</sup> SIMON, Jean-Paul. L'OTT, un casse-tête pour les régulateurs. Dans : *InaGlobal* [en ligne]. 19 novembre 2013. [Consulté le 13 novembre 2018]. Disponible à l'adresse: https://www.inaglobal.fr/numerique/article/l-ott-un-casse-tete-pour-les-regulateurs-9246

## **1.2 Le contenu personnalisé**

Les progrès de l'informatique ont permis aux diffuseurs vidéo de stocker leur contenu dans le nuage (cloud). Cette évolution technologique est importante, car elle permet à ces entreprises d'utiliser des outils d'analyse de données pour proposer et suggérer des offres à leurs clients.

Toutefois, la possibilité pour les entreprises d'avoir accès à ce type de données personnelles suscite de sérieuses inquiétudes. En fait, de nombreux consommateurs ne savent pas qu'ils fournissent à ces entreprises des informations précieuses sur leurs préférences, leurs goûts et leurs aversions, et même sur la façon dont ils gèrent leur vie.

#### **1.2.1 Un nouveau mode de visionnement : Binge viewing, speed watching6**

En quelques années, le phénomène de visionnage en rafale a atteint ses limites, car l'offre du secteur audiovisuel dépasse la capacité de consommation des téléspectateurs.

Le Binge viewing ou marathon viewing ("visionnage boulimique" selon la Commission générale de terminologie et de néologie) est la pratique qui consiste à regarder la télévision ou tout autre écran pour un plus long laps de temps que d'habitude, le plus souvent en visionnant sans discontinuité les épisodes d'une même série.

Le speed watching est la pratique qui consiste à regarder les séries en augmentant la vitesse de défilement des images, regarder le maximum d'épisodes en peu de temps.

#### **1.2.2 Les Millennials<sup>7</sup>**

Ces différents supports de réception changent profondément la manière dont les individus consomment l'information. Mais surtout, la consommation se fragmente et s'individualise, ce qui peut s'expliquer par la taille de nos supports de réception. Ces nouvelles conditions de réceptions de l'immédiateté, associées à la multiplication des outils d'accompagnement toujours plus nombreux, et l'accroissement des œuvres dématérialisées, transforment les horizons d'attentes des consommateurs, qui souhaitent dorénavant accéder à tous les contenus, sans contrainte, ni attente.

Les Millennials<sup>8</sup>, âgés de 13 à 34 ans, représentent près d'un tiers de la population de 13 ans et plus. Cette génération, née en plein essor de l'ère numérique. Ils sont des adeptes des pratiques multi- écrans : près d'un « SVODiste » sur 4 est équipé des 4 écrans – téléviseur, ordinateur, mobile et tablette – Ces Digital Natives, ont un usage quotidien des services de SVOD et ils sont 3 sur 4 à les utiliser au moins une fois par semaine.

## **2. Le streaming vidéo**

## **2.1 La SVOD9**

 $\overline{a}$ 

<sup>6</sup> *Binge-watching* [en ligne]. [S. l.] : [s. n.], 22 juillet 2018. [Consulté le 7 novembre 2018]. Disponible à l'adresse : https://fr.wikipedia.org/w/index.php?title=Binge-watching&oldid=150588772. Page Version ID: 150588772.

<sup>7</sup> *Médiamétrie - Communiqués de presse - Cross Médias - Media In Life 2016 : Les Millennials, qui sont-ils vraiment ?* [en ligne]. [s. d.]. [Consulté le 2 novembre 2018]. Disponible à l'adresse : https://www.mediametrie.fr/cross-media/communiques/media-in-life-2016-les-millennials-qui-sont-ilsvraiment.php?id=1669.

<sup>&</sup>lt;sup>8</sup> cf Annexe 1 : Les Millenials – Mediametrie

<sup>9</sup> *Vidéo à la demande* [en ligne]. [S. l.] : [s. n.], 26 octobre 2018. [Consulté le 5 novembre 2018]. Disponible à l'adresse :

Le streaming vidéo va révolutionner l'industrie des médias. Ce qui est certain, c'est que des géants comme Netflix, Amazon et Hulu seront le moteur de l'industrie des médias, et la bataille ultime sera de livrer un contenu qui plaira au public.

Lors du World Mobile Congress du 27 février 2017 à Barcelone, le patron de Netflix n'y est pas allé par quatre-chemins. Selon lui, l'avenir appartient à des services comme le sien. « Dans dix ou vingt ans, vous verrez toutes vos vidéos sur Internet », prédit-il.

En juin dernier, une étude de Morgan Stanley<sup>10</sup> a fait sensation. Elle a prédit un avenir sombre pour les chaînes de télévision traditionnelle du Vieux Continent. « Aux Etats-Unis<sup>11</sup>, l'atteinte d'un taux de pénétration de Netflix de 20 % a été le "tournant" de la baisse de la consommation des chaînes linéaires et du ralentissement des revenus publicitaires », a déclaré la banque commerciale dans sa note. Il est probable que ce scénario est susceptible de se répéter en Europe. Sachant que, selon Morgan Stanley, Netflix atteindrait ce seuil de 20% d'ici quatre ans, à partir de 9 % aujourd'hui en France.

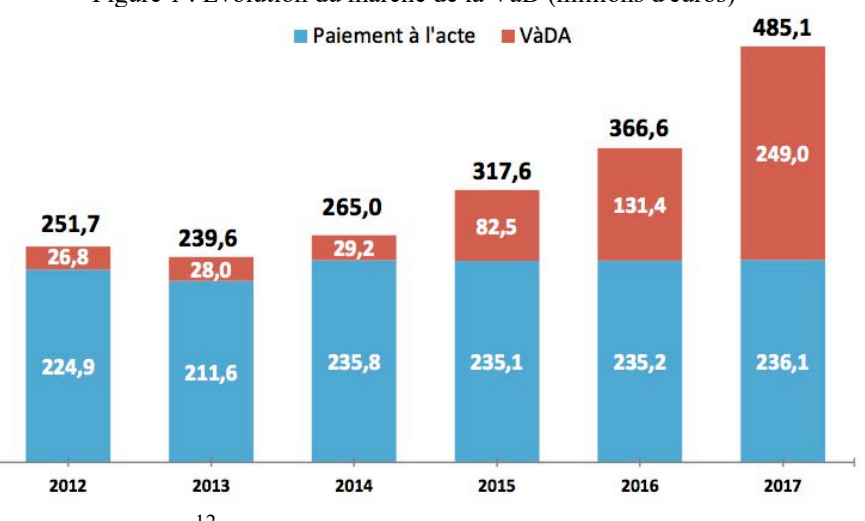

Figure 1 : Évolution du marché de la VàD (millions d'euros)

 $CNC/NPA$  Conseil<sup>12</sup>- estimation 100% - Ventes toutes taxes comprises (TTC).

 $11$  MCALONE, Nathan et HE, Le 24 avril 2017 à 11 h 29. Services like Netflix and Amazon Prime Video are growing much faster than traditional TV — here's how much. Dans : *Business Insider* [en ligne]. [s. d.]. [Consulté le 13 novembre 2018]. Disponible à l'adresse :

http://www.businessinsider.com/number-of-cord-cutters-in-2017-according-to-the-convergenceresearch-group-2017-4

 $\overline{a}$ 

https://fr.wikipedia.org/w/index.php?title=Vid%C3%A9o\_%C3%A0\_la\_demande&oldid=153408897. Page Version ID: 153408897.

<sup>10</sup> MANIÈRE, Pierre. L'audiovisuel français peaufine sa RIPOSTE FACE À NETFLIX. *La Tribune Hebdomadaire* [en ligne]. 2 novembre 2018, p. 4,5,6. [Consulté le 2 novembre 2018]. Disponible à l'adresse :

http://global.factiva.com/redir/default.aspx?P=sa&an=TRIBHEB020181101eeb200001&cat=a&ep=AS E.

<sup>12</sup> *La vidéo à la demande par abonnement en France : marché et stratégies des acteurs | CNC* [en ligne]. [s. d.]. [Consulté le 3 novembre 2018]. Disponible à l'adresse :

https://www.cnc.fr/professionnels/etudes-et-rapports/etudes-prospectives/la-video-a-la-demande-parabonnement-en-france--marche-et-strategies-des-acteurs\_555777#.WvfcU9Cf2zV.twitter.

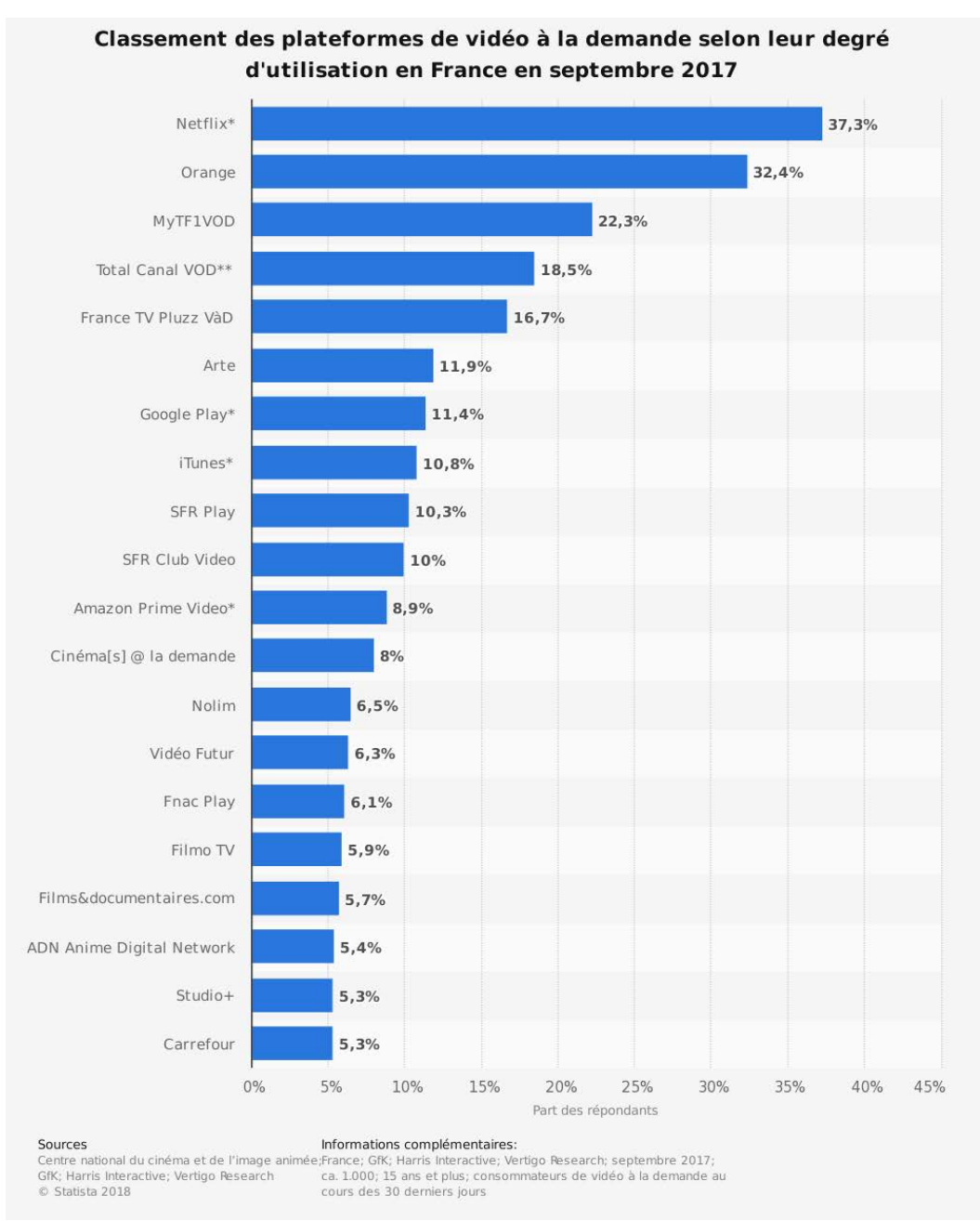

Figure 2 : Classement des plateformes de vidéo à la demande selon leur degré d'utilisation en France en septembre 2017 © Statista<sup>13</sup> 2018

### **2.1.1 L'offre du service Ina Premium<sup>14</sup>**

 $\overline{a}$ 

l'INA15 adapte ses stratégies de collecte à la diversité des formats et contenus audiovisuels publiés en ligne. Avec l'offre INA premium, proposée au prix de 2,99  $\epsilon$  par mois, est constituée d'un large catalogue de collections et de programmes du secteur audiovisuel

<sup>14</sup> INA.FR, Institut National de l'Audiovisuel-. Premium - Archives vidéo et radio Ina.fr. Dans : *Ina.fr* [en ligne]. [s. d.]. [Consulté le 17 novembre 2018]. Disponible à l'adresse : http://www.ina.fr/premium.

<sup>13</sup> Utilisation des plateformes de vidéo à la demande payante France 2017 | Statistique. Dans : *Statista* [en ligne]. [s. d.]. [Consulté le 21 novembre 2018]. Disponible à l'adresse : https://fr-statista-

com.ezproxy.hec.fr/statistiques/652742/utilisation-plateformes-video-a-la-demande-france/.

<sup>15</sup> MUSSOU, Claude. « L'équation non linéaire » ou comment les offres de consommation TV entendent se renouveler. Dans : *Carnet de recherche de l'Inathèque* [en ligne]. [s. d.]. [Consulté le 13 novembre 2018]. Disponible à l'adresse : https://inatheque.hypotheses.org/9590.

public (ORTF, RTF, France Télévisions, antennes de Radio France, etc.). Chaque mois, le catalogue s'enrichit d'une cinquantaine de nouveaux titres avec des productions INA (environ 60 documentaires produits ou coproduits), des programmes récemment numérisés et des programmes de producteurs extérieurs.

Cette offre dispose d'une grande richesse de catalogue, puisque le service affiche plus de 30.000 titres en novembre 2017 grâce à la combinaison de l'offre audio et vidéo. La dimension héréditaire du catalogue, constitué principalement d'œuvres d'expression originale française, est une autre spécificité du service qui correspond aux missions confiées à l'INA.

Depuis la loi DADVS<sup>16</sup> (droit d'auteur et droits voisins dans la société de l'information) du 1er août 2006 et son décret d'application de décembre 2011, l'institut national de l'audiovisuel a vu sa mission s'élargir à la collecte et mise en consultation des informations publiées en ligne, pour tous les sites et contenus relevant de la communication audiovisuelle<sup>17</sup>.

L'INA, a signalé une « faille » dans le système actuel, l'archivage des services de médias à la demande, que l'INA ne peut réaliser que s'ils sont librement accessibles.

## **2.1.2 Les chaînes payantes**

 $\overline{a}$ 

Orange via son bouquet de chaînes payantes OCS, ne veut pas priver sa clientèle d'un service en vogue. Il a signé un accord global avec la plateforme américaine Netflix, pour assurer sa distribution dans tous les pays où il est présent. De son côté Canal + est confrontée à d'importantes pertes d'abonnés dans l'Hexagone. Elle a perdu des droits importants dans le football cette année, qui constituait, pour ses abonnés, un important levier de différenciation. Son service de SVoD CanalPlay devrait fermer ses portes avant la fin de l'année 2018.

## **2.1.3 Comparatif des grands sites de streaming**

Tableau 1 : L'étude sera effectuée en tant qu'utilisateur sur abonnement à certaines plateformes de SVoD

| <b>Nom</b>                        | <b>Avantages</b>                   | <b>Inconvénients</b>        |
|-----------------------------------|------------------------------------|-----------------------------|
| <b>Netflix:</b>                   | - En 2018, il semble que la        | - La sélection de films a   |
| Le meilleur pour un               | plupart des gens aient accès à     | beaucoup à offrir, mais     |
| streaming facile                  | Netflix, sinon à leur propre       | beaucoup de remplissage à   |
|                                   | compte. Nous pensons que           | passer au peigne fin et une |
| Q no <sup>参照</sup><br>$\boxed{m}$ | Netflix est gratuit, même si nous  | sélection limitée en        |
|                                   | payons tous les mois et que nous   | fonction de ça recherche.   |
| <b>WPY ANNIERSARY</b>             | préférons regarder ou              | - Au cours des deux         |
|                                   | télécharger un film au hasard ici  | dernières années, Netflix a |
| CRBITERS (M)                      | plutôt que de payer pour un film   | clairement indiqué qu'il    |
| <b>WPY ANNIFERRY</b>              | connu ailleurs.                    | donnait la priorité à la    |
| TITAN                             |                                    | programmation originale     |
| <b>Amazon Prime:</b>              | - La sélection est vaste, incluant | - Aucun site de streaming   |
| Le meilleur si vous               | des programmes récents, ainsi      | ne semble avoir             |
| recherchez une large              | qu'une vaste bibliothèque de       | entièrement trouvé une      |
| sélection                         | films étrangers $-Et$ , ils sont   | fonction de navigation      |
|                                   | téléchargeables.                   | viable. On cliquant sur "En |
|                                   |                                    | savoir plus", on arrive sur |

<sup>16</sup> *LOI n° 2006-961 du 1er août 2006 relative au droit d'auteur et aux droits voisins dans la société de l'information* [en ligne]. [s. d.]. [Consulté le 14 novembre 2018]. Disponible à l'adresse : https://www.legifrance.gouv.fr/affichTexte.do?cidTexte=JORFTEXT000000266350&categorieLien=id. <sup>17</sup> Ina - Institut national de l'audiovisuel - Le Web média. Dans : *institut-national-audiovisuel.fr* [en ligne]. [s. d.]. [Consulté le 13 novembre 2018]. Disponible à l'adresse : http://institut.ina.fr/collections/le-web-media.

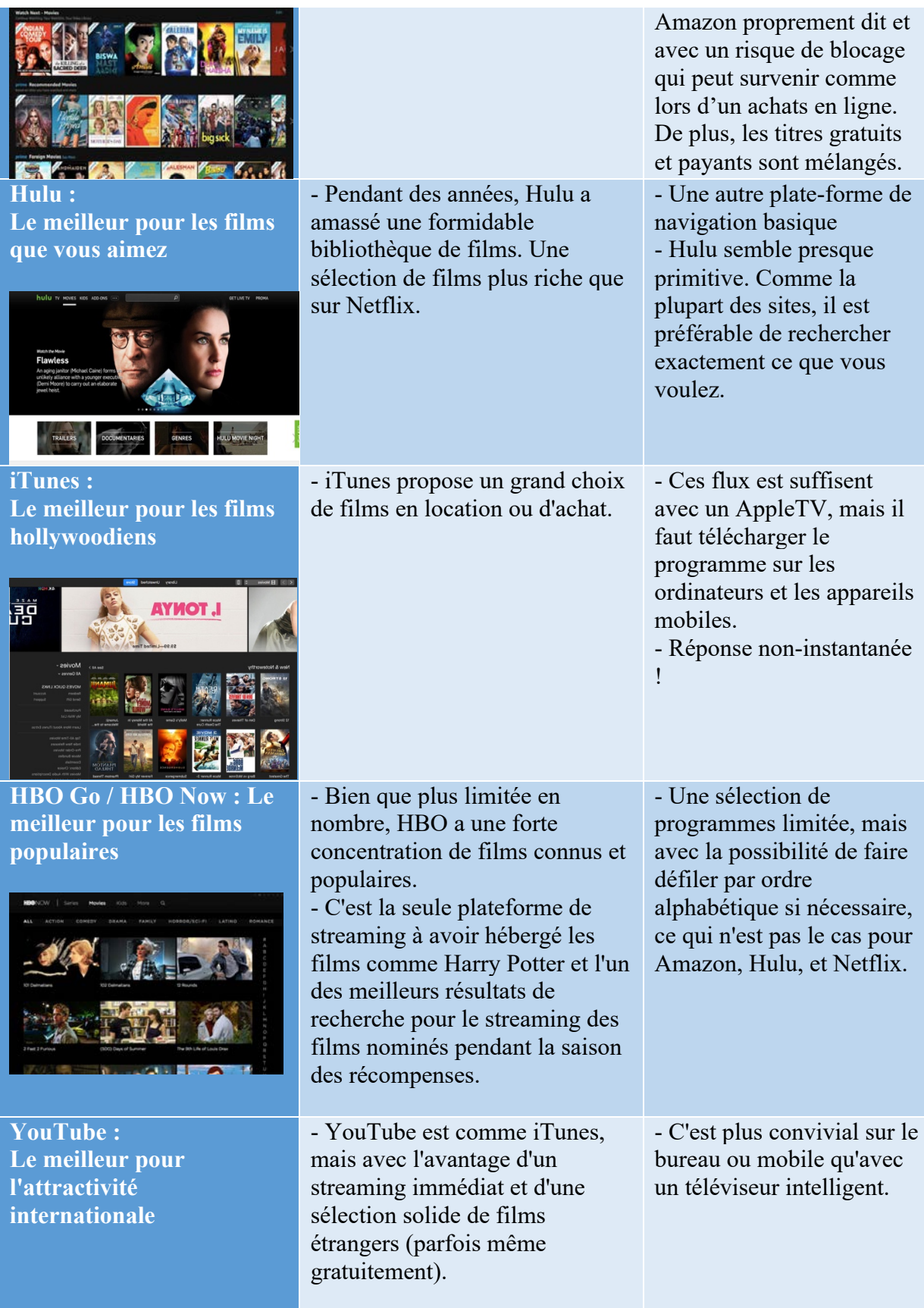

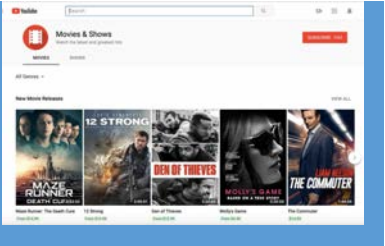

**CanalPlay : Une large place aux films français CINA** 

**OCS Go : un bouquet de chaînes payantes créé par Orange**

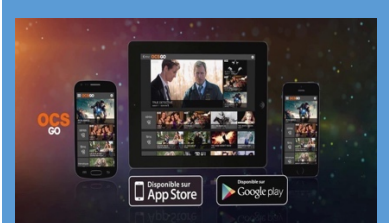

**Ina Premium : Pour les nostalgiques de la télé**

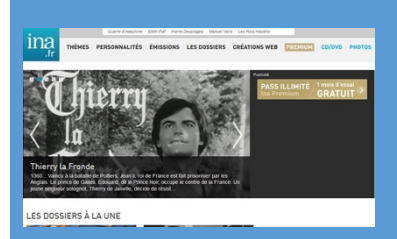

**Molotov TV : L'application qui veut changer la télévision**

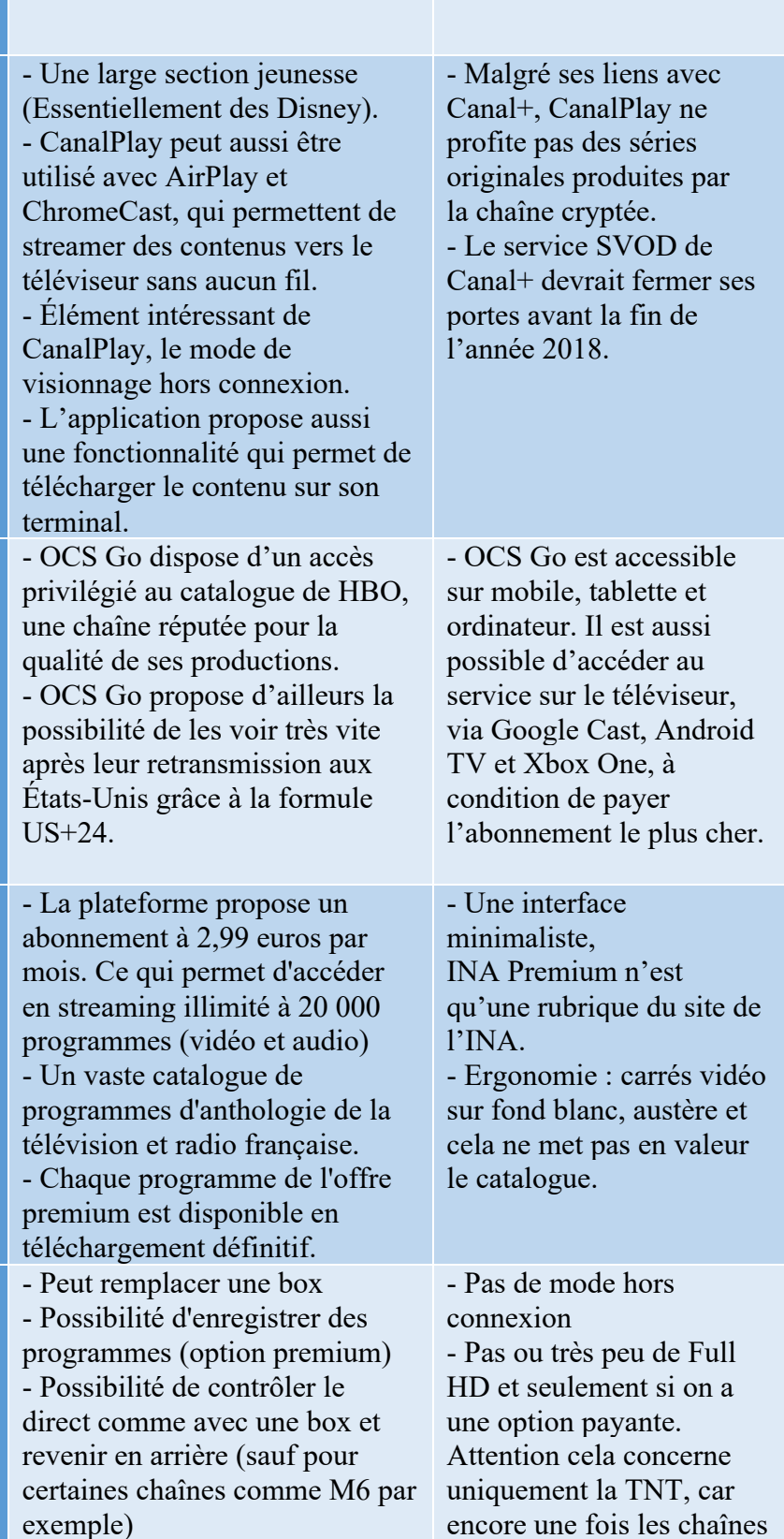

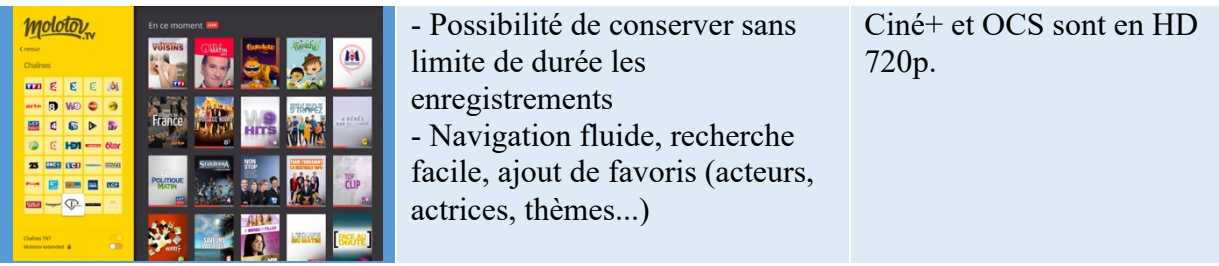

## **2.1.4 Perspectives**

- AT&T<sup>18</sup>, l'opérateur télécom américain qui a récemment acheté Time Warner<sup>19</sup> et HBO, a annoncé le lancement d'un service de streaming SVOD fin 2019.

Le service d'abonnement d'Apple devrait être lancé au premier semestre 2019 aux États-Unis, avant d'être progressivement introduit dans d'autres pays.

- La prise de contrôle du géant britannique de la télévision payante Sky par le câblo-opérateur américain Comcast. Une stratégie pour passer des abonnés de la télévision payante aux abonnés de la vidéo OTT.

- Disney+20, le service SVoD de Disney, proposera un certain nombre de programmes, films et séries de Pixar, Marvel, Star Wars, National Geographic et bien sûr Disney d'ici fin 2019, un contenu exclusif qui devrait être trouvé très rapidement après l'inscription (Tout ce contenu de Pixar, Disney, Star Wars et Marvel (sauf la série exclusive) va progressivement disparaître de Netflix).

- Paramount Pictures<sup>21</sup> a signé un contrat de production de films pour Netflix, ce qui en fait le premier grand studio à conclure un partenariat de production avec le géant du streaming qui a perturbé Hollywood. Un autre signe de l'évolution de l'industrie des médias.

Ces annonces sont symptomatiques et montrent d'autres phénomènes tels que le rôle croissant des terminaux (multi-écrans) et l'approche multi-contenus (musique, vidéo à la demande, chaînes de télévision, livres et services d'accès aux titres presse, etc.).

## **2.2 Les groupes de télévision français**

Les groupes de télévision et de médias redoutent de voir leurs audiences et leurs recettes publicitaires s'effriter ou de perdre des wagons d'abonnés payants, par le géant Américain de la vidéo à la demande, qui croît à une vitesse fulgurante.

Une alliance s'impose pour suivre l'évolution des habitudes d'écoute des consommateurs et marque ce qu'ils appellent "une réponse ambitieuse à ce que le public attend maintenant".

 $\overline{a}$ <sup>18</sup> 6MEDIAS. États-Unis : la fusion AT&T et Time Warner autorisée, un nouveau colosse est né. Dans : *Capital.fr* [en ligne]. 13 juin 2018. [Consulté le 14 novembre 2018]. Disponible à l'adresse :

https://www.capital.fr/entreprises-marches/victoire-pour-att-qui-peut-racheter-time-warner-1292675. <sup>19</sup> *Warner se lance dans la bataille de la SVOD face à Netflix et Amazon* [en ligne]. [s. d.].

<sup>[</sup>Consulté le 14 novembre 2018]. Disponible à l'adresse : https://www.zdnet.fr/amp/blogs/digital-homerevolution/warner-se-lance-dans-la-bataille-de-la-svod-face-a-netflix-et-amazon-39874989.htm.

<sup>&</sup>lt;sup>20</sup> Mathieu. Disney+, la plateforme de SVoD de Disney présente ses contenus et se place comme un concurrent très sérieux de Netflix. Dans : *Journal du Geek* [en ligne]. 9 novembre 2018.

<sup>[</sup>Consulté le 14 novembre 2018]. Disponible à l'adresse:

https://www.journaldugeek.com/2018/11/09/disney-plateforme-de-svod-de-disney-presente-contenusse-place-concurrent-tres-serieux-de-netflix/

<sup>21</sup> NICOLAOU, Anna. Paramount agrees deal to make films for Netflix. Dans : *Financial Times* [en ligne]. 16 novembre 2018. [Consulté le 17 novembre 2018]. Disponible à l'adresse : https://www.ft.com/content/ac466e72-e999-11e8-885c-e64da4c0f981.

### **2.2.1 SALTO22**

 $\overline{a}$ 

Champions de la télévision gratuite, France Télévisions, TF1 et M6 veulent aujourd'hui unir leurs forces en lançant une plateforme commune "SALTO", une entreprise commune détenue à parts égales en tant que société autonome. L'alliance entre les trois principaux groupes de la télévision, est un effort pour suivre l'évolution des habitudes d'écoute des consommateurs et marque.

Ce portail payant, mais sans engagement, doit permettre aux utilisateurs d'accéder à leurs contenus en direct ou via un service de rattrapage, sur l'écran de leur choix. Avec ce nouveau service, France Télévisions, TF1 et M6 espèrent séduire les jeunes qui se détournent de plus en plus de la télévision linéaire.

Sur le front des contenus, France Télévisions a décidé de s'associer, avec d'autres groupes audiovisuels publics européens<sup>23</sup>. Avec la RAI italienne et la ZDF allemande, le groupe a fondé « L'Alliance ». Coproduire des fictions et les diffuser en Europe.

#### **2.2.2 Réformer l'audiovisuel public**

La spécialiste des médias Nathalie Sonnac<sup>24</sup>, explique comment fixer les fondements d'un espace numérique régional uni autour de principes essentiels de respect des personnes et de promotion de la diversité culturelle. Il faut continuer de favoriser l'entente et le rapprochement des acteurs européens de l'audiovisuel.

Aider et accompagner les entreprises nationales de l'audiovisuel dans un champ de réformes indispensables pour faire de ce secteur en mutation, mais aussi en pleine expansion, un moteur de croissance de l'économie.

Confrontées à une concurrence exacerbée, les chaînes privées de l'audiovisuel doivent trouver de nouveaux relais de croissance.

Une production indépendante, forte. Des accords, producteurs-diffuseurs doivent se faire sur la base de modèles « gagnant-gagnant ». À l'aide d'outils tels que l'autorégulation, la corégulation ou encore la « régulation participative » telle que définie par le philosophe Bernard Stiegler<sup>25</sup>. Le nouveau ministre de la Culture et de la Communication Franck Riester, devrait mettre en place le projet de loi<sup>26</sup> qui transpose la directive européenne sur « les services des médias audiovisuels » qui doit aboutir à l'inclusion des plateformes numériques américaines dans le système de l'exception culturelle.

Afin de maintenir un rôle actif dans la présentation des contenus des industries créatives françaises et européennes, les Netflix, Youtube, Amazon Prime et bientôt Apple et Facebook font face à un projet de nouvelle loi européenne visant à consacrer au moins 30 % de leur programmation à des contenus européens ainsi qu'à un fonds pour les séries télévisées et les films produits en Europe.

<sup>22</sup> *Salto* [en ligne]. [s. d.]. [Consulté le 4 novembre 2018]. Disponible à l'adresse : https://www.salto.fr/. <sup>23</sup> PORRO, Pauline. *L'audiovisuel public européen en débat | InaGlobal* [en ligne]. [s. d.].

<sup>[</sup>Consulté le 5 janvier 2019]. Disponible à l'adresse: https://www.inaglobal.fr/television/article/laudiovisuel-public-europeen-en-debat-10173?tq=1

<sup>24</sup> SONNAC, par Nathalie. Un plan de croissance pour le secteur audiovisuel à l'heure des réseaux. *Le Monde* [en ligne]. Novembre 2017. Disponible à l'adresse : https://nouveau-europressecom.ezproxy.hec.fr/Link/josasT\_1/news·20171129·LM·4233351.

<sup>25</sup> STIEGLER, Bernard et CRÉPON, Marc. *« De la démocratie participative »,*. Mille et nuits. [S. l.]: [s. n.], 14 mars 2007. Essai. ISBN 978-2-7555-0033-2

<sup>26</sup> *Présentation du projet de loi de finances 2019 du ministère de la Culture - Ministère de la Culture* [en ligne]. [s. d.]. [Consulté le 4 novembre 2018]. Disponible à l'adresse :

http://www.culture.gouv.fr/Presse/Dossiers-de-presse/Presentation-du-projet-de-loi-de-finances-2019 du-ministere-de-la-Culture.

Cette obligation faite aux acteurs de la SVoD de soutenir la création de contenu local, pourrait atténuer l'impact incertain de la dominance des groupes américains sur la production.

## **2.2.3 Des prévisions de croissance**

D'après le rapport 2018 de CNC sur la vidéo à la demande par abonnement en France, la progression de la pénétration des services de SVoD au sein des foyers ainsi que la valeur de ce marché devraient rester mesurées à court et moyen termes. Cette croissance sera toutefois largement conditionnée par la propension à payer du consommateur pour des offres exemptes de publicité.

Le développement de la SVoD devrait participer à l'intensification de la concurrence sur les marchés de l'édition de services de médias audiovisuels.

Néanmoins pour l'instant, le phénomène de cord-cutting27 qui existe aux Etats-Unis n'est pas observé sur le marché français, compte tenu de ses spécificités, et les offres de SVoD demeurent à ce stade complémentaire aux offres de télévision gratuite ou payante.

Les stratégies audiovisuelles déployées par les GAFAMI suggèrent en effet qu'ils vont poursuivre, voire renforcer leurs investissements dans les contenus et leur présence sur le marché audiovisuel à tous les niveaux de la chaîne de valeur. Toutefois, cette évolution structurelle pourrait être contrebalancée, d'une part, par les acteurs audiovisuels nationaux, qui se sont lancés dans une stratégie de renforcement de leurs offres et, d'autre part, par une plus grande difficulté d'accès aux droits détenus par les studios américains, qui tendent de plus en plus à exploiter eux-mêmes leurs catalogues sur leurs propres plateformes. Cette hybridation croissante des offres induit une plus grande complexité d'appréhension du marché et de la nature des services, et par là-même, de leur encadrement juridique.

## **2.2.4 Chronologie des médias**

 $\overline{a}$ 

Le problème concerne l'ordre et la durée des différents types d'exploitation d'un film. Une chronologie introduite au début des années 1980, au moment de l'avènement des cassettes vidéo. Avec le temps et la multiplication des modes de diffusion, la législation a évolué et les dernières réglementations remontent à 2009 : un long-métrage est projeté en salles, quatre mois d'attente pour la disponibilité en vod et dvd, dix mois sur Canal+ ou Orange, vingt-deux mois sur une chaîne terrestre (TF1, M6, France Télé), trente-six sur une plate-forme SVoD (type Netflix).

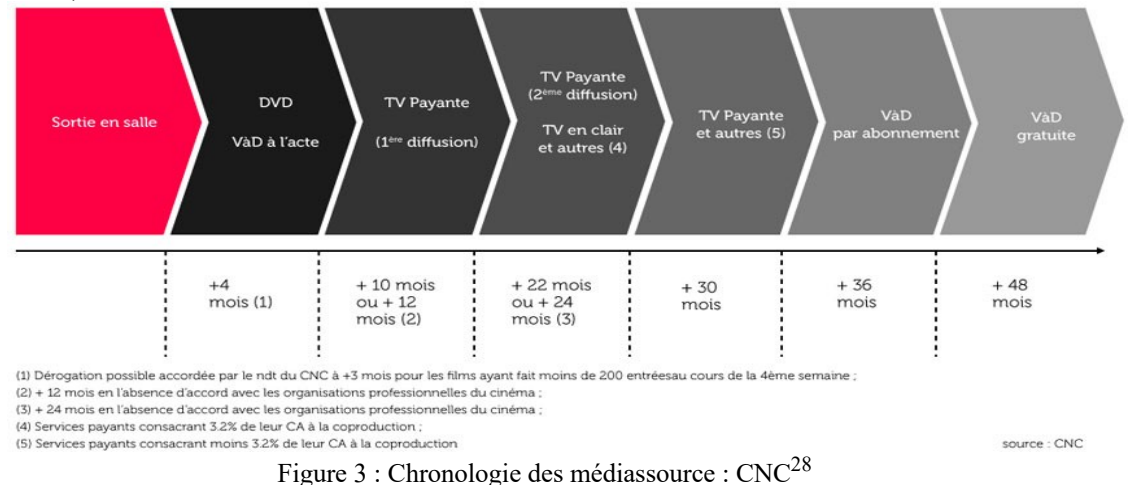

<sup>27</sup> MANIÈRE, Pierre. Aux Etats-Unis, les «cord-cutters» sont de plus en plus nombreux. Dans : *La Tribune* [en ligne]. [s. d.]. [Consulté le 5 novembre 2018]. Disponible à l'adresse: https://www.latribune.fr/technos-medias/aux-etats-unis-les-cord-cutters-sont-de-plus-en-plus-

nombreux-786220.html.

<sup>28</sup> *Chronologie des médias : analyse détaillée d'une année de sorties | CNC* [en ligne]. [s. d.].

L'affaire est complexe, car elle concerne l'ensemble du secteur, une trentaine de groupes (auteurs, producteurs, diffuseurs, opérateurs, etc.) où chacun défend sa part du gâteau.

Le ministre de la Culture, Franck Riester, qui se retrouve en charge du dossier, bloqué depuis près de dix ans faute d'un accord entre les différentes parties prenantes. A fait comprendre mardi 23 octobre 2018, lors de son passage sur les ondes de France Inter<sup>29</sup> que la chronologie des médias « *doit évoluer avec l'évolution des usages* », a-t-il martelé. « *C'est essentiel parce que c'est un moyen de tenir compte de la révolution des usages* », a-t-il glissé, en référence à l'essor des services de vidéos à la demande sur abonnement (SVOD), comme Netflix. Pour autant, les différents acteurs n'ont pas validé définitivement cet accord.

## **2.2.5 Quelle loi audiovisuelle à l'ère numérique ?**

Quelle réglementation durable, équilibrée et équitable est nécessaire pour permettre à l'écosystème tout entier de tirer pleinement parti des possibilités offertes par le numérique ? Le CSA<sup>30</sup> a présenté ses propositions pour une régulation audiovisuelle refondée, ouvrant de nouvelles perspectives de croissance et de nouveaux espaces de liberté. Ces 20 propositions du CSA, visent à créer un cadre élargi, plus souple et muni d'outils de régulation adaptés à l'ère numérique.

Les groupes français n'échapperont pas à une concurrence de plus en plus frontale, soulignait une autre étude réalisée par NPA Conseil<sup>31</sup>. Seul un espace médiatique européen harmonisé peut relever le défi du numérique. Lui seul est capable garantir le respect des personnes et la promotion de la diversité culturelle.

La régulation audiovisuelle gagnera à se faire en réseau, afin que régulateurs, pouvoirs publics, fournisseurs d'information travaillent ensemble. Co-régulation, supra-régulation et régulation participative contribueront à cette nouvelle forme de régulation.

## **2.3 La mutation des médias à l'ère numérique**

 $\overline{a}$ 

L'internet ouvert a permis de faire émerger de nouvelles pratiques, échange d'informations sur le multi-support, on assiste à une perte de confiance entre le consommateur et le média, avec le phénomène de la désinformation ou infox (fake news). Une refonte majeure de ce secteur est déjà en marche. Une obligation de l'environnement numérique qui pousse à réinventer l'écosystème des médias.

La technologie et les marchés libres ont permis des niveaux sans précédent de personnalisation et de réactivité, de sorte qu'une politique de "taille unique" n'est plus attendue ou acceptable. Raconter des histoires sur de multiples plateformes permet d'offrir un contenu de taille correcte,

<sup>[</sup>Consulté le 11 novembre 2018]. Disponible à l'adresse : https://www.cnc.fr/cinema/etudes-etrapports/etudes-prospectives/chronologie-des-medias--analyse-detaillee-dune-annee-desorties\_218119.

 $29$  Franck Riester : « La publicité n'est pas la priorité sur les groupes audiovisuels publics ». Dans : *France Inter* [en ligne]. [s. d.]. [Consulté le 11 novembre 2018]. Disponible à l'adresse :

https://www.franceinter.fr/emissions/l-invite-de-8h20-le-grand-entretien/l-invite-de-8h20-le-grandentretien-23-octobre-2018.

<sup>30</sup> *Le CSA appelle à une refonte globale de la régulation - CSA - Conseil supérieur de l'audiovisuel* [en ligne]. [s. d.]. [Consulté le 19 décembre 2018]. Disponible à l'adresse :

https://www.csa.fr/Informer/Toutes-les-actualites/Actualites/Le-CSA-appelle-a-une-refonte-globale-dela-regulation.

<sup>31</sup> *COMMUNIQUE DE PRESSE: ETUDE COMPETITIVITE | NPA Conseil* [en ligne]. [s. d.]. [Consulté le 19 décembre 2018]. Disponible à l'adresse:

https://www.npaconseil.com/2018/10/10/communique-de-presse-etude-competitivite/.

en temps opportun et bien placé pour former une expérience plus vaste, plus rentable, plus cohérente et enrichissante.

## **2.3.1 Les documents interactifs**

Bon nombre des franchises médiatiques d'aujourd'hui, dont il s'agit de séries télévisées, de jeux vidéo, de films ou de webdocumentaires<sup>32</sup>, dépassent le cadre étroit de leur média "original" pour s'étendre à d'autres médias et plateformes. Pour Henry Jenkins, qui a inventé le terme de "conte transmédia", cette situation n'est pas surprenante, car il est tout à fait dans l'intérêt commercial des industries du divertissement de créer des franchises transmédia. Il y a un vif intérêt à intégrer le divertissement et le marketing, à créer des liens affectifs forts et à les utiliser pour réaliser des ventes additionnelles. Jenkins appelle cette intégration "synergie" et la considère comme une tendance visible.

Pour Eléonore Alquier et Boris Blanckemane « *Tous, les éléments du processus de consommation télévisuelle sont ainsi modifiés : le téléspectateur s'efface au profit de l'internaute, le téléviseur laisse place au smartphone et la « simple » télévision devient Social-TV. Les chaînes s'adaptent en conséquence : une majorité d'émissions possèdent ainsi leur chaîne Youtube, leur compte Twitter et leur page Facebook comme autant de déclinaisons d'un même contenu poussé vers des publics différents* »33.

## **2.3.2 La transformation du modèle économique**

Les GAFAMI et d'autres sociétés telles que Cisco et GiffGaff ont prévu que le streaming vidéo deviendra le plus important consommateur de données mobiles à l'avenir. Il n'est donc pas surprenant pour beaucoup que les liens entre les fournisseurs de contenu et les sociétés Internet deviennent aujourd'hui la norme.

Prenons l'exemple du rapprochement de Netflix avec le géant Chinois de l'Internet Baidu par le biais de son service en Chine, iQiyi.com. Grâce à cette collaboration, Netflix est en mesure de prendre pied sur le lucratif marché chinois. « *L'Internet a installé une transformation profonde des modèles d'édition et de publication des contenus inscrits, jusqu'alors, dans des filières bien identifiées : la presse, la littérature, la musique, l'édition de jeunesse, l'édition de recherche… Le numérique a brouillé les frontières, déstabilisé les modèles en place, transformé en partie les pratiques des usagers* »34 .

La "révolution numérique" a profondément changé les usages en matière de culture et de loisirs. Dans un contexte d'hyper-offre, l'absorption accélérée de contenus sous toutes ses formes, engendre ce phénomène de culturobésité.

### **2.3.3 IA : usage dans les médias**

 $\overline{a}$ 

De nombreux organismes de média, fournissent un service de vidéo à la demande sur le web pour plusieurs milliers d'heures extraites dans leurs fonds d'archives et correspondant à des émissions diffusées à la télévision ou la radio et libérées de droits. D'une manière générale, le système technique proposé doit pouvoir faire le lien entre le contenu audiovisuel et sa description qui devient une condition à son accès. La mise en place de ce service nécessite une

<sup>34</sup> CHARTRON, Ghislaine. *Edition et publication des contenus: regard transversal sur la transformation des modèles* [en ligne]. [s. d.], p. 22. Disponible à l'adresse : https://halshs.archivesouvertes.fr/halshs-01522295.

<sup>32</sup> *COMMUNIQUE DE PRESSE : ETUDE COMPETITIVITE | NPA Conseil* [en ligne]. [s. d.]. [Consulté le 19 décembre 2018]. Disponible à l'adresse :

https://www.npaconseil.com/2018/10/10/communique-de-presse-etude-competitivite/.

<sup>33</sup> ALQUIER, Eléonore et BLANCKEMANE, Boris. L'archive augmentée : nouvelles pratiques de collecte et traitement pour les contenus diffusés en ligne. Dans : *Carnet de recherche de l'Inathèque* [en ligne]. [s. d.]. [Consulté le 15 novembre 2018]. Disponible à l'adresse : https://inatheque.hypotheses.org/10139.

représentation de la structure et du contenu du catalogue documentant le fonds disponible, afin qu'un utilisateur puisse l'interroger ou le parcourir.

Comment les entreprises plus traditionnelles du secteur de l'audiovisuel peuvent-elles suivre et créer de la valeur ?

L'un des enjeux majeurs dans les systèmes d'information s'impose donc comme étant l'indexation et la recherche des documents audiovisuels, et plus particulièrement des vidéos, par analyse automatique de leurs contenus à l'aide des services cognitifs : reconnaissance faciale, reconnaissance vocale, analyse des sentiments, extraction de mots clé, etc.

L'IA promet une personnalisation à l'extrême de la consommation des contenus et la capacité d'apporter aux utilisateurs aussi bien ce qu'ils attendent que de les surprendre avec de l'inattendu, et de pouvoir orienter leurs choix dans l'océan des possibilités qui s'offrent à eux. Netflix qui se définit, d'après son fondateur comme une révolution digitale, un service « d'internet tv »35, 80 % de ces contenus lus découlent du système de recommandations. Sur Netflix, l'utilisateur est plutôt passif et les choix portés sur le prochain film ou la prochaine série qui sera jouée sont en grande partie déterminés par un algorithme.

Les systèmes de recommandation fonctionnent comme des filtres de contenus et organisent l'information en fonction des pratiques et des données des usagers.

Ces objets technologiques et leur processus de conception nous offrent l'occasion de réfléchir à la relation entre les stratégies de gestion de l'information et les transformations des pratiques ainsi que le contexte de la construction de cette relation.

## **3. Documentation audiovisuelle36**

 $\overline{a}$ 

Un document vidéo est défini comme une combinaison de différents flux de données, où le visuel et l'audio sont les deux principales données. Le flux visuel se compose d'une séquence d'images animées, généralement de 24 à 30 images par seconde. Le flux audio est un mélange de différents sons (par exemple mono, stéréo), qui sont généralement échantillonnés entre 1600 et 48 000 kHz. Un troisième flux qui peut être associé est le texte. Il peut apparaître dans certains documents vidéo pour aider les utilisateurs à comprendre la présentation audiovisuelle.

Avec les technologies numériques, le document et l'archive audiovisuel n'ont plus le même sens classique du terme associé à un support particulier.

Marie-Anne Chabin37, décrit l'archive audiovisuel d'aujourd'hui comme essentiellement numérique, « *L'archive audiovisuelle numérique est plus que de l'image et du son. Le numérique englobe tout type d'expression et de traces, et l'audiovisuel en est de plus en plus la composante principale. L'archive audiovisuelle est potentiellement immense. Elle est plurielle. Elle va au-delà de ce qu'elle a été à la création du concept autour de la production radio-télévision. Elle sera demain ce qu'on en fera selon les objectifs que l'on se fixera et les moyens qu'on y mettra* ».

<sup>35</sup> NETFLIX. *Netflix CES 2016 Keynote | Reed Hastings, Ted Sarandos - Highlights [HD] | Netflix* [en ligne]. [s. d.]. [Consulté le 7 novembre 2018]. Disponible à l'adresse : https://www.youtube.com/watch?v=5TR-NRpkW9I.

<sup>36</sup> IFLA. *Recommandations relatives aux Documents Audiovisuels et Multimédias a l'usage des bibliothèques et autres institutions* [en ligne]. [s. d.], p. 16. Disponible à l'adresse : https://www.ifla.org/files/assets/hq/publications/professional-report/87.pdf.

<sup>37</sup> MARIE-ANNE CHABIN. Le blog de Marie-Anne Chabin. Dans : *Le blog de Marie-Anne Chabin* [en ligne]. [s. d.]. [Consulté le 12 novembre 2018]. Disponible à l'adresse :

http://www.marieannechabin.fr/archiver-et-apres/3-du-papier-au-numerique/.

## **3.1 Les pratiques en recherche d'information**

Aujourd'hui la distinction entre forme et contenu s'estompe, la nature du document devenant plus immatérielle, et la liste des différents types de documents s'est élargie afin d'inclure de façon naturelle le document multimédia. L'attention de la communauté œuvrant en recherche d'information s'est déplacée de l'archivistique et de la bibliographie vers la gestion électronique de documents, pour arriver aujourd'hui entre les mains de l'ingénierie des connaissances. Enfin, le réseau mondial Internet, par son ouverture, contraint la pratique bibliographique à une remise en question vitale sur sa méthodologie au risque de voir son domaine d'influence se réduire considérablement dans les années à venir. Habituée à fonctionner sur un système documentaire très contraint, et basée sur des langages à la terminologie contrôlée, la pratique bibliographique doit s'ouvrir également à une définition plus large du document si elle veut s'adapter à Internet où il semble que tout ce qui peut s'y échanger doit l'être un jour. Il faut malgré tout rappeler que l'évolution technologique permet l'implémentation aujourd'hui de techniques pensées et élaborées plusieurs décennies auparavant. L'appréciation historique des évolutions de l'archivistique montre qu'il est possible d'asseoir les principes de base de l'indexation de documents audiovisuels, et de pressentir les évolutions futures.

#### **3.1.1 Le catalogage**

 $\overline{a}$ 

Le catalogage des images en mouvement implique des tâches complexes et professionnelles de collecte et d'organisation des données au sein des systèmes dont dépend une institution. Des descriptions précises et bien organisées des informations audiovisuelles et techniques sur la collection d'une institution constituent la base d'une utilisation interne éclairée, telle que la préservation, le développement de la collection, la diffusion ou l'exposition. Ils sont aussi la clé pour que les utilisateurs externes, comme les chercheurs, et le grand public, aient accès aux collections - maintenant et pour les générations futures.

L'AFNOR (association française de normalisation) a développé la norme AFNOR Z 4406538 qui définit les règles de description bibliographique des vidéogrammes (terme très général couvrant toutes les images animées quels que soient le support et le moyen de diffusion).

La structure générale de la notice ne diffère pas de celle d'un document écrit. Mais à bien des égards, il est important de garder à l'esprit certaines particularités importantes.

Elle définit les éléments nécessaires à leur description et en donne les règles de transcription en attribuant un ordre à ces éléments et en codifiant la ponctuation. La norme Z 44-066 en fait de même pour la description des phonogrammes et des composantes sonores des vidéogrammes.

La description bibliographique est divisée en zones dans lesquelles sont précisés les différents éléments qui peuvent être utiles dans la recherche d'informations et selon quelle priorité.

Par exemple, pour les zones 1 (titre et déclaration de responsabilité), 2 (édition), 4 (adresse bibliographique) et 6 (collection, collection bibliographique), la source principale et prioritaire est la source générique de l'œuvre (et l'information image ou sonore qui peut apparaître au début et à la fin, mais aussi tout au long du vidéogramme).

Les informations peuvent ensuite être complétées par le conteneur (boîte, boîtier...), le matériel d'accompagnement (livret...) et les documents créés pendant la production.

Pour la zone 7 (zone note), les informations peuvent être recherchées partout (publications historiques, mémoires...).

<sup>38</sup> *Catalogage des images animées* [en ligne]. [s. d.]. [Consulté le 12 novembre 2018]. Disponible à l'adresse : http://documentation.abes.fr/sudoc/regles/Catalogage/Regles\_Images\_animees.htm.

#### **3.1.2 La norme MPEG-739**

Les progrès technologiques des supports d'images animées et des supports des enregistrements sonores, les obligent aussi à évoluer en permanence. La multiplication des sources, des supports et des formats numériques conduit à développer de nouveaux critères de représentation des informations audiovisuelles.

La norme MPEG7 a été publiée en 2002 et se destine à devenir le standard pour l'indexation et l'accès par le contenu aux documents audiovisuels et multimédias. Pour ce faire, MPEG7 utilise XML pour stocker les métadonnées. Il peut ensuite être assigné au timecode pour marquer certains événements ou synchroniser les paroles avec un morceau. L'avantage d'utiliser XML pour stocker les métadonnées est qu'il peut être utilisé universellement.

## **3.2 Le cadre juridique**

### **3.2.1 Propriété intellectuelle**

Le Code de la propriété intellectuelle contient un certain nombre de mentions spécifiques aux documents audiovisuels, au son ou aux images animées. Elle définit ainsi les "droits voisins du droit d'auteur", fixe les conditions de cession du droit d'auteur et des droits voisins au producteur par le biais du contrat de production audiovisuelle et définit le champ d'intervention des sociétés de perception et de distribution (gestion collective).

- Article 9 du Code civil<sup>40</sup> : " Chacun a le droit au respect de sa vie privée" et, plus généralement, la loi n° 70-643 du 17 juillet 1970 relative au renforcement de la garantie des droits individuels des citoyens, dont découle l'article 9 du Code civil. Il s'agit du "droit à l'image".

- Le code de la propriété intellectuelle créée par la loi n° 92-59741 du 1er juillet 1992. Les dispositions du présent Code établissent une distinction entre le droit d'auteur et les droits connexes.

En pratique, il convient de rappeler que pour toute utilisation d'un document audiovisuel, il est impératif d'être titulaire des droits correspondant à cette utilisation. L'œuvre audiovisuelle est souvent une œuvre de collaboration à laquelle plusieurs personnes physiques ont participé.

Lorsque l'œuvre audiovisuelle est tirée d'une œuvre ou d'un scénario préexistant encore protégés, les auteurs de l'œuvre originaire sont assimilés aux auteurs de l'œuvre nouvelle.

### **3.2.1.1 Le droit moral**

 $\overline{a}$ 

L'œuvre ne peut être divulguée que sous la forme choisie par l'auteur, dans les conditions qu'il a choisies, au moment qu'il a choisi. Il est donc interdit d'en faire une représentation ou une diffusion sans son accord, et sans mentionner son nom. Ceci est à noter dans le cas de la réutilisation d'extraits d'un film, ou d'une composition musicale, par exemple, dans le cadre d'un autre film.

La loi indique que « *tout transfert de l'œuvre audiovisuelle sur un autre type de support en vue d'un autre mode d'exploitation doit être précédé de la consultation du réalisateur* ».

Elle précise également que l'œuvre doit être présentée dans de bonnes conditions techniques.

<sup>39</sup> *MPEG-7* [en ligne]. [S. l.] : [s. n.], 18 octobre 2018. [Consulté le 12 novembre 2018]. Disponible à l'adresse : https://en.wikipedia.org/w/index.php?title=MPEG-7&oldid=864591437. Page Version ID: 864591437.

<sup>40</sup> *Code civil - Article 9*. Vol. 9. [s. d.].

<sup>41</sup> *Loi n° 92-597 du 1 juillet 1992 relative au code de la propriété intellectuelle (partie législative)*. [s. d.].

#### **3.2.1.2 Les droits patrimoniaux**

Un service audiovisuel ne peut représenter ou reproduire, en tout ou en partie, une œuvre sans le consentement des auteurs et des titulaires des droits voisins.

Les droits patrimoniaux courent pendant 70 ans après la mort de l'auteur (durée à laquelle il faut, dans certains cas, ajouter les années de guerre).

En ce qui concerne les œuvres de collaboration, le droit persiste pendant 70 ans après la mort du dernier vivant des coauteurs.

En ce qui concerne les œuvres collectives, le droit persiste pendant cinquante ans à compte de la publication de l'œuvre.

#### **3.2.1.3 Régulations**

Le  $CSA<sup>42</sup>$  veille au respect par les diffuseurs de règles déontologiques et peut notamment sanctionner la diffusion d'une publicité trompeuse, portant atteinte à la dignité de la personne humaine. Son action s'exerce aussi bien auprès des médias publics que privés.

Jean-Yves de LÉPINAY43 « *Si le CSA n'a pas aujourd'hui de prérogatives pour les diffusions sur Internet, il serait amené à prendre plus de poids dans ce domaine à l'avenir. La crainte de voir disparaître, par de telles régulations, la liberté d'expression régnant sur le réseau est appuyée par la réalité des évolutions actuelles : pour se protéger des nombreuses plaintes qui les visent, les services d'hébergement de vidéos - YouTube, Dailymotion, Facebook - filtrent les contenus en fonction de critères qui leur sont propres, suppriment unilatéralement des vidéos sur le simple signalement des internautes, s'arrogent un pouvoir de contrôle des droits d'auteur parfois au détriment de l'exercice d'exceptions telles que le droit de citation, le droit à la parodie… et du droit à l'information.* »

#### **3.2.1.3 RGPD4445**

 $\overline{a}$ 

Règlement (UE) 2016/679 du Parlement européen et du Conseil du 27 avril 2016<sup>46</sup> relatif à la protection des personnes physiques à l'égard du traitement des données à caractère personnel et à la libre circulation de ces données, et abrogeant la directive 95/46/CE (règlement général sur la protection des données).

Afin de réglementer les pratiques numériques et la protection des données, les autorités tentent depuis de nombreuses années de légiférer dans certains domaines tels que les télécommunications. Les Dispositions générales relatives à la protection des données publiées en 2016 vont encore plus loin. Depuis le 25 mai 2018 et l'entrée en vigueur du présent règlement, toute entreprise qui collecte, gère, accède ou « stocke simplement » ce type d'informations doit démontrer sa conformité.

infostrateges.com/article/fiche-technique-le-rgpd-et-les-donnees-a-caractere-personnel. <sup>45</sup> cf Annexe 2 : Les données à caractère personnel sont entrées dans l'ère du RGPD – CLUSIF

<sup>46</sup> *EUR-Lex - 32016R0679 - EN - EUR-Lex* [en ligne]. [s. d.]. [Consulté le 12 novembre 2018]. Disponible à l'adresse : https://eur-lex.europa.eu/legal-

content/FR/ALL/?uri=uriserv:OJ.L\_.2016.119.01.0001.01.FRA.

<sup>42</sup> *Les missions de la régulation audiovisuelle - CSA - Conseil supérieur de l'audiovisuel* [en ligne]. [s. d.]. [Consulté le 13 novembre 2018]. Disponible à l'adresse : https://www.csa.fr/Informer/Qu-est-ceque-le-CSA/Les-missions-de-la-regulation-audiovisuelle.

<sup>43</sup> LÉPINAY, Jean-Yves de. Des vidéos pleines de droit. *Documentaliste-Sciences de l'Information* [en ligne]. 2014, Vol. 51, nº 4, p. 56-57. [Consulté le 13 novembre 2018]. DOI 10.3917/docsi.514.0056.

<sup>44</sup> *Fiche technique : le RGPD et les données à caractère personnel - Les Infostratèges* [en ligne]. [s. d.]. [Consulté le 12 novembre 2018]. Disponible à l'adresse : https://www.les-

## **3.2.1.4 La directive de l'UE sur le droit d'auteur à l'heure du numérique47**

Le texte adopté par le Parlement représente une avancée importante pour les auteurs, car il crée un droit, en vertu du droit communautaire, à une rémunération proportionnelle des auteurs, qui n'existe actuellement que dans quelques pays ; il prévoit également une obligation de transparence de la responsabilité envers les auteurs et plusieurs dispositions pour rééquilibrer les relations contractuelles entre auteur et producteur, ainsi que l'obligation (tant attendue...) de négocier le copyright pour les plateformes.

- Article 13 : il prévoyait notamment que faute d'un accord entre ayants droit et grandes platesformes (Facebook, YouTube, Twitter…), ces dernières devraient mettre en place des mécanismes de filtrage sans risques de suppressions injustifiées de contenus ou de censure.

-Article 11 : consacré au « droit voisin, il prévoit la création d'une forme spécifique de droit d'auteur, qui donnera la possibilité aux médias de réclamer le paiement de royalties, lorsque des plates-formes numériques diffusent ou agrègent des extraits d'articles accompagnés d'un lien".

Ce projet de réforme du droit d'auteur provoque une forte inquiétude au sein des communautés de développeurs et développeuses de logiciels libres<sup>48</sup>.

Puisque la plupart des communications en ligne consistent en un dépôt de fichiers sur différentes plateformes, de telles « machines à censurer » auraient de larges conséquences, y compris pour les dépôts de logiciels libres et open source, comme sur la plateforme GitHub.

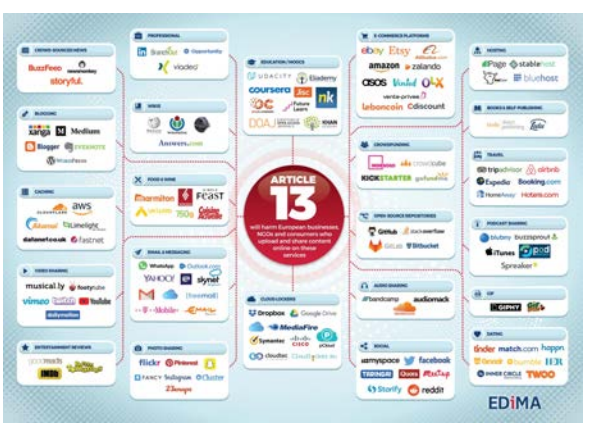

Figure 4 : Les sociétés et services concernés par l'Article 13 (Image fournie par EDiMA<sup>49</sup>

#### **3.2.1.5 Taxe GAFAs50**

 $\overline{a}$ 

La proposition de la Commission européenne, vise principalement les géants numériques américains tels que Google, Apple, Facebook et Amazon (le "Gafa"). Elle prévoit l'introduction rapide d'un impôt de 3 % sur le revenu provenant de certaines activités (publicité ou revente de

<sup>49</sup> *Services-affected-by-Article-13-Infographic.jpg (4961×3508)* [en ligne]. [s. d.].

[Consulté le 18 novembre 2018]. Disponible à l'adresse : http://edima-eu.org/wp-

<sup>47</sup> LELOUP, Damien et UNTERSINGER, Martin. *La directive de l'UE sur le droit d'auteur à l'heure du numérique est adoptée* [en ligne]. [s. d.]. [Consulté le 18 novembre 2018]. Disponible à l'adresse : https://www.lemonde.fr/pixels/article/2018/09/12/le-parlement-europeen-adopte-la-directive-sur-ledroit-d-auteur-a-l-heure-du-numerique\_5354024\_4408996.html.

<sup>48</sup> MOODY, Glyn. *How the EU's Copyright Reform Threatens Open Source—and How to Fight It | Linux Journal* [en ligne]. [s. d.]. [Consulté le 18 novembre 2018]. Disponible à l'adresse: https://www.linuxjournal.com/content/how-eus-copyright-reform-threatens-open-source-and-how-fightit.

content/uploads/2018/01/Services-affected-by-Article-13-Infographic.jpg.

<sup>50</sup> AFP. Taxe Gafa: « grave préoccupation » de patrons européens de la high tech - 30/10/2018

<sup>14:13:23 -</sup> Boursorama. Dans : *AFP* [en ligne]. [s. d.]. [Consulté le 18 novembre 2018]. Disponible à l'adresse : https://www.boursorama.com/actualite-economique/actualites/taxe-gafa-gravepreoccupation-de-patrons-europeens-de-la-high-tech-fe93c6e57e22a9feee50e5664a533438.

données personnelles) jusqu'à ce qu'une solution soit négociée au niveau mondial au sein de l'Organisation de coopération et de développement économiques (OCDE). Cette taxe ne s'applique qu'aux groupes dont le chiffre d'affaires annuel mondial est supérieur à 750 millions d'euros et dont le chiffre d'affaires dans l'UE est supérieur à 50 millions d'euros.

#### **3.2.1.6 les valeurs du Web**

Tim Berners-Lee<sup>51</sup> a récemment suggéré dans une lettre ouverte que les principes sur lesquels il a bâti le World Wide Web il y a 28 ans sont aujourd'hui menacés par la perte de données personnelles, la diffusion de la désinformation et l'évolution de la publicité politique. Pour les combattre, a-t-il fait savoir, il faudra faire des efforts pour protéger la vie privée, mettre en place d'autres systèmes de paiement et lutter contre la surveillance gouvernementale. Selon Berners-Lee, il existe de solides arguments en faveur d'une plus grande transparence algorithmique et d'une meilleure réglementation des campagnes politiques. En bref, les entreprises de la plateforme actuelle ont besoin de restaurer les valeurs du Web ouvert à leurs entreprises.

#### **3.2.1.7 Ethique et numérique52**

Alors que les technologies d'IA sont en plein essor, les questions éthiques soulevées par le développement de l'utilisation numérique sont généralement abordées.

« *Les humanités numériques s'inscrivent, de façon originelle, dans le mouvement plus large de la e-sciences, la science fortement « hybridée » par les technologies numériques, tant pour le travail intellectuel du chercheur que pour la diffusion et la circulation des savoirs* »53.

Les humanités numériques - en tant que transdiscipline, espace de dialogue et d'effort commun de la communauté des travailleurs du savoir (chercheurs, enseignants, étudiants) - peuvent contribuer à donner un sens au monde numérique, fondé avant tout sur ses valeurs (qui ne sont pas non plus "nouvelles" mais qui doivent être constamment réaffirmées). Dans ce contexte, ils doivent être intégrés dans l'offre d'éducation numérique, en tant que cadre transdisciplinaire et cohérent et en tant que sujet d'étude pour les équipes éducatives.

Le défi pour les années à venir dans ce contexte numérique est de s'adapter en répondant aux différents usages qui se présentent quotidiennement dans le paysage audiovisuel français et international.

Face à cette fragmentation, l'Institut National de l'Audiovisuel tente de répondre à ces questions par des solutions documentaires d'une grande diversité.

<sup>52</sup> L'éthique en contexte info-communicationnel numérique. Dans : *De Boeck Supérieur* [en ligne]. 14 novembre 2018. [Consulté le 14 novembre 2018]. Disponible à l'adresse:

 $\overline{a}$ <sup>51</sup> *Tim Berners-Lee, le père du Web, appelle à réguler les grandes plates-formes* [en ligne]. [s. d.]. [Consulté le 12 novembre 2018]. Disponible à l'adresse :

https://www.lemonde.fr/pixels/article/2018/03/12/tim-berners-lee-le-pere-du-web-appelle-a-reguler-lesgrandes-plates-formes\_5269595\_4408996.html.

https://www.deboecksuperieur.com/ouvrage/9782807315778-l-ethique-en-contexte-infocommunicationnel-numerique

<sup>53</sup> CHARTRON, Ghislaine. Cnam - INTD - Quels enjeux pour l'interface Homme-Données ? Dans : *INTD* [en ligne]. [s. d.]. [Consulté le 12 novembre 2018]. Disponible à l'adresse :

http://intd.cnam.fr/quels-enjeux-pour-l-interface-homme-donnees--

<sup>947590.</sup>kjsp?RH=INTDSEFORMER.

## Partie II

## Traitement et éditorialisation d'un fonds documentaire vidéo

## **1. INA - institut national de l'audiovisuel**

Fondé en 1975, l'Institut national de l'audiovisuel (INA) est une entreprise publique audiovisuelle et numérique placée sous la tutelle du ministère de la Culture et de la Communication. L'Institut National de l'audiovisuel est chargé de la sauvegarde, de la valorisation et de la transmission du patrimoine audiovisuel et numérique.

Lors de la dissolution de l'ORTF (office français de radio et télévision, 1964-1974), l'Ina a repris les missions :

• Conservation de l'héritage audiovisuel

• Formation, recherche et développement

• Production, création audiovisuelle.

L'expérience et la légitimité de l'Ina dans le domaine de la collecte et de la préservation des fonds audiovisuels l'ont amenée à être nommée responsable du dépôt légal de la radio et de la télévision par la loi du 20 juin 1992<sup>54</sup>.

Dans une démarche innovante et orientée vers l'utilisateur, l'INA partage ses contenus : sur ina.fr pour le grand public, sur inamediapro.com pour les professionnels, sur l'Inathèque pour les chercheurs. Avec plus de 2400 documentaires et programmes produits au cours des 40 dernières années, INA a acquis une expérience et un savoir-faire uniques dans la construction du récit et du traitement visuel des archives. Le patrimoine audiovisuel de l'Ina a deux origines : les fonds des archives télévisuelles et radiophoniques des chaînes publiques - auxquels s'ajoutent une collection de nouvelle cinématographique et une collection de photographies - et les fonds du dépôt légal. Les archives professionnelles des chaînes publiques remontent aux années 1940 pour la radio et aux années 1950 pour la télévision. Les actualités françaises couvrent les années 1940.

L'Ina, c'est aussi une expertise, une vocation d'observatoire des médias, au service de l'excellence et de l'innovation. Enfin, l'Institut est l'un des premiers centres de formation initiale et continue aux métiers de l'audiovisuel et des nouveaux médias et s'est imposé comme un laboratoire de recherche et d'expérimentation.

## **1.1 Le dépôt légal en France55**

1537 : Institution du Dépôt légal des imprimés par l'ordonnance de Montpellier, sous le règne de François 1er.

1925 : la Loi sur le dépôt légal étend l'obligation de dépôt à d'autres supports que l'imprimé: photographies, phonogrammes

1977 : Extension de la Loi sur le dépôt légal au cinéma

1992 : Extension de la Loi sur le dépôt légal à la radio-télévision, aux progiciels, bases de données

2006 : Extension du Dépôt légal à l'internet : mission répartie entre BnF et l'Ina

 $\overline{a}$ <sup>54</sup> *LOI no 92-546 du 20 juin 1992 relative au dépôt légal* [en ligne]. 20 juin 1992. [Consulté le 10 octobre 2018]. Disponible à l'adresse :

https://www.legifrance.gouv.fr/affichTexte.do?cidTexte=JORFTEXT000000723108&categorieLien=id %20(.

<sup>55</sup> *Ina THEQUE - FAQ* [en ligne]. [s. d.]. [Consulté le 15 novembre 2018]. Disponible à l'adresse : http://www.inatheque.fr/faq.html.

#### **1.1.1 Le dépôt légal au niveau internationale56 <sup>57</sup>**

Dans le domaine de l'audiovisuel, seules la France (1992) et la Suède (depuis 1978) disposent d'un Dépôt légal. Cependant, en l'absence d'un régime juridique de ce type, quelques pays ont su développer une politique patrimoniale, qui pour la plupart d'entre eux est assurée par des institutions publiques distinctes des diffuseurs.

On peut citer la RAI<sup>58,</sup> la Radio-télévision publique italienne, la ZDF<sup>59</sup>, la deuxième chaîne télévisée allemande, l'ORF la Radio-télévision autrichienne ou Beeld en Geluid<sup>60</sup>, l'Institut audiovisuel des Pays-Bas. En Grande-Bretagne, par exemple, la loi de1989 intitulée » "Copyright Act" autorise des organismes publics comme le National Film and Television Archives (British Film Institute<sup>61</sup>) ou encore le Scottish Film and Television archive (devenue depuis Moving Image Archive62) à capter les programmes des chaînes indépendantes et à les mettre à disposition du public. Un accord indépendant entre la BBC<sup>63</sup> et le British Film Institute lui permet d'acquérir une sélection de ses programmes. Ceci est renforcé par la loi de 1990 » Broadcasting Act", qui donne à l'instance régulatrice nationale (ITC) analogue au CSA (Conseil Supérieur de l'Audiovisuel) en France, le pouvoir de fixer le budget que les chaînes privées doivent consacrer à l'archivage au titre du cahier des charges et veille à ce que cet argent soit versé aux organismes tels le British Film Institute.

Aux États-Unis64, la révision de la loi sur le droit d'auteur et la loi ATRA (American Television and Radio Act, 1976) donne la possibilité à la Bibliothèque du Congrès<sup>65</sup> (American Television and Radio Archive) de demander une copie des programmes enregistrés au titre du copyright. Cette loi donne également l'autorisation aux écoles et aux universités d'enregistrer les programmes de télévision. Il est à noter également la création, en 1976, du Museum of Television and Radio (The Paley Center for Media<sup>66</sup>) à New-York et Los Angeles qui collecte des programmes en provenance des réseaux nationaux et des chaînes locales en vue d'une valorisation culturelle.

CBC67/ Radio-Canada fait partie des entreprises qui recourent aux meilleures pratiques de l'industrie en matière de conservation d'archives audiovisuelles.

[Consulté le 15 novembre 2018]. Disponible à l'adresse : http://www.teche.rai.it/chi-siamo-2/. <sup>59</sup> *ZDFmediathek* [en ligne]. [s. d.]. [Consulté le 15 novembre 2018]. Disponible à l'adresse :

https://www.zdf.de/uri/f1774e4a-dc84-48bb-8dcd-be05ed09884a.

 $\overline{a}$ 

<sup>56</sup> SARACCO, Catherine. *Politique des archives audiovisuelles* [en ligne]. thesis. [S. l.] : Université Stendhal (Grenoble), 1 janvier 2002. [Consulté le 15 novembre 2018]. Disponible à l'adresse : http://www.theses.fr/2002GRE39036.

<sup>57</sup> DE CLAUZADE, Sophie. *Pour une archivistique audiovisuelle internationale. Analyse d'un ouvrage récent - Persée* [en ligne]. [s. d.]. [Consulté le 15 novembre 2018]. Disponible à l'adresse : https://www.persee.fr/doc/gazar\_0016-5522\_1988\_num\_140\_1\_3057.

<sup>58</sup> Chi siamo - LA RAI E LE SUE TECHE. Dans : *Rai Teche* [en ligne]. [s. d.].

<sup>60</sup> *Beeld en Geluid* [en ligne]. [s. d.]. [Consulté le 13 novembre 2018]. Disponible à l'adresse: https://www.beeldengeluid.nl/home

<sup>61</sup> *BFI National Archive | BFI* [en ligne]. [s. d.]. [Consulté le 15 novembre 2018]. Disponible à l'adresse : https://www.bfi.org.uk/archive-collections.

<sup>62</sup> *Moving Image Archive - Collections - National Library of Scotland* [en ligne]. [s. d.].

<sup>[</sup>Consulté le 15 novembre 2018]. Disponible à l'adresse: https://www.nls.uk/collections/moving-imagearchive

<sup>63</sup> *BBC Archive* [en ligne]. [s. d.]. [Consulté le 15 novembre 2018]. Disponible à l'adresse : http://www.bbc.co.uk/archive/.

<sup>64</sup> *Television Archive* [en ligne]. [s. d.]. [Consulté le 15 novembre 2018]. Disponible à l'adresse : http://televisionarchive.org/resources.html.

<sup>65</sup> *Moving Image Research Center (Motion Picture, Broadcasting and Recorded Sound Division, Library of Congress)* [en ligne]. [s. d.]. [Consulté le 15 novembre 2018]. Disponible à l'adresse : https://www.loc.gov/rr/mopic/.

<sup>66</sup> Paley Center. Dans : *The Paley Center for Media* [en ligne]. [s. d.]. [Consulté le 15 novembre 2018]. Disponible à l'adresse : https://media.paleycenter.org/.

<sup>67</sup> CBC Archives. Dans : *CBC* [en ligne]. [s. d.]. [Consulté le 15 novembre 2018]. Disponible à

## **1.1.2 Accès aux collections de l'INA68**

Par rapport à toutes ces institutions, l'INA, l'Institut national de l'audiovisuel, est une petite exception : à la différence des autres structures, c'est un institut dédié à la conservation des archives et à la formation en complément de la production et de la distribution des programmes.

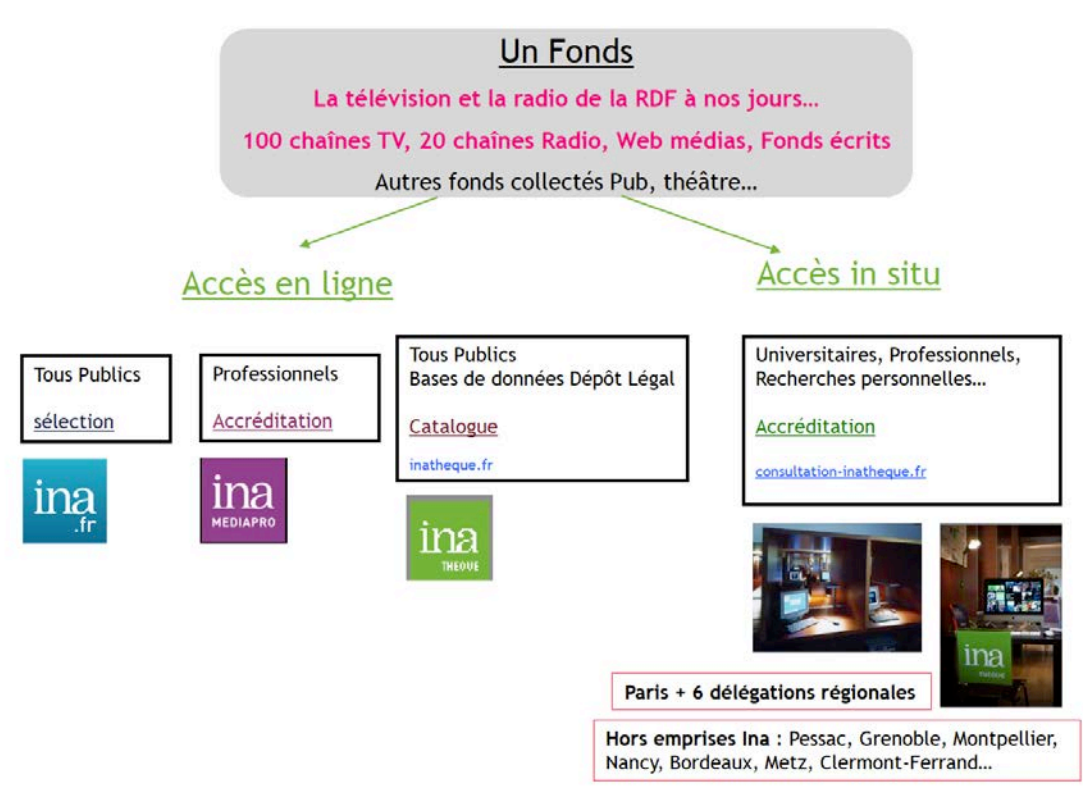

## L'accès aux collections : un patrimoine, des accès différenciés

Figure 5 : Accès aux collections de l'INA © INA

Afin de faire face à ses nouvelles missions, l'INA doit être réorganisé ; l'institut est divisé en 3 pôles : le département chargé de la conservation professionnelle des archives et de l'exploitation commerciale des fonds; le pôle Innovation regroupant les activités de formation, de production et de recherche ; l'Inathèque chargée du traitement des programmes déposés dans le cadre du dépôt légal et de leur communication à des fins de recherche, et dont nous nous occuperons plus particulièrement dans cette partie.

## **1.2 INAthèque de Paris : Lieu du stage**

L'Inathèque accueille dans ses différents lieux de consultation toute personne justifiant d'un objet de recherche, notamment les chercheurs, étudiants ou enseignants de toutes disciplines ainsi que les professionnels.

Les centres de consultation Inathèque sont situés à Paris (site François-Mitterrand - Bibliothèque nationale de France) au sein des 6 délégations régionales de l'Ina (Lille, Lyon, Marseille, Rennes, Strasbourg et Toulouse).

 $\overline{a}$ 

l'adresse : http://www.cbc.ca/archives.

<sup>&</sup>lt;sup>68</sup> cf Annexe 3 : Cartographie du fonds constitué par le Dépôt Légal de l'INA

Les collections proposées à la consultation couvrent une grande partie de la mémoire du XXe siècle en images et en sons enregistrés. Elles rassemblent les programmes de la radio-télévision publique (80 ans de radio, 70 ans de télévision), les contenus collectés au titre du dépôt légal depuis 1995, et depuis 2009, ceux de plus de 13 000 sites web médias.

S'y ajoutent des sources écrites et des collections audiovisuelles d'institutions ou de particuliers reçus en donation ou en dépôt.

### **1.2.1 L'inathèque : accès à deux grands fonds radio-télévision**

- Les archives professionnelles

Archives de la radio depuis les années 30

Productions des chaînes publiques de télévision depuis 1949

Programmes de Presse filmée (1940-1969)

Les collections partenaires versées dans le cadre de mandats commerciaux

L'Ina détient les droits "producteurs" et la capacité d'exploiter ces fonds

- Les archives patrimoniales

Loi de juin 1992 : périmètre étendu à 120 chaînes de TV et radio

Captation directe en format numérique (365 j/an, 24h/24) : le flux audiovisuel

L'Ina ne détient pas de droits commerciaux.

Accès réservé aux chercheurs, universitaires, professionnels…

La consultation est ouverte à toute personne justifiant d'un objet de recherche (chercheurs, étudiants, professionnels…)

- À Paris dans la salle P consacrée à l'audiovisuel de la Bibliothèque François-Mitterrand (2000 m2)

- 6 délégations régionales de l'Ina

- expertise et accompagnement documentaire et technique

### **1.2.1.1 Mesures d'usage**

- Accès chercheurs & universitaires (à l'Inathèque)

- 17 800 000 d'heures de programmes radio & télévision mises à disposition dans notre centre de consultation parisien à la bibliothèque François-Mitterrand et dans nos 6 délégations régionales

- 11 000 000 d'heures de programmes radio & télévision mises à disposition dans 32 implantations en région (bibliothèque, médiathèque, cinémathèque)

- 27 000 chercheurs accrédités depuis 1995

- 807 étudiants accueillis en 2017 avec leurs directeurs de recherche dans le cadre de présentations des fonds

- 8 nouveaux postes de consultation installés en 2017 à Besançon, Dijon, Le Mans, Lyon, Orléans, Reims, Rouen et Tours.
#### **1.2.1.2 Chiffres clés collections INAthèque à fin 201769**

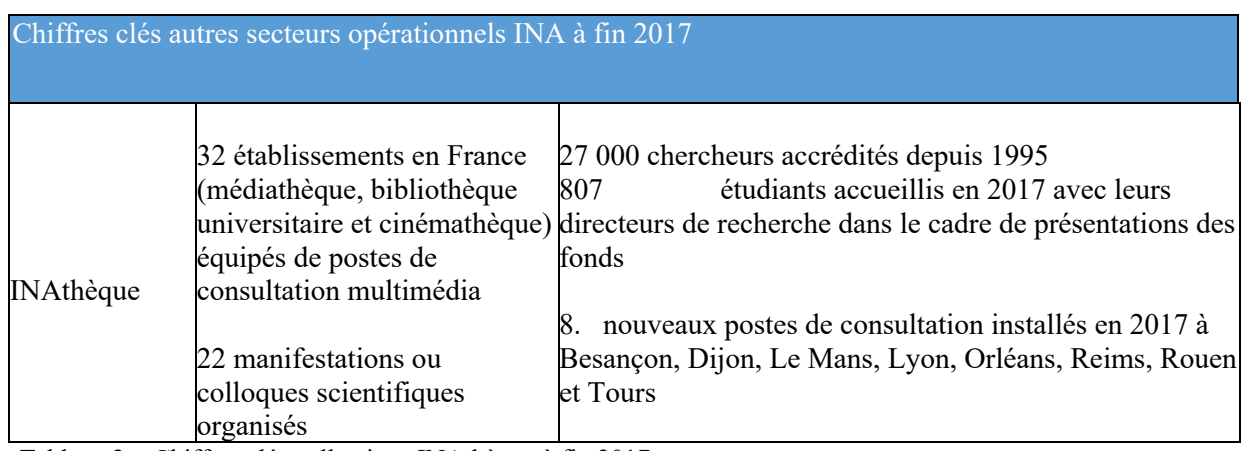

Tableau 2 : Chiffres clés collections INAthèque à fin 2017

#### **Une fréquentation apparemment sans surprise…**

# InaTHEQUE: Répartition des publics 2007-2015

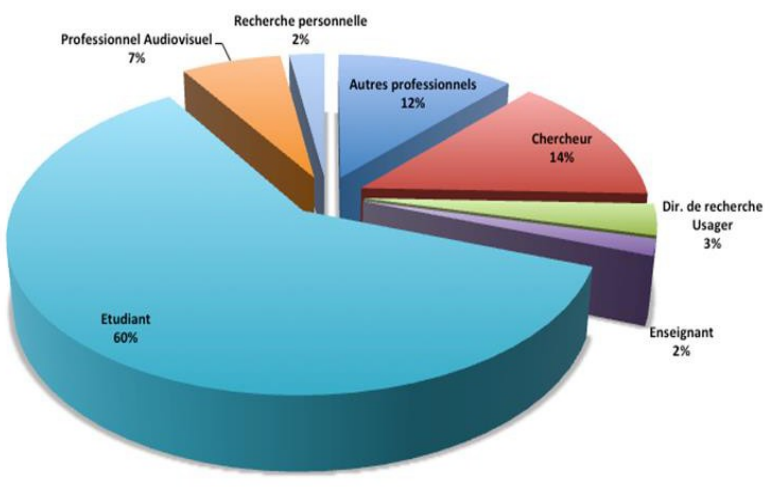

Figure 6 : Répartition des publics © INA

#### **1.2.2 Méthodes de traitement documentaire à l'INA**

 $\overline{a}$ 

Les principes du traitement des documents sont régis par quelques règles de base. La première consiste à identifier l'ensemble du flux et pas seulement à traiter les programmes en dépôt légal, c'est-à-dire ceux qui sont diffusés pour la première fois depuis 1995 et qui concernent une partie de la production française. Ce choix n'est pas anodin. Cela comprend l'identification et la description de tous les documents, la localisation et le signalement des rediffusions, de représenter la structure des programmes et les relations qui existent entre eux.

Le traitement documentaire en lui-même se veut plus généraliste afin de ne pas influencer le regard de l'usager. Les documents audiovisuels catalogués et indexés par l'INA ne sont donc pas considérés comme des objets médiatiques autonomes, mais comme faisant partie d'un ensemble dans lequel on leur donne leur pleine signification. L'INA a créé des domaines complètement nouveaux rendus possibles par le progrès technologique et l'évolution du marché.

<sup>69</sup> Ina - Rapports d'activités de l'Institut national de l'audiovisuel. Dans : *institut-national-audiovisuel.fr* [en ligne]. [s. d.]. [Consulté le 15 novembre 2018]. Disponible à l'adresse : http://institut.ina.fr/institut/rapport-d-activites.

Les critères de recherche développés par l'INA et donc les champs de catalogage et d'indexation sont également devenus de plus en plus nombreux et précis au fil des ans : outre le catalogage et l'indexation traditionnelle (Titre, date de diffusion, chaîne, durée, producteurs et coproducteurs, crédits, mots-clés, etc.), l'INA a également développé un nouvel ensemble de critères.), les descripteurs se sont multipliés : titre de sous-collection, canal de rediffusion, date de rediffusion, heure de rediffusion, mode de diffusion (direct, duplex, off, etc.), société de programmation, langue originale, sous-titrage ou synchronisation, participation du public, public cible sont des exemples de cette précision accrue des critères de recherche.

Pour Bruno Bachimont<sup>70</sup>, « *le numérique permet de préserver la lisibilité des contenus audiovisuels, mais cette interopérabilité que permet le numérique ne va-t-il pas nous conduire à une nouvelle conception de l'intégrité du contenu et de l'authenticité de sa conservation ?* ». Les rapports de dépôt légal contiennent également les "documents d'accompagnement" (documents écrits) qui peuvent fournir des informations sur le document audiovisuel ; ces documents sont directement accessibles à partir de la notice ; c'est des documents de programme avant et après diffusion, tels que les dossiers de presse, les fiches thématiques, les fiches techniques, les résumés ou les grilles de programmes ; on en verra des exemples précis dans cette deuxième partie.

#### **1.2.2.1 Traitement documentaire**

 $\overline{a}$ 

Selon la nature du programme, sa taille et l'originalité des informations qu'il présente, différents types de traitement documentaire, plus ou moins étendus, sont utilisés selon Isabelle Mette<sup>71</sup>. **Ces types de traitement documentaire se sont évolués depuis.** 

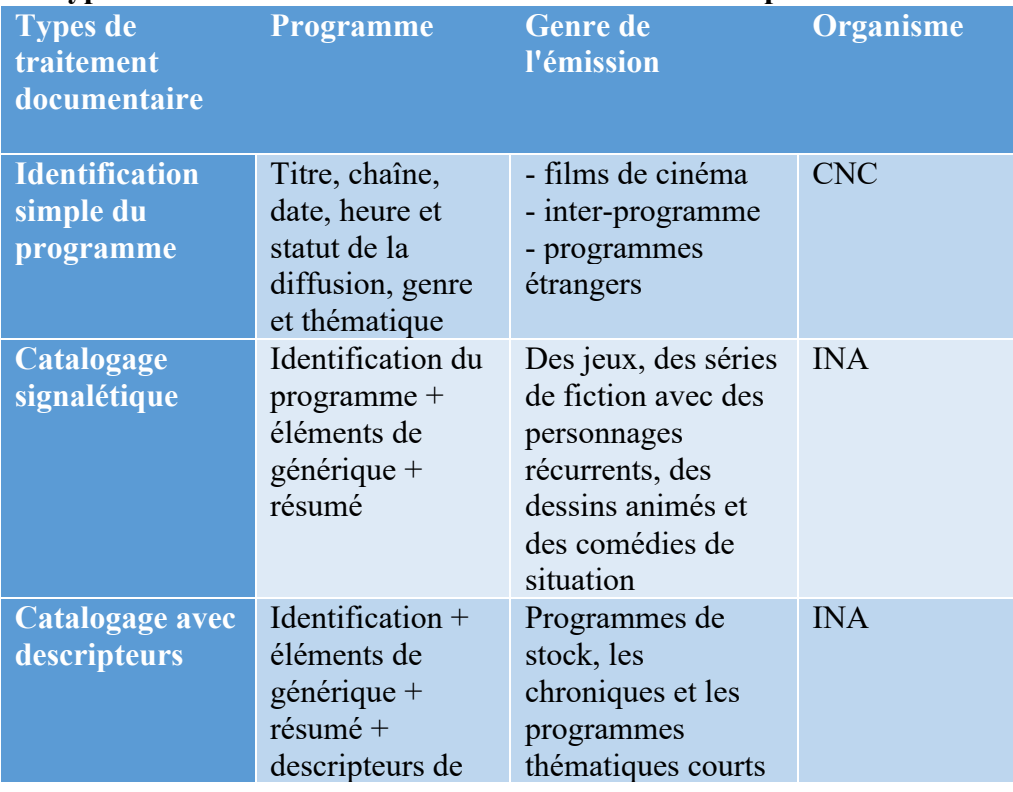

<sup>70</sup> BACHIMONT, Bruno. *L'archive numérique : entre authenticité et interprétabilité* [en ligne]. [s. d.], Vol. 32, p. 13. Disponible à l'adresse : http://www.archivistes.qc.ca/revuearchives/vol32\_1/32-1 bachimont.pdf.

<sup>71</sup> METTE, Isabelle. *Exploitation et valorisation du patrimoine audiovisuel français* [en ligne]. [s. d.]. [Consulté le 16 novembre 2018]. Disponible à l'adresse : http://www.enssib.fr/bibliothequenumerique/documents/49091-exploitation-et-valorisation-du-patrimoine-audiovisuel-francais.pdf.

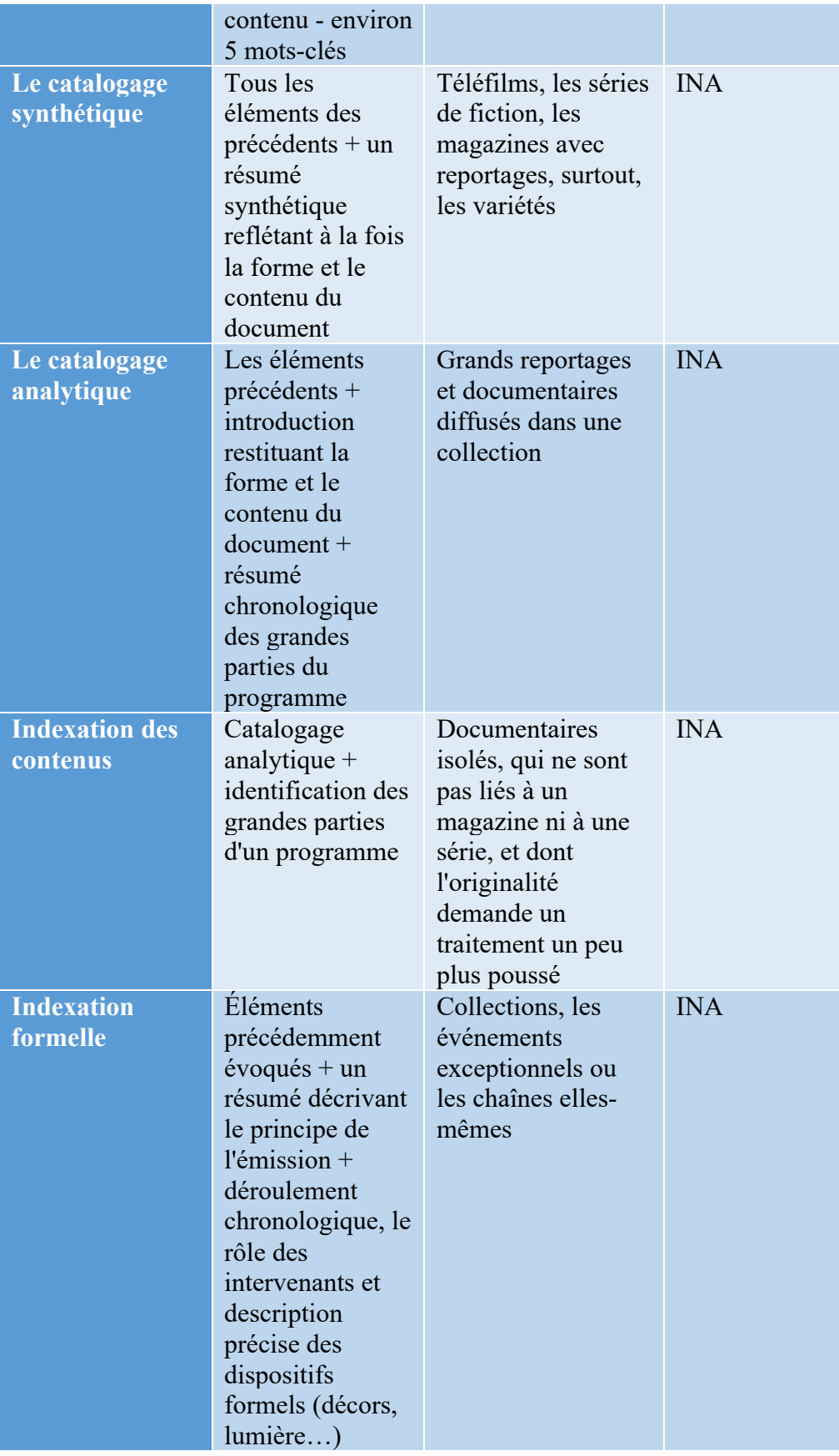

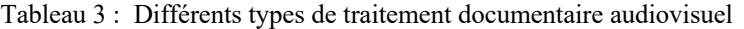

#### **1.2.3 Segmentation de notices documentaires**

Le repérage temporel, appelé « segmentation » à l'INA, consiste à indiquer les dates, ou « time codes » de début et de fin d'une scène ou d'une séquence par rapport à un support donné (un fichier audio ou vidéo la plupart du temps). A l'INA, les notices documentaires sont des fiches descriptives des contenus, rédigées par des documentalistes, contenant au moins un titre, un résumé et des mots clefs contrôlés par un thésaurus, appelés « descripteurs ».

Tout saisir sans discrimination ne signifie pas tout traiter sans hiérarchie : les documentalistes de l'INA ne peuvent pas tout analyser. l'INA reçoit des résumés des producteurs et utilise ces données pour compléter les notices. Le journal télévisé de 20 heures, l'heure de pointe, est choisie, ce qui signifie que le journal télévisé de 13 heures n'est presque jamais analysée aussi précisément. Des recherches récentes sur les opérations de reconnaissance vocale et la reconnaissance visuelle automatique des formes suggèrent également qu'une analyse humaine, très précise des documents plans par plan deviendra de moins en moins utile. L'introduction des nouvelles technologies a donc un impact fondamental sur la profession de documentaliste et sur les méthodes de traitement documentaire comme on va le voir dans la troisième partie.

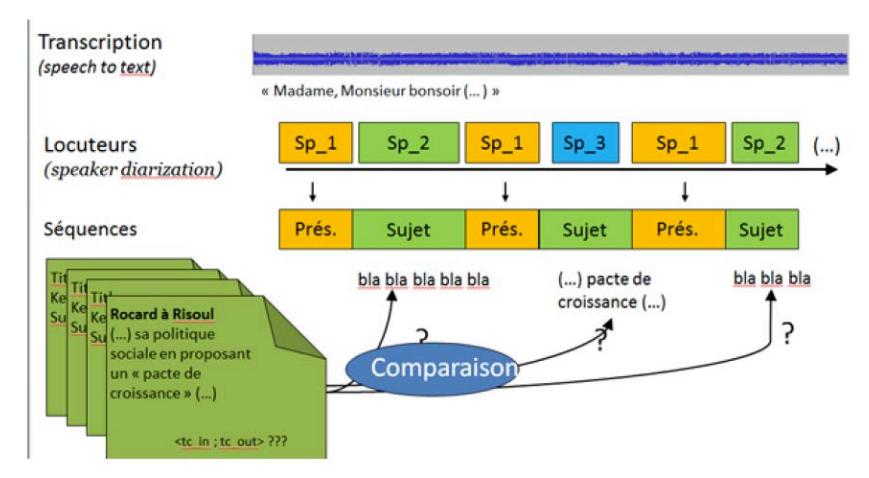

Figure 7 : Exemple de segmentation © Ina

#### **1.2.3.1 La description des cycles de vie d'un document audiovisuel72**

Le premier grand sujet de recherche théorique est la description du contenu audiovisuel. L'INA distingue un cycle de vie en trois phases pour le document audiovisuel :

- La phase de production comprend des descriptions automatiques et manuelles et l'utilisation de ressources terminologiques. La manipulation directe des documents audiovisuels étant difficile, il est essentiel de créer une description du flux audiovisuel qui en découle. C'est la manipulation directe de cette « description » qui est privilégiée. La création de descriptions de documents audiovisuels permet de les utiliser pour une variété d'applications.

- La phase de représentation vise à modéliser la description des documents audiovisuels et à stocker ces descriptions. Les descriptions obtenues après la production sont traduites en un formalisme adapté au système d'information audiovisuel.

- La phase d'utilisation comprend la publication générique et la recherche via des requêtes ou la navigation. Alors que les phases de production et de présentation visent toutes deux à développer une description du document audiovisuel, la phase d'utilisation est basée sur l'utilisation de cette description.

 $\overline{a}$ 

<sup>72</sup> MARTIN, Jean-Pascal. *Description sémiotique de contenus audiovisuels* [en ligne]. thesis. [S. l.] : Paris 11, 1 janvier 2005. [Consulté le 15 octobre 2018]. Disponible à l'adresse : http://www.theses.fr/2005PA112297.

#### **1.2.3.2 Catalogage et indexation**

Un documentaliste qui décrit un document recherche simultanément l'exhaustivité, la sélectivité et la spécificité. En réalité, l'indexation de l'image doit caractériser les éléments concrets, les thèmes ou les idées et la forme sous laquelle ils sont représentés. Il est ainsi possible de rechercher un document dans son intégralité ou pour l'une de ses parties. Vous devez choisir la profondeur à laquelle vous voulez analyser les documents.

Le traitement documentaire doit répondre au minimum aux questions suivantes :

Qui parle ? À qui ? De quoi ? D'où ? Quand ? Comment ? Les formats de description structurent les informations.

Cela signifie que vous sélectionnez l'unité documentaire qui répond à vos besoins. L'unité documentaire sélectionnée pour l'analyse peut être l'œuvre complète, un plan, une séquence, une plage d'écoute. Plusieurs étapes d'analyse peuvent être effectuées simultanément. Pour exprimer l'indexation des documents audiovisuels, il faut des mots et donc une langue. Mais comme l'image est polysémique, chaque personne l'analysera d'une manière différente. Pour surmonter ces difficultés, le renforcement d'un thésaurus<sup>73</sup> est souvent utilisé. Il permet de gérer les problèmes de connotation par le biais de relations d'association et de notes d'application.

Les termes décrivant les noms propres et les noms géographiques peuvent être énumérés dans les annexes.

Même si l'analyse et la représentation du contenu de l'image s'effectuent par la description et l'indexation par des documentaristes, des recherches sont en cours dans le domaine de l'indexation automatique par l'image et le son. Ces questions liées, à l'automatisation de l'indexation, sont abordées dans la troisième partie.

#### **1.2.3.3 Des sources et ressources hétérogènes**

La thématique du corpus est centrée sur les contenus de la radio et la télévision ainsi que le Web. Trois types de contenus composent le corpus :

- Radio : fictions parlées, extraits d'œuvres cinématographiques, critiques, journaux parlés et magazines d'actualité, entretiens et portraits, documentaires, concerts, sons rares

- Télévision : journaux télévisés, feuilletons, téléfilms, documentaires, magazines d'actualité et de sport, émissions de divertissement, entretiens

- Photos : tournages, plateaux, personnalités, moyens techniques (en cours de numérisation, non-accessible aux chercheurs)

#### **1.2.3.4 Les fonds complémentaires**

 $\overline{a}$ 

- Publicité : publicités soumises au dépôt légal, publicités diffusées depuis 1968, messages d'intérêt général.

- Théâtre, opéra, danse : captations de pièces filmées versées par des théâtres nationaux ou privés (la Colline, Chaillot, Odéon, Opéra de Paris…)

- Cinéma : longs métrages et courts-métrages diffusés à la télévision depuis 1995.

- Création audiovisuelle contemporaine : courts-métrages, clips, vidéos d'artistes retraçant l'évolution de l'image de synthèse dans la production audiovisuelle.

<sup>73</sup> EVENO, Guénaël. *Le thesaurus, instrument de l'interopérabilité sémantique : faisabilité d'un rapprochement des vocabulaires thématiques dans le cadre de la fusion de portails d'accès à des collections cinématographiques* [en ligne]. other. [S. l.] : INTD-CNAM-Institut national des techniques de la documentation, 7 décembre 2016. [Consulté le 15 novembre 2018]. Disponible à l'adresse : https://memsic.ccsd.cnrs.fr/mem\_01476045/document.

#### **1.2.3.5 Les documents écrits**

- l'Inathèque tente également de mettre en commun les recherches menées par les scientifiques avec ses ressources en invitant les chercheurs et les étudiants à soumettre leurs thèses à l'Inathèque afin que d'autres puissent les consulter et bénéficier des informations, corpus et analyses déjà obtenus de ses collections.

- l'Inathèque s'est attachée à développer un fonds de documentation écrite susceptible d'éclairer les documents audiovisuels qu'elle conserve : des documents liés à la programmation et à la diffusion des émissions déjà évoqués, mais aussi des collections de périodiques vivants ou clos, des monographies, des fonds d'archives écrites : donations, versements personnalités de la radio et télévision ou d'institutions (SFP, CSA, …)

- la documentation INA sur les émissions de radio et de télévision. En effet, l'accès aux documents audiovisuels passe nécessairement par une phase écrite intermédiaire descriptive. Ce travail est réalisé par les documentalistes de l'INA de deux manières complémentaires selon leur usage final. Le premier est celui de la conservation opérée par les services du Dépôt Légal et le second est celui de la vente d'extrait. Le second sera donc beaucoup plus détaillé que le premier qui travaille à partir de la notion de flux.

# **1.3 Les outils de recherche**

Lors de la mise en place du dépôt légal et de la définition des instruments de collecte et de conservation, les questions centrales pour l'équipe de l'INAthèque ont été la conception et l'organisation des instruments de recherche et de navigation adaptée aux besoins scientifiques.

#### **1.3.1 L'application Hyperbase<sup>74</sup>**

 $\overline{a}$ 

L'Inathèque a développé des outils informatiques pour faciliter le travail avec ses fonds. Le premier de ces outils est le logiciel de gestion de données Hyperbase.

La recherche dans Hyperbase s'effectue en fonction du type de média de diffusion : télévision terrestre, télévision par câble et satellite, radio en vue de notre cadre analytique. Cette base de recherche reflète la spécificité de chacun de ces médias.

Ce logiciel, aujourd'hui un peu daté, propose une interface de recherche avancée assez peu intuitive, mais qui permet soit une recherche simple, dans notre cas la recherche ne s'est pas limitée à une période spécifique, les collections ont inclus le terme "Musique Urbaine " ou " Culture Geek " au niveau des mots-clés et des thésaurus pour identifier la plus grande granularité d'émissions. Soit une recherche avancée très fine, proposant de nombreux champs qu'il est possible de croiser en utilisant les opérateurs booléens « et », « ou » et « sauf ». Ces champs permettent notamment une interrogation par mots-clefs reliés à un thésaurus ou en plein texte. Pour guider le chercheur, des champs comme « genre » (adaptation, animation, bandeannonce, brève chronique, conférence de presse, cours d'enseignement, documentaire, entretien, etc.), « thématique » (agriculture, artisanat, arts, aventure, cinéma, cirque, danse, défense, etc.), « lieux » ou « descripteurs » sont aussi utilisables, reliés à des index également consultables. Nous avons ajouté d'autres termes à la recherche afin d'aborder des programmes spécifiques traitant nos sujets.

Il convient de rappeler que le concept collection de documents vise à créer des ensembles cohérents et uniformes de documents. Les regroupements peuvent se faire selon le type de document (audio, audiovisuel, textuel) ou selon sa signification (nouvelles, fiction, etc). L'INA a défini le concept de collection comme un ensemble de programmes ayant en commun un titre,

<sup>74</sup> *Ina THEQUE - Outils d'aide à l'analyse* [en ligne]. [s. d.]. [Consulté le 15 octobre 2018]. Disponible à l'adresse : http://www.inatheque.fr/consultation/outils-analyse.html.

un thème, au moins un auteur, une origine et chaque numéro peuvent être distribués indépendamment.

Ainsi les journaux télévisés, les magazines comme Rock en Stock, Tracks, sont considérés comme des collections. Ainsi, l'INA produit des fiches dites 'collection' qui s'attache à décrire les constantes thématiques, formelles de l'émission et servent de référentiel.

Ensuite, la recherche a été menée au niveau des émissions afin d'obtenir une description plus précise et d'ajouter des programmes tels que des émissions spécifiques qui ne sont pas identifiés au niveau de la collection. De plus, tous les programmes ne sont pas soumis au même traitement documentaire, qui est spécialement encodé. Comme les principales éditions des journaux télévisés des grandes chaînes.

À côté de chaque descripteur, se trouve le nombre total de documents dans lesquels il apparaît, et à côté, la liste de ces documents. Les résultats sont affichés dans un tableau de gestion des données qui contient, pour chaque document, son canal de diffusion, la date de sa première distribution, l'heure de sa distribution, la durée du document, son titre propre, le titre de la collection, le titre du vidéogramme et la tranche horaire. Il est possible de reclasser les documents en fonction de ces différents critères.

Hyperbase permet de multiplier les critères de recherche spécifiques aux médias (heure et canal de diffusion, producteur, etc.) et de permettre au chercheur de trouver des documents très précis, mais aussi de les classer et les comparer selon des critères très pointus. Comme nous le verrons plus loin dans notre étude de cas sur les "Guides des sources". Par contre, l'inconvénient du logiciel Hyperbase est qu'il n'y a aucun lien entre les bases de données et entre les notices ellesmêmes : il est impossible d'interroger toutes les bases de données simultanément, par exemple pour comparer les supports médiatiques par exemple. Des projets de recherche sont en cours pour maîtriser et synchroniser toutes ces bases de connaissances à partir d'un moteur de recherche via une interface unique.

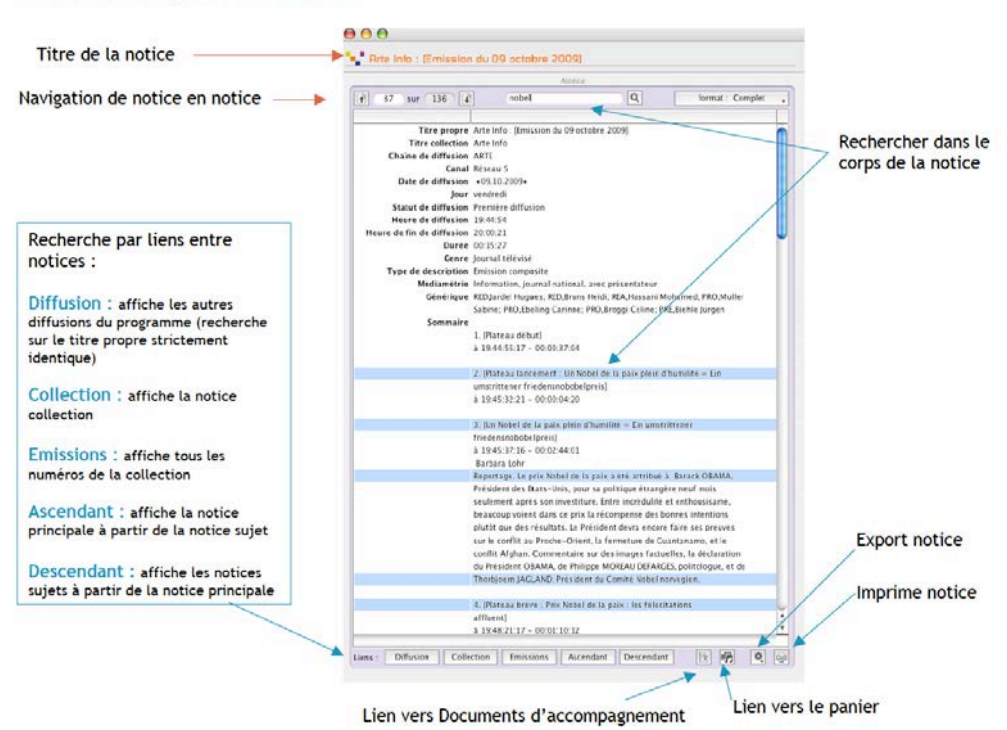

#### La fenêtre page ou « Notice »

Figure 8 : Capture d'un écran de « Notice » Hyperbase © Ina.

#### **1.3.2 L'application Médiacorpus**

Le logiciel Médiacorpus, sur lequel l'utilisateur peut exporter ses documents à partir de l'Hyperbase, permet de créer un corpus complet, de capturer toutes les métadonnées des documents, d'insérer ses notes et descripteurs personnels et d'utiliser ensuite toutes ces données pour faire des classifications et sélections sur les documents, ou des calculs statistiques qui génèrent différents graphiques.

Médiacorpus sert donc à la fois de logiciel bibliographique et de logiciel de traitement de données et de visualisation.

Après avoir sélectionné les documents, l'utilisateur peut également les commander directement auprès de son poste de travail : le cycle documentaire est entièrement informatisé. Tous les types de documents peuvent être commandés via le réseau, les documents audiovisuels, numérisés ou non, ainsi que les documents écrits. Si le document est numérisé, le chercheur peut le consulter depuis son poste de travail ; si le document n'est pas numérisé, il peut soit le chercher dans les rayonnages en libre-accès, s'il s'agit d'une monographie ou d'un magazine, soit le commander aux techniciens qui recherchent le DVD ou le support imprimé selon le document demandé.

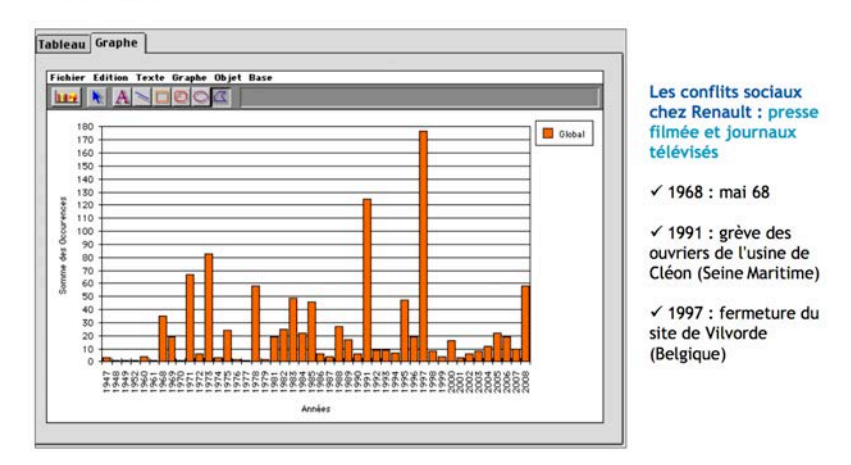

Figure 9 : Capture d'un écran de Médiacorpus © Ina.

#### **1.3.3 L'application Médiascope75**

Médiacorpus

 $\overline{a}$ 

Médiascope est un outil d'analyse de films qui permet la capture des imagettes et la segmentation des programmes, permettant l'exportation de ces imagettes dans des documents de traitement de texte. Mais il permet aussi de travailler sur des documents audiovisuels : une piste de lecture chronologique comparable à celle du logiciel de montage vidéo ; il est possible de faire une lecture ralentie plan par plan, insérer des annotations et multiplier les pistes de lecture pour les sélectionner dans chacun des éléments spécifiques. Fictions, documentaires, actualités, débats, etc.

Le Médiascope vous permet ainsi de manipuler des documents et de travailler avec une grande précision sur le son et l'image ; il est parfaitement adapté à la réalisation de ce travail critique sur les médias audiovisuels. L'INA a mis ce logiciel à la disposition du grand public en le rendant libre de droits.

<sup>75</sup> *Ina THEQUE - Segmentez, annotez et comparez les médias avec MediaScope* [en ligne]. [s. d.]. [Consulté le 15 novembre 2018]. Disponible à l'adresse : http://www.inatheque.fr/consultation/mediascope.html.

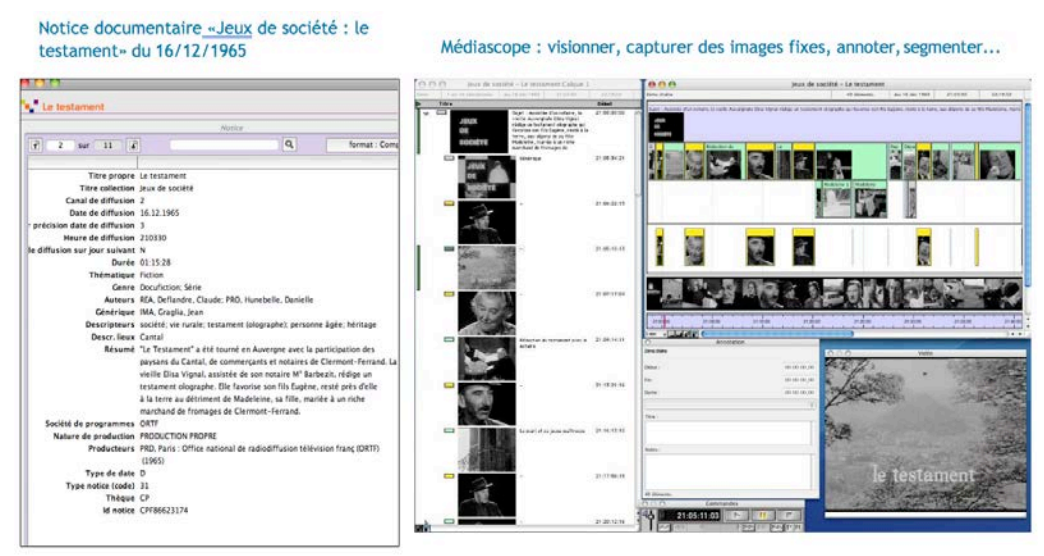

Figure 10 : Capture d'un écran de Médiascope © Ina.

# **1.3.4 Consultation des archives du web**

La navigation au sein de l'archive se fait comme la consultation du web en ligne. La différence essentielle réside dans la possibilité de remonter le temps de l'histoire d'un site par le choix d'une ou plusieurs dates de navigation.

La consultation se fait à partir d'outils spécialement développés, et repose sur une indexation « plein texte » permettant d'effectuer des recherches dans l'ensemble des pages, les métadonnées de vidéos, et les tweets archivés.

L'évolution des outils de consultation prend en considération des besoins et attentes formulés par la communauté des chercheurs.

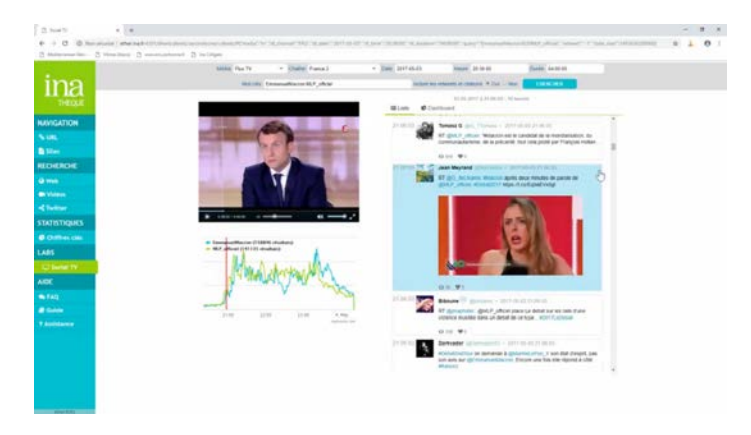

Figure 11 : Exemple de navigation dans un site de l'archive © Ina.

#### **1.3.5 Poste de Consultation multimédia**

PCM Ina, ou Poste de Consultation multimédia, donne accès aux archives radio, télévision et web média conservées par l'Ina au titre du Dépôt légal. Il donne également accès aux collections de films numérisés par le CNC.

L'écran de veille propose un aperçu animé des collections : télévision, presse filmée, documents cinématographiques, radio filmée issue du web, etc…

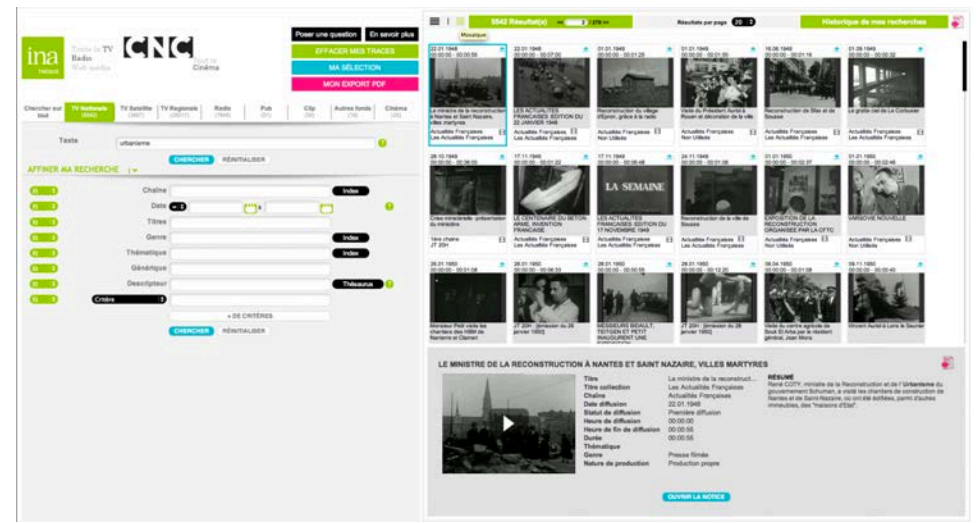

Figure 12 : Capture d'écran PCM INAthèque © Ina.

# **2. Valorisation des documents**

Avec la technologie numérique, les modes de consultation sont fondamentalement différents de ceux qui pourraient être appliqués aux médias plus traditionnels. Les images animées et les sons peuvent maintenant être numérisés et enregistrés sous forme de fichiers informatiques. L'introduction de cette nouvelle technologie nous oblige à réfléchir à de nouvelles façons d'améliorer les documents audiovisuels. Déterminer quelle collection est précieuse, quel profil d'utilisateur est la cible, grâce à l'utilisation d'outils d'évaluation de ses ressources et des activités de son service (statistiques des demandes de recherche, consultation des bases de données en ligne, demandes de copie, rapport d'activité).

La publication en ligne est devenue une forme indispensable d'amélioration des documents. L'accès à Internet est devenu le standard pour la recherche d'informations. Le mode de navigation (hyperliens) utilisé par le Web vous permet d'afficher vos fonds de façon moins linéaire et de suivre une approche rédactionnelle.

La possibilité d'interroger à distance les catalogues et de visualiser les images et vidéos est en train de révolutionner l'industrie des médias.

# **2.1 Editorialisation d'un fonds documentaire vidéo**

La valorisation des archives de l'INA passe inévitablement par l'éditorialisation, et place le document dans un contexte lié à un événement ou une personnalité donnée. Ce travail de contextualisation donne un sens aux archives en éclairant le propos qu'elles véhiculent.

L'éditorialisation d'un fond audiovisuel soulève un certain nombre de questions. Au début d'un projet, il y a généralement l'expression d'un besoin, qui est formulée, qui doit être clairement identifiée. S'agit-il d'un projet à long terme ou d'un travail à réaliser pour une période déterminée ? Quand la nouvelle organisation de l'information devrait-elle être opérationnelle ? De quelles ressources disposons-nous ? Quels objectifs et missions ont été fixés ? A qui s'adresse-t-on ? Autant de questions qui aideront à comprendre la demande et à justifier les décisions en matière de gestion de l'information.

Ou'est-ce que l'éditorisalition<sup>76</sup>?

En 2004, Brigitte Guvot<sup>77</sup> utilise le terme pour se référer à la fois au dispositif de médiation entre une information et les usagers, et au procès de médiation lui-même. Elle écrit alors :

« *Dès qu'un dispositif de médiation s'intercale dans la relation première entre l'information et celui qui l'exploite, un ordre organisationnel intervient. Il y a une construction, une « éditorialisation », qui introduit une médiation, mais aussi un éloignement dû à la mise en place d'un système qui est à la fois intellectuel, (par les opérations de traduction et d'interprétation), et organisationnel (Parce qu'il gère les modes d'accessibilité et de relations »*. En ce sens, l'éditorialisation est synonyme de « médiation ». Un rapport entre le document et le documentaliste qui l'exploite même avec une relation non-médiate.

Bruno Bachimont met pour la première fois en avant le concept d'éditorialisation en 2007, il aborde les caractéristiques de l'indexation à travers ce qu'il nomme « éditorialisation » des documents multimédia : *« L'idée centrale de cet article est que l'indexation fine du contenu rendue possible pour le numérique introduit un rapport nouveau au contenu et au document. Alors que selon l'indexation traditionnelle, l'enjeu est de retrouver le ou les documents contenant l'information recherchée, l'indexation fine du contenu permet de ne retrouver que les segments concernés par la recherche d'information et de paramétrer l'usage de ces segments. Si le document demeure présent dans les résultats de la recherche dans une indexation et recherche traditionnelles, il n'en est pas de même dans une recherche profitant de l'indexation fine du contenu, dans la mesure où les segments peuvent se désolidariser du contenu dont ils sont issus, perdant ainsi leur origine et nature documentaires. Devenant des ressources, ces segments sont remobilisés pour la production d'autres contenus dont ils constituent les composants. La finalité n'est plus de retrouver des documents, mais d'en produire de nouveaux, à l'aide des ressources retrouvées. On passe ainsi de l'indexation pour la recherche à l'indexation pour la publication. Comme cette dernière s'effectue selon des règles et des normes, on parlera plutôt d'éditorialisation, pour souligner le fait que les segments indexés sont enrôlés dans des processus éditoriaux en vue de nouvelles publications ».*

Le concept d'éditorialisation est donc utilisé pour expliquer une activité éditoriale basée sur les fragments indexés d'un document. Bachimont utilise l'éditorialisation pour expliquer un passage : celui d'un document non-numérique à un "document" numérique. C'est un transfert d'information.

Pour Marcello Vitali-Rosati78 « *L'éditorialisation désigne l'ensemble des dynamiques qui produisent et structurent l'espace numérique. Ces dynamiques sont les interactions des actions individuelles et collectives avec un environnement numérique particulier* ».

L'éditorialisation est donc le terme qui permet de comprendre la spécificité de la production et de la diffusion du savoir à l'ère numérique.

 $\overline{a}$ 

<sup>76</sup> BLANCKEMANE, Boris. *Éditorialisation d'un fonds audio documentaire, stratégie et enjeux* [en ligne]. other. [S. I.] : INTD-CNAM-Institut national des techniques de la documentation, 2 décembre 2016. [Consulté le 16 novembre 2018]. Disponible à l'adresse : https://memsic.ccsd.cnrs.fr/mem\_01476034/document.

<sup>&</sup>lt;sup>77</sup> GUYOT, Brigitte. Sciences de l'information et activité professionnelle. Hermès, La Revue [en ligne]. 2004, nº 38, p. 38-45. [Consulté le 15 novembre 2018]. Disponible à l'adresse :

https://www.cairn.info/resume.php?ID\_ARTICLE=HERM\_038\_0038.

<sup>78</sup> VITALI-ROSATI, Marcello. Qu'est-ce que l'éditorialisation ? *Sens public* [en ligne]. Mars 2016. [Consulté le 15 novembre 2018]. Disponible à l'adresse : https://hal.archives-ouvertes.fr/hal-01599208.

Dans le contexte de la convergence technologique, le modèle du Dépôt légal, aussi bien du point de vue des modes d'accès, des critères de sélection que de la granularité du dispositif documentaire, risque d'être sérieusement concurrencé.

Patrick Gros parle d'éditorialisation, « comme d'un processus consistant à enrôler des ressources pour les intégrer dans une nouvelle publication. Sortant de la logique purement documentaire, l'éditorialisation est une exploitation des contenus se fondant sur la recherche d'informations mais ne s'y limitant pas. L'éditorialisation est une conclusion logique du processus de numérisation des contenus. Cependant, elle a tendance à rompre le lien existant entre la ressource et son document d'origine, introduisant une rupture entre la nouvelle production et les documents sur lesquels elle se fonde. C'est pourquoi il convient de problématiser cette relation »79.

Avec l'introduction de moteurs de recherche audiovisuels s'appuyant sur des langages de description élaborés par la communauté des ingénieurs et non des académiciens, le patrimoine audiovisuel fera l'objet désormais d'une autre forme de régulation, par une sélection de types technologique, dont les modalités seront implémentées directement dans les systèmes techniques eux-mêmes.

C'est d'ailleurs bien là l'enjeu crucial du débat actuel sur la normalisation de la description des contenus audiovisuels qui, en tant que grammaire formelle et universelle des images, prendra dorénavant en charge la nouvelle culture émergente de l'image, en y renouvelant les pratiques sur les « bases issues de la technologie et de ses effets normatifs $80$  ».

### **2.1.1 Contexte de la réalisation du projet**

À la mise en place du dépôt légal, les questions centrales auxquelles était confrontée l'équipe de l'Inathèque étaient de répondre à la demande scientifique. Les archives de l'Ina leurs finalités définies en priorité pour la satisfaction des demandes des professionnels de la radio-télévision, ne coïncidaient pas nécessairement avec celles de la recherche.

Les programmes collectés sont archivés et enrichis d'un traitement documentaire. Ils sont mis à disposition de toute personne justifiant d'un travail de recherche nécessitant le recours aux sources de la radio-télévision. L'archivage patrimonial répond à des besoins de recherche, hors acquisition de droits et d'extraits d'images et de sons. La consultation des documents conservés au titre du dépôt légal est réservée aux lecteurs accrédités<sup>81</sup>.

Bernard Stiegler « *Si l'INA est depuis l'origine au cœur de l'audiovisuel, à travers ses activités de conservation du patrimoine, de recherche, de production et de formation, avec la mise en place de l'INAthèque c'est une nouvelle mission qui lui est attribuée : mettre à la disposition des chercheurs l'ensemble du patrimoineaudiovisuel français, et contribuer ainsi au développement d'une réflexion sur l'image* »82.

#### **2.1.2 Présentation du projet**

 $\overline{a}$ 

La valorisation vise à accroître la valeur des Fonds de l'INA par la création de guides des sources. Ces travaux, réalisés par des documentaristes ou stagiaires, peuvent être consultés seulement au format PDF sur le site de l'INAthèque , où ils permettent d'anticiper les demandes

<sup>79</sup> GROS, Patrick. *L'indexation multimédia : description et recherche automatiques*. Paris : Lavoisier, 2007. 319 p. ISBN 978-2-7462-1492-7.

<sup>80</sup> STIEGLER, Bernard. Discrétiser le temps. Les Cahiers de médiologie, 2000, nº 9, p. 12

<sup>81</sup> *Ina THEQUE - FAQ* [en ligne]. [s. d.]. [Consulté le 10 octobre 2018]. Disponible à l'adresse : http://www.inatheque.fr/faq.html.

<sup>82</sup> INATHÈQUE DE FRANCE. *L'Inathèque de France : nouvelles ressources, nouveaux instruments pour la recherche [journées de réflexion], 7-8 juin 1996*. Bry-sur-Marne : Inathèque de France, 1996. ISBN 978-2-86938-133-9

des chercheurs et des professionnels et de satisfaire la curiosité du grand public sur un sujet qui pourrait l'intéresser.

# **2.2 Les guides des sources de l'INA**

Autour de la thématique abordée, ils proposent un panorama des collections TV, radio, écrites, des parcours à travers les fonds, focus, images et sons rares... Etc.

13 guides des sources disponibles en consultation et en téléchargement

Histoire 1 et 2, Politique, Anthropologie et ethnologie, Cinéma, Théâtre, Publicité, Émissions culinaires et gastronomie, Littérature, Théâtre, Art lyrique et danse, Architecture, Urbanisme et Aménagement du territoire (2018), Pop Culture et Culture Geek (2018), Le Rock, le Rap et les musiques urbaines (2018).

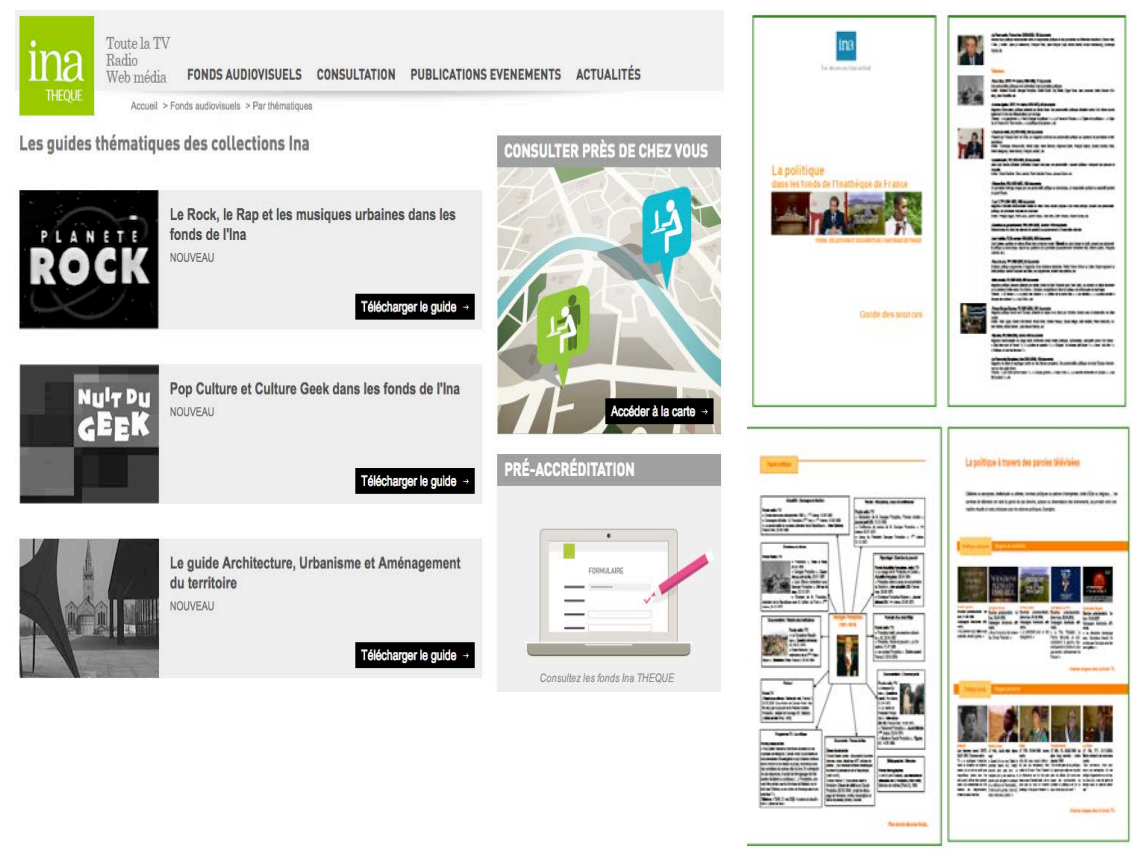

Figure 13 : Les Guides des sources : Anciennes versions disponibles en téléchargement : Histoire 1 et 2, Politique, Anthropologie et ethnologie, Cinéma, Théâtre, Publicité…© Ina.

#### **2.2.1 Étude de l'existant**

Le turn-over du personnel n'est pas sans conséquences organisationnelles. La succession de différents documentalistes (et stagiaires) a donné une somme importante de documents divers. Dans le fourmillement d'idées et de projets ambitieux où s'expriment tout le dynamisme et la créativité de cette équipe, d'autres outils sont venus s'ajouter aux précédents : un site, intitulé inatheque.ina.fr, se faisait l'écho des événements auxquels participait l'équipe de l'INAthèque, mais le nouveau site crée en 2017 « Le carnet de recherche à l'INAthèque », l'a rendu caduc. Enfin, la plate-forme destinée à accueillir les anciens guides des sources, l'objet principal de notre mission, ajoute un nouvel ingrédient aux mille-feuilles numérique. Réalisée sur Wordpress, elle doit reprendre des contenus antérieurement numérisés sous forme de PDF.

Les différentes versions hétérogènes de ces sites ne permettaient pas une extraction et un import automatisé des données. Nous avons consulté une étude comparative des outils du marché. Il en ressort que l'Inathèque dispose de plusieurs sites internet. Le blog carnet de recherche hébergé sur la plateforme hypothèses en openedition pourra être repensé et amélioré.

Le carnet de recherche propose déjà un ensemble de services et d'outils : un complément aux manifestations scientifiques organisées par l'Ina, programmes de soutien à la recherche… Les chercheurs sont invités à nourrir le carnet en présentant leurs travaux les plus récents menés à partir de ses collections.

#### **2.2.2 Méthodologie adoptée**

La méthodologie utilisée pour le projet de refonte de la plate-forme d'hypothèses INAthèque, couvre toutes les phases de la gestion de projet, de l'analyse de l'existant à la formation des utilisateurs. Nous pensons que les outils existants à l'INAthèque sont performants et riches. Nous orienterons notre mission vers une meilleure configuration des outils et des sites de partages de contenus.

Départements et applications impliquées :

- Formation des documentalistes aux techniques numériques : gestion de contenus en ligne avec comme solution, un CMS

- Encadrement et gestion de projets documentaires

- Coordination interne et suivi de procédures d'exploitations des fonds de l'Inathèque: procédures techniques, procédures de gestion

- Étude d'outils internes documentaires automatisés (analyse et annotations de programmes audiovisuels, création de base de données, gestion et enrichissement des corpus)

- Mise en place d'une plateforme collaborative
- Plan de classement
- Espace de stockage
- L'Intranet : notes, infos pratiques.
- Phase de Recueil des besoins :
- Interlocuteur Mme Claude Mussou, cheffe du service INAthèque
- Identification des sources : expression des besoins, analyse de l'existant…
- Planification et préparation des ateliers de cadrage
- Mise en œuvre des ateliers
- Rédaction et validation des comptes-rendus d'ateliers
- Synthèse des exigences fonctionnelles et techniques
- Gestion centralisée des contenus.

Astuces & pièges :

Vu la force des outils existants, nous ne préconiserons pas de nouvelles solutions. Notre conseil visera à mieux les exploiter et les paramétrer.

# **2.2.3 Objectif**

Le projet comprend donc plusieurs aspects :

- la numérisation proprement dite, ou plus précisément l'extraction des contenus depuis les anciens guides des sources déjà réalisés et ceux qui sont en cours de réalisation.

- l'indexation des contenus
- l'élaboration d'une plate-forme et des outils de recherche et d'indexation automatique.
- la mise en forme et la publication sur la plate-forme.
- Le site doit être, pratique et gérable.

- Surtout, il doit être facile au vu du nombre de contributeurs potentiels.

Il est impératif de s'interroger quant aux publics visés qui se composent majoritairement : des chercheurs intéressés par les thématiques des fonds de l'INA.

## **2.2.4 Espace collaboratif**

La communauté professionnelle Inathèque, est un ensemble de personnes interagissant en vue du bien commun de tous et en vue du bien de chacun. Notre raison d'être au sein d'une grande organisation est d'exploiter la puissance de la collaboration entre entités distinctes. Notre mode de travail est d'organiser et de ritualiser les échanges de savoir entre les membres, afin de permettre à chacun de mieux remplir sa mission. Et notre mission est aussi de valoriser les savoirs échangés ou créer par ces interactions en les capitalisant sous forme explicite au bénéfice de l'organisation et en les réutilisant.

Partager quoi et avec qui ?

Des espaces collaboratifs pour en terminer avec l'encombrement des messagerie Outlook par des pièces jointes trop lourdes, mise à disposition des collaborateurs de documents dans des espaces collaboratifs avec des outils déjà déployés (Google Drive et Trello) pour une meilleure gestion de projets.

Objectifs

- informer sur les espaces collaboratifs

- collaborer avec les bonnes pratiques d'usage.

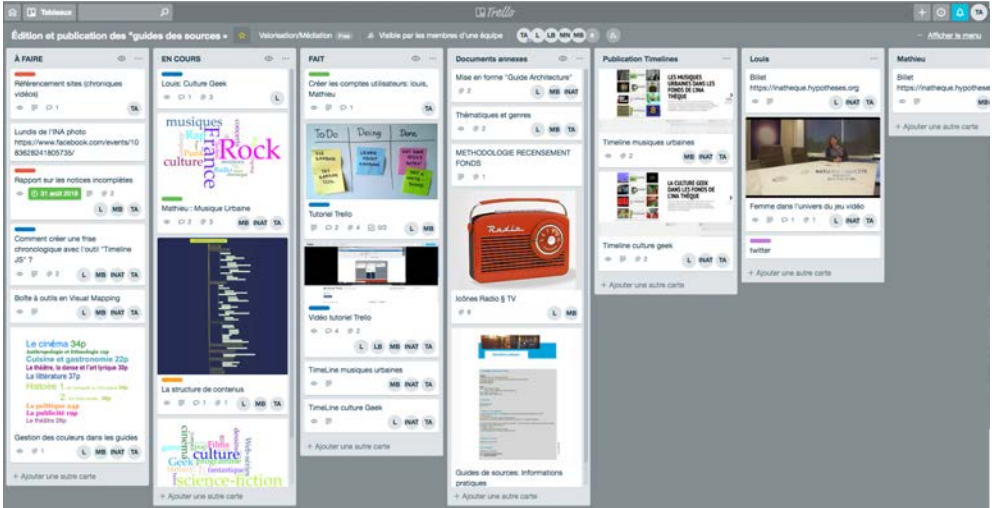

Figure 14 : Gestion de projet en ligne sur Trello entre les différents utilisateurs

#### **2.2.4.1 Architecture de l'espace collaboratif**

Trello<sup>83</sup>, est une application web intéressante et quasiment gratuite et qui va servir comme d'un tableau de gestion virtuel.

Ça va permettre de mieux s'organiser pour travailler à plusieurs, quelle que soit la nature du projet. Avant d'utiliser Trello, il est important de comprendre la méthodologie dite du Kanban. Mise en pratique de cet outil collaboratif pendant la mission de stage.

#### **2.2.4.2 Scrum84 :**

La méthode agile « Scrum » appliquée à l'Ina pour les projets documentaires est une méthode agile de gestion de projets. Elle met l'accent sur l'esprit d'équipe et sur le fait que tous les acteurs doivent avancer dans la même direction.

 $\overline{a}$ <sup>83</sup> *Trello* [en ligne]. [s. d.]. [Consulté le 10 octobre 2018]. Disponible à l'adresse : https://trello.com.

<sup>84</sup> *Scrum (développement)* [en ligne]. [S. l.] : [s. n.], 26 septembre 2018. [Consulté le 10 octobre 2018]. Disponible à l'adresse :

https://fr.wikipedia.org/w/index.php?title=Scrum\_(d%C3%A9veloppement)&oldid=152528842. Page Version ID: 152528842.

Spécification et réalisation

En réalité, nous avons adopté une méthode Scrum, applicable sur trois phases ou sprints. Bien sûr, nos tâches sont claires et bien définies. Toutefois, nous envisageons d'être à l'écoute des collaborateurs de l'inathèque pour toutes propositions constructives. Avec notre approche CoP, nous privilégions l'aspect humain dans notre conduite du changement.

Notre approche Scrum n'est pas à prendre au sens classique du développement logiciel classique. Nous emprunterons à Scrum les éléments suivants :

- La mêlée quotidienne

- L'association d'un sprint (une phase) à chaque livrable

- Être capable de produire des livrables rapidement et mesurables

- Rassurer notre client quant à notre capacité à répondre à ses attentes dans un délai raisonnable, avec des préconisations efficaces et sans dépenses supplémentaires, étant donné que nous garderons le blog et Trello.

En conclusion sur l'usage de l'outil collaboratif

L'outil collaboratif permet le partage des connaissances et des idées de l'ensemble des collaborateurs de l'INAthèque à travers un réseau d'applications « interconnectées ».

La réussite de l'utilisation de cet outil dépend de l'adhésion des collaborateurs, de leur implication et de leur motivation.

Finalement : il faut que les collaborateurs de l'inathèque, prennent conscience de l'utilité des outils collaboratifs et savoir que leur adoption est une étape vers le progrès. Cela leur permettra de mener au mieux les projets de valorisation des fonds de l'Ina.

#### **2.2.4.3 Conduite de changement<sup>85</sup>**

#### **Portée**

La communauté de conduite du changement est une communauté de pratique ouverte à tous les collaborateurs de l'INAthèque.

#### **Objet**

Saisir, partager et créer des informations et des connaissances sur la gestion du changement.

- Connecter les praticiens du changement et favoriser la collaboration

- Engager des personnes formées à la gestion du changement pour redonner à la communauté (écosystème)

- Influencer la stratégie, le modèle et le déploiement de la gestion du changement au sein de l'Inathèque

- Augmenter la prise de conscience et l'adoption de la méthodologie et de la boîte à outils de l'Inathèque.

#### **Management**

 $\overline{a}$ 

- Créer une culture de conduite du changement chez l'Inathèque

- Engager et influencer les cadres supérieurs pour parrainer et servir de modèle Inathèque dans la gestion du changement.

#### **Avantage pour les membres**

- Améliorer les compétences de ses membres en leadership du changement.

- Fournir un espace sûr pour explorer et tester des idées ou valider des plans d'action.

- Remettre en question le statu quo sur les comportements de leadership de changement.

# **Avantage pour l'Inathèque**

- Réalisez ce qu'il faut pour réussir dans les projets de changement.

- Accélérer la mise en œuvre des projets de l'Inathèque par la gestion du changement - Accélérer la mise en œuvre de la méthodologie de gestion du changement

<sup>85</sup> DUGAGE, Martin R. *Communities @ Schneider Electric* [en ligne]. [s. d.], p. 55. Disponible à l'adresse : http://michel.grundstein.pagesperso-orange.fr/SeminaireLamsade/Workshop-SIGECAD-05/Martin%20R.%20Dugage%20050629.pdf.

- Établir et développer une culture de gestion du changement.

## **Avantage pour les collaborateurs**

Les collaborateurs : documentalistes, techniciens, administrateurs, etc.

Adhésion : Les collaborateurs peuvent se joindre (et partir) à tout moment ou être invités s'ils ont exprimé leur intérêt pour la gestion du changement.

Modèle de travail : la communauté promeut le respect mutuel et le soutien entre ses membres.

C'est un environnement où les erreurs sont perçues comme des occasions d'apprentissage.

#### **Plan d'animation**

Assurer, surveiller, entretenir la sensibilisation, le partage des bonnes pratiques et de recueillir les témoignages saillants, de réussite ou d'échecs.

Formation sur la gestion du changement (ad-hoc et organisée)

### **Mesure**

Adoption et participation

Nouveaux membres

Nombre de membres contribuant à des sujets sur les collections de l'ina

Nombre de visites/téléchargements sur les outils 365

L'engagement et la satisfaction

Voix des membres (enquête d'engagement, label communautaire actif)

Témoignages et autres commentaires des utilisateurs (Exemple : erreurs ou problèmes spécifiques qui ont été évités ou résolus).

" Promouvoir " la philosophie et les principes de la gestion du changement, ainsi que la méthodologie de gestion du changement : formation, projets, modèles de rôle, etc.

Nombre de projets de changement réels partagés entre les membres.

#### **2.2.4.4 Documentation de référence**

Accès à la totalité des bases de données des archives de l'Ina (hyperbase)

Consultation des archives du web (dlweb)

Visionnage et écoute des documents (médiascope)

Constitution et analyse d'un corpus documentaire (médiacorpus)

Environnement de travail numérique personnel : traitement de texte, espace et compte chercheur<sup>86,</sup> exports de données.

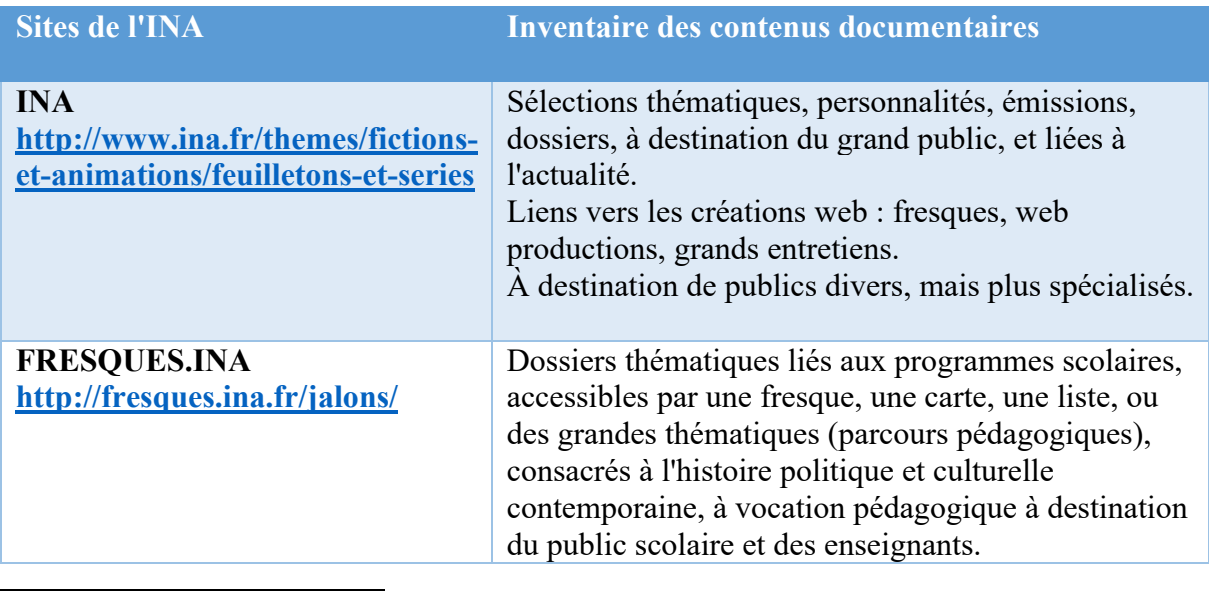

<sup>86</sup> *Ina THEQUE - Centre de consultation Paris - site BnF* [en ligne]. [s. d.].

[Consulté le 10 octobre 2018]. Disponible à l'adresse : http://www.inatheque.fr/consultation/centresde-consultation-paris.html.

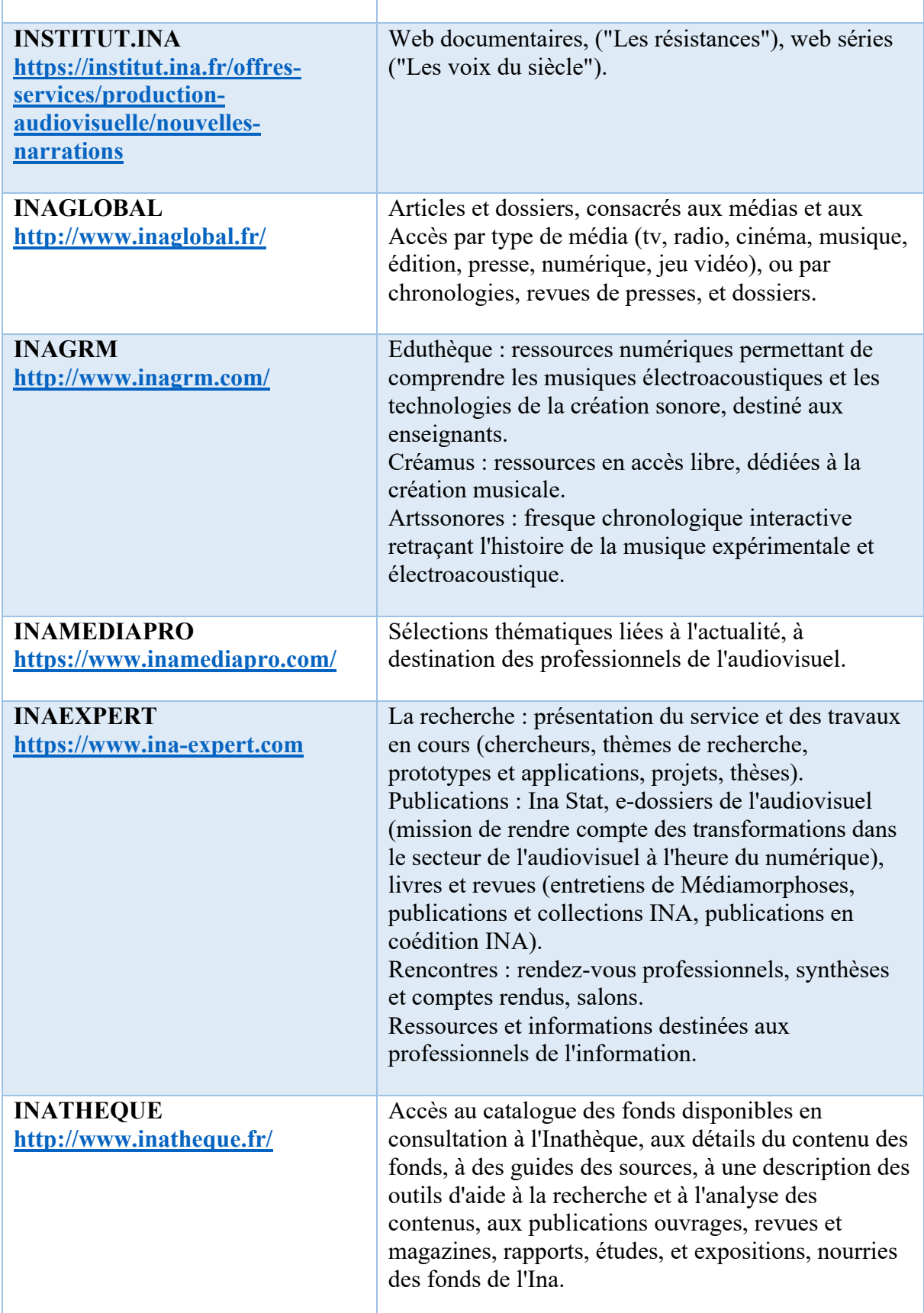

Tableau 4 : Inventaire des contenus documentaires sur les sites de l'INA : ressources INAthèque

# **2.2.5 L'extraction des textes**

La dématérialisation pourrait être définie comme un processus de transfert d'un support à un autre afin de protéger l'information ou d'améliorer l'accessibilité pour les destinataires de cette information. Ce transfert ne consistait pas à convertir des documents numériques traditionnels en documents numériques lisibles directement sur Internet. Ce projet implique une restructuration de l'information contenue dans ces documents et nécessite donc une compréhension et une évaluation de leur utilité et de leur utilisation par le personnel chercheur ou autre public.

Le CMS est la solution la plus utilisée pour la création et la gestion de sites web. Au lieu de surcharger une interface de mise en forme qui peut parfois être complexe, Markdown nous permet de mettre en forme facilement du texte d'une manière qui respecte la syntaxe et la sémantique HTML.

L'extraction des textes au format html depuis le Markdown, est relativement chronophage dans la mesure où chaque bloc de texte doit être converti, car la mise en pages n'est conservée que de façon apparente. Un travail artisanal doit se faire, qui consiste à extraire les textes par simple copier-coller, blocs par blocs, ce qui implique de repenser la mise en pages et de refaire un travail déjà réalisé pour la mise en forme papier ou PDF.

# **2.3 Définir les parcours de recherche dans les fonds de l'ina**

Le corpus utilisé dans notre cas d'étude est un corpus de flux qui se basera donc sur le travail effectué par les services du Dépôt Légal pour les émissions de radio et de télévision à partir de la base de données Hyperbase.

Nous sommes donc confrontés à un corpus hétérogène composé de ressources multimodales (textuelles, audiovisuelles et sonores). Il faut distinguer le contenu intellectuel qui représente les informations véhiculées par le document, du contenu documentaire qui est lié à son traitement.

Nous aurons à travailler sur deux niveaux de contenu :

- le contenu primaire correspondant à l'œuvre ou ici plus particulièrement aux émissions.

- le contenu secondaire qui fait référence aux métadonnées utilisées pour le référencement du contenu primaire.

Le corpus sera donc composé de deux types d'informations : d'une part, les informations nonstructurées avec le contenu des articles textuels et les émissions télé ou radio et d'autre part des informations semi-structurée avec les notices de catalogage des émissions télé et radio.

#### **2.3.1 Constituer un corpus**

Faire l'inventaire, c'est-à-dire repérer les œuvres existantes dans les fonds de l'INA. Ce repérage n'est pas si facile à effectuer pour un chercheur : comme on l'a souligné précédemment. Voici un exemple de parcours de recherche sur le thème de la "Culture Geek"87, qui est le sujet de l'un des derniers guides des sources réalisé pendant cette période.

Recommandations de recherche

Libellé des émissions

Titre propre, titre collection (italiques), chaine, date de diffusion, durée, genre (le tout en gras) Libellé des collections

 $\overline{a}$ <sup>87</sup> BARCHON, Louis. *POP CULTURE ET CULTURE GEEK – Carnet de recherche de l'Inathèque* [en ligne]. [s. d.]. [Consulté le 16 novembre 2018]. Disponible à l'adresse : https://inatheque.hypotheses.org/3524.

Titre collection (italiques), chaine, date de diffusion, durée, genre (le tout en gras) + ajouter le nombre de numéros

Ajouter le réalisateur pour les unitaires ou les collections homogènes en télévision et le producteur/présentateur en radio

Si le réalisateur n'apparaît pas dans la notice, le relever au visionnage dans le générique de l'émission

Si les différents médias sont mélangés, ajouter le média

Si référence DL web, mettre si possible l'URL

Descriptif des émissions

Décrire la forme et le fond

Lorsque des personnalités sont citées, ne pas oublier leur statut ou fonction

Disponibilité des documents

Par ordre de priorité

- Documents disponibles sur le PCM (et par conséquent sur Hyperbase)

- Documents non disponibles sur le PCM mais disponibles dans les centres Ina via Hyperbase

Les documents non consultables ne sont pas conseillés. Si l'un apparait essentiel, il faut anticiper pour faire une demande de numérisation (longs délais)

Recherche dans Hyperbase<sup>88</sup>

- Hyperbase (Autres Fonds : vue GENERAL/TEST) :

Recherche par l'Index du champ « Chaînes » sélection par chaînes concernées (ex de sujet).

Recherche par l'Index du champ « Fonds » sélection par fonds concernés (Ex : Fond Antoine Lefebure).

- Hyperbase (Documentation écrite : vue GENERAL) :

recherche multicritères, Index général + semblable à + « sujet » +  $OU + Index$  général + semblable  $\hat{a}$  + « sujet ».

Pour savoir si un document est disponible, il suffit de l'ajouter au « Panier », pour ainsi voir s'il est en Accès Libre, Non Consultable, etc.),

Export des résultats dans MédiaCorpus,

Tri et classement des données dans MédiaCorpus,

Visionnage/écoute/Capture des images,

À capturer tout de suite des images et les conserver dans un dossier...

Un grand nombre de sélections existe déjà. En prendre connaissance permet de repérer certaines collections ou documents incontournables, et aide également à affiner sa recherche dans Hyperbase. Dans un premier temps

Connaître les recherches faites par les chercheurs sur le sujet dont vous avez la charge. Cela donne des pistes de recherche, mais permet aussi de donner une idée d'angle qui ne ressort pas, ou rarement.

Après avoir identifié et circonscrit le périmètre couvert par "Les musiques Urbaines", "la Culture Geek" ou autre thématique à travers des recherches aléatoires à partir de références incontournables et célèbres permettant de repérer les descripteurs et de couvrir tous les fonds (source radio, audiovisuelle, écrite, web), comme avec « Star Wars » ou « Hellfest », il faut alors parvenir à trouver par tâtonnement des mots-clés concluants.

Exemple avec le guide « geek »

 $\overline{a}$ 

Étant en France d'usage trop récent, il est loin d'être représentatif de l'ensemble du fond : c'est pourquoi il faut/convient de rechercher des thématiques précises qui permettent de trouver la culture sur laquelle se fonde l'identité geek.

<sup>88</sup> cf Annexe 4 : Liste des genres Ina - INA

Le plus simple : la méthode qui a été utilisée, est celle de l'entonnoir : partir du plus général pour aller ensuite au particulier. Cette technique implique par ailleurs de privilégier les termes les plus anciens et évocateurs pour parvenir à une couverture exhaustive des sources documentaires.

Les deux termes qui ont été choisis pour commencer cette recherche ont été ceux de « sciencefiction » et de « fantastique », donnant respectivement au moins 10 000 et 20 000 résultats sur tout le fond.

On voit d'emblée que le terme fantastique a été beaucoup usité, et pour cause : il est beaucoup plus vague et renvoie à un champ hallucinant de possibilités lexicales, allant de l'adjectif « fantastique » au genre « fantastique ». Par ailleurs, une partie de la science-fiction a également été décrite comme « fantastique », soit qu'elle soit à la confluence des deux genres, soit qu'elle soit par son caractère proche des codes du fantastique (X-Files), soit plus simplement que sa dimension étrange lui donne un cachet fantastique sur le plan visuel et formel ou de la réalisation.

La recherche a donc été initiée avec le terme fantastique par souci d'exhaustivité : d'abord parce qu'une partie du champ de la science-fiction serait déjà ainsi couvert, ensuite parce que le genre fantastique est, à la base de la culture geek (contes et légendes celtiques, ghotic craze d'Edgar Allan Poe, horreur cosmique d'H.P. Lovecraft, le cinéma d'épouvante de la Hammer puis le slasher movie et le gore des années 80), enfin parce que ses dérivés font partie intégrante de cette culture (Tim Burton inspiré par Edgar Allan Poe et la Hammer, le jeu de rôle L'Appel de Cthulhu inspiré de l'œuvre d'HP Lovecraft, l'héroïc-fantasy des contes et légendes, notamment médiévales, et de la relecture néogothique pour la dark fantasy, allant d'Edgar Allan Poe à Gustave Doré en passant par Lovecraft).

Il est ressorti de ces recherches un découpage en cinq parties.

Qui sont bien souvent transversales, sans être pour autant un simple exercice dialectique ou rhétorique, puisqu'il renvoie à des réalités chronologiques et à des thématiques précises :

° du fantastique à la fantasy,

° la SF (science astrophysique et fiction),

° le dessin-animé,

° de l'informatique au numérique : jeu vidéo et science de l'informatique/télématique,

° le web.

Pour être sûr que tous les documents sont trouvés, il est nécessaire de comparer autant d'équations de recherche que possible sans oublier qu'une notice peut être incomplète ou vide. Dès que le chercheur a reconnu ces subtilités, il peut construire le corps avec différents outils déjà cités en haut.

# Chapitrage

Une fois numérisé, le guide des sources a été décrit selon deux approches :

- une approche descriptive chronologique qui permet de décrire le contenu du document par ordre chronologique depuis la première émission jusqu'au dernier programme trouvé (ancienne méthode)

- une approche descriptive thématique qui permet de décrire le contenu du document par le sujet choisi (musique, politique, cinéma, etc.). En outre, cette approche sera utile pour le travail de chapitrage, c'est la méthode employée par les documentalistes pour la nouvelle version de guides des sources. Ci-dessous un exemple avec le guide des sources « les musiques urbaines »89.

 $\overline{a}$ <sup>89</sup> BOLLON, Mathieu. *LE ROCK, LE RAP ET LES MUSIQUES URBAINES – Carnet de recherche de l'Inathèque* [en ligne]. [s. d.]. [Consulté le 16 novembre 2018]. Disponible à l'adresse : https://inatheque.hypotheses.org/857.

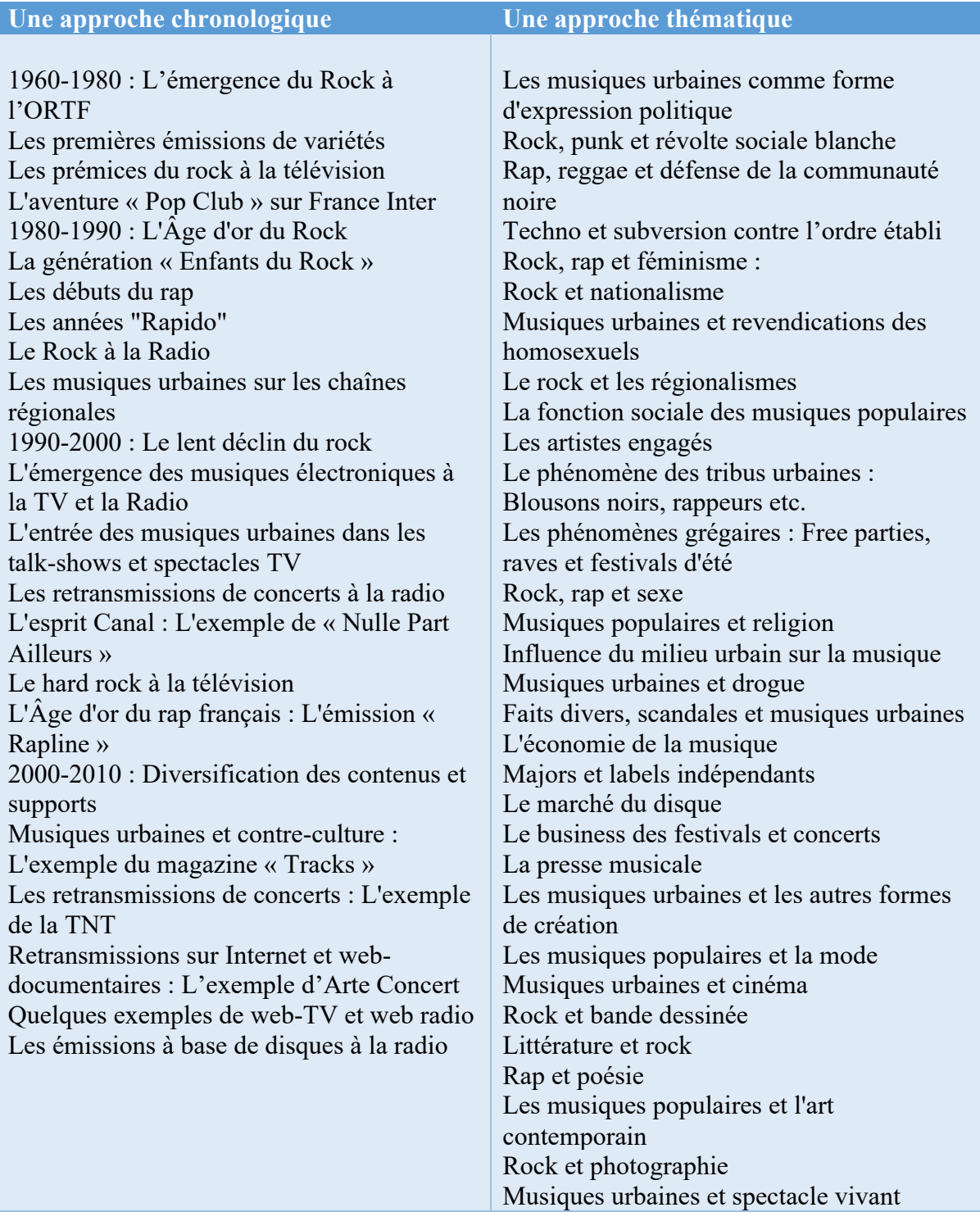

Tableau 5 : Chapitrage « Guide des sources sur les musiques urbaines »

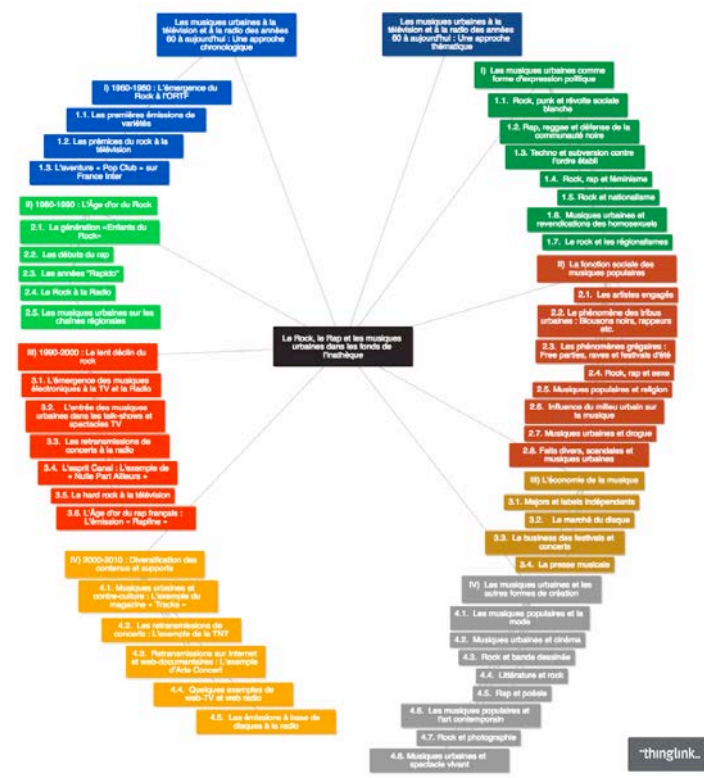

Figure 15 : Carte interactive « guide des sources sur les musiques urbaines »

### **2.3.2 Plan de classement**

Le classement des guides nouvellement créés a lieu en amont de la création, le contributeur doit d'abord sélectionner la catégorie dans laquelle il souhaite intégrer son document (exemple : INAtheque > Guide des sources > Culture Geek) puis s'y rendre et créer la page. Cette méthode permet d'éviter les erreurs (ou omissions) dans la classification. Après une analyse des besoins et une analyse du système existant, un plan de classement a été défini au préalable, ce qui a permis de définir la structure du site web et donc un système logique de classification.

# **2.3.3 L'Indexation**

 $\overline{a}$ 

Le fond étant destiné à être mis en ligne sur un outil de type CMS, l'utilisation de mots-clés s'imposait comme nécessaire pour :

- permettre à l'internaute de parcourir les contenus du corpus plus facilement et amener de la sérendipité lors de la navigation,

- permettre de regrouper des guides des sources, mais ayant des thématiques communes et proches, au sein des résultats d'une seule recherche (effectuée à l'aide du moteur de recherche intégré au blog).

Deux principaux types d'indexation sont mis en évidence :

1) une indexation libre qui est familière aux internautes car elle se retrouve dans les mots-clés ou les tags attribués par les blogueurs ou par les internautes eux-mêmes. C'est ce qu'on appelle l'indexation participative ou folksonomie<sup>90</sup>.

2) L'indexation contrôlée utilise des vocabulaires ou langages documentaires contrôlés. Le vocabulaire contrôlé fait référence à la représentation de concepts par des termes reconnus et validés par un groupe d'utilisateurs.

L'indexation peut être manuelle ou automatique. Dans notre cas, on a utilisé les deux approches.

<sup>90</sup> HMIMIDA, Manel. *Une nouvelle approche topologique pour la recommandation de tags dans les folksonomies* [en ligne]. Mars 2015. [Consulté le 16 novembre 2018]. Disponible à l'adresse : http://www.theses.fr/2015CNAM1054/document.

Après avoir examiné les particularités des guides des sources, une dizaine de métadonnées ont été sélectionnées :

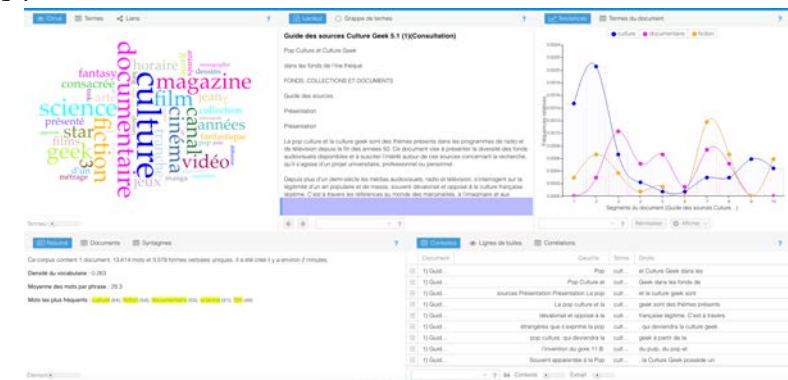

Figure 16 : Nuage de tags généré semi automatiquement avec un service de texte mining « voyant-tools »

#### **2.3.3.1 Métadonnées, droit d'auteur91**

Cette maquette encadre le processus de création d'une nouvelle ressource pédagogique. Le documentaliste ou collaborateur n'a pas le droit de renseigner n'importe quelle métadonnée. Des listes de valeurs, à choisir, lui sont proposées. Le but est de disposer de métadonnées cohérentes, conformes.

- Capture des imagettes :
- La taille des imagettes d'illustration doit être homogène
- Les illustrations peuvent être :
- des images extraites des programmes cités (capture d'écran)
- des logos radio
- des icones

 $\overline{a}$ 

- Elles peuvent comporter ou nom une légende (ex pas de légende si c'est une image du titre dans le générique de l'émission, mais légende si c'est un portrait de personnalité ou une vue de monument)

Figure 17 : Adobe Bridge, logiciel de gestion de ressources numériques

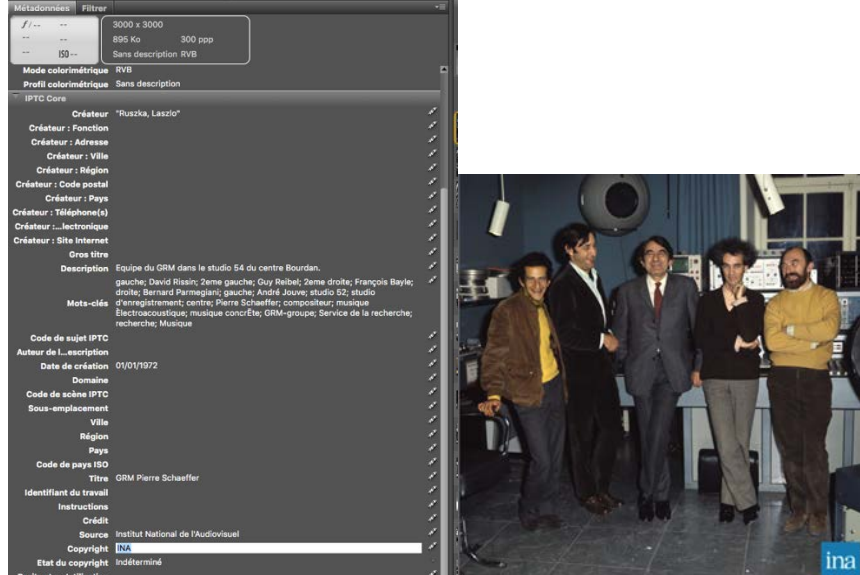

Figure 18 : Equipe du GRM dans le studio 54 du centre Bourdan « Laszlo, Ruszka » ©Ina.

<sup>91</sup> *Proposition de directive sur le droit d'auteur dans le marché unique numérique : la V2 - Les Infostratèges* [en ligne]. [s. d.]. [Consulté le 16 novembre 2018]. Disponible à l'adresse : https://www.les-infostrateges.com/actu/proposition-de-directive-sur-le-droit-d-auteur-dans-le-marcheunique-numerique-la-v2.

#### **2.3.3.2 Le droit à l'image des contenus des sites INA**

« *Les Sites sont la propriété exclusive de l'Editeur. L'ensemble des contenus des Sites et notamment les éléments graphiques et photographiques, textes, logos, marques, logiciels, fonctionnalités, informations et autres données ne peuvent faire l'objet d'aucune autre utilisation que celles expressément autorisées ou requises par la navigation sur les Sites. Toute reproduction, diffusion, communication publique, décompilation, désassemblage, commercialisation ou mise à disposition en tout ou partie des contenus de quelque manière que ce soit, à titre gratuit ou non, est expressément interdite sauf accord écrit et préalable de l'Editeur* »92.

En application de l'article L. 335-3 du Code de la Propriété littéraire et artistique<sup>93</sup>, toute reproduction, représentation ou diffusion par quelque moyen que ce soit d'un Contenu en violation des droits de son ou ses titulaires constitue un délit de contrefaçon pénalement répréhensible.

Ainsi, il est nécessaire de faire respecter le droit d'auteur et le droit à l'image dans les publications du service information-communication, et pour l'utilisation dans le service des archives, dans le cas de cessions d'images pour des recherches, des expositions, ou la publication d'ouvrages.

Il existe plusieurs moyens pour intégrer cette donnée au logiciel :

- Le watermarking
- Indication systématique du nom de l'auteur dans la notice
- Copyright dans le champ indiquant la légende de la photo
- Lien vers des documents d'autorisation de prise de vue et d'exploitation de l'image des personnes présentes sur les photos
- Champ indiquant la durée de cession des droits
- Champ indiquant l'utilisation autorisée de l'image

#### **2.3.4 Wordpress en local**

Il est possible de créer un site web hébergé sur un serveur distant, mais il est préférable d'avoir accès à certains dossiers. Pour faciliter l'accès aux dossiers, il est courant d'installer WordPress<sup>94</sup> localement. La procédure pour les environnements Mac (l'INAthèque est sous macOSX ce qui est compatible avec notre approche) est décrite en détail dans la plupart des manuels WordPress. L'environnement est accessible aux amateurs expérimentés et offre un avantage de sécurité, d'une plus grande stabilité et d'une grande autonomie lorsque l'on travaille à distance. Cette installation en local permet d'effectuer tous les tests, en cas d'incompatibilité ou du bug du site, cela ne pose pas de problème. Il est recommandé de toujours faire ces tests en local et non sur le site en production.

#### **2.3.5 Préconisations**

 $\overline{a}$ 

Cependant, il peut être intéressant de trouver des moyens d'améliorer le travail éditorial qui n'a pas été possible en raison de contraintes de temps et/ou de ressources. Nous avons expérimenté le développement des pratiques numériques, de la création de documents à partir des fonds de l'INA à leur accessibilité aux utilisateurs sur Internet. Il n'est pas possible d'installer des extensions sur un blog hypotheses.org à cause d'une politique de sécurité. La décision d'éliminer ou même de limiter cette option mine notre stratégie initiale. Certaines extensions sont

<sup>92</sup> INA.FR, Institut National de l'Audiovisuel-. Conditions générales d'utilisation - Archives vidéo et radio Ina.fr. Dans : *Ina.fr* [en ligne]. [s. d.]. [Consulté le 16 novembre 2018]. Disponible à l'adresse : http://www.ina.fr/pages-carrefours/conditions-generales-d-utilisation/.

<sup>93</sup> *Code de la propriété intellectuelle - Article L335-3*. Vol. L335-3. [s. d.].

<sup>94</sup> AUBRY, Christophe. *Wordpress 4.5 Un CMS pour créer et gérer blogs et sites web,* St Herblain : Éd. ENI, 2016

essentielles, comme l'installation d'un moteur de recherche suffisamment puissant pour améliorer l'indexation et le tri par facettes dynamiques comme Elasticsearch. L'importance d'un design attrayant dans le domaine des médias en ligne est élevée en raison des limites de la plateforme d'hypothèses. L'échange de contenus sur les réseaux sociaux est une pratique qui devrait être encouragée afin d'améliorer la visibilité auprès du public. Améliorer la collecte des opinions des lecteurs en leur permettant de formuler des commentaires. Les guides des sources sont toujours en téléchargement libre sur le site de l'inatheque. Ajouter un champ personnalisé pour citer un article avec les éléments bibliographiques (nom, prénom de l'auteur, titre de l'article, année), prévoir une liste déroulante des auteurs qui sont classés par ordre alphabétique ? La durabilité des connexions. Les liens ne doivent pas être changés à la suite d'un changement d'hébergeur ou de serveur. Importance des métadonnées comme l'ajout des mots clés pour chaque article, à se référer au modèle de description normalisé, s'appuyant sur une structure XML (Dublin Core<sup>95</sup>). Ou d'autres schémas de description bibliographique qui ont été conçus pour les articles scientifiques en SHS (modèle Erudit Article). Mener des enquêtes auprès des utilisateurs pour améliorer le site et mieux l'adapter. Les PDF sur le site de l'INAthèque pourraient être structurés et enrichis avec les métadonnées nécessaires à leur indexation où les sommaires sont interactifs avec une table des matières du numéro dans un menu latéral.

Dans un contexte de production riche d'articles qui valorisent les fonds de l'INA, et dans un souci de répondre aux besoins des professionnels de l'information (chercheurs, étudiants…), les logiciels de gestion de références bibliographiques sont indispensables. Importer et d'organiser les références trouvées dans les différentes bases de données, catalogues en ligne, sites web, ils permettent également d'intégrer ces références automatiquement dans un texte sous forme de citations. À l'exemple des logiciels libres (open source) et gratuit comme Zotero. On a pensé à un outil comme Omeka, un système de gestion de contenu (CMS) open-source conçu spécialement pour les bibliothèques, les musées et les archives. Ce qui distingue Omeka des autres CMSs, c'est qu'il est construit autour de l'élément numérisé - plutôt que de la page web ou du blog - et qu'il est donc très bon pour organiser les collections et mettre en valeur les éléments individuels qu'elles contiennent. L'outil demande aux utilisateurs de décrire chaque document numérique à l'aide du Dublin Core et leur permet ensuite d'affecter ces documents aux collections. Une fois organisés en collections, les objets peuvent être utilisés dans des expositions et mis en contexte avec le contenu écrit par les chercheurs.

Les Libguides, sont une solution « clés en mains ». Une application web complète développée par *SpringShare*<sup>96</sup> spécialement pour les bibliothèques universitaires pour concevoir et distribuer des guides thématiques en ligne à leurs publics. Basée sur un système d'abonnement annuel. Une autre qualité, les Libguides, sont construits comme une énorme base de connaissances : tout contenu, texte ou lien créé dans un guide est potentiellement réutilisable dans un autre, il est donc possible de copier tout ou partie d'un guide pour en créer ou en alimenter un nouveau. Les guides sont imbriqués et reliés de sorte que l'utilisateur dispose d'une variété de points d'accès aux ressources. Une solution complète au problème d'éditorialisation des guides des sources de l'INAthèque.

On a utilisé le site Web comme une sorte de publication numérique pour mettre en valeur le travail de valorisation des fonds audiovisuels de l'INA.

Cependant, l'un des avantages de demander aux chercheurs d'afficher leurs travaux en ligne est de leur donner l'occasion de profiter de tous les avantages du Web. Par exemple, ils peuvent facilement se relier à d'autres ressources et incorporer des images ainsi que des fichiers vidéo

 $\overline{a}$  $95$  cf Annexe 5 : Liste des 15 propriétés fondamentales du Dublin Core – Openweb.eu.org

et audio dans leur travail. Ils affichent les résultats de leurs projets finaux - y compris le contenu multimédia - sur le site Web public « carnet de recherche de l'INAthèque », qu'est construit avec WordPress.

Enfin, la multitude d'onglets, d'outils et d'accès offerts par le site, bien qu'ils aient des vertus que nous avons déjà mentionnées, peuvent également avoir un impact négatif sur les usages des internautes : Au lieu d'utiliser la diversité de l'accès, ils peuvent être distraits et dispersés dans tous les documents disponibles. D'où l'importance d'une ergonomie de navigation simple et efficace.

Ces projets consistent à amener les gens aux archives, à travailler avec des sources primaires et à les utiliser pour raconter une histoire, sur un thématique donné et de partager le travail qu'ils font. Dans un environnement technologiquement saturé du XXIe siècle, les sciences humaines numériques rencontrent l'informatique, réunissant la technologie et les arts. Cette fusion nous questionne sur les enjeux du design dans les humanités numériques.

### **2.3.6 Synthèse des valeurs ajoutées de l'éditorialisation effectuée sur les guides des sources**

Les différentes informations d'accées à ces guides des sources sont disponibls en ligne via un site Wordpress (https://inatheque.hypotheses.org/category/guides-des-sources).

Le but de cette mise en application est de :

- connaitre les fonds documentaires,

- l'éditorialiser,

- le valoriser sous forme d'un blog.

Il s'agit d'offrir différents parcours de navigation afin de répondre aux habitudes du grand public comme celles des professionnels et universitaires intéressées par les thématiques abordées dans les guides.

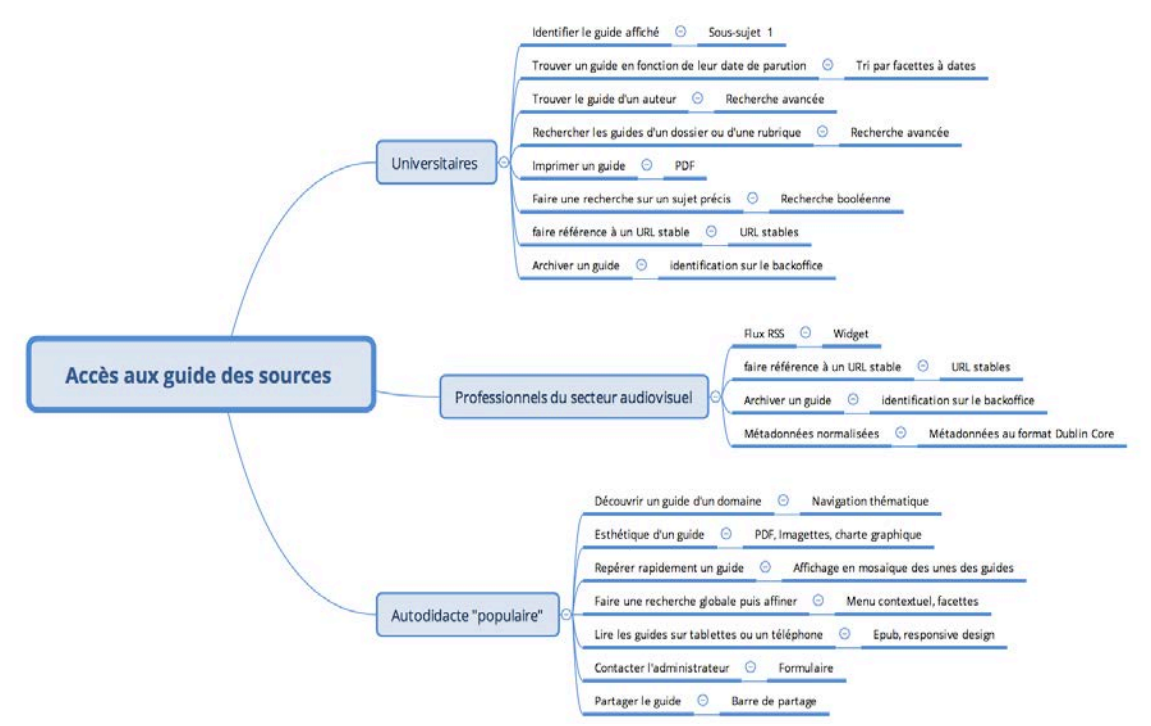

Figure 19 : Accès aux guides des sources par des publics ciblés

#### Ces choix permettaient :

- Une meilleure garantie de visibilité, les guides sont stockés sur des serveurs d'hébergement professionnels.

- Une publication web qui assure une réutilisation optimale d'information et un meilleur partage.

# **2.3.7 Vade Mecum guides des sources**

Libellé des émissions recommandé pour la rédaction des guides des sources dans l'avenir en concertation avec l'équipe de l'Inathèque (Anne Pavis et Corinne Gauthier) :

- Titre propre, titre collection (italiques), chaine, date de diffusion, durée, genre (le tout en gras)

- Libellé des collections

titre collection (italiques), chaine, date de diffusion, durée, genre (le tout en gras) + ajouter le nombre de numéros

- Ajouter le réalisateur pour les unitaires ou les collections homogènes en télévision et le producteur/présentateur en radio

Si le réalisateur n'apparaît pas dans la notice, le relever au visionnage dans le générique de l'émission

Si les différents médias sont mélangés, ajouter le média

Si référence DL web, mettre si possible l'URL

- Descriptif des émissions

Décrire la forme et le fond

Lorsque des personnalités sont citées, ne pas oublier leur statut ou fonction

- Disponibilité des documents

Par ordre de priorité

Documents disponibles sur le PCM (et par conséquent sur Hyperbase)

Documents non disponibles sur le PCM mais disponibles dans les centres Ina via Hyperbase - Les documents non consultables ne sont pas conseillés. Si l'un apparait essentiel, il faut anticiper pour faire une demande de numérisation (longs délais)

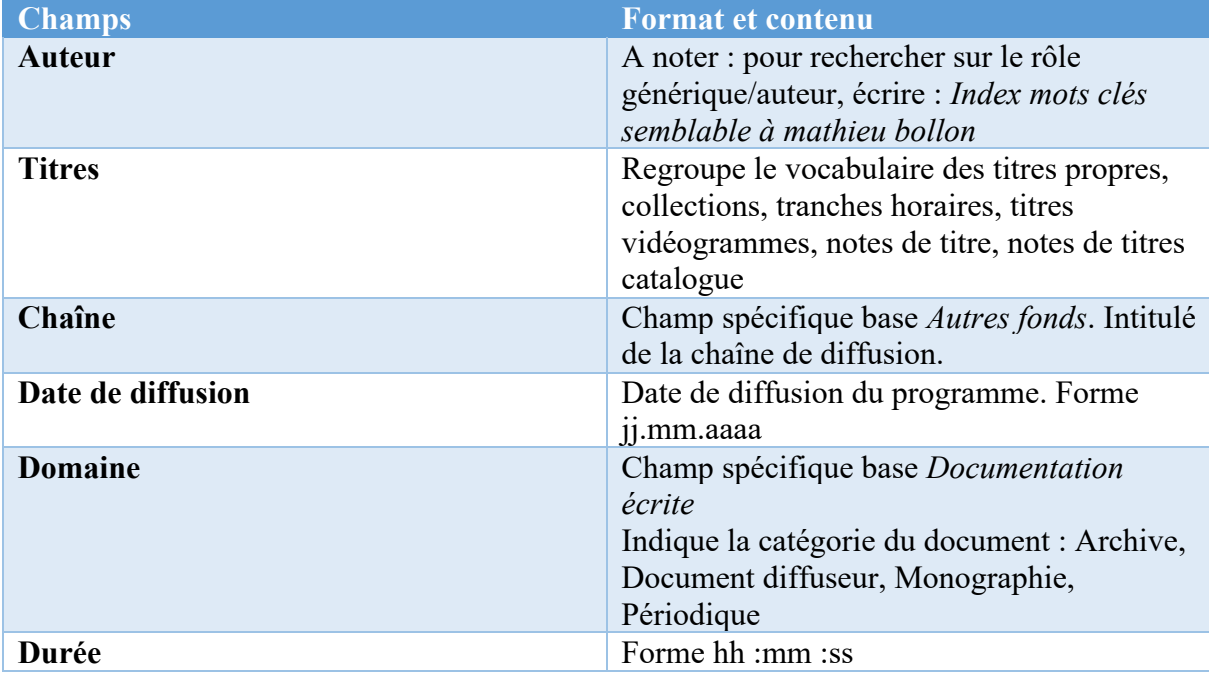

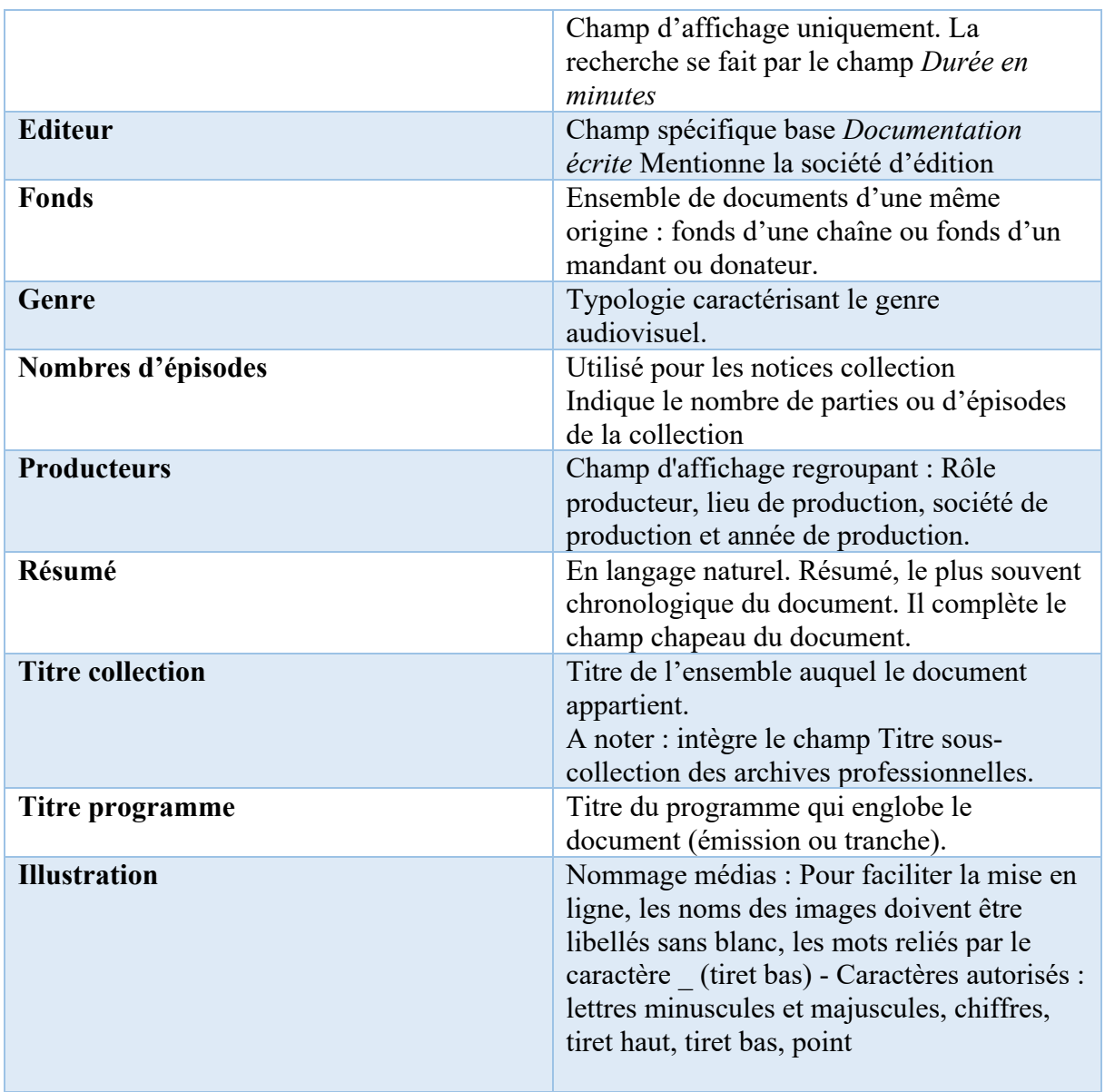

L Tableau 6 : Libellé des émissions recommandé pour la rédaction des guides des sources dans l'avenir

# Mise en application

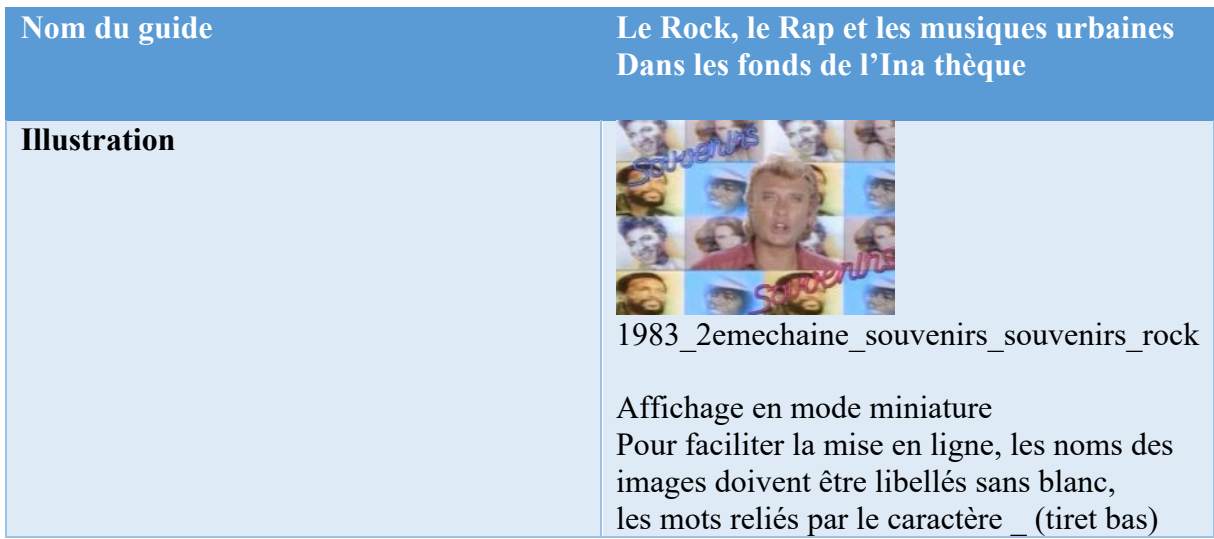

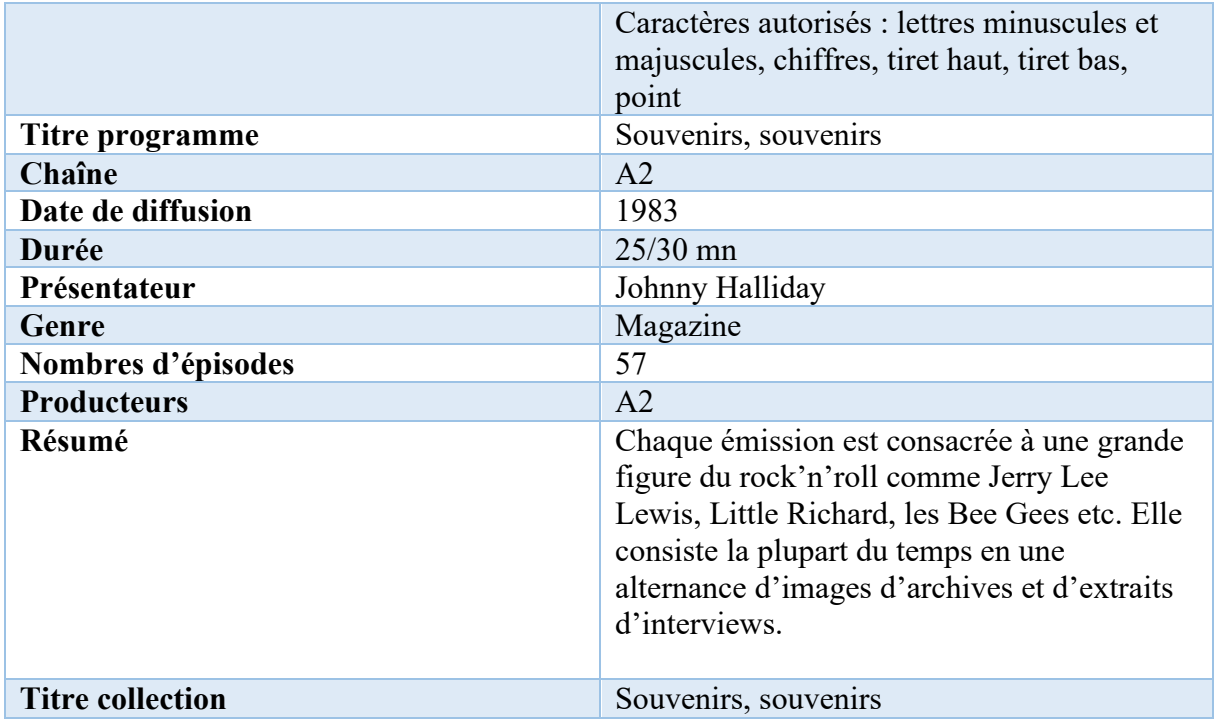

Tableau 7 : Mise en application guide des sources « Le Rock, le Rap et les musiques urbaines »

Le fond étant destiné à être mis en ligne sur un outil de type CMS, l'utilisation de mots-clés s'imposait comme nécessaire pour :

- permettre à l'internaute de parcourir les contenus du corpus plus facilement

- permettre de regrouper des guides ayant des thématiques communes et proches, au sein des résultats d'une seule recherche (effectuée à l'aide du moteur de recherche intégré au blog). En outre, Wordpress facilite la gestion des mots-clés.

En général, les CMS recommandent entre 5 et 15 mots-clés par contenu (document, média, page, article...).

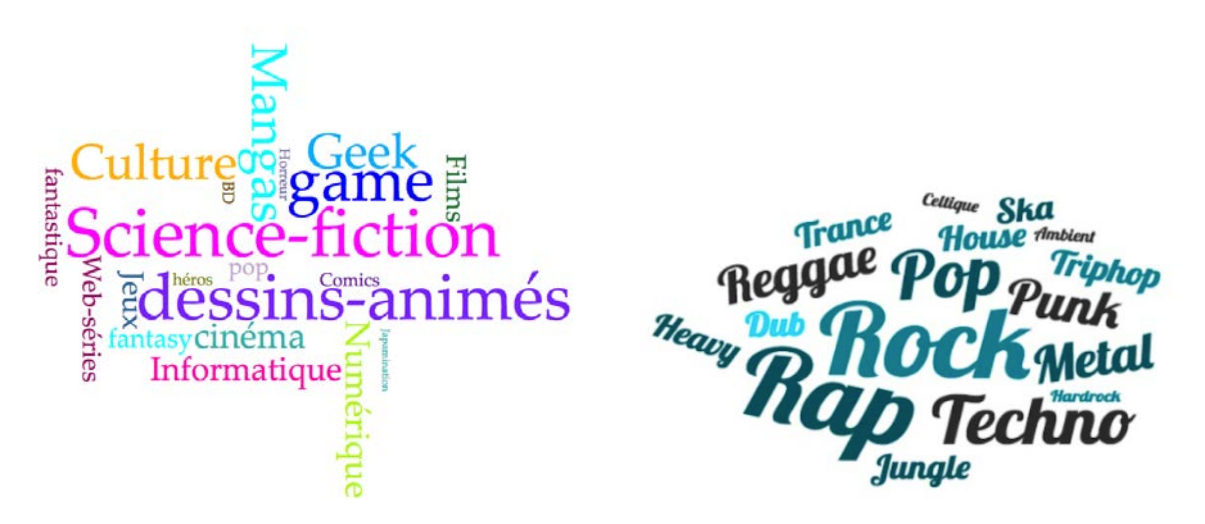

Figure 20 : Nuage de tags ou mots clés

#### **2.3.8 Les résultats**

Les figures 21, 22 et 23 (ci-après) montrent les page web du blog correspondant à un guide des sources avant et après le travail d'éditorialisation.

Pour chaque guide des sources, la page correspondante contient exactement la même structure, un tableau a été utilisé pour une meilleure stabilité et facilité d'utilisation, cette unité offre donc une ergonomie de navigation et facilite le travail de développement du site et surtout toutes les mises à jour éventuelles.

La page post-éditorialisation contient un plus grand nombre de liens (mots-clés, auteurs) qui permettent à l'internaute la possibilité de naviguer sur le site (et les autres sites de l'Ina et par extension au sein du corpus documentaire) selon plusieurs parcours. Ce qui permet de naviguer au sein d'un guide et d'accéder plus rapidement au contenu souhaité, qui peut être complété par des documents tiers (guide au format pdf). La zone de commentaire permet à l'internaute de réagir ou d'interagir et/ou de compléter la thématique d'un guide donné avec d'autres sources, documents. L'internaut a aussi la possibilité de partager des contenus sur les réseaux sociaux via une barre de partage.

Figure 21 : Ancienne version non dynamique des guides des sources, avant éditorialisation et valorisation disponibles seulement en consultation et téléchargement au format PDF.

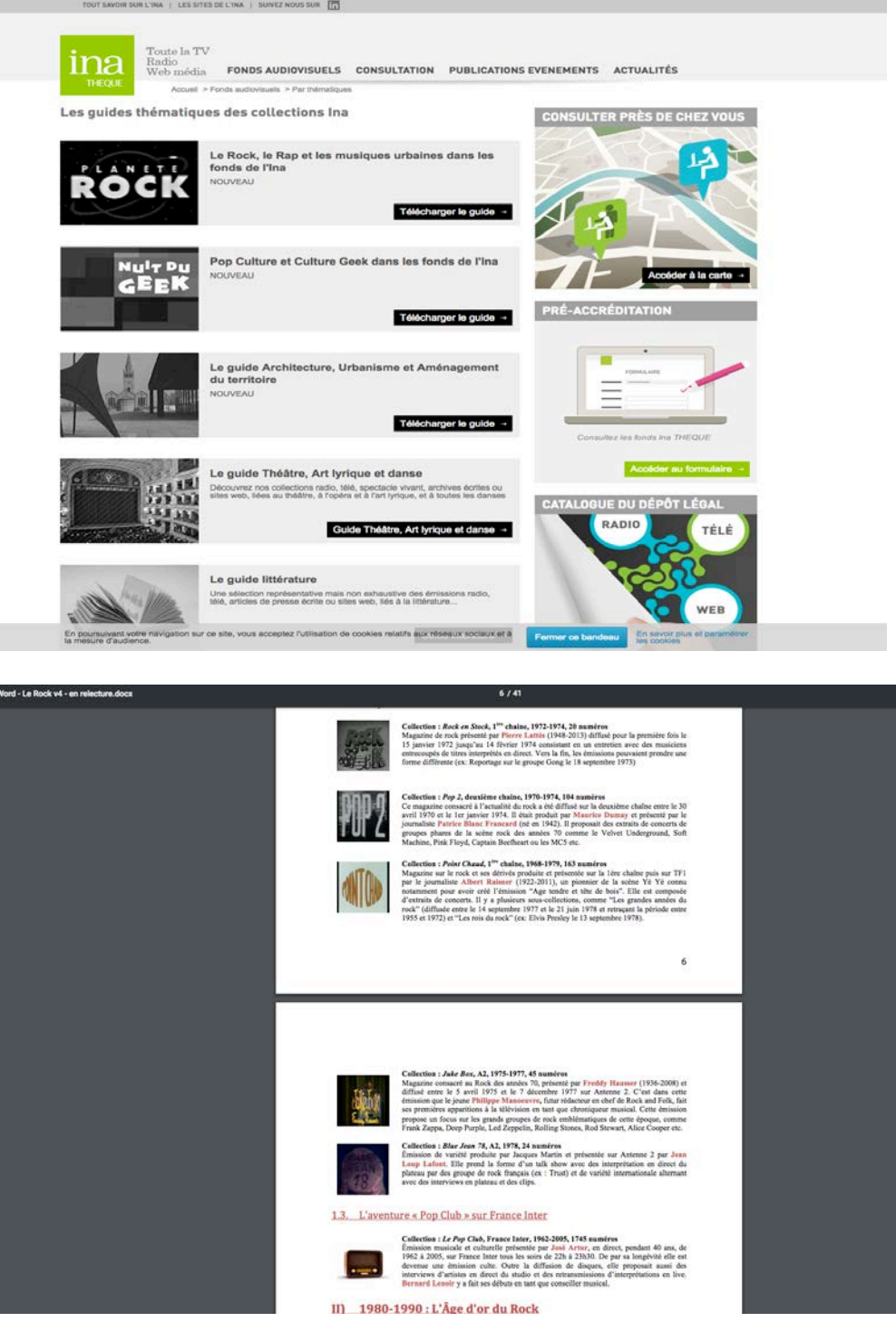

Figure 22 : Nouvelle version des guides des sources, après éditorialisation et valorisation sur un site dynamique avec des contenus enrichis et structurés.

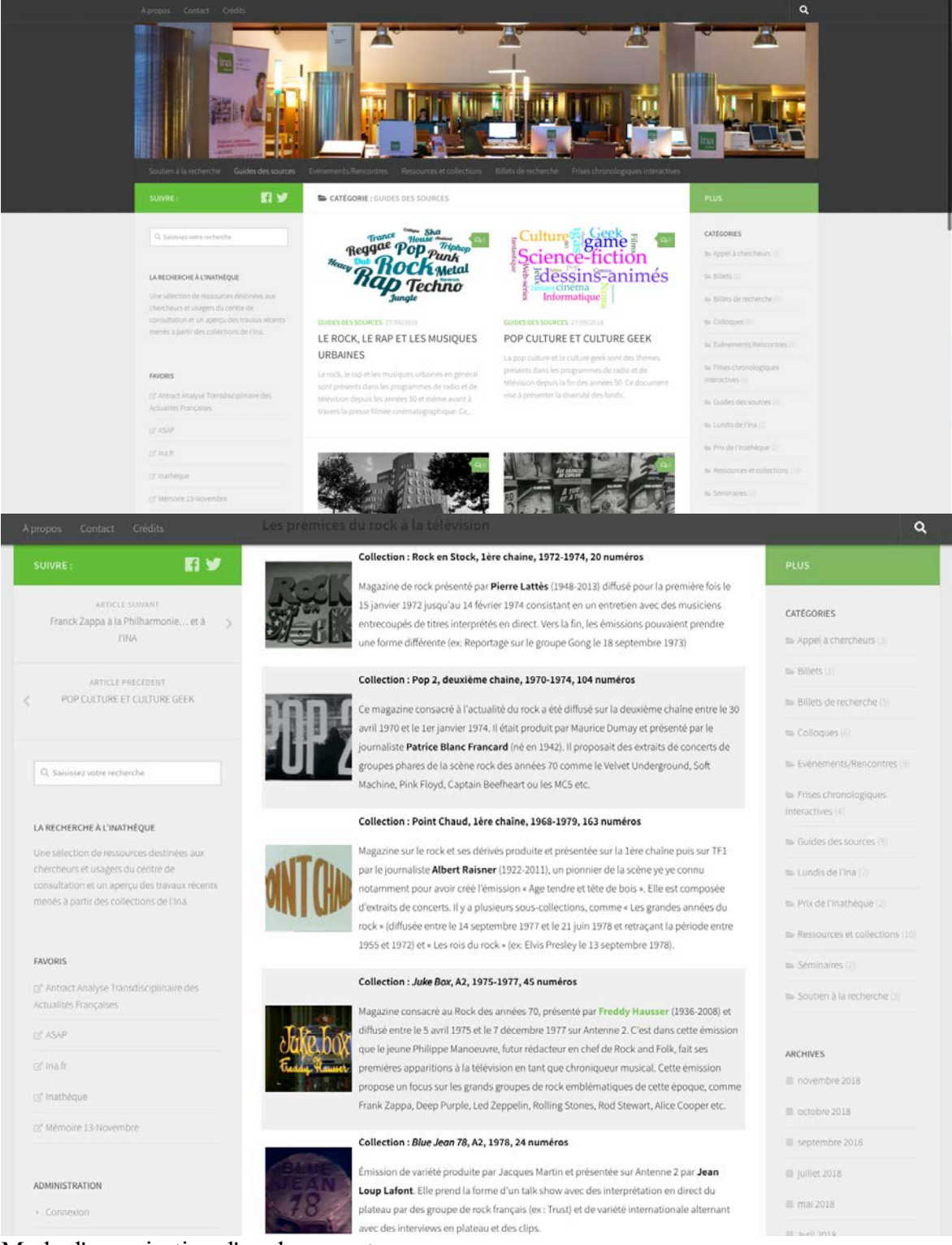

Mode d'organisation d'un document : Repérage des hyperliens (ou lien hypertexte, ou lien web) sur des sites: https://inatheque.hypotheses.org/ https://www.ina.fr/ http://inatheque.ina.fr/ Wikipédia Autres…

#### Figure 23 : Nouvelle version des guides des sources, exemple d'enrichissement de données avec des sources multiples

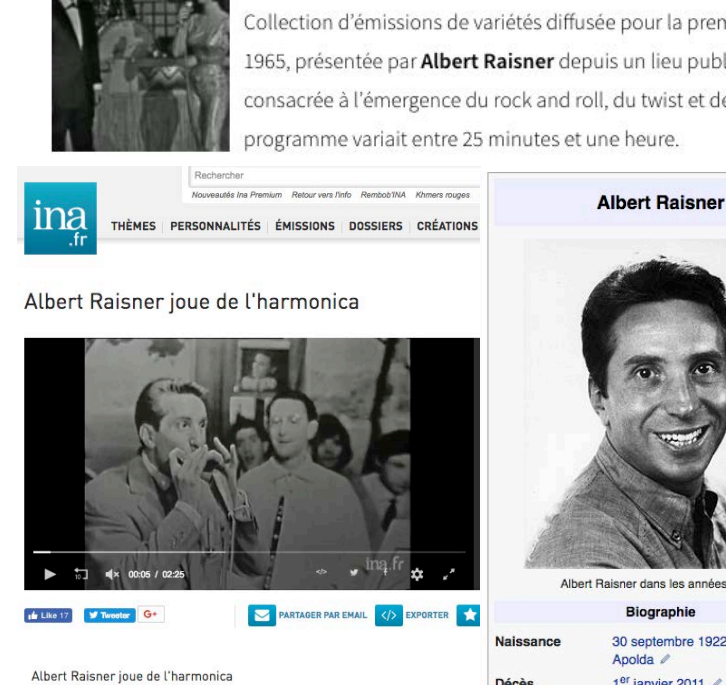

Production

Générique

**Réalisateur**<br>Roger Kahane

Producteur<br>Albert Raisner

Interprète<br>Albert Raisner

Collection: Age tendre et tête de bois, 1ère chaine, 1961-1965, 36 numéros

Collection d'émissions de variétés diffusée pour la première fois le 30 mai 1961 jusqu'en 1965, présentée par Albert Raisner depuis un lieu public (ex: Le Golf Drouot à Paris) et consacrée à l'émergence du rock and roll, du twist et de la vague « yé yé ». La durée de ce programme variait entre 25 minutes et une heure.

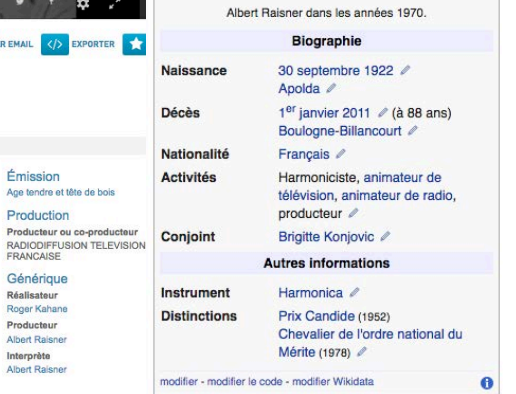

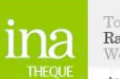

video | 30 mai 1961 | 3071 vues | 02min 26s

En plateau, et entouré du public habituel de jeunes, Albert RAISNER<br>joue un morceau d'harmonica, accompagné par des musiciens.

e la TV Radio

Web média FONDS AUDIOVISUELS CONSULTATION PUBLICATIONS EVENEMENTS ACTUALITES

#### Accueil > Catalogue du dépôt lé **TV-PADIO** RÉSULTATS DE VOTRE RECHERCHE TV-RADIO ÉCRIT | WEB-MEDIA ID Notice CPF98003625 Titre propre Age tendre et tête de bois Chaîne de diffusion 1ère chaine Date de diffusion 30/05/1961 Jour mardi Nombre d'épisodes 35 Heure de diffusion 19:10:00 Heure de fin de diffusion 19:40:00 Durée 00:30:00 Thématique Variétés Genre Spectacle TV Type de description Collection d'émissions simples Public destinataire B Générique PRO Raisner Albert : PRE Raisner Albert Société de programmes ORTF Nature de production Production propre Producteurs<br>
1961<br>
1961<br>
1961<br>
1972<br>
1973<br>
1981<br>
1982<br>
1983<br>
1984<br>
1984<br>
1984<br>
1984<br>
1984<br>
1984<br>
1985<br/>1986<br>
1985<br>
1985<br>
1985<br>
1985<br>
1985<br>
1985<br>
1985<br>
1985<br>
1985<br>
1985<br>
1985 Base Archives TV Pro

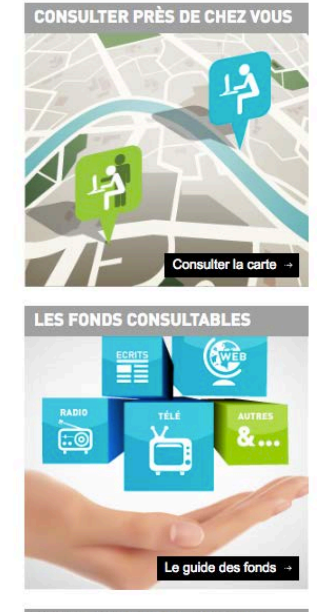

**VOS PROJETS DE RECHERCHE** 

>42 / 472

# **3. Implications esthétiques des technologies numériques**

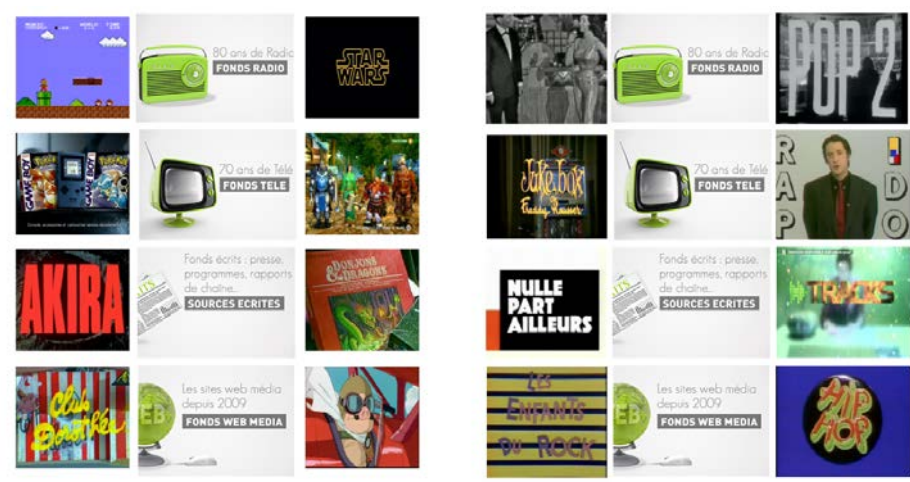

Figure 24 : Habillage graphique des guides des sources des fonds de l'Ina

Depuis les débuts du World Wide Web, on s'enthousiasme pour la facilité avec laquelle les gens peuvent partager l'information avec le reste du monde. On se demande si le web a toujours été à la hauteur de sa démocratisation, mais il est vrai que les archivistes, les documentalistes et les chercheurs ont aujourd'hui des possibilités très intéressantes de partager des contenus audiovisuels en ligne. Pour Bruno Bachimont « Les documents sont des traces d'expression permettant d'échanger des contenus et de les fixer dans la permanence d'un support. Rendre numérique ces supports et ces contenus permet de les traiter automatiquement et de les parcourir systématiquement. Ces possibilités doivent être mises au service de la structuration de cette mémoire documentaire, en facilitant l'émergence de documents faisant autorité et produisant des variations qui permettent d'aborder les autres documents. Là encore, l'enjeu n'est pas de configurer les contenus en fonction d'hypothétiques thèses cognitives et/ou méta- physiques sur l'ordre de la connaissance ou du monde, mais de permettre le parcours documentaire de ces contenus  $v^{97}$ .

Depuis 1974, l'INA est responsable de la collecte, de la préservation et de la valorisation des collections de la radio et de la télévision française. Depuis 2009, il collectionne les nouveaux médias web dans lesquels "le web devient une archive".

Claude Mussou98 souligne les nouveaux défis auxquels l'INA doit faire face dans cette transition de l'analogique au numérique, dans son rôle de préservation et de transmission du son et de l'image animée. Ainsi que l'importance de la médiation technologique pour l'accès à ces contenus. Cela changera les pratiques interactives avec les médias dans lesquels le rôle actif du l'internaute est multiplié. Cela modifiera la relation entre les utilisateurs/clients et les services offerts.

<sup>97</sup> BACHIMONT, Bruno. *Ingénierie des connaissances et des contenus: le numérique entre ontologies et documents*. Paris : Hermès science, 2007. 81 p. ISBN 978-2-7462-1369-2. Q387 .B33 2007. <sup>98</sup> MUSSOU, Claude. *Claude Mussou Institut national de l Audiovisuel (INA) Bry-sur-Marne, France -*

*PDF* [en ligne]. [s. d.]. [Consulté le 21 novembre 2018]. Disponible à l'adresse : https://docplayer.fr/17075866-Claude-mussou-institut-national-de-l-audiovisuel-ina-bry-sur-marnefrance.html.

 $\overline{a}$ 

# **3.1 Les enjeux du design99 dans les humanités numériques**

Les jeunes qui ont grandi avec les ordinateurs, les jeux vidéo, Internet et les téléphones cellulaires ont été appelés " Digital Natives " en raison de leur engagement précoce et constant dans les technologies de l'information. Ils peuvent se reconstituer de sources multiples, sont des communicateurs visuels intuitifs, possèdent de solides compétences visuelles et spatiales et apprennent mieux par la découverte inductive.

Dans un contexte d'abondance de contenus, le plus important est de retenir l'attention des usagers. Quelles peuvent être les raisons et les développements de la culture du design pour encourager l'accès à l'information ?

Les jeunes qui ont grandi avec les ordinateurs, les jeux vidéo, l'Internet et les téléphones portables sont appelés "digital natives" en raison de leur implication précoce et constante dans les technologies de l'information. Ils sont des communicateurs visuels intuitifs, possèdent de solides compétences visuelles et spatiales et apprennent mieux par la découverte inductive.

« Design est un drôle de mot. La plupart des gens pensent que c'est juste ce à quoi ressemble un objet. Mais, bien sûr, si vous creusez plus profond, c'est vraiment comment cet objet fonctionne »100. Cette conviction, Steve Jobs l'a portée au plus haut niveau chez Apple.

Pour Ezio Manzini<sup>101</sup>, le design, aujourd'hui, ce n'est pas seulement réaliser des « jolies choses », c'est « *maintenir ou accroître l'habitabilité du monde* ». C'est aussi une façon de penser « design thinking », une aptitude à aborder les sujets de manière intégrative, en acceptant la complexité humaine.

Gislaine Chartron parle de « *Image-ination. Ce terme voudrait traduire la priorité de plus en plus grande donnée à l'image dans la publication en ligne. La communication visuelle est plébiscitée, les chaînes YouTube individuelles sont popularisées, ainsi que les vidéos sur Facebook et l'intégration de vidéos dans les journaux…* »102.

# **3.2 Sciences humaines numériques**<sup>103</sup>

 $\overline{a}$ 

Les interfaces des archives en ligne, manquent d'attractivité et de remise en question. Dans la plupart des cas, elles reflètent le choix facile des systèmes de gestion de contenus (CMS). Sans parler du rôle secondaire ou inexistant d'un designer dans l'image-ination des contenus. De ce fait, réduire l'expérience utilisateur au strict minimum.

Anthony Masure fait ce résumé sur les implications des humanités numériques dans le design : « *Les humanités numériques, ces pratiques à la croisée de l'informatique et des sciences humaines et sociales, ne se sont que trop peu préoccupées de questions propres au design. Au-*

<sup>99</sup> Le design, une méthode ? Dans : *User Studio* [en ligne]. [s. d.]. [Consulté le 22 novembre 2018]. Disponible à l'adresse : http://www.userstudio.fr/blog/le-design-peut-il-etre-reduit-a-une-methode/. 100 DOCTORS, Pierre Daems / membre des Company Doctors Eric Villemin / membre des Company. Mettez un designer dans votre comité de direction. Dans : *lesechos.fr* [en ligne]. 25 septembre 2018. [Consulté le 20 novembre 2018]. Disponible à l'adresse : https://www.lesechos.fr/ideesdebats/cercle/0302298465020-mettez-un-designer-dans-votre-comite-de-direction-2208100.php#Xtor=AD-6000.

<sup>&</sup>lt;sup>101</sup> ANGELUCCI, Filippo. Ezio Manzini: Design when Everybody Designs. An Introduction to Design for Social Innovation. *TECHNE - Journal of Technology for Architecture and Environment* [en ligne]. 2017, Vol. 0, nº 13, p. 360-362-362. [Consulté le 20 novembre 2018]. DOI 10.13128/Techne-21142. <sup>102</sup> CHARTRON, Ghislaine. *Edition et publication des contenus: regard transversal sur la transformation des modèles* [en ligne]. [s. d.], p. 22. Disponible à l'adresse : https://halshs.archivesouvertes.fr/halshs-01522295.

<sup>103</sup> DACOS, Marin. Manifeste des Digital humanities. Dans : *THATCamp Paris* [en ligne]. [s. d.]. [Consulté le 21 novembre 2018]. Disponible à l'adresse : https://tcp.hypotheses.org/318.
*delà d'une approche utilitaire, la constitution d'archives et de corpus de connaissances en ligne est pourtant l'occasion de s'interroger sur les rôles que peuvent jouer les designers au sein de ces projets. Dans la situation contemporaine d'une numérisation du monde marquée par une oligarchie des plateformes, les humanités numériques et le design devraient ainsi œuvrer à dérouter la captation des connaissances et les déterminismes technologiques* »104.

Le terme "sciences humaines numériques" décrit une grande variété d'activités scientifiques. Si large, en fait, qu'il est de plus en plus difficile d'utiliser ce terme avec précision. Il est donc utile d'envisager les humanités numériques sous l'angle de plusieurs sous-catégories.

- •Réseaux sociaux en ligne,
- •Extraction de texte/analyse de données,
- •Visualisation des données,
- •Cartographie numérique,
- •Bibliothèques et dépôts numériques,
- •l'édition numérique, et
- •Pédagogie numérique.

## **3.3 L'évaluation des outils numériques**

L'un des avantages réels des projets pédagogiques en sciences humaines numériques est qu'ils encouragent l'expérimentation.

#### **3.3.1 Exportations**

 $\overline{a}$ 

De nombreux outils numériques sont utilisés pour créer une image, un graphique, une carte ou un tableau. Lors de l'évaluation d'un outil, il est important de considérer ce que l'outil vous permet réellement de faire avec ce qu'il crée. Par exemple, Voyant-Tools permet aux utilisateurs de télécharger des fichiers image des visualisations qu'il crée et qui sont facilement intégrables dans les sites Web. D'autres programmes n'offrent pas cette fonctionnalité et obligent les utilisateurs à recourir à des captures d'écran de qualité relativement faible s'ils veulent utiliser les images ailleurs. Lorsque vous construisez des sites Web ou des expositions entiers, cette question peut être encore plus importante. WordPress permet aux utilisateurs d'exporter des sites entiers.

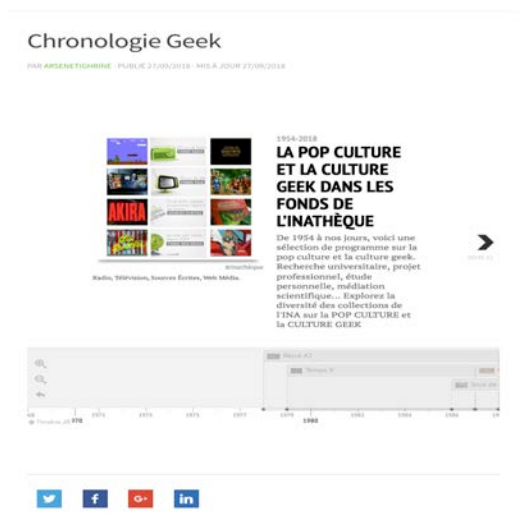

Figure 25 : Timeline JS, un service de pour créer frises chronologiques utilisé dans notre projet

<sup>104</sup> ANTHONYMASURE. Vers des humanités numériques « critiques ». Dans : *DLIS* [en ligne]. [s. d.]. [Consulté le 14 octobre 2018]. Disponible à l'adresse : https://dlis.hypotheses.org/2088.

#### **3.3.2 Stockage des données et propriété intellectuelle**

Les projets de pédagogie numérique en sciences humaines qui sont entièrement ou en partie publics peuvent nécessiter des considérations particulières en matière de protection de la vie privée, au sujet des droits de propriété intellectuelle et aux restrictions qui peuvent faire partie des ententes avec les donateurs pour les documents des collections spéciales. De plus, il est important de se familiariser avec les termes et conditions qui régissent l'utilisation des outils qu'ils choisissent. Ceci est particulièrement important avec les outils libres qui peuvent revendiquer certains droits sur le contenu généré par l'utilisateur stocké dans l'application.

#### **3.3.3 Documentation**

La documentation se réfère aux instructions et notes disponibles pour aider les utilisateurs à comprendre comment utiliser un outil. Certains outils sont extrêmement bien documentés avec des manuels d'utilisation et des vidéos pratiques. D'autres outils, n'ont pratiquement pas de documentation. Pour les outils open-source et/ou gratuits, la documentation est particulièrement cruciale car aucun représentant du service client n'est disponible pour dépanner le projet. Les outils avec de grandes communautés d'utilisateurs ont souvent des forums en ligne qui peuvent être très utiles, mais à vérifier s'ils sont toujours actifs.

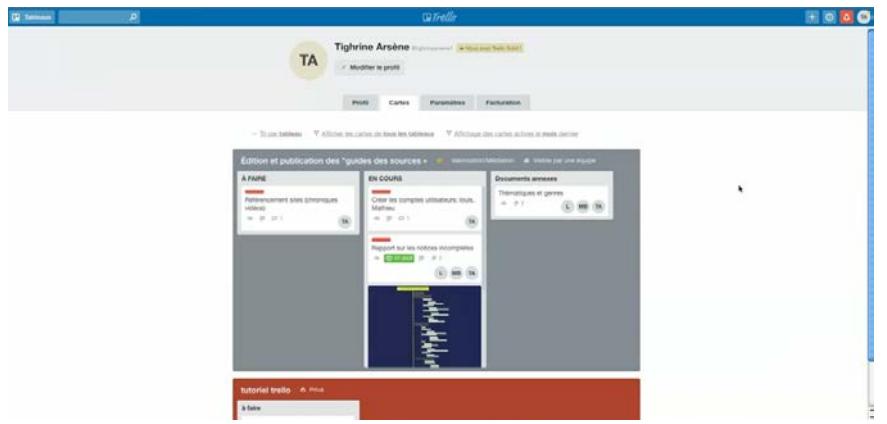

Figure 26 : Capture d'écran tutoriel vidéo sur Trello

#### **3.3.4 Stabilité**

L'inquiétude légitime des documentalistes et des archivistes pour la stabilité des outils est souvent en contradiction avec le rythme rapide de l'évolution technologique. Il est déraisonnable de demander qu'un outil soit disponible et stable même pour cinq ans, mais il existe des stratégies pour identifier les outils qui permettront au moins de suivre un cours jusqu'à la fin du semestre. Lorsque vous évaluez des outils potentiels, il faut rechercher des antécédents et une vaste communauté d'utilisateurs.

#### **3.3.5 Utilité**

L'essentiel pour tout outil pédagogique est de savoir s'il est utile ou non. Utile - l'utilité peut être subjective mais, en général, les outils utiles ont au moins deux qualités : ils ajoutent une nouvelle dimension à la façon dont les documentalistes s'engagent dans le matériel pédagogique et ils ne sont pas si distrayants ou qu'ils empêchent d'apprendre.

Au-delà de la numérisation des corpus et de la publication en ligne, de nouveaux défis attendent les chercheurs en humanités numériques. Des technologies comme l'intelligence artificielle<sup>105</sup> offrent des possibilités de recherche stimulantes.

 $\overline{a}$ <sup>105</sup> Identifying art through machine learning | MoMA. Dans : *The Museum of Modern Art* [en ligne]. [s. d.]. [Consulté le 22 novembre 2018]. Disponible à l'adresse :

https://www.moma.org/calendar/exhibitions/history/identifying-art.

# Partie III

Traitement vidéo par l'IA

## **1. L'Institut national de l'audiovisuel repense son système d'information documentaire**

Depuis sa création en 1975, l'Ina a créé de nombreux silos d'information au fil des années. Ce système a vécu et atteint ses limites. Ces silos sont en effet dispersés et les passerelles mises en place pour les faire communiquer ne permettent plus de faire face aux nouveaux enjeux documentaires. Ce projet de la refonte de système d'information documentaire, l'Ina a décidé de mettre l'exploitation de ses métadonnées au cœur de sa réflexion. Rassembler les métadonnées documentaires, commerciales, juridiques et d'usage. Cela représente de gigantesques volumes. Pour ce faire, il faut une méthodologie, des outils documentaires et des personnels performants, qui doivent s'adapter en permanence aux nouveaux usages des archives audiovisuelles.

## **1.1 La Direction déléguée aux Collections (DDCOL)**

La direction déléguée aux Collections fédère, au sein d'une même entité, les activités des Archives et du Dépôt Légal.

Ses missions sont encadrées par la loi sur la communication audiovisuelle d'une part, qui présente un double caractère patrimonial et commercial, et par la loi sur le dépôt légal, exclusivement patrimoniale, d'autre part.

Elle est ainsi garante des relations conventionnelles souscrites avec les entreprises de l'audiovisuel public. Ses activités s'articulent autour de :

La collecte, la conservation et la sauvegarde du patrimoine audiovisuel national (télévision et radio publiques et privées), du dépôt légal du web media, de fonds audiovisuels tiers enrichissant les collections.

La maîtrise des évolutions technologiques permettant d'assurer la pérennité des fonds (transition de l'analogique au numérique, migrations successives.) et la réponse à la diversité des usages (Haute Définition, format pivot...).

La prise en charge des usages diversifiés appuyée sur la description des contenus (description, enrichissement documentaire et thématisation) pour satisfaire les demandes professionnelles, scientifiques sur l'ensemble du territoire national, et grand public.

La mise en œuvre des actions de mise à disposition de l'ensemble des fonds à l'lnathèque et dans les lieux déconcentrés ainsi que la restitution en vue de la valorisation du patrimoine audiovisuel par les autres directions de l'entreprise.

#### **1.1.1 La refonte de SI**

Comme tous les SI, celui d'Ina a été créé par couches successives selon les besoins métiers. En fait, il s'agit de différents silos étanches, chacun adapté à un besoin métier spécifique. Les solutions de stockage et d'interrogation des données sont dispersées dans tout le SI, souvent pas ou peu supervisés dans des technologies différentes et dont la maintenance s'avère fastidieuse.

Historiquement, il y a deux collections à l'Ina (le dépôt légal et les archives dites professionnelles, qui font l'objet d'une valorisation commerciale), qui étaient gérées par deux directions différentes avec deux SI différents. Depuis lors, l'entreprise a été regroupée sous une direction unique et souhaite disposer d'un système d'information uniforme. Par conséquent, il est nécessaire d'envisager la migration de sept instances de base de données Oracle avec des structures de données et une logique qui semblent identiques de loin, mais qui sont très différentes. En fait, les pratiques de travail sont différentes : l'objectif du dépôt légal est de documenter le processus afin de préserver leur mémoire, tandis que les archives professionnelles sont documentées à des fins commerciales ou pour le public. Tout doit être vérifié et revu, des systèmes d'acquisition de données au modèle de données en passant par le système de production.

#### **1.1.2 Transfert de données documentaires**

L'Ina va se doter d'un "lac de données"<sup>106</sup> qui aura plusieurs missions ; permettre le transfert des données documentaires par collection de l'ancien modèle de données vers le nouveau modèle, stocker l'ensemble des types de bases de données implémentées dans le lac de données, importer dans le lac de données des données documentaires depuis les outils de production actuels... La nouvelle infrastructure devra en plus être en mesure d'exporter des données documentaires vers des outils du système d'information, et assurer l'interfaçage d'une ou plusieurs applications avec le lac de données.

#### **1.1.3 Pourquoi un lac de données ?**

Un lac de données (data lac) contient des données non structurées et il n'existe aucune hiérarchie ou organisation entre les divers éléments de données. Les données sont conservées sous leur forme la plus brute - elles ne sont ni traitées ni analysées. En outre, un lac de données accepte et stocke toutes les données provenant de toutes les sources de données, prend en charge tous les types de données et les schémas (tels que le stockage des données dans une base de données) ne sont appliqués que lorsque les données sont prêtes à être utilisées. Comme un lac de données manque de structure, il est relativement facile d'apporter des changements aux modèles et aux requêtes. Les lacs de données sont plus flexibles et peuvent être configurés et reconfigurés selon les besoins en fonction de la tâche à effectuer.

L'analyse des données non structurées gagnera donc logiquement en importance dans les années à venir. Grâce à sa capacité d'automatisation du traitement, l'IA aidera à libérer le potentiel de ces données.

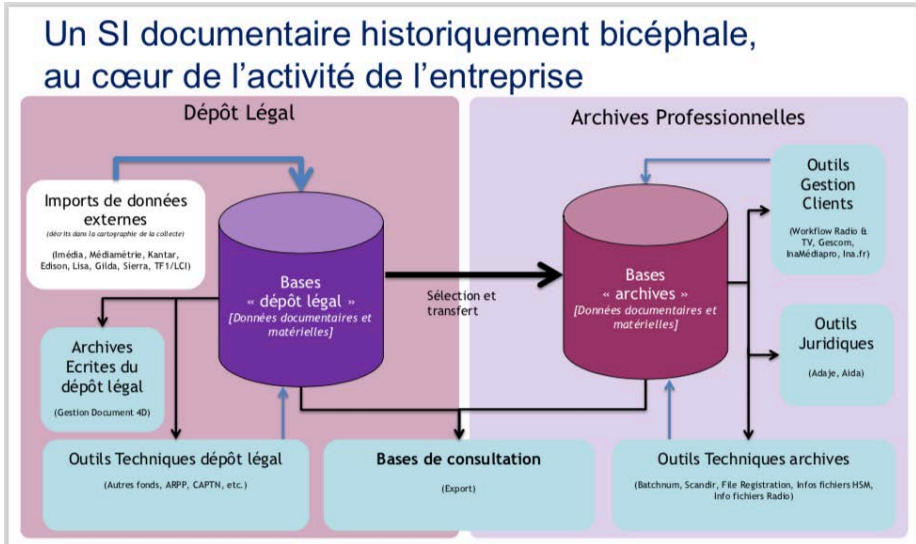

Figure 27 : refonte du SI documentaire - ancien ©ina

 $\overline{a}$ <sup>106</sup> TEXIER, Bruno. Big data : l'Ina se plonge dans un « lac de données ». Dans : *Archimag* [en ligne]. [s. d.]. [Consulté le 16 octobre 2018]. Disponible à l'adresse : http://www.archimag.com/universdata/2015/11/26/big-data-ina-plonge-lac-donn%C3%A9es.

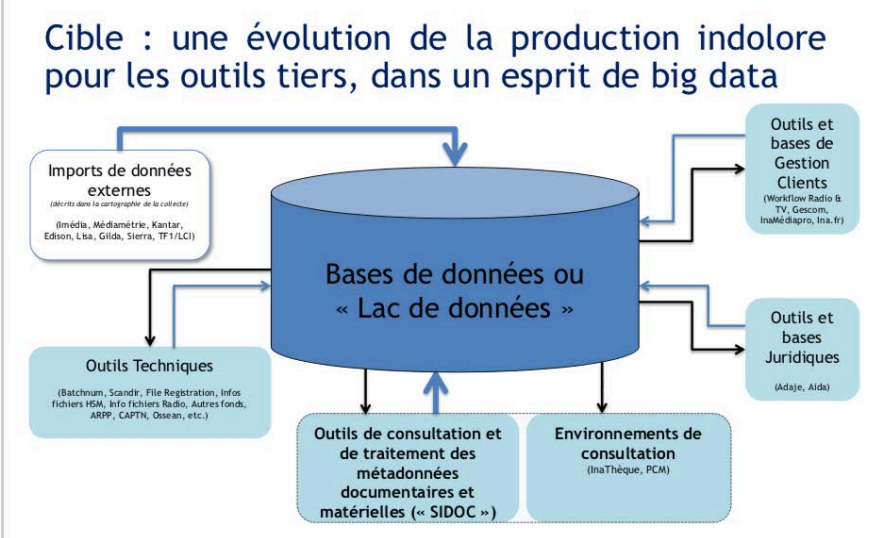

Figure 28 : La refonte du SI documentaire – nouveau ©ina

#### **1.1.4 Les bénéfices attendus**

- Casser les silos de données pour offrir une vision transverse et cohérente de données et permettre l'apparition d'usages transverses de données

- Souplesse pour faciliter l'innovation et simplifier l'émergence de nouveaux usages

- Une infrastructure centralisée pour améliorer la supervision, accélérer et simplifier son évolution

- Maîtriser les données pour être capable de déployer une gouvernance de données et ainsi être plus efficace et confiant dans la réponse aux besoins métiers ou aux nouvelles demandes des utilisateurs finaux.

#### **1.1.5 La recherche**

 $\overline{a}$ 

Les missions de l'INA – conservation, documentation, exploitation – s'inscrivent dans un contexte en permanente évolution. La difficulté technique propre au secteur audiovisuel, qui nécessite les recherches les plus avancées en matière d'ingénierie documentaire, de traitement du signal et de modélisation conceptuelle.

Les nouvelles pratiques à prendre en compte consistent à Intégrer dans les outils de production les pratiques « innovantes » issues de la Recherche<sup>107</sup>.

Ces outils de recherche devraient intégrer des technologies telles que les systèmes de génération automatique de données (Speech to Text, extraction d'entités nommées, etc.), les technologies ouvertes par Big Data tant en mémoire supportant de grandes mises à l'échelle que dans le traitement des données (Machine Learning), et de se demander sur quelle politique d'open data à l'Ina, au regard des évolutions règlementaires, et de l'origine majoritairement externe des données (importées) ? Quelle articulation avec les partenaires institutionnels ? Avec la CNIL ? RGPD ? A terme, l'Institut national de l'audiovisuel pourra envisager d'accroître ses services au public notamment avec un système de recommandations basé sur l'intelligence artificielle.

<sup>107</sup> *Espace Recherche de l'Ina* [en ligne]. [s. d.]. [Consulté le 27 novembre 2018]. Disponible à l'adresse : http://recherche.ina.fr/.

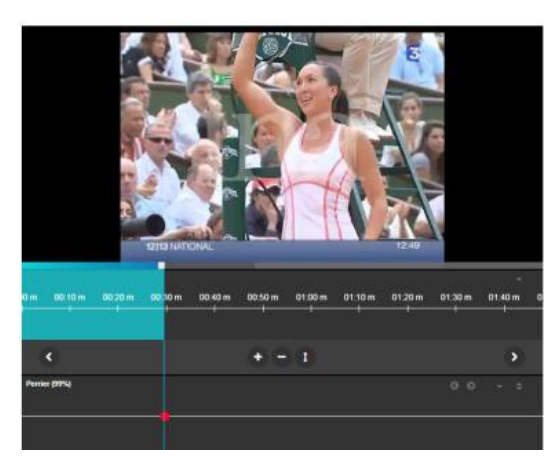

Figure 29 : Système d'identification d'entités Figure 30 : Repérage temporel de sujets de visuelles dans les images et les vidéos ©ina journaux télévisés ©ina

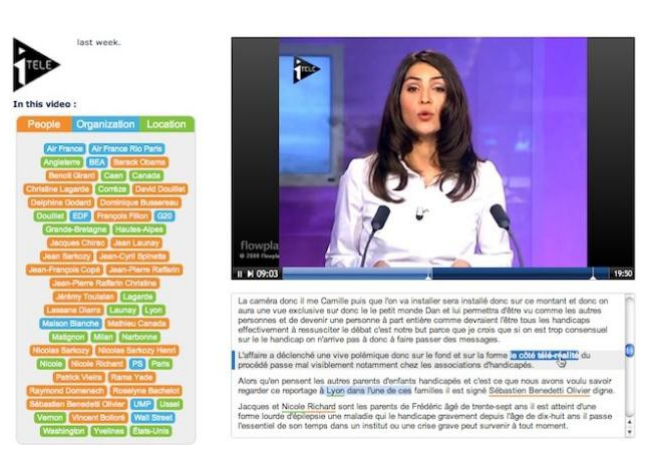

La recherche est un département qui a pour mission, le développement de solutions innovantes sur l'image et le son, pour le monde académique et industriel. Quelques projets autour de la sauvegarde, de la restauration et de l'exploitation ;

| Nom de projet    | <b>Description</b>                           |
|------------------|----------------------------------------------|
| <b>OTMEDIA</b>   | L'Observatoire Transmedia est une            |
|                  | plateforme de recherche permettant           |
|                  | d'analyser d'importants volumes de données   |
|                  | transmedia (TV, Radio, Web, AFP, twitter)    |
|                  | multimodales, hétérogènes et liées à         |
|                  | l'actualité française et francophone         |
| <b>SYNCNOTES</b> | Repérage temporel de sujets de journaux      |
|                  | télévisés                                    |
| <b>AMALIA.JS</b> | Lecteur vidéo HTML5 enrichi de               |
|                  | métadonnées                                  |
|                  |                                              |
| <b>SAPHIR</b>    | Lecture Optique des Disques Audio            |
|                  | Analogiques                                  |
| <b>DIGINPIX</b>  | Système d'identification d'entités visuelles |
|                  | dans les images et les vidéos                |
| <b>SIGNATURE</b> | La détection de diffusion d'extraits         |
|                  | d'archives vidéo                             |
|                  | Une signature électronique conçue par        |
|                  | l'INA                                        |

Tableau 8 : Quelques projets de recherche à l'Ina.

## **1.2 Les états de l'art**

Aujourd'hui le monde numérique connaît une grande diffusion de différents types de données ; textuelles, audio et vidéos.

La vidéo, en particulier, est devenue un nouveau moyen de communication entre les utilisateurs d'internet avec la prolifération des appareils mobiles riches en capteurs. Accélérées par l'augmentation considérable de la bande passante et de l'espace de stockage sur Internet, les données vidéos ont été générées, publiées et diffusées à grande échelle, devenant une partie indispensable des grandes données actuelles. Cependant ces vidéos posent un certain nombre de problèmes comme l'indexation, la recherche de manière à pouvoir savoir ce qu'elles contiennent et à pouvoir accéder facilement à telle ou telle portion de leur contenu.

Dans le cas des collections d'émissions de télévision, les grandes archives numériques de télévision incitent à une réutilisation et une rediffusion simple.

Il faut donc décrire et indexer a posteriori ces vidéos de la manière la plus automatisée possible. Nombreuses recherches ont été faites dans ce domaine et beaucoup sont attendues.

Nous illustrerons les caractéristiques utilisées et résumerons les approches existantes en matière de classification vidéo et de modèles de traitement vidéo par l'intelligence artificielle.

La numérisation des contenus audiovisuels « […] *permet désormais de décrire automatiquement les documents pour les archiver, à utiliser des descriptions pour produire de nouveaux documents, un DVD ou un site Web à partir d'une émission de télévision par exemple, ou de nouveaux services tel un service d'information à destination des processeurs de téléphones portables* »108. Beaucoup de travail a été fait pour essayer de mettre en place des systèmes automatiques de description et d'indexation pour ce type de document.

Dans la plupart des cas, des techniques d'apprentissage supervisée sont utilisées pour analyser la structure et le contenu d'un programme. Par exemple, les travaux sur des cas pratiques de l'équipe INRIA TexMex<sup>109</sup>. De telles approches sont aujourd'hui largement répandues dans la littérature, en particulier dans les journaux télévisés et les émissions sportives (Qu, 2012)<sup>110</sup>. Les approches développées dans ce dernier cas sont basées sur l'apprentissage supervisé pour segmenter le flux en programmes et inter-programmes ou pour apprendre des répétitions dans le guide du programme. Comme le modèle d'apprentissage automatique des caractères ; le réseau de neurones à convolution ou Convolutional Neural Network (CNN111) avec les travaux de LeCun<sup>112</sup> sur la reconnaissance de motifs visuels directement en utilisant des images brutes, un modèle qui a encouragé des travaux sur la classification vidéo basée sur l'image. Un modèle utilisé dans le cadre de travaux de recherche à l'INA, pour la description automatique du taux  $d'$ expression des femmes dans les flux télévisuels français<sup>113</sup>. Une approche automatique,

https://brohrer.github.io/how\_convolutional\_neural\_networks\_work.html.

<sup>112</sup> LECUN, Yann, BOSER, Bernhard E., DENKER, John S., et al. Handwritten Digit Recognition with a Back-Propagation Network. Dans : TOURETZKY, D. S. (dir.), *Advances in Neural Information Processing Systems 2* [en ligne]. [S. l.] : Morgan-Kaufmann, 1990, p. 396–404.

 $\overline{a}$ <sup>108</sup> GROS, Patrick. *L'indexation multimédia : description et recherche automatiques*. Paris : Lavoisier, 2007. p 17. ISBN 978-2-7462-1492-7.

<sup>109</sup> INRIA. Présentation - TEXMEX. Dans : *Inria* [en ligne]. [s. d.]. [Consulté le 15 octobre 2018]. Disponible à l'adresse : https://www.inria.fr/equipes/texmex.

<sup>110</sup> QU, Bingqing. *theses.fr – Bingqing Qu , Inférence de la grammaire structurelle d'une émission TV récurrente à partir du contenu* [en ligne]. [s. d.]. [Consulté le 27 novembre 2018]. Disponible à l'adresse : https://www.theses.fr/2015REN1S139.

<sup>111</sup> ROHRER, Brandon. *How do Convolutional Neural Networks work?* [en ligne]. [s. d.]. [Consulté le 28 novembre 2018]. Disponible à l'adresse :

<sup>[</sup>Consulté le 28 novembre 2018]. Disponible à l'adresse : http://papers.nips.cc/paper/293-handwrittendigit-recognition-with-a-back-propagation-network.pdf.

<sup>&</sup>lt;sup>113</sup> CARRIVE, Jean et DOUKHAN, David. Description automatique du taux d'expression des femmes dans les flux télévisuels français. Dans : *ResearchGate* [en ligne]. [s. d.].

<sup>[</sup>Consulté le 28 novembre 2018]. DOI http://dx.doi.org/10.21437/JEP.2018-57.

fondée sur l'estimation du temps de parole par genre, est proposée pour décrire le taux d'expression féminine dans les flux audiovisuels.

De plus en plus de travail a été fait sur les méthodes non supervisées pour découvrir la structure d'un programme sans connaître au préalable le résultat souhaité, comme le modèle à convolution pour apprendre à représenter le flux optique et décrire le mouvement. Un autre modèle d'apprentissage non supervisé, qui se base sur un schéma d'auto- encodage, et sur une représentation parcimonieuse sur-complète des données (Baccouche, 2013)114. Une autre voie, est basée sur la découverte de schémas audiovisuels récurrents dans le signal vidéo (Jaziri, 2013)115. L'indexation automatique offre des possibilités de nouvelles applications tout à fait prometteuses en termes de manipulation de grands volumes de données vidéos, car elle permet de réaliser des tâches simples comme le repérage de portion de contenu ou la détection de copie. Mais en matière d'emploi, cela suscite des craintes.

## **1.3 L'impact de l'automatisation sur le métier de documentaliste**

« *L'ouvrier n'est plus l'individu technique parce que la machine a formalisé ses gestes et c'est ainsi qu'il devient prolétaire – ayant été remplacé par la machine qui est devenue l'individu technique dont lui-même n'est plus que le servant* »116. Bernard Stiegler explique ici comment la perception et l'interprétation d'un flux de contenu est conditionné par l'appareillage technique utilisé. L'émergence de solutions d'indexation automatique complexes remet en cause les métiers de la documentation, en particulier ceux des collections multimédias.

Dans les documents audiovisuels en particulier, les questions techniques sont particulièrement complexes et nombreuses : transcription de textes oraux en textes écrits (speech to text), reconnaissance faciale, des locuteurs, des logos et des caractères, reconnaissance des structures formelles (par exemple, changement de plateaux, d'angles de la caméra et de rapports dans un journal télévisé). Après l'exécution de ces différents niveaux d'analyse, l'indexation doit encore se faire automatiquement.

Il existe d'innombrables études sur l'impact de la numérisation et de l'automatisation sur l'emploi. Elles soulignent une forte probabilité d'automatisation en raison de l'utilisation massive de l'informatique dématérialisée (grandes données et cloud), des objets associés et de la robotique avancée.

Alors ce type d'outils peut représenter une menace en termes d'emploi et de légitimité pour les documentalistes ? pour Alain Lavanne, responsable pédagogique InaSUP, « *Pas fatalement, à condition que le métier sache se repositionner vers les savoir-faire à forte plus-value comme la valorisation et l'éditorialisation, l'élaboration et l'alimentation des référentiels documentaires, le contrôle qualité* ... »<sup>117</sup>.

[Consulté le 2 novembre 2018]. DOI 10.3917/docsi.426.0354.

<sup>114</sup> BACCOUCHE, Moez. *Apprentissage neuronal de caractéristiques spatio-temporelles pour la classification automatique de séquences vidéo* [en ligne]. phdthesis. [S. l.] : INSA de Lyon, 17 juillet 2013. [Consulté le 27 novembre 2018]. Disponible à l'adresse : https://tel.archives-ouvertes.fr/tel-00871107/document.

<sup>115</sup> JAZIRI, Rakia. *theses.fr – Rakia Jaziri , Modèles de mélanges topologiques pour la classification de données structurées en séquences* [en ligne]. [s. d.]. [Consulté le 27 novembre 2018]. Disponible à l'adresse : https://www.theses.fr/2013PA132061.

<sup>&</sup>lt;sup>116</sup> STIEGLER, Bernard. Individuation et grammatisation : quand la technique fait sens... *Documentaliste-Sciences de l'Information* [en ligne]. 2005, Vol. 42, nº 6, p. 354-360.

<sup>117</sup> PETTENS, Sylvaine. *Analyse-indexation automatique : danger fatal pour les documentalistes ?* [en ligne]. [s. d.]. [Consulté le 28 novembre 2018]. Disponible à l'adresse :

http://lecerclevertueux.strikingly.com/blog/analyse-indexation-automatique-danger-fatal-pour-lesdocumentalistes.

Il tire trois conclusions :

- le métier de documentaliste (notamment audiovisuel et multimédias) n'est pas prêt de disparaître, à condition de s'adapter ;

- la pratique de l'analyse-indexation par des documentalistes va sûrement diminuer mais pas disparaître

- l'apprentissage des compétences liées à l'analyse-indexation demeure essentiel à une bonne pratique.

Patrice LE GRAVEREND<sup>118</sup> (Responsable pédagogique des formations techniques BAC+3 et Bac+5 à Ina Sup) souligne la nécessité d'une évolution constante des contenus de formation pour s'adapter à de nouvelles réalités et de nouvelles problématiques :

- Techniques : les machines « physiques » étant remplacés par des machines virtuelles présentes au sein de « fermes de virtualisation », dans les entreprises ou en externe, l'une des facettes du « cloud », l'autre facette étant l'utilisation de ressources et applications informatiques externes comme des « services », le fameux SaaS ;

- D'interopérabilité entre des machines présentes au sein des entreprises et d'autres accédées via le « cloud » (pour certaines fonctions ou la gestion de débordements d'activités, ex. gros besoins de transcodage à l'occasion de grandes manifestations ou événements sportifs) ;

- Economiques : passage d'une logique d'investissement matériel et logiciel vers une logique d'achats de services « à la consommation » (du CAPEX vers l'OPEX) ;

- Sécuritaires et juridiques : quid de la protection et de la propriété des données qui peuvent, via ces nouvelles technologies être stockées, traitées et gérées hors de l'entreprise et éventuellement hors des frontières dans des pays où les règlementations ne sont pas du tout les mêmes que dans notre pays (cf le Patriot Act des Etats-Unis) ;

- D'organisation du travail et de gestion des ressources humaines et des compétences.

## **2. IA119**

 $\overline{a}$ 

Beaucoup y voient la promesse d'une nouvelle révolution industrielle qui bouleversera notre rapport au travail et à la connaissance, d'autres les prémisses d'une intelligence surhumaine.

Pas un seul jour sans qu'on parle d'elles, on les appelle les IA, les intelligences artificielles, des voitures intelligentes, des téléphones intelligents, des ordinateurs ou des systèmes de surveillance intelligents. Ces machines se répondent peu à peu autour de nous, dans le domaine médical, le commerce, à la maison, dans les transports, partout la révolution des IA est en marche.

Aujourd'hui, les progrès de ces machines semblent limités, sont-elles amenées à nous dépasser ou même à nous remplacer ?

Tout commence par un duel entre un homme et une machine en 1997, lorsque le fameux Deep Blue créé par IBM a battu Garry Kasparov, alors champion du monde d'échec.

Vingt ans plus tard, en mars 2016, AlphaGo une intelligence artificielle développée par Google, réussi la prouesse historique de battre 4 - 1 le Sud-Coréen Lee Sedol, alors considéré comme le meilleur joueur au monde de jeu de Go. Cette fois, en plus des capacités de calcul

<sup>118</sup> LE GRAVEREND, Patrice. *Automatisation, virtualisation, cloud… et les métiers techniques audiovisuels. - Monde du travail Insertion prof Innovations pédago* [en ligne]. [s. d.]. [Consulté le 19 décembre 2018]. Disponible à l'adresse :

http://lecerclevertueux.strikingly.com/blog/automatisation-virtualisation-cloud-et-les-metierstechniques-audiovisuels.

 $119$  cf Annexe 6 : Frise chronologique IA - Archimag

extraordinaires, les concepteurs d'AlphaGo ont réussis à donner à leur programme des facultés d'apprentissage. Au fils des parties jouées, la machine apprend et s'améliore. Une machine peut donc posséder une intuition quasi-humaine et battre le meilleur cerveau humain à ce jeu.

Moins d'un an après cette victoire retentissante, une nouvelle intelligence artificielle, Libratus<sup>120</sup>, a battu 4 des meilleurs joueurs de Poker au monde.

Libratus a joué de nombreuses parties contre lui-même et a appris de celles-ci, précisent les auteurs, sans utiliser un historique de parties humaines pour s'améliorer, à l'inverse d'AlphaGo. Dans le cadre de ce programme, plusieurs algorithmes développeront des stratégies basées sur les cartes distribuées, d'autres tenteront de comprendre les actions et les erreurs des adversaires pour décider quand il est nécessaire de bluffer. En outre, tous les soirs après avoir joué contre des joueurs humains, le programme s'est entraîné avec ces nouvelles données en utilisant un superordinateur.

Le concept d'intelligence artificielle est né en 1956 aux États-Unis, sous l'impulsion d'un groupe de scientifiques parmi lesquels Marvin Lee Minsky de MIT (Massachussetts Institute of Technology) et John McCarthy de Stanford. Leur définition est simple « *la construction de programmes informatiques qui s'adonnent à des tâches qui sont, pour l'instant, accomplies de façon plus satisfaisante par des êtres humains, car elles demandent des processus mentaux de haut niveau tels que : l'apprentissage perceptuel, l'organisation de la mémoire et le raisonnement critique* »<sup>121</sup>. Une IA n'est donc qu'un simple programme, mais un programme censé être doté de facultés comme l'apprentissage ou l'adaptation, et même d'une forme de résonnement. Peu à peu le développement de l'intelligence artificielle a accompagné celui des ordinateurs, et à peine un demi-siècle après que seulement quelques chercheurs ont donnés naissance à la discipline, l'IA est devenue le nouveau Graal des entreprises les plus puissantes au monde.

## **2.1 Apprentissage profond (deep learning)**

Pour Sébastien Konieczny, chercheur au Centre de recherche en informatique de Lens, l'origine de l'intelligence des machines « *C'est essentiellement à l'essor récent des méthodes d'apprentissage et de classification associées au deep learning que l'on doit la plupart des résultats actuels. Il y a eu une rupture technique, dont les résultats sont incontestables et spectaculaires. Mais les algorithmes sur lesquels ces progrès s'appuient -modélisation statistique, réseaux de neurones, apprentissage automatique, etc. – sont développés depuis une trentaine d'années* »122. L'apprentissage de l'IA prend le cerveau biologique comme modèle et tente de reproduire certaines de ses capacités, en particulier visuelles, en simulant numériquement le comportement des réseaux neuronaux formels ; il s'inspire également de la structure hiérarchique des couches de neurones dans le cortex visuel humain, qui va conduire à des algorithmes d'apprentissage profond (*deep learning)*.

L'apprentissage profond consiste essentiellement à fournir à un système informatique une grande quantité de données qu'il peut utiliser pour prendre des décisions sur d'autres données. Ces données sont alimentées par des réseaux neuronaux, comme c'est le cas pour l'apprentissage

 $\overline{a}$ <sup>120</sup> R, Lambert. Une IA championne de poker ? Dans : Pensée Artificielle [en ligne]. 11 mars 2018. [Consulté le 29 novembre 2018]. Disponible à l'adresse : http://penseeartificielle.fr/ia-poker-libratusbat-professionnels/.

<sup>121</sup> *Intelligence artificielle* [en ligne]. [S. l.] : [s. n.], 6 octobre 2018. [Consulté le 17 octobre 2018]. Disponible à l'adresse :

https://fr.wikipedia.org/w/index.php?title=Intelligence\_artificielle&oldid=152809256. Page Version ID: 152809256.

<sup>122</sup> PIGENET, Yaroslav. *Jusqu'où ira l'intelligence artificielle ?* Paris : CNRS, 2017. p 98 . ISBN 978-2- 271-11742.

automatique. Ces réseaux sont des constructions logiques qui posent une série de questions binaires vraies / fausses ou qui extraient une valeur numérique de chaque bit de données qu'ils traversent et les classent en fonction des réponses qu'ils reçoivent.

L'apprentissage en profondeur, qui se concentre sur le développement de ces réseaux, devient ce qu'on appelle les réseaux neuronaux profonds - des réseaux logiques de la complexité nécessaire pour gérer des ensembles de données aussi volumineux que la bibliothèque d'images de Google ou Facebook. Avec des ensembles de données aussi complets et des réseaux logiques suffisamment sophistiqués pour gérer leur classification, il devient trivial pour un ordinateur de prendre une image et d'énoncer avec une probabilité élevée de précision ce qu'elle représente pour les humains.

 $\dot{C}$ 'est grâce à la détermination de Yann LeCun<sup>123</sup> et à la "conspiration des réseaux neuronaux", lancée à la fin des années 1990, en développant un dispositif de reconnaissance des codes postaux manuscrits avec deux autres chercheurs, pour convaincre du potentiel de ces réseaux, que l'apprentissage profond s'est généralisé.

Les résultats les plus spectaculaires de l'intelligence artificielle, ont été obtenus dans :

- la reconnaissance visuelle (de la reconnaissance de visage à la reconnaissance de scènes)

- la reconnaissance vocale ou musicale et dans celui du traitement automatique des langues (traduction et extraction automatique de sens)

#### **2.1.1 Algorithmes supervisés vs non supervisés**

Les algorithmes supervisés sont adaptés aux cas où il existe une connaissance préalable du problème, tandis que les algorithmes non supervisés sont adaptés aux cas où il n'existe aucune connaissance préalable.

| <b>Nom</b>                                  | Caractéristiques                                                                                                    |
|---------------------------------------------|----------------------------------------------------------------------------------------------------|
| Analyse en composantes principales<br>(ACP) | il s'agit d'un algorithme non supervisé, qui<br>réduit le nombre de variables d'un système<br>en créant de nouvelles variables<br>indépendantes par combinaison. L'objectif<br>étant de rendre les données à la fois plus<br>simples et plus adaptées à la modélisation                                                                                                    |
| Réseaux de neurones                         | ces algorithmes sont utilisés aussi bien dans<br>des cas d'apprentissage supervisé que non<br>supervisé (deep learning et carte de<br>Kohonen). Ils sont performants mais<br>nécessitent de très nombreuses informations<br>(données textuelles, sons, images). Leurs<br>résultats ne sont pas facilement explicables.<br>Les réseaux de neurones ont de nombreuses<br>applications (diagnostic médical,<br>maintenance prédictive, détection de<br>fraudes, ciblage marketing) |

<sup>123</sup> LAURENT, Charlotte. Progrès et perspectives de l'intelligence artificielle selon Yann LeCun, directeur scientifique de la recherche en IA de Facebook. Dans : *HBR* [en ligne]. [s. d.]. [Consulté le 29 novembre 2018]. Disponible à l'adresse :

https://www.hbrfrance.fr/magazine/2018/11/22978-progres-et-perspectives-de-lintelligence-artificielleselon-yann-lecun-directeur-scientifique-de-la-recherche-en-ia-de-facebook/.

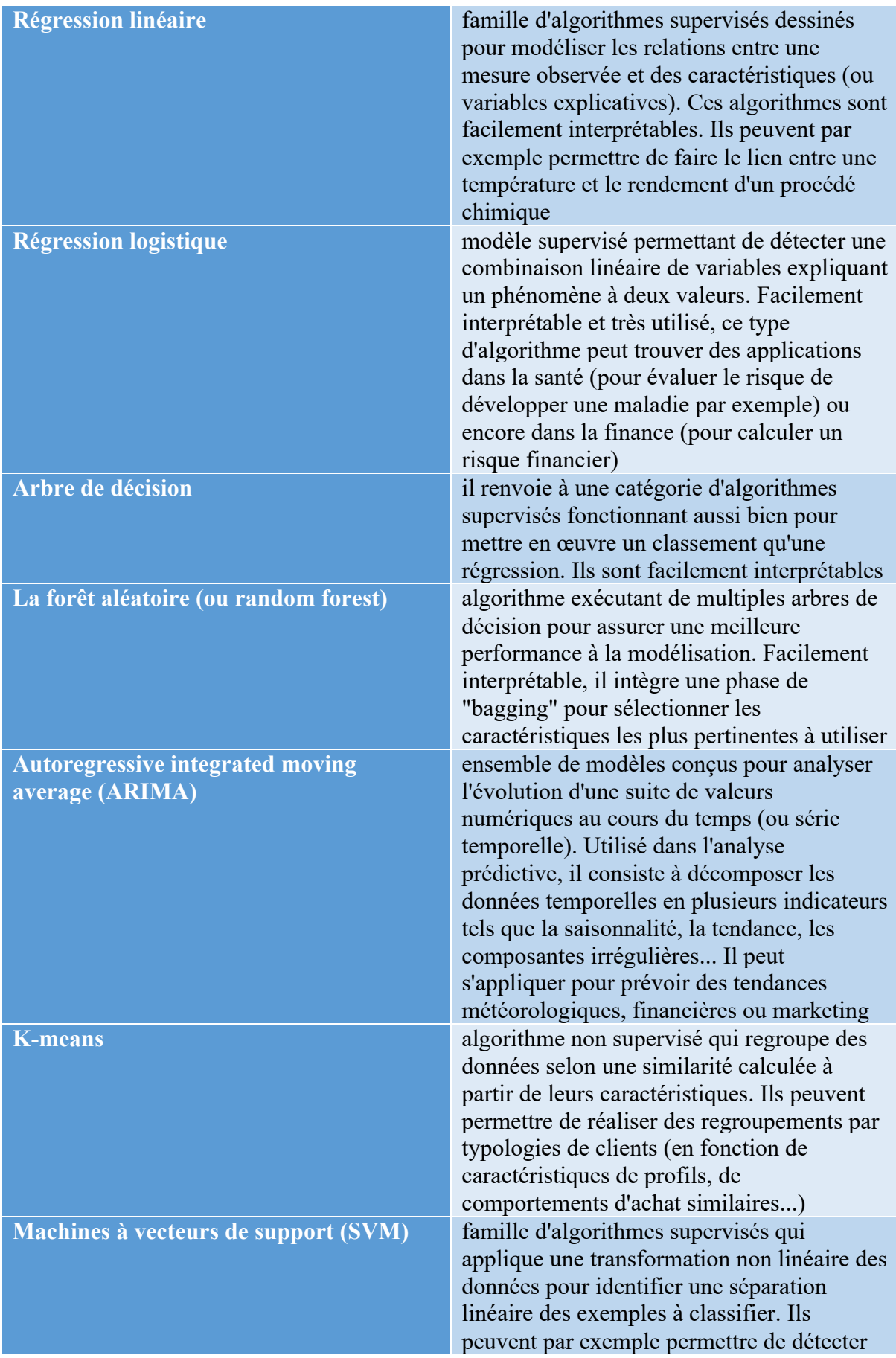

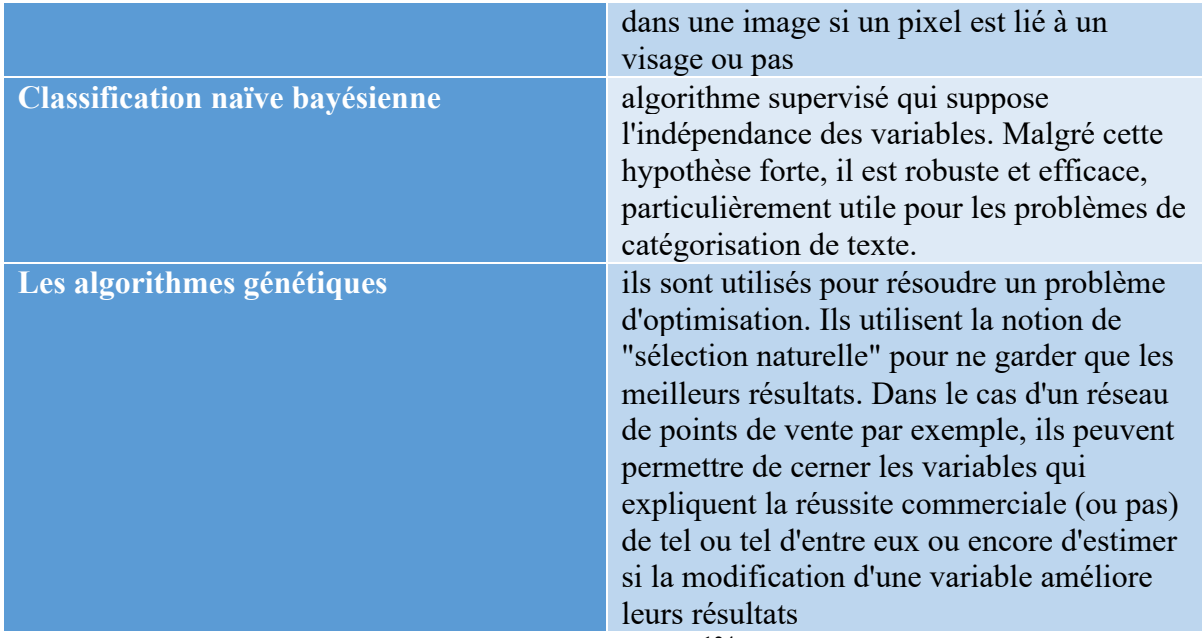

Tableau 9 : La sélection d'algorithmes d'IA de Frédérick Vautrain<sup>124</sup>

## **2.2 Traiter des vidéos avec l'intelligence artificielle**

Les technologies d'IA liées à la reconnaissance d'images permettent d'identifier une image (ce qui y est représenté peut aussi être nommé dynamiquement, c'est-à-dire sur une image en mouvement) et ainsi déclencher une action associée (généralement au moins pour savoir ce que c'est et ensuite la classer). Le facteur peut-être le plus important qui a contribué à l'évolution de l'intelligence artificielle, a été l'explosion des données depuis la fusion de la société en général et du monde numérique. Cette disponibilité des données - les informations que nous échangeons via les médias sociaux, combinées aux données machine générées par les appareils connectés signifie que les ordinateurs disposent désormais d'un univers d'informations à leur disposition qui les aident à apprendre plus efficacement et à prendre de meilleures décisions. Cela explique l'avantage décisif qu'ont pris les Gafami dans ces domaines, ainsi que la frénésie qu'ont ces derniers à nous les soutirer.

Les milliards d'images publiques publiées sur Facebook et Instagram ont été analysées par l'intelligence artificielle. Les hashtags et les mots-clés associés à ces publications sont entrés dans une base de données pour former les programmes de reconnaissance d'image de l'entreprise. Ces systèmes fonctionnent avec des technologies d'apprentissage automatique. Ils doivent utiliser des milliards d'images du même thème pour les identifier avec succès dans autant de situations que possible.

Des centaines de millions d'images gratuites peuvent être liées à un ou plusieurs mots-clés. Grâce aux internautes, Facebook peut perfectionner son IA en lui apprenant à reconnaître certains éléments d'une image et à comprendre ses différents contextes, sans que l'être humain ait à les classer manuellement.

<sup>124</sup> CROCHET-DAMAIS, Antoine. *Quelle intelligence artificielle est faite pour vous ?* [en ligne]. [s. d.]. [Consulté le 29 novembre 2018]. Disponible à l'adresse : https://www-journaldunetcom.cdn.ampproject.org/c/s/www.journaldunet.com/solutions/dsi/1209100-quelle-intelligenceartificielle-est-faite-pour-vous/?output=amp.

Le MIT et IBM ont publié un vaste ensemble de données de clips vidéo soigneusement annotés avec les détails de l'action en cours. Le jeu de données Moments in Time<sup>125</sup> comprend des extraits de trois secondes de tout, de la pêche à la break dance. L'essor actuel de l'intelligence artificielle s'explique en partie par le fait que les ordinateurs ont appris à reconnaître le contenu des images statiques en formant des réseaux neuronaux profonds sur de grands ensembles de données étiquetées. Les systèmes d'intelligence artificielle qui interprètent la vidéo aujourd'hui, y compris les systèmes de certaines voitures autonomes, reposent souvent sur l'identification d'objets dans des cadres statiques plutôt que sur l'interprétation d'actions.

Google<sup>126</sup> est aussi friand de ce type de procédé, il a lancé un outil capable de reconnaître les objets en vidéo dans le cadre de sa plate-forme Cloud, un service qui inclut déjà des outils d'intelligence artificielle pour le traitement des images, de l'audio et du texte.

Watson Video Enrichment (VE), le premier d'une gamme de solutions IBM Watson Media<sup>127</sup>, exploite les capacités cognitives de Watson pour analyser le texte, les données audio et visuelles dans le contenu multimédia - et améliore considérablement la valeur de toute ressource en créant des ensembles de métadonnées automatisés.

On reviendra dans le chapitre suivant, sur ces fonctionnalités en rapport avec les entreprises de médias.

#### **2.2.1 L'apprentissage profond pour la classification Vidéo**

L'approche de l'apprentissage profond (deep learning) dépasse très largement les approches traditionnelles, pour classer automatiquement le contenu vidéo selon des classes telles que l'activité humaine et les événements complexes. Il existe une grande quantité de documentation sur le calcul des descripteurs de caractéristiques locales efficaces à partir de volumes spatiotemporels pour tenir compte des indices temporels dans les vidéos. Ces caractéristiques sont ensuite quantifiées dans des sacs de mots ou des représentations vectorielles de Fisher, qui sont ensuite envoyées à classifier sous forme de machines vectorielles de support (SVM). Contrairement aux fonctions manuelles, qui prennent généralement beaucoup de temps et nécessitent des connaissances dans ce domaine, la dernière tendance est l'apprentissage de caractéristiques robustes avec un apprentissage profond à partir de données vidéo brutes.

Cependant, les approches actuelles d'apprentissage profond pour la classification de vidéo ont généralement recours à des modèles profonds populaires dans le domaine de l'image et de la parole. La nature compliquée des données vidéo, contenant de nombreux indices spatiaux, temporels et acoustiques, met en évidence la nécessité d'un réseau sur mesure pour capturer efficacement l'information spatiale et acoustique, et surtout pour modéliser la dynamique temporelle. En outre, la formation des modèles CNN/LSTM128 (Convolutional Neural Network/Long Short-Term Memory) nécessite des étiquettes manuelles dont l'acquisition est généralement coûteuse et prend beaucoup de temps, et l'une des orientations prometteuses consiste donc à utiliser pleinement les quantités considérables de données vidéo non étiquetées et les riches indices contextuels pour obtenir de meilleures représentations vidéo.

<sup>125</sup> *Moments in Time* [en ligne]. [s. d.]. [Consulté le 29 novembre 2018]. Disponible à l'adresse : http://moments.csail.mit.edu/.

<sup>126</sup> *YouTube-8M: A Large and Diverse Labeled Video Dataset for Video Understanding Research* [en ligne]. [s. d.]. [Consulté le 29 novembre 2018]. Disponible à l'adresse : https://research.google.com/youtube8m/.

<sup>127</sup> FAUDEUX, Nina. *Mettez de l'Intelligence Artificielle dans la gestion de vos médias !* [en ligne]. [s. d.]. [Consulté le 29 novembre 2018]. Disponible à l'adresse :

http://www.mediakwest.com/broadcast/item/ia-mettez-de-l-intelligence-dans-la-gestion-de-vos-assetsmedia-avec-watson-video-enrichment.html.

<sup>128</sup> REMIZE, Michel. *Data, intelligence artificielle et objets connectés : guide pratique Archimag n°61* : Serda édition-IDP, 2018.

#### **2.2.2 L'apprentissage profond pour le sous-titrage vidéo**

Le sous-titrage vidéo est un nouveau problème qui retient de plus en plus l'attention des milieux de la vision par ordinateur et du traitement du langage naturel. L'objectif est de générer automatiquement une phrase complète et naturelle, qui pourrait avoir un impact potentiel important, par exemple, sur la vision robotique ou sur l'aide aux personnes malvoyantes. Néanmoins, cette tâche est très difficile, car un modèle de génération de description doit non seulement capturer les objets, les scènes et les activités présentés dans la vidéo, mais aussi être capable d'exprimer comment ces objets/scènes/activités sont reliés entre eux dans une phrase naturelle. Comment générer des phrases libres et soutenir un vocabulaire ouvert sont des questions vitales pour l'avenir de cette tâche.

## **3. L'Intelligence Artificielle dans les médias**

« *Après l'adaptation à Internet et la numérisation des contenus, les médias sont en première ligne pour tester et déployer les outils basés sur l'intelligence artificielle. Cette nouvelle vague d'innovation impacte tous leurs métiers et tous les maillons de la chaîne production* », dans un article de Jean-Dominique SEVALsur InaGlobal<sup>129</sup>, rappelle une étude qui montre que l'IA arrive très clairement en tête des technologies clés pour les dix prochaines années.

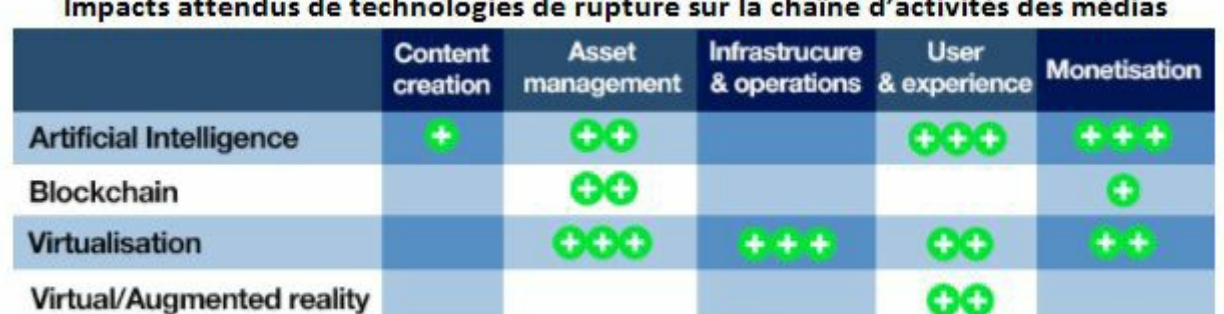

<u> 1965 - Johann Johann Stein, martin Stein, martin Stein, martin Stein, martin Stein, martin Stein, martin Stein</u>

Source : IDATE DigiWorld in « Augmented media: How far will disruptive technologies impact the media chain? » (octobre 2017).

Figure 31 : Impacts attendus de technologies de rupture sur la chaîne d'activités des médias

L'intelligence artificielle aide beaucoup dans la recherche de grandes quantités de données, dans la reconnaissance faciale automatique ou dans la reconnaissance de passages sonores. Il permet l'amélioration du logiciel de transcription automatique "son vers texte" ou la création de soustitres. Les caméras contiennent également une intelligence artificielle qui permet de se passer de cadreur dans certaines situations.

Le secteur des médias et de la vidéo devrait bénéficier des avantages de l'intelligence artificielle. En fait, ces deux secteurs produisent une très grande quantité de données qui répondent pleinement aux attentes de l'IA, qui a besoin de brasser des données afin de s'améliorer. Les technologies d'IA en termes de reconnaissance d'images permettent d'identifier une image (mettre un nom sur ce qui y est représenté y compris dynamiquement c'est-à-dire sur une image en mouvement) et de déclencher conséquemment une action associée (généralement savoir au moins dire ce que c'est puis de le classifier).

<sup>129</sup> SEVAL, Jean-Dominique. IA et médias : une innovation plus qu'une révolution. Dans : *InaGlobal* [en ligne]. 19 novembre 2013. [Consulté le 1 décembre 2018]. Disponible à l'adresse : https://www.inaglobal.fr/numerique/article/ia-et-medias-une-innovation-plus-qu-une-revolution-10084.

L'usage de ce type d'IA est très large, depuis la lecture sur les lèvres, la reconnaissance des émotions (sourire, peine, colère…), en passant par la sécurité (reconnaissance d'individus, d'âge, de sexe, détection de comportements suspects, reconnaissance d'écritures manuscrites…).

## **3.1 Innovations technologiques au service des médias**

Quelle est la stratégie d'intégration de ces outils depuis les différentes phases de production de contenu jusqu'au processus de consommation du format vidéo ? On a essayé de trouver quelques réponses au SATIS-SCREEN4ALL<sup>130</sup> 2018, dans ce salon de la création et de l'innovation technologique dans le secteur des médias, nous avons découvert un vaste écosystème de technologies et de solutions pour la communication et l'intégration audiovisuelle.

Une vue d'ensemble des services et applications de streaming, cloud et OTT :

On a vu d'autres exemples dans ce salon Satis:

La Multicam rend la vie de plus en plus facile. C'est le cas de *Multicam Systems*, qui intègre un algorithme permettant au système d'identifier le locuteur principal en fonction de la puissance des voix sur un plateau et d'organiser les changements de plans en fonction de la valeur de plan définie au préalable par un opérateur. *Multicam Systems* propose également un module "Publisher" qui permet de publier des extraits vidéo d'un événement en direct sur des réseaux sociaux tels que Facebook ou YouTube avant qu'une émission soit terminée.

*TVU Networks* a placé sa plateforme *Media Mind* et donc l'intelligence au centre de sa nouvelle gamme de produits. Avec un nouvel outil de capture de médias intelligent qui indexe les séquences vidéo à la volée.

L'IA est utilisée par *Wildmoka* pour améliorer sa solution logicielle d'édition rapide de séquences courtes (Clipping), ce qui lui permet aujourd'hui de gagner en puissance d'indexation avec l'OCR (Optimized Character Recongnition), qui permet de faire défiler dans une timeline avec des indications textuelles liées au speech to text réalisé en live. Le son en direct peut également être édité séparément de la vidéo, en vue de réaliser un podcast par exemple.

L'IA de *Microsoft* avec le service *Video Indexer on Azure*, basé sur trois technologies différentes : un outil de reconnaissance des émotions basé sur l'analyse sémantique et de la tonalité des voix, un modèle d'inférence (corpus de déductions) basé sur les sujets abordés dans un discours. Video Indexer est basé sur un module de reconnaissance de visages de célébrités avec une base de données d'un million de visages provenant de sources telles que IMDB, Wikipedia et autres bases de connaissances.

Pour la gestion des archives audiovisuelles, l'outil de recherche sémantique de *Perfect Memory* va plus loin dans la recherche des liens sémantiques entre les séquences vidéo à l'intérieur même d'un reportage. Cela permet d'isoler les séquences émanant d'agences de presse, de vérifier leurs droits en temps réel et de réutiliser les anciennes séquences à volonté, le tout en quelques secondes seulement.

La solution suédoise *Cantemo* a introduit un nouveau dispositif pour les acteurs de l'audiovisuel qui, pour des raisons de sécurité, hésitent encore à déposer leurs médias haute résolution dans un Cloud public, ce qui consiste à placer les supports basse résolution et leurs métadonnées attachées dans le nuage, tandis que les supports haute résolution restent sur place, les deux étant bien sûr synchronisés. Cela permet de meilleur partage et d'indexation des médias ainsi qu'une recherche intelligente dans les séquences vidéo.

<sup>130</sup> *SATIS Expo - Conférences* [en ligne]. [s. d.]. [Consulté le 30 novembre 2018]. Disponible à l'adresse : http://www.satis-expo.com/fr/programme/conferences.html.

*Newsbridge*<sup>131</sup>, une plate-forme dans le cloud, permettant l'encodage et la transmission en temps réel d'images tournées sur le terrain, l'indexation automatisée des vidéos, la sélection de séquences, pour une diffusion broadcast. Destinée aux rédactions de journaux télévisés de chaînes, aux retransmissions d'événements en direct pour des chaînes, des producteurs ou des marques. Newsbridge propose d'abord des solutions pour identifier les images, lors de l'élaboration du conducteur d'un JT, chaque sujet se voit attribuer un QR Code, adressé au journaliste sur le terrain et détecté par la caméra. Ainsi, les rushes se classent automatiquement par sujets.

Pour dérusher les images sans en visionner l'intégralité et accéder directement aux séquences pertinentes, il faut les indexer, Newsbridge apporte des technologies de reconnaissance d'images par les algorithmes cognitifs.

un exemple de reconnaissance faciale de personnalités pour la télévision, « Dans les Box d'Orange », une start-up Reminiz<sup>132</sup> permet de savoir quelle est la personne qui passe à l'écran. L'IA comme outil de tri de séquences vidéo et comme outil de dérushage semi-automatique avec l'exemple de la *BBC* montrant comment elle a utilisé l'IA pour faire le tri dans les vidéos à sa disposition pendant la couverture du Festival d'Edimbourg, qui comprend 50.000 événements différents dans 300 lieux différents. L'IA a ensuite été utilisée pour identifier et regrouper des thèmes abordés dans cet événement culturel.

Un outil d'aide au dérushage

 $\overline{a}$ 

Autre initiative d'une chaîne visant à exploiter le potentiel de l'IA pour améliorer l'expérience du téléspectateur à l'intérieur même de la page web du lecteur vidéo, *Sky Digital*133, en mai 2018, a démontré comment elle a utilisé les outils de reconnaissance faciale d'*Amazon Rekognition* et l'expertise d'une start-up anglaise *GrayMeta*, spécialisée en apprentissage automatique (machine learning), pour enrichir la transmission du mariage princier entre le Prince Harry et Meghan Markle. Ces technologies ont été combinées pour identifier les invités du mariage entrant dans la chapelle. Un système de repérage automatique a affiché les noms des invités en direct sur les écrans des téléspectateurs durant le direct.

<sup>131</sup> *Le 1er accélérateur de start-up à FTV avec Newsbridge Direction de l'Innovation, novembre 2017* [en ligne]. [s. d.]. [Consulté le 2 décembre 2018]. Disponible à l'adresse : /lab/france-televisions-lanceson-accelerateur-de-start-up.

<sup>132</sup> KLIMBERG, Nathalie. *IA & Médias, le point de vue de l'Idate (WebTV Satis)* [en ligne]. [s. d.]. [Consulté le 1 décembre 2018]. Disponible à l'adresse :

http://www.mediakwest.com/communication/item/satis-2018-intelligence-artificielle-medias-le-point-devue-de-l-idate.html.

<sup>133</sup> TAWILE, Mia. Sky utilisera la reconnaissance faciale pour sa diffusion du direct du mariage du Prince Harry. Dans : *Siècle Digital* [en ligne]. 7 mai 2018. [Consulté le 30 novembre 2018]. Disponible à l'adresse : https://siecledigital.fr/2018/05/07/sky-utilisera-la-reconnaissance-faciale-pour-sa-diffusiondu-direct-du-mariage-du-prince-harry/.

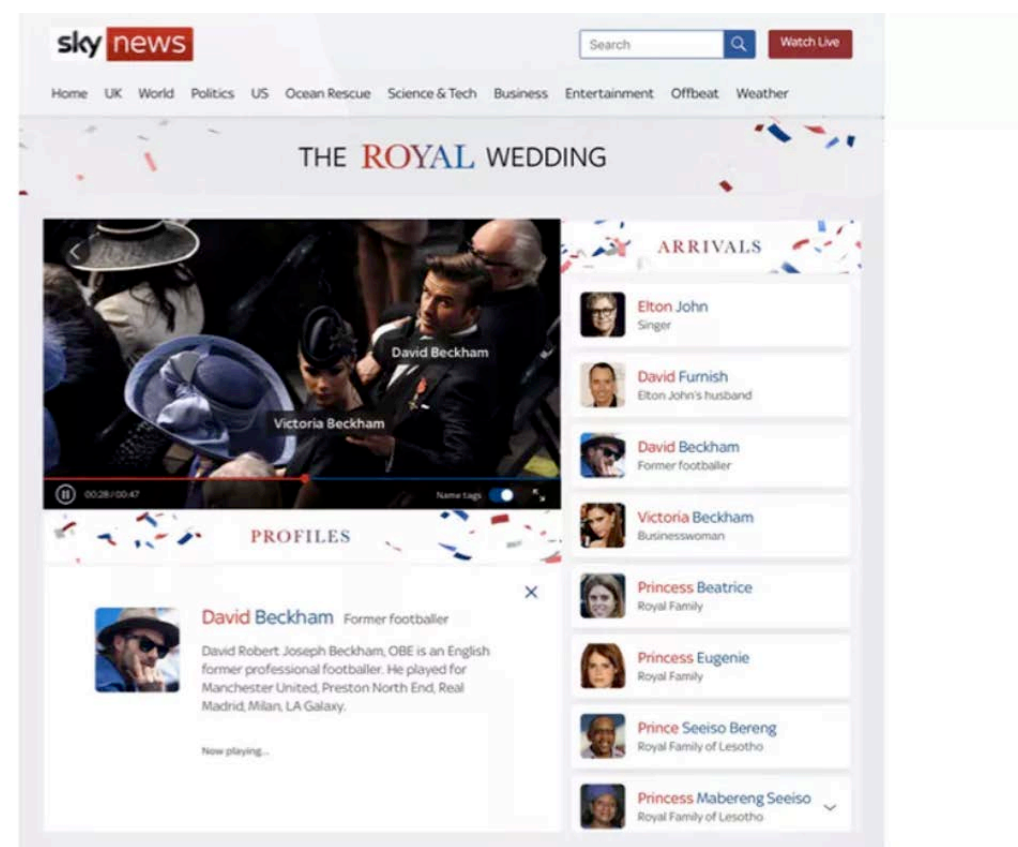

Figure 32 - Sky News a utilisée l'intelligence artificielle pour identifier les invités © Sky News

Watson Video Enrichment (VE)<sup>134</sup>, la première offre d'une suite de solutions d'IBM Watson Media, utilise les capacités cognitives de Watson pour analyser des données textuelles, audio et visuelles dans le contenu multimédia. Juste quelques secondes après l'ingestion du media dans la solution, Watson observe - et écoute – pour commencer à extraire les métadonnées. Watson détecte et décompose automatiquement le nombre de scènes, de mots clés, d'objets et d'émotions dans une vidéo. Il identifie les entités, y compris les personnes, les villes et les organisations, toutes associées à un score de confiance. Watson est également capable de transcrire l'audio aussi bien que de détecter les sentiments et émotions.

Aujourd'hui, le marché de l'IA n'est pas encore complètement stabilisé. Mais ces exemples nous montrent qu'un nouveau marché est en train de se créer parce qu'il s'agit d'une nouvelle entrée sur Internet pour toute une série de services, y compris les médias, qui sont directement impactés.

### **3.2 Le Cloud**

 $\overline{a}$ 

Le recours au Cloud « cloudification » des processus de production devient de plus en plus concret. Il est vrai que le cloud offre la scrabilité, c'est-à-dire la possibilité de déployer au fur et à mesure de nouvelles applications d'entreprise sans avoir à investir dans de grandes

<sup>134</sup> FAUDEUX, Nina. *Mettez de l'Intelligence Artificielle dans la gestion de vos médias !* [en ligne]. [s. d.]. [Consulté le 1 décembre 2018]. Disponible à l'adresse :

http://www.mediakwest.com/broadcast/item/ia-mettez-de-l-intelligence-dans-la-gestion-de-vos-assetsmedia-avec-watson-video-enrichment.html.

infrastructures en local. En conséquence, de nouveaux acteurs apparaissent avec des solutions métiers flexibles et rapidement déployables en ajoutant une couche d'intelligence artificielle.

L'intelligence artificielle (IA) fait son entrée sur le marché, ce qui a des conséquences à long terme sur la manière dont les organisations développent et améliorent leurs produits et services. Les services Amazon AWS simplifient l'adoption de l'intelligence artificielle grâce à trois services basés sur le cloud développés spécifiquement pour les scénarios d'intelligence artificielle. Au lieu de créer des algorithmes propriétaires, des modèles de base de données ou des techniques d'apprentissage automatique, les développeurs de tous les niveaux, peuvent tirer parti des API Amazon, Amazon, Rekognition et Amazon Polly pour innover rapidement, Et développer de nouveaux produits et services Internet (IoT). Amazon fournit ces solutions innovantes avec des applications basées sur l'IA.

Amazon Rekognition<sup>135</sup> facilite l'ajout d'une analyse des images et des vidéos à vos applications. Vous fournissez simplement une image ou une vidéo à l'API Rekognition, et le service peut identifier les objets, les personnes, le texte, les scènes et les activités, ainsi que détecter tout contenu inapproprié. Amazon Rekognition fournit également une reconnaissance et une analyse faciales précises sur vos fichiers image et vidéo. Vous pouvez détecter, analyser et comparer des visages pour une grande variété de cas de vérification d'utilisateurs, de comptage de personnes et d'utilisation pour la sécurité publique.

Aujourd'hui, AWS (Amazon Web Services) est le leader mondial des services de serveurs, d'hébergement et de cloud computing, mais ce service n'existait qu'il y a environ un an lorsque Netflix a placé toutes ses données chez Amazon. C'était un jeu de hasard et il s'est avéré gagnant, car près de dix ans plus tard, AWS est toujours au cœur de son infrastructure. Pourquoi la AWS ?

Chaque mois, Netflix ajoute des centaines contenues à son vaste catalogue. Ce sont des millions de gigaoctets, et ce nombre n'a cessé de croître de façon exponentielle depuis. Le service de streaming ne tombe jamais en panne et est toujours très efficace, même avec des connexions lentes ou peu fiables. L'offre d'Amazon a permis d'atteindre ces deux objectifs, à la fois en plaçant ses données dans plusieurs centres de données à travers le monde (pour s'assurer qu'au moins deux sources de données fonctionnent simultanément) et en augmentant régulièrement sa capacité de stockage par simple ajustement du nombre de serveurs disponibles. Amazone propose ses propres solutions en interne. Contrairement à un fournisseur d'hébergement traditionnel où vous devez louer un serveur physique ou virtuel sur une base mensuelle, Amazon offre des serveurs AWS136 qui peuvent être activés ou désactivés en quelques secondes.

Netflix s'appuie principalement sur deux offres au sein d'AWS, le traitement et le stockage : Serveur à la demande *EC2* pour le traitement vidéo et toutes les opérations informatiques, S3 pour la sauvegarde des fichiers originaux et des versions optimisées. Netflix peut mobiliser jusqu'à 300 000 processeurs simultanément pour transcoder une vidéo. Une puissance de calcul énorme qui accélère la vitesse des calculs pour qu'un nouveau fichier soit converti et disponible pour le streaming. De cette façon, le poids des vidéos peut être réduit sur une base régulière, réduisant ainsi les coûts de bande passante. Un avantage pour Netflix, mais aussi pour les utilisateurs, avec une meilleure qualité de service.

<sup>135</sup> API de reconnaissance des visages | Amazon Rekognition. Dans : *Amazon Web Services, Inc.* [en ligne]. [s. d.]. [Consulté le 1 décembre 2018]. Disponible à l'adresse :

https://aws.amazon.com/fr/rekognition/.

<sup>136</sup> BLOG, Netflix Technology. Netflix at AWS re:Invent 2018. Dans : *Netflix TechBlog* [en ligne]. 26 novembre 2018. [Consulté le 3 décembre 2018]. Disponible à l'adresse : https://medium.com/netflixtechblog/netflix-at-aws-re-invent-2018-4884a292835.

### **3.3 Le moteur de recommandation**

Récemment, le marché des médias est passé de la télévision linéaire à la télévision en ligne. Cela signifie que la consommation de contenu n'est plus synchronisée avec le temps et l'espace, avec le développement de terminaux multiples conduisant à des conditions de visionnage différentes.

Le nombre d'heures d'émissions produites chaque année est de plus en plus important, ce qui rend impossible l'application de l'ancien modèle de consommation. Compte tenu de cette offre considérable,

L'intelligence artificielle va influencer les médias grâce à la possibilité d'analyser les données en aidant les producteurs à mieux évaluer les types de contenu qui offrent le meilleur rapport qualité-prix. Grâce à ces informations supplémentaires, les producteurs peuvent ajuster intelligemment leur stratégie de contenu en fonction de diverses informations sur les habitudes de consommation : Heure de la journée, heure de visionnement, taux d'abandon... Cela vous permet de déterminer la durée idéale du programme, le niveau sonore optimal, le taux de présence de la musique, etc.

l'IA va aussi jouer un rôle important en aidant les consommateurs à choisir leurs programmes. Cela est déjà appliqué de manière sporadique, mais il est probable qu'il sera encore étendu. L'étape suivante consiste à consommer le contenu vidéo selon un modèle qui analyse le comportement, les habitudes et les préférences des consommateurs et même les réactions physiques pendant le visionnage pour déterminer leurs goûts. Le moteur de recommandation de Netflix est un exemple. Les promesses de l'IA sont une personnalisation à l'extrême de la consommation des contenus et la capacité d'apporter aux utilisateurs aussi bien ce qu'ils attendent que de les surprendre avec de l'inattendu, et de pouvoir orienter leurs choix dans l'océan des possibilités qui s'offrent à eux.

#### **3.3.1 Les algorithmes de recommandation de netflix**

Plus de la moitié des contenus lus sur Netflix découlent de leur système de recommandations. Ainsi, l'utilisateur est devenu plutôt passif et les choix portés sur le prochain film ou la prochaine série qui sera jouée sont en grande partie déterminés par un algorithme<sup>137138</sup>.

A l'ouverture de l'application Netflix, que ce soit sur Apple TV, sur iPhone, sur un téléviseur connecté ou même dans un navigateur web, il faut se connecter d'abord aux data centers d'Amazon. Les serveurs EC2 ne servent pas qu'au traitement des vidéos, ils ont de nombreux autres rôles, à commencer par suivre tout ce que chaque utilisateur regarde, veut regarder, peut regarder et pourrait avoir envie de regarder. Il est clair que la personnalisation est au service des intérêts de l'entreprise : elle reste liée à la popularité et son seul but n'est pas tant de vous donner des recommandations pertinentes que d'apprécier le service et y rester.

Via le machine learning d'Amazon, Netflix dresse véritablement une analyse comportementale. L'algorithme passe en revue un certain nombre de données, notamment :

l'historique des contenus visionnés ou consultés ;

 $\overline{a}$ 

les informations saisies dans le moteur de recherche ;

le temps de lecture pour une série, afin de déterminer votre niveau d'appréciation ;

<sup>&</sup>lt;sup>137</sup> BLOG, Netflix Technology. Streaming Video Experimentation at Netflix: Visualizing Practical and Statistical Significance. Dans : *Medium* [en ligne]. 17 septembre 2018. [Consulté le 3 décembre 2018]. Disponible à l'adresse : https://medium.com/netflix-techblog/streaming-video-experimentation-atnetflix-visualizing-practical-and-statistical-significance-7117420f4e9a.

<sup>&</sup>lt;sup>138</sup> CARRO, Benjamin. Netflix une success story basée sur des algorithmes de recommandation? Dans : *Mediego* [en ligne]. 24 janvier 2018. [Consulté le 3 décembre 2018]. Disponible à l'adresse : https://www.mediego.com/fr/blog/netflix-success-story-basee-sur-algorithmes-de-recommandation/.

les séries auxquelles l'utilisateur s'est abonné et au bout de combien de temps ; celle que vous avez regardée avant et les suivantes en tentant de trouver une corrélation ; l'heure à laquelle vous avez regardé ce contenu ;

ce que vous avez regardé la semaine précédente, le mois précédent, l'année précédente à la même époque ;

ainsi que les caractéristiques des contenus visionnés (genre, distribution, récompenses).

La production de valeur s'effectue par accumulation de données. En effet, plus l'abonné utilise Netflix, plus les informations récoltées sont importantes, plus le système de recommandation sera précis et incitera l'utilisateur à en consommer davantage. Enfin grâce à l'ensemble de ces données, Netflix peut déterminer les critères constitutifs d'un contenu à succès et les utiliser par la suite lors de la production de ses propres contenus.

Le marketing est un secteur à la fois coûteux et vaste, et il est important de rechercher un outil qui puisse mesurer avec précision les préférences des consommateurs. Un objectif pour Netflix qui améliore constamment ses algorithmes et vous permet toujours d'investir dans plus de consommation, jamais satisfait, jamais fini, toujours redémarré automatiquement. Comme si leur but était seulement de capturer le spectateur, indépendamment de tout contenu. On parle d'"utilisateurs configurés" à travers la personnalisation et la catégorisation algorithmique au service d'une « économie de la jouissance<sup>139</sup> ».

#### **3.3.2 RecycRecycle-GAN140: Une intelligence artificielle aux effets pervers**

L'algorithme en question permet de transférer automatiquement le visage d'une personne sur une autre tout en tenant compte des mouvements de tête et des expressions, le tout de manière totalement transparente. En clair, cette IA est capable de faire dire presque n'importe quoi à n'importe qui en l'espace de quelques secondes.

Recycle-GAN pourrait faciliter la création de fake vidéos (deep-fakes) où des personnes tiennent des discours qui n'ont jamais été réellement prononcés, mais aussi de fausses vidéos obscènes.

#### **3.3.3 Big Brother – Big Data<sup>141</sup>**

 $\overline{a}$ 

Sergey Brin, le fondateur de Google, a été clair : Aucun retour en arrière possible avec l'intelligence artificielle. Bien que cette nouvelle technologie facilite beaucoup de choses, il reconnait cependant que le développement de l'IA ne sera pas sans conséquence.

Les capacités de l'intelligence artificielle cachent leur pouvoir effrayant de contrôle social, et en Chine, une expérience est en cours pour "évaluer scientifiquement" le comportement social des individus. Chaque citoyen a un capital de 1 000 points qu'il voit fondre lorsqu'il fraude dans les transports, s'il paie ses factures en retard, fume dans des endroits interdits, etc. Pour le reconstituer, il doit faire preuve de civisme en donnant son sang ou en aidant les autres. Cette expérience montre ce que la règle de l'intelligence artificielle promet en fin de compte : une civilisation dans laquelle une multitude de dispositifs, menés par les Gafa, guideront l'action humaine selon des normes éthiques prétendument imposées au nom du bien commun.

<sup>139</sup> SILVA MOTA DRUMOND, Gabrielle. *La configuration des usages sur Netflix : le système de recommandation Cinematch et la représentation de l'usager* [en ligne]. novembre 2016. [Consulté le 3 décembre 2018]. Disponible à l'adresse : https://archipel.uqam.ca/9253/.

<sup>140</sup> BANSAL, Aayush, MA, Shugao, RAMANAN, Deva, et al. *Recycle-GAN: Unsupervised Video Retargeting*. [S. l.] : [s. n.], 15 août 2018.

<sup>141</sup> BAUMIER, Matthieu. « L'intelligence artificielle rêvée par la Silicon Valley cherche à nous aliéner ». Dans : *FIGARO* [en ligne]. 29 novembre 2018. [Consulté le 3 janvier 2019]. Disponible à l'adresse : http://www.lefigaro.fr/vox/politique/2018/11/29/31001-20181129ARTFIG00357--l-intelligenceartificielle-revee-par-la-silicon-valley-cherche-a-nous-aliener.php.

## Conclusion

Le travail réalisé dans ce mémoire répond à plusieurs problèmes réels de l'Institut National de l'Audiovisuel (INA). Dans un monde où les évolutions technologiques permettent que chaque individu, chaque institution, produise à chaque instant, en abondance, des images et des sons, le rapport à la production audiovisuelle se trouve bouleversé et l'Ina doit développer et adapter sa mission de conservation et de valorisation du patrimoine audiovisuel. La navigation simple et la recherche précise d'un document multimédia dans de grandes collections devient alors, un grand défi. Les grandes archives de télévision numérique 'interactive" facilitent la réutilisation et la rediffusion. Mais de telles collections sont inutiles dans la pratique si elles ne sont pas décrites et indexées de manière à ce qu'elles sachent ce qu'elles contiennent et qu'elles puissent facilement accéder à telle ou telle partie de leur contenu. Il est donc nécessaire de décrire et d'indexer ces vidéos aussi automatiquement que possibles. Il a fallu se plonger dans les modes de production et de diffusion des médias.

La valorisation des archives de l'INA passe inévitablement par l'éditorialisation, et place le document dans un contexte lié à un événement ou une personnalité donnée. Ce travail de contextualisation donne un sens aux archives en éclairant le propos qu'elles véhiculent.

Diverses technologies émergentes, soutenues à la fois par le secteur privé et le secteur public, qui est conscient des enjeux sociaux et stratégiques du contrôle de l'utilisation des ressources audiovisuelles. Ces nouvelles fonctionnalités offertes par les outils récents et plusieurs exemples des réalisations et projets qu'elles autorisent. Ces nouvelles pratiques soulèvent bien des interrogations sur les compétences désormais nécessaires aux documentalistes et donc sur les formations à adapter à ces nouveaux modes de traitement de l'image et de l'audiovisuel "Les médias, qui ont été parmi les premiers secteurs impactés par le développement de l'Internet et de la numérisation des contenus, seraient-ils, quelque vingt ans plus tard, aux avantpostes de la nouvelle étape que constitue la diffusion des outils basés sur l'intelligence artificielle (IA) ?" L'intelligence artificielle va influencer les médias grâce à la possibilité d'analyser les données en aidant les producteurs à mieux évaluer les types de contenu qui offrent le meilleur rapport qualité-prix. Grâce à ces informations supplémentaires, les producteurs peuvent ajuster intelligemment leur stratégie de contenu en fonction de diverses informations sur les habitudes de consommation.

Depuis 1974, l'INA est responsable de la collecte, de la préservation et de la valorisation des collections de la radio et de la télévision française. Depuis 2009, il collectionne les nouveaux médias web dans lequel "le web devient une archive".

Claude Mussou, souligne les nouveaux défis auxquels l'INA doit faire face dans cette transition de l'analogique au numérique, dans son rôle de préservation et de transmission du son et de l'image animée. Ainsi que l'importance de la médiation technologique pour l'accès à ces contenus. Cela changera les pratiques interactives avec les médias dans lesquels le rôle actif du l'internaute est multiplié. Cela modifiera la relation entre les utilisateurs/clients et les services offerts.

# **Bibliographie**

## **Partie I : La révolution numérique dans les médias**

[**1**] AFP. *Taxe Gafa: « grave préoccupation » de patrons européens de la high tech - Le Point* [en ligne]. [s. d.]. [Consulté le 18 novembre 2018]. Disponible à l'adresse : <https://www.lepoint.fr/economie/taxe-gafa-grave-preoccupation-de-patrons-europeens-dela-high-tech-30-10-2018-2267215\_28.php>

[**2**] ALQUIER, Eléonore et BLANCKEMANE, Boris. L'archive augmentée : nouvelles pratiques de collecte et traitement pour les contenus diffusés en ligne. Dans : *Carnet de recherche de l'Inathèque* [en ligne]. [s. d.]. [Consulté le 15 novembre 2018]. Disponible à l'adresse : <https://inatheque.hypotheses.org/10139>

[**3**] CHARTRON, Ghislaine. *Edition et publication des contenus: regard transversal sur la transformation des modèles* [en ligne]. [s. d.], p. 22. Disponible à l'adresse : <https://halshs.archives-ouvertes.fr/halshs-01522295>

[**4**] CHARTRON, Ghislaine. Cnam - INTD - Quels enjeux pour l'interface Homme-Données ? Dans : *INTD* [en ligne]. [s. d.]. [Consulté le 12 novembre 2018]. Disponible à l'adresse : <http://intd.cnam.fr/quels-enjeux-pour-l-interface-homme-donnees-- 947590.kjsp?RH=INTDSEFORMER>

[**5**] *Chronologie des médias : analyse détaillée d'une année de sorties | CNC* [en ligne]. [s. d.]. [Consulté le 11 novembre 2018]. Disponible à l'adresse : https://www.cnc.fr/cinema/etudes-etrapports/etudes-prospectives/chronologie-des-medias--analyse-detaillee-dune-annee-desorties\_218119>

[**6**] *EUR-Lex - 32016R0679 - EN - EUR-Lex* [en ligne]. [s. d.]. [Consulté le 12 novembre 2018]. Disponible à l'adresse : < https://eur-lex.europa.eu/legalcontent/FR/ALL/?uri=uriserv:OJ.L\_.2016.119.01.0001.01.FRA>

[**7**] *Fiche technique : le RGPD et les données à caractère personnel - Les Infostratèges* [en ligne]. [s. d.]. [Consulté le 12 novembre 2018]. Disponible à l'adresse : <https://www.lesinfostrateges.com/article/fiche-technique-le-rgpd-et-les-donnees-a-caractere-personnel>

[**8**] FOUCAULT, Michel. L'Archéologie du savoir. Paris : Gallimard, 1969, p. 170.

[**9**] Franck Riester : « La publicité n'est pas la priorité sur les groupes audiovisuels publics ». Dans : *France Inter* [en ligne]. [s. d.]. [Consulté le 11 novembre 2018]. Disponible à l'adresse : <https://www.franceinter.fr/emissions/l-invite-de-8h20-le-grand-entretien/l-invite-de-8h20-legrand-entretien-23-octobre-2018>

[**10**] IFLA. *Recommandations relatives aux Documents Audiovisuels et Multimédias a l'usage des bibliothèques et autres institutions* [en ligne]. [s. d.], p. 16. Disponible à l'adresse : https://www.ifla.org/files/assets/hq/publications/professional-report/87.pdf>

[**11**] *La vidéo à la demande par abonnement en France : marché et stratégies des acteurs | CNC* [en ligne]. [s. d.]. [Consulté le 3 novembre 2018]. Disponible à l'adresse : <https://www.cnc.fr/professionnels/etudes-et-rapports/etudes-prospectives/la-video-a-lademande-par-abonnement-en-france--marche-et-strategies-desacteurs\_555777#.WvfcU9Cf2zV.twitter>

[1**2**] *Le CSA appelle à une refonte globale de la régulation - CSA - Conseil supérieur de l'audiovisuel* [en ligne]. [s. d.]. [Consulté le 19 décembre 2018]. Disponible à l'adresse : <https://www.csa.fr/Informer/Toutes-les-actualites/Actualites/Le-CSA-appelle-a-une-refonteglobale-de-la-regulation>

[1**3**] LELOUP, Damien et UNTERSINGER, Martin. *La directive de l'UE sur le droit d'auteur à l'heure du numérique est adoptée* [en ligne]. [s. d.]. [Consulté le 18 novembre 2018]. Disponible à l'adresse : <https://www.lemonde.fr/pixels/article/2018/09/12/le-parlementeuropeen-adopte-la-directive-sur-le-droit-d-auteur-a-l-heure-dunumerique\_5354024\_4408996.html>

[**14**] LÉPINAY, Jean-Yves de. Des vidéos pleines de droit. *Documentaliste-Sciences de l'Information* [en ligne]. 2014, Vol. 51, no 4, p. 56-57. [Consulté le 13 novembre 2018]. DOI 10.3917/docsi.514.0056.

[**15**] *Les missions de la régulation audiovisuelle - CSA - Conseil supérieur de l'audiovisuel* [en ligne]. [s. d.]. [Consulté le 13 novembre 2018]. Disponible à l'adresse : https://www.csa.fr/Informer/Qu-est-ce-que-le-CSA/Les-missions-de-la-regulationaudiovisuelle

[**16**] L'éthique en contexte info-communicationnel numérique. Dans : *De Boeck Supérieur* [en ligne]. 14 novembre 2018. [Consulté le 14 novembre 2018]. Disponible à l'adresse : https://www.deboecksuperieur.com/ouvrage/9782807315778-l-ethique-en-contexte-infocommunicationnel-numerique>

[**17**] MARIE-ANNE CHABIN. Le blog de Marie-Anne Chabin. Dans : *Le blog de Marie-Anne Chabin* [en ligne]. [s. d.]. [Consulté le 12 novembre 2018]. Disponible à l'adresse : http://www.marieannechabin.fr/archiver-et-apres/3-du-papier-au-numerique/>

[**18**] MANIÈRE, Pierre. L'audiovisuel français peaufine sa RIPOSTE FACE À NETFLIX. *La Tribune Hebdomadaire* [en ligne]. 2 novembre 2018, p. 4,5,6. [Consulté le 2 novembre 2018]. Disponible à l'adresse : <http://global.factiva.com/redir/default.aspx?P=sa&an=TRIBHEB020181101eeb200001&cat= a&ep=ASE>

[**19**] MANIÈRE, Pierre. Aux Etats-Unis, les « cord-cutters » sont de plus en plus nombreux. Dans : *La Tribune* [en ligne]. [s. d.]. [Consulté le 5 novembre 2018]. Disponible à l'adresse : <https://www.latribune.fr/technos-medias/aux-etats-unis-les-cord-cutters-sont-de-plus-enplus-nombreux-786220.html>

[**20**] Mathieu. Disney+, la plateforme de SVoD de Disney présente ses contenus et se place comme un concurrent très sérieux de Netflix. Dans : *Journal du Geek* [en ligne]. 9 novembre 2018. [Consulté le 14 novembre 2018]. Disponible à l'adresse : <https://www.journaldugeek.com/2018/11/09/disney-plateforme-de-svod-de-disney-presentecontenus-se-place-concurrent-tres-serieux-de-netflix/>

[**21**] MCALONE, Nathan et HE, Le 24 avril 2017 à 11 h 29. Services like Netflix and Amazon Prime Video are growing much faster than traditional TV --- here's how much. Dans : *Business Insider* [en ligne]. [s. d.]. [Consulté le 13 novembre 2018]. Disponible à l'adresse : <http://www.businessinsider.com/number-of-cord-cutters-in-2017-according-to-theconvergence-research-group-2017-4>

[**22**] 6MEDIAS. États-Unis : la fusion AT&T et Time Warner autorisée, un nouveau colosse est né. Dans : *Capital.fr* [en ligne]. 13 juin 2018. [Consulté le 14 novembre 2018]. Disponible à l'adresse : <https://www.capital.fr/entreprises-marches/victoire-pour-att-qui-peut-rachetertime-warner-1292675>

[**23**] *Médiamétrie - Communiqués de presse - Cross Médias - Media In Life 2016 : Les Millennials, qui sont-ils vraiment ?* [en ligne]. [s. d.]. [Consulté le 2 novembre 2018]. Disponible à l'adresse : <https://www.mediametrie.fr/cross-media/communiques/media-in-life-2016-lesmillennials-qui-sont-ils-vraiment.php?id=1669>

[**24**] MOODY, Glyn. *How the EU's Copyright Reform Threatens Open Source---and How to Fight It | Linux Journal* [en ligne]. [s. d.]. [Consulté le 18 novembre 2018]. Disponible à l'adresse : <https://www.linuxjournal.com/content/how-eus-copyright-reform-threatens-opensource-and-how-fight-it>

[**25**] MUSSOU, Claude. « L'équation non linéaire » ou comment les offres de consommation TV entendent se renouveler. Dans : *Carnet de recherche de l'Inathèque* [en ligne]. [s. d.]. [Consulté le 13 novembre 2018]. Disponible à l'adresse : <https://inatheque.hypotheses.org/9590>

[**26**] NETFLIX. *Netflix CES 2016 Keynote | Reed Hastings, Ted Sarandos - Highlights [HD] | Netflix* [en ligne]. [s. d.]. [Consulté le 7 novembre 2018]. Disponible à l'adresse : <https://www.youtube.com/watch?v=5TR-NRpkW9I>

[**27**] NICOLAOU, Anna. Paramount agrees deal to make films for Netflix. Dans : *Financial Times* [en ligne]. 16 novembre 2018. [Consulté le 17 novembre 2018]. Disponible à l'adresse : <https://www.ft.com/content/ac466e72-e999-11e8-885c-e64da4c0f981>

[**28**] PORRO, Pauline. *L'audiovisuel public européen en débat | InaGlobal* [en ligne]. [s. d.]. [Consulté le 5 janvier 2019]. Disponible à l'adresse : <https://www.inaglobal.fr/television/article/l-audiovisuel-public-europeen-en-debat-10173?tq=1>

[**29**] *Présentation du projet de loi de finances 2019 du ministère de la Culture - Ministère de la Culture* [en ligne]. [s. d.]. [Consulté le 4 novembre 2018]. Disponible à l'adresse : <http://www.culture.gouv.fr/Presse/Dossiers-de-presse/Presentation-du-projet-de-loi-definances-2019-du-ministere-de-la-Culture>

[**30**] REMIZE, Michel. *Data, intelligence artificielle et objets connectés : guide pratique Archimag n°61*. [S. l.] : Serda édition-IDP, 2018. (Guide pratique Archimag, ISSN 2260-1708; n°61).

[**31**] *Services-affected-by-Article-13-Infographic.jpg (4961×3508)* [en ligne]. [s. d.]. [Consulté le 18 novembre 2018]. Disponible à l'adresse : <http://edima-eu.org/wpcontent/uploads/2018/01/Services-affected-by-Article-13-Infographic.jpg>

[**32**] SIMON, Jean-Paul. L'OTT, un casse-tête pour les régulateurs. Dans : *InaGlobal* [en ligne]. 19 novembre 2013. [Consulté le 13 novembre 2018]. Disponible à l'adresse : <https://www.inaglobal.fr/numerique/article/l-ott-un-casse-tete-pour-les-regulateurs-9246>

[**33**] SONNAC, Nathalie. Un plan de croissance pour le secteur audiovisuel à l'heure des réseaux. *Le Monde* [en ligne]. Novembre 2017. Disponible à l'adresse : <https://nouveaueuropresse-com.ezproxy.hec.fr/Link/josasT\_1/news·20171129·LM·4233351>

[**34**] STIEGLER, Bernard et CRÉPON, Marc. *« De la démocratie participative »,*. Mille et nuits. [S. l.] : [s. n.], 14 mars 2007. Essai. ISBN 978-2-7555-0033-2.

[**35**] *Tim Berners-Lee, le père du Web, appelle à réguler les grandes plates-formes* [en ligne]. [s. d.]. [Consulté le 12 novembre 2018]. Disponible à l'adresse : <https://www.lemonde.fr/pixels/article/2018/03/12/tim-berners-lee-le-pere-du-web-appelle-areguler-les-grandes-plates-formes\_5269595\_4408996.html>

[**36**] *Warner se lance dans la bataille de la SVOD face à Netflix et Amazon* [en ligne]. [s. d.]. [Consulté le 14 novembre 2018]. Disponible à l'adresse : <https://www.zdnet.fr/amp/blogs/digital-home-revolution/warner-se-lance-dans-la-bataille-dela-svod-face-a-netflix-et-amazon-39874989.htm

## **Partie II : Traitement et éditorialisation d'un fonds documentaire vidéo**

[**37**] ANGELUCCI, Filippo. Ezio Manzini: Design when Everybody Designs. An Introduction to Design for Social Innovation. *TECHNE - Journal of Technology for Architecture and Environment* [en ligne]. 2017, Vol. 0, no 13, p. 360-362-362. [Consulté le 20 novembre 2018]. DOI 10.13128/Techne-21142

[**38**] AUBRY, Christophe. *Wordpress 4.5 Un CMS pour créer et gérer blogs et sites web,* St Herblain : Éd. ENI, 2016.

[**39**] BACHIMONT, Bruno. *Ingénierie des connaissances et des contenus: le numérique entre ontologies et documents*. Paris : Hermès science, 2007. 81 p. ISBN 978-2-7462-1369-2. Q387 .B33 2007

[**40**] BACHIMONT, Bruno. *L'archive numérique : entre authenticité et interprétabilité* [en ligne]. [s. d.], Vol. 32, p. 13. Disponible à l'adresse : <http://www.archivistes.qc.ca/revuearchives/vol32\_1/32-1-bachimont.pdf>

[**41**] BARCHON, Louis. *POP CULTURE ET CULTURE GEEK -- Carnet de recherche de l'Inathèque* [en ligne]. [s. d.]. [Consulté le 16 novembre 2018]. Disponible à l'adresse : <https://inatheque.hypotheses.org/3524>

[**42**] *BBC Archive* [en ligne]. [s. d.]. [Consulté le 15 novembre 2018]. Disponible à l'adresse : <http://www.bbc.co.uk/archive/>

[**43**] *Beeld en Geluid* [en ligne]. [s. d.]. [Consulté le 13 novembre 2018]. Disponible à l'adresse :< https://www.beeldengeluid.nl/home>

[**44**] *BFI National Archive | BFI* [en ligne]. [s. d.]. [Consulté le 15 novembre 2018]. Disponible à l'adresse :< https://www.bfi.org.uk/archive-collections>

[**45**] BLANCKEMANE, Boris. *Éditorialisation d'un fonds audio documentaire, stratégie et enjeux* [en ligne]. other. [S. l.] : INTD-CNAM-Institut national des techniques de la documentation, 2 décembre 2016. [Consulté le 16 novembre 2018]. Disponible à l'adresse : <https://memsic.ccsd.cnrs.fr/mem\_01476034/document>

[**46**] BOLLON, Mathieu. *LE ROCK, LE RAP ET LES MUSIQUES URBAINES -- Carnet de recherche de l'Inathèque* [en ligne]. [s. d.]. [Consulté le 16 novembre 2018]. Disponible à l'adresse : <https://inatheque.hypotheses.org/857>

[**47**] CBC Archives. Dans : *CBC* [en ligne]. [s. d.]. [Consulté le 15 novembre 2018]. Disponible à l'adresse : http://www.cbc.ca/archives>

[**48**] CHARTRON, Ghislaine. *Edition et publication des contenus: regard transversal sur la transformation des modèles* [en ligne]. [s. d.], p. 22. Disponible à l'adresse : <https://halshs.archives-ouvertes.fr/halshs-01522295>

[**49**] Chi siamo - LA RAI E LE SUE TECHE. Dans : *Rai Teche* [en ligne]. [s. d.]. [Consulté le 15 novembre 2018]. Disponible à l'adresse :< http://www.teche.rai.it/chi-siamo- $2/$ 

[**50**] DACOS, Marin. Manifeste des Digital humanities. Dans : *THATCamp Paris* [en ligne]. [s. d.]. [Consulté le 21 novembre 2018]. Disponible à l'adresse : <https://tcp.hypotheses.org/318>

[**51**] DE CLAUZADE, Sophie. *Pour une archivistique audiovisuelle internationale. Analyse d'un ouvrage récent - Persée* [en ligne]. [s. d.]. [Consulté le 15 novembre 2018]. Disponible à l'adresse :< https://www.persee.fr/doc/gazar\_0016-5522\_1988\_num\_140\_1\_3057>

[**52**] DIDIER FROCHOT et FABRICE MOLINARO. *Proposition de directive sur le droit d'auteur dans le marché unique numérique : la V2 - Les Infostratèges* [en ligne]. [s. d.]. [Consulté le 16 novembre 2018]. Disponible à l'adresse : <https://www.lesinfostrateges.com/actu/proposition-de-directive-sur-le-droit-d-auteur-dans-le-marche-uniquenumerique-la-v2>

[**53**] DIDIER FROCHOT et FABRICE MOLINARO. *Droit et fonction documentaire -- 13 : La numérisation des images - Les Infostratèges* [en ligne]. [s. d.]. [Consulté le 16 novembre 2018]. Disponible à l'adresse : <https://www.lesinfostrateges.com/actu/droit-et-fonction-documentaire-13-la-numerisation-des-images>

[**54**] DOCTORS, Pierre Daems / membre des Company Doctors Eric Villemin / membre des Company. Mettez un designer dans votre comité de direction. Dans : *lesechos.fr* [en ligne]. 25 septembre 2018. [Consulté le 20 novembre 2018]. Disponible à l'adresse : <https://www.lesechos.fr/idees-debats/cercle/0302298465020-mettez-un-designer-dansvotre-comite-de-direction-2208100.php#Xtor=AD-6000>

[**55**] DUGAGE, Martin R. *Communities @ Schneider Electric* [en ligne]. [s. d.], p. 55. Disponible à l'adresse : <http://michel.grundstein.pagespersoorange.fr/SeminaireLamsade/Workshop-SIGECAD-05/Martin%20R.%20Dugage%20050629.pdf>

[**56**] EVENO, Guénaël. *Le thesaurus, instrument de l'interopérabilité sémantique : faisabilité d'un rapprochement des vocabulaires thématiques dans le cadre de la fusion de portails d'accès à des collections cinématographiques* [en ligne]. other. [S. l.] : INTD-CNAM-Institut national des techniques de la documentation, 7 décembre 2016. [Consulté le 15 novembre 2018]. Disponible à l'adresse : <https://memsic.ccsd.cnrs.fr/mem\_01476045/document>

[**57**] GROS, Patrick. *L'indexation multimédia : description et recherche automatiques*. Paris : Lavoisier, 2007. 319 p. ISBN 978-2-7462-1492-7

[**58**] GUYOT, Brigitte. Sciences de l'information et activité professionnelle. *Hermès, La Revue* [en ligne]. 2004, n^o^ 38, p. 38-45. [Consulté le 15 novembre 2018]. Disponible à l'adresse : <https://www.cairn.info/resume.php?ID\_ARTICLE=HERM\_038\_0038>

[**59**] HMIMIDA, Manel. *Une nouvelle approche topologique pour la recommandation de tags dans les folksonomies* [en ligne]. Mars 2015. [Consulté le 16 novembre 2018]. Disponible à l'adresse : http://www.theses.fr/2015CNAM1054/document>

[**60**] Identifying art through machine learning | MoMA. Dans : *The Museum of Modern Art* [en ligne]. [s. d.]. [Consulté le 22 novembre 2018]. Disponible à l'adresse : <https://www.moma.org/calendar/exhibitions/history/identifying-art>

[**61**] Ina - Rapports d'activités de l'Institut national de l'audiovisuel. Dans : *institut-nationalaudiovisuel.fr* [en ligne]. [s. d.]. [Consulté le 15 novembre 2018]. Disponible à l'adresse : <http://institut.ina.fr/institut/rapport-d-activites>

[**62**] INATHÈQUE DE FRANCE. *L'Inathèque de France : nouvelles ressources, nouveaux instruments pour la recherche [journées de réflexion], 7-8 juin 1996*. Bry-sur-Marne : Inathèque de France, 1996. ISBN 978-2-86938-133-9

[**63**] *LOI no 92-546 du 20 juin 1992 relative au dépôt légal* [en ligne]. 20 juin 1992. [Consulté le 10 octobre 2018]. Disponible à l'adresse : <https://www.legifrance.gouv.fr/affichTexte.do?cidTexte=JORFTEXT000000723108&categor ieLien=id%20>

[**64**] MASURE, Anthony. Vers des humanités numériques « critiques ». Dans : *DLIS* [en ligne]. [s. d.]. [Consulté le 14 octobre 2018]. Disponible à l'adresse : <https://dlis.hypotheses.org/2088>

[**65**] MARTIN, Jean-Pascal. *Description sémiotique de contenus audiovisuels* [en ligne]. thesis. [S. l.] : Paris 11, 1 janvier 2005. [Consulté le 15 octobre 2018]. Disponible à l'adresse : <http://www.theses.fr/2005PA112297>

[**66**] METTE, Isabelle. *Exploitation et valorisation du patrimoine audiovisuel français* [en ligne]. [s. d.]. [Consulté le 16 novembre 2018]. Disponible à l'adresse : <http://www.enssib.fr/bibliotheque-numerique/documents/49091-exploitation-et-valorisationdu-patrimoine-audiovisuel-francais.pdf>

[**67**] *Moving Image Archive - Collections - National Library of Scotland* [en ligne]. [s. d.]. [Consulté le 15 novembre 2018]. Disponible à l'adresse : <https://www.nls.uk/collections/moving-image-archive>

[**68**] *Moving Image Research Center (Motion Picture, Broadcasting and Recorded Sound Division, Library of Congress)* [en ligne]. [s. d.]. [Consulté le 15 novembre 2018]. Disponible à l'adresse :< https://www.loc.gov/rr/mopic/>

[**69**] MUSSOU, Claude. *Claude Mussou Institut national de l Audiovisuel (INA) Bry-sur-Marne, France - PDF* [en ligne]. [s. d.]. [Consulté le 21 novembre 2018]. Disponible à l'adresse : <https://docplayer.fr/17075866-Claude-mussou-institut-national-de-l-audiovisuel-ina-bry-surmarne-france.html>

[**70**] Paley Center. Dans : *The Paley Center for Media* [en ligne]. [s. d.]. [Consulté le 15 novembre 2018]. Disponible à l'adresse :< https://media.paleycenter.org/>

[**71**] SARACCO, Catherine. *Politique des archives audiovisuelles* [en ligne]. thesis. [S. l.] : Université Stendhal (Grenoble), 1 janvier 2002. [Consulté le 15 novembre 2018]. Disponible à l'adresse :< http://www.theses.fr/2002GRE39036>

[**72**] SAVARY, Mathieu. Le design, une méthode ? Dans : *User Studio* [en ligne]. [s. d.]. [Consulté le 22 novembre 2018]. Disponible à l'adresse : <http://www.userstudio.fr/blog/ledesign-peut-il-etre-reduit-a-une-methode/>

[**73**] STIEGLER, Bernard. Discrétiser le temps. *Les Cahiers de médiologie*, 2000, no 9, p. 12

[**74**] *Television Archive* [en ligne]. [s. d.]. [Consulté le 15 novembre 2018]. Disponible à l'adresse :< http://televisionarchive.org/resources.html>

[**75**] VITALI-ROSATI, Marcello. Qu'est-ce que l'éditorialisation ? *Sens public* [en ligne]. Mars 2016. [Consulté le 15 novembre 2018]. Disponible à l'adresse : <https://hal.archivesouvertes.fr/hal-01599208>

[**76**] *ZDFmediathek* [en ligne]. [s. d.]. [Consulté le 15 novembre 2018]. Disponible à l'adresse : <https://www.zdf.de/uri/f1774e4a-dc84-48bb-8dcd-be05ed09884a>

#### **Partie III : Traitement vidéo par l'IA**

[**77**] API de reconnaissance des visages | Amazon Rekognition. Dans : *Amazon Web Services, Inc.* [en ligne]. [s. d.]. [Consulté le 1 décembre 2018]. Disponible à l'adresse : <https://aws.amazon.com/fr/rekognition/>

[**78**] BACCOUCHE, Moez. *Apprentissage neuronal de caractéristiques spatio-temporelles pour la classification automatique de séquences vidéo* [en ligne]. phdthesis. [S. l.] : INSA de Lyon, 17 juillet 2013. [Consulté le 27 novembre 2018]. Disponible à l'adresse : <https://tel.archives-ouvertes.fr/tel-00871107/document>

[**79**] BANSAL, Aayush, MA, Shugao, RAMANAN, Deva, et al. *Recycle-GAN: Unsupervised Video Retargeting*. [S. l.] : [s. n.], 15 août 2018.

[**80**] BAUMIER, Matthieu. « L'intelligence artificielle rêvée par la Silicon Valley cherche à nous aliéner ». Dans : *FIGARO* [en ligne]. 29 novembre 2018. [Consulté le 3 janvier 2019]. Disponible à l'adresse : <http://www.lefigaro.fr/vox/politique/2018/11/29/31001-20181129ARTFIG00357--l-intelligence-artificielle-revee-par-la-silicon-valley-cherche-a-nousaliener.php>

[**81**] BLOG, Netflix Technology. Netflix at AWS re:Invent 2018. Dans : *Netflix TechBlog* [en ligne]. 26 novembre 2018. [Consulté le 3 décembre 2018]. Disponible à l'adresse : <https://medium.com/netflix-techblog/netflix-at-aws-re-invent-2018-4884a292835>

[**82**] BLOG, Netflix Technology. Streaming Video Experimentation at Netflix: Visualizing Practical and Statistical Significance. Dans : *Medium* [en ligne]. 17 septembre 2018. [Consulté le 3 décembre 2018]. Disponible à l'adresse : <https://medium.com/netflixtechblog/streaming-video-experimentation-at-netflix-visualizing-practical-and-statistical-significance-7117420f4e9a>

[**83**] CARRIVE, Jean et DOUKHAN, David. Description automatique du taux d'expression des femmes dans les flux télévisuels français. Dans : *ResearchGate* [en ligne]. [s. d.]. [Consulté le 28 novembre 2018]. DOI <http://dx.doi.org/10.21437/JEP.2018-57>

[**84**] CARRO, Benjamin. Netflix une success story basée sur des algorithmes de recommandation ? Dans : *Mediego* [en ligne]. 24 janvier 2018. [Consulté le 3 décembre 2018]. Disponible à l'adresse : <https://www.mediego.com/fr/blog/netflix-success-story-basee-suralgorithmes-de-recommandation/>

[**85**] CROCHET-DAMAIS, Antoine. *Quelle intelligence artificielle est faite pour vous ?* [en ligne]. [s. d.]. [Consulté le 29 novembre 2018]. Disponible à l'adresse : https://wwwjournaldunet-com.cdn.ampproject.org/c/s/www.journaldunet.com/solutions/dsi/1209100 quelle-intelligence-artificielle-est-faite-pour-vous/?output=amp>

[**86**] FAUDEUX, Nina. *Mettez de l'Intelligence Artificielle dans la gestion de vos médias !* [en ligne]. [s. d.]. [Consulté le 29 novembre 2018]. Disponible à l'adresse : <http://www.mediakwest.com/broadcast/item/ia-mettez-de-l-intelligence-dans-la-gestion-de-vosassets-media-avec-watson-video-enrichment.html>

[**87**] FAUDEUX, Nina. *Mettez de l'Intelligence Artificielle dans la gestion de vos médias !* [en ligne]. [s. d.]. [Consulté le 1 décembre 2018]. Disponible à l'adresse : <http://www.mediakwest.com/broadcast/item/ia-mettez-de-l-intelligence-dans-la-gestion-de-vosassets-media-avec-watson-video-enrichment.html>

[**88**] GROS, Patrick. *L'indexation multimédia : description et recherche automatiques*. Paris : Lavoisier, 2007. p 17. ISBN 978-2-7462-1492-7.

[89] INRIA. Présentation - TEXMEX. Dans : *Inria* [en ligne]. [s. d.]. [Consulté le 15 octobre 2018]. Disponible à l'adresse :< https://www.inria.fr/equipes/texmex>

[**90**] JAZIRI, Rakia. *theses.fr -- Rakia Jaziri , Modèles de mélanges topologiques pour la classification de données structurées en séquences* [en ligne]. [s. d.]. [Consulté le 27 novembre 2018]. Disponible à l'adresse :  $\frac{\text{thttps}}{\text{2013PA132061}}$ 

[**91**] KLIMBERG, Nathalie. *IA & Médias, le point de vue de l'Idate (WebTV Satis)* [en ligne]. [s. d.]. [Consulté le 1 décembre 2018]. Disponible à l'adresse : <http://www.mediakwest.com/communication/item/satis-2018-intelligence-artificielle-medias-lepoint-de-vue-de-l-idate.html>

[**92**] LAURENT, Charlotte. Progrès et perspectives de l'intelligence artificielle selon Yann LeCun, directeur scientifique de la recherche en IA de Facebook. Dans : *HBR* [en ligne]. [s. d.]. [Consulté le 29 novembre 2018]. Disponible à l'adresse : <https://www.hbrfrance.fr/magazine/2018/11/22978-progres-et-perspectives-de-lintelligenceartificielle-selon-yann-lecun-directeur-scientifique-de-la-recherche-en-ia-de-facebook/>

[**93**] *Le 1er accélérateur de start-up à FTV avec Newsbridge Direction de l'Innovation, novembre 2017* [en ligne]. [s. d.]. [Consulté le 2 décembre 2018]. Disponible à l'adresse : /lab/france-televisions-lance-son-accelerateur-de-start-up

[**94**] LECUN, Yann, BOSER, Bernhard E., DENKER, John S., et al. Handwritten Digit Recognition with a Back-Propagation Network. Dans : TOURETZKY, D. S. (dir.), *Advances in Neural Information Processing Systems 2* [en ligne]. [S. l.] : Morgan-Kaufmann, 1990, p. 396-404. [Consulté le 28 novembre 2018]. Disponible à l'adresse : <http://papers.nips.cc/paper/293 handwritten-digit-recognition-with-a-back-propagation-network.pdf>

[**95**] LE GRAVEREND, Patrice. *Automatisation, virtualisation, cloud... et les métiers techniques audiovisuels. - Monde du travail Insertion prof Innovations pédago* [en ligne]. [s. d.]. [Consulté le 19 décembre 2018]. Disponible à l'adresse : <http://lecerclevertueux.strikingly.com/blog/automatisation-virtualisation-cloud-et-les-metierstechniques-audiovisuels>

[**96**] PETTENS, Sylvaine. *Analyse-indexation automatique : danger fatal pour les documentalistes ?* [en ligne]. [s. d.]. [Consulté le 28 novembre 2018]. Disponible à l'adresse : <http://lecerclevertueux.strikingly.com/blog/analyse-indexation-automatique-danger-fatal-pour-lesdocumentalistes>

[**97**] PIGENET, Yaroslav. *Jusqu'où ira l'intelligence artificielle ?* Paris : CNRS, 2017. p 98 . ISBN 978-2-271-11742.

[**98**] R, Lambert. Une IA championne de poker ? Dans : *Pensée Artificielle* [en ligne]. 11 mars 2018. [Consulté le 29 novembre 2018]. Disponible à l'adresse : http://penseeartificielle.fr/iapoker-libratus-bat-professionnels/>

[**99**] REMIZE, Michel. *Data, intelligence artificielle et objets connectés : guide pratique Archimag n°61* : Serda édition-IDP, 2018.

[**100**] ROHRER, Brandon. *How do Convolutional Neural Networks work?* [en ligne]. [s. d.]. [Consulté le 28 novembre 2018]. Disponible à l'adresse : <https://brohrer.github.io/how\_convolutional\_neural\_networks\_work.html>

[**101**] STIEGLER, Bernard. Individuation et grammatisation : quand la technique fait sens... *Documentaliste-Sciences de l'Information* [en ligne]. 2005, Vol. 42, no 6, p. 354-360. [Consulté le 2 novembre 2018]. DOI 10.3917/docsi.426.0354

[**102**] *SATIS Expo - Conférences* [en ligne]. [s. d.]. [Consulté le 30 novembre 2018]. Disponible à l'adresse : <http://www.satis-expo.com/fr/programme/conferences.html>

[**103**] SEVAL, Jean-Dominique. IA et médias : une innovation plus qu'une révolution. Dans : *InaGlobal* [en ligne]. 19 novembre 2013. [Consulté le 1 décembre 2018]. Disponible à l'adresse : <https://www.inaglobal.fr/numerique/article/ia-et-medias-une-innovation-plus-qu-unerevolution-10084>

[**104**] SILVA MOTA DRUMOND, Gabrielle. *La configuration des usages sur Netflix : le système de recommandation Cinematch et la représentation de l'usager* [en ligne]. novembre 2016. [Consulté le 3 décembre 2018]. Disponible à l'adresse : < https://archipel.uqam.ca/9253/>

[**105**] TAWILE, Mia. Sky utilisera la reconnaissance faciale pour sa diffusion du direct du mariage du Prince Harry. Dans : *Siècle Digital* [en ligne]. 7 mai 2018. [Consulté le 30 novembre 2018]. Disponible à l'adresse : <https://siecledigital.fr/2018/05/07/skyutilisera-la-reconnaissance-faciale-pour-sa-diffusion-du-direct-du-mariage-du-prince-harry/>

[**106**] TEXIER, Bruno. Big data : l'Ina se plonge dans un « lac de données ». Dans : *Archimag* [en ligne]. [s. d.]. [Consulté le 16 octobre 2018]. Disponible à l'adresse : <http://www.archimag.com/univers-data/2015/11/26/big-data-ina-plonge-lac-donn%C3%A9es>

[**107**] TUAL, Morgane. *Intelligence artificielle : toujours plus puissant, AlphaGo apprend désormais sans données humaines* [en ligne]. 18 octobre 2017. [Consulté le 5 janvier 2019]. Disponible à l'adresse : <https://www.lemonde.fr/pixels/article/2017/10/18/intelligence-artificielletoujours-plus-puissant-alphago-apprend-desormais-sans-donnees-humaines\_5202931\_4408996.html>

[**108**] QU, Bingqing. *theses.fr -- Bingqing Qu , Inférence de la grammaire structurelle d'une émission TV récurrente à partir du contenu* [en ligne]. [s. d.]. [Consulté le 27 novembre 2018]. Disponible à l'adresse : <https://www.theses.fr/2015REN1S139>

[**109**] *YouTube-8M: A Large and Diverse Labeled Video Dataset for Video Understanding Research* [en ligne]. [s. d.]. [Consulté le 29 novembre 2018]. Disponible à l'adresse : <https://research.google.com/youtube8m/>

## Annexes

## **Annexe 1 : Les Millennials**

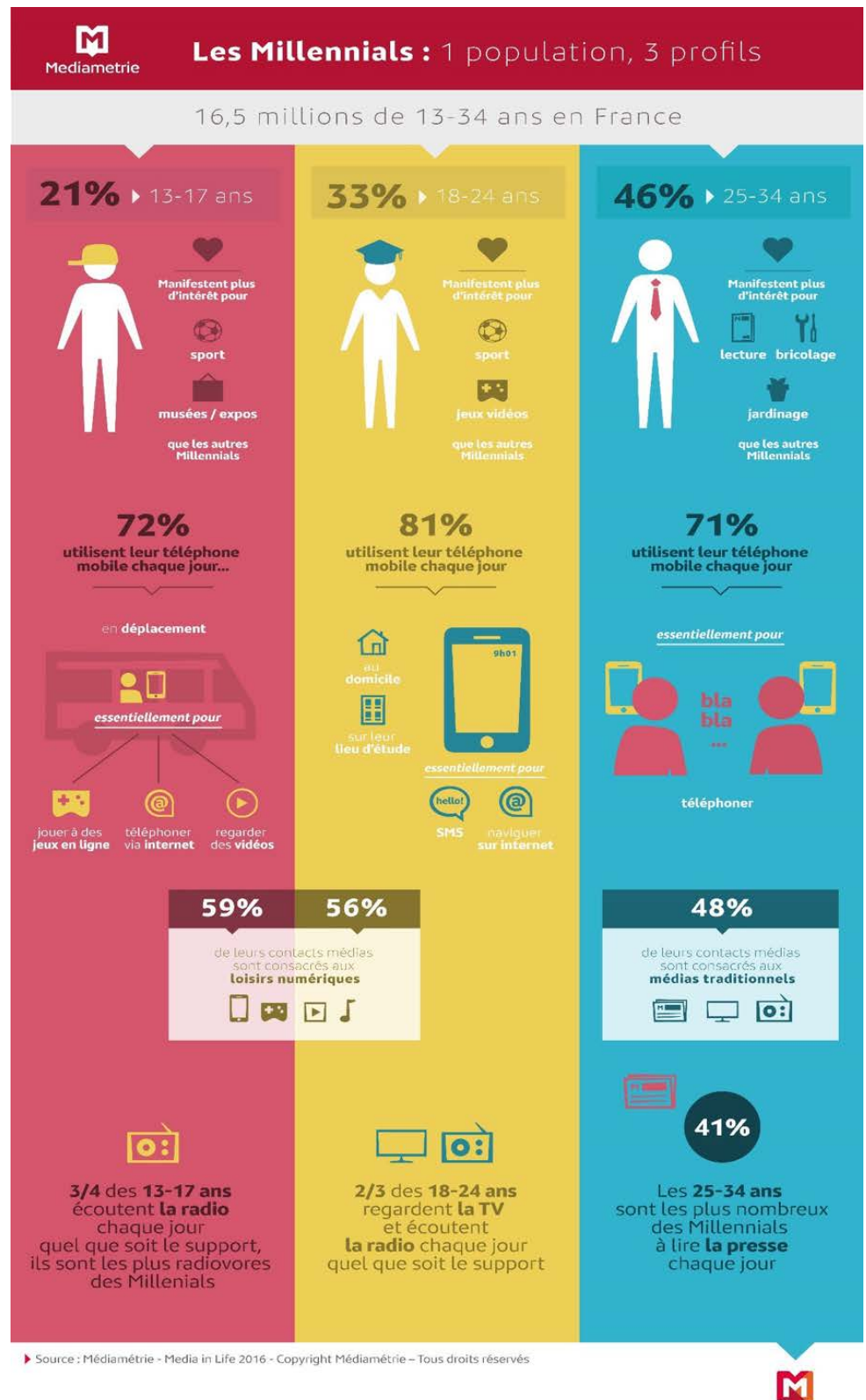

Mediametrie

## **Annexe 2 : Les données à caractère personnel sont entrées dans l'ère du RGPD du CLUSIF**

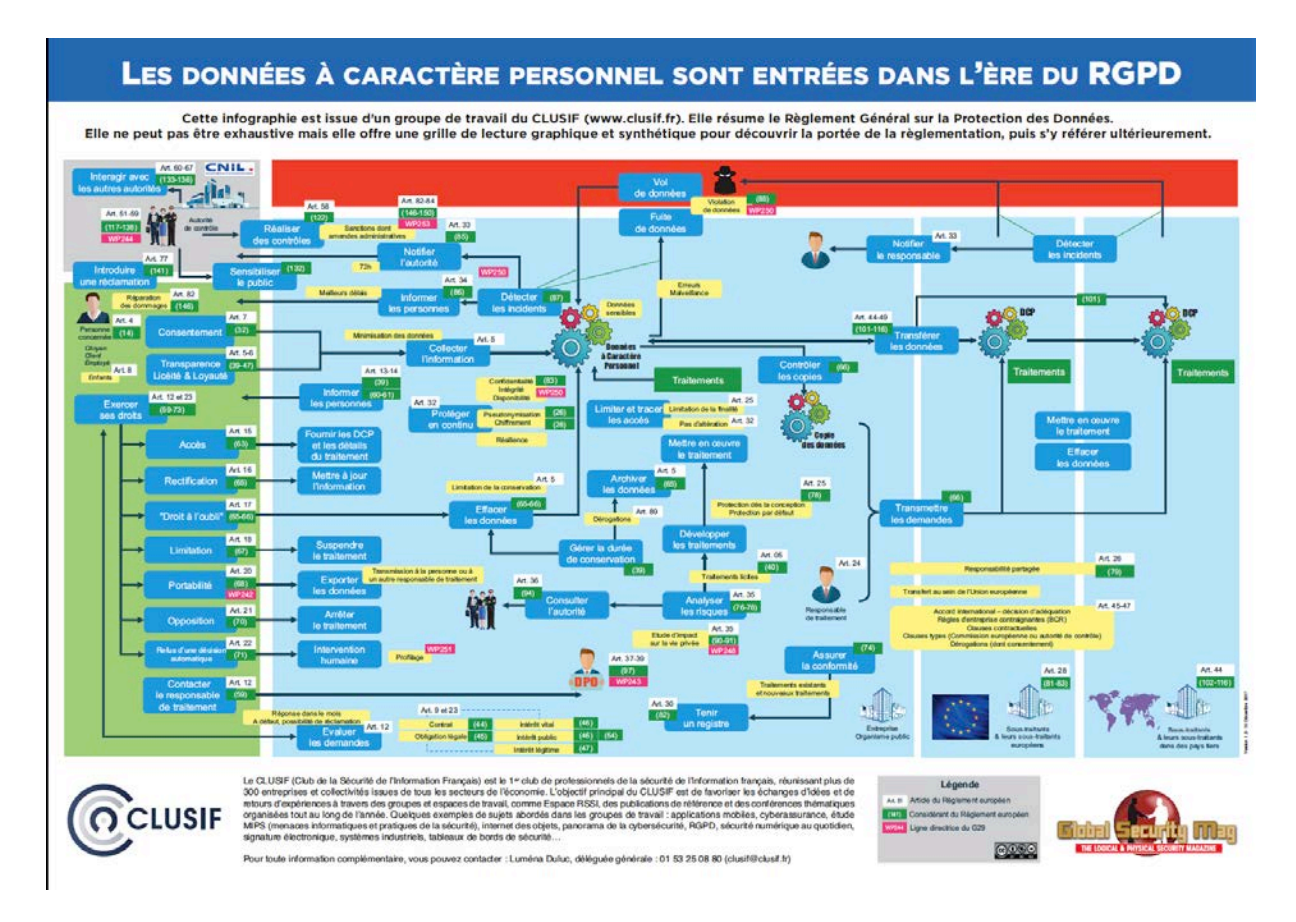
# **Annexe 3 : Cartographie du fonds constitué par le Dépôt Légal de l'INA**

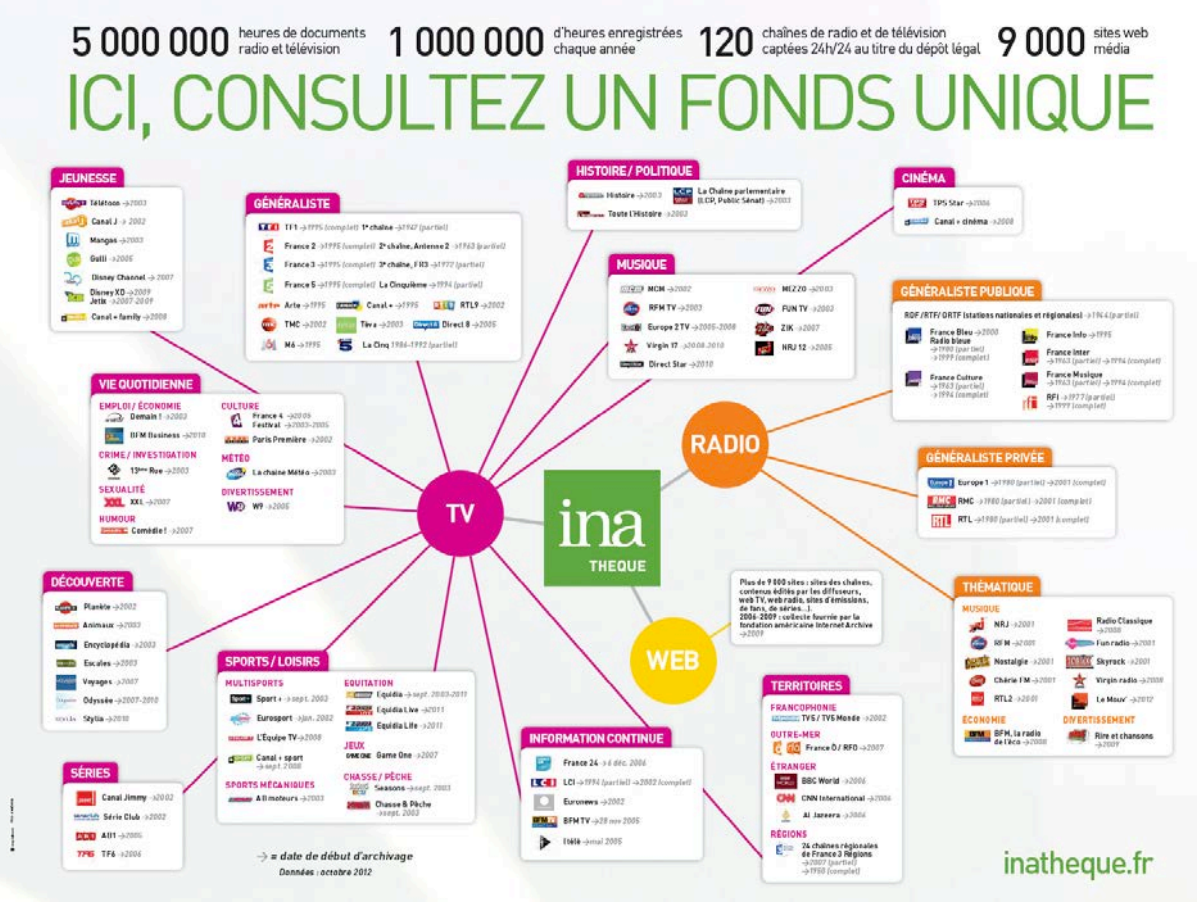

# **Annexe 4 : Liste des genres Ina**

Liste des genres Ina et définitions

Ina THEQUE, 2016

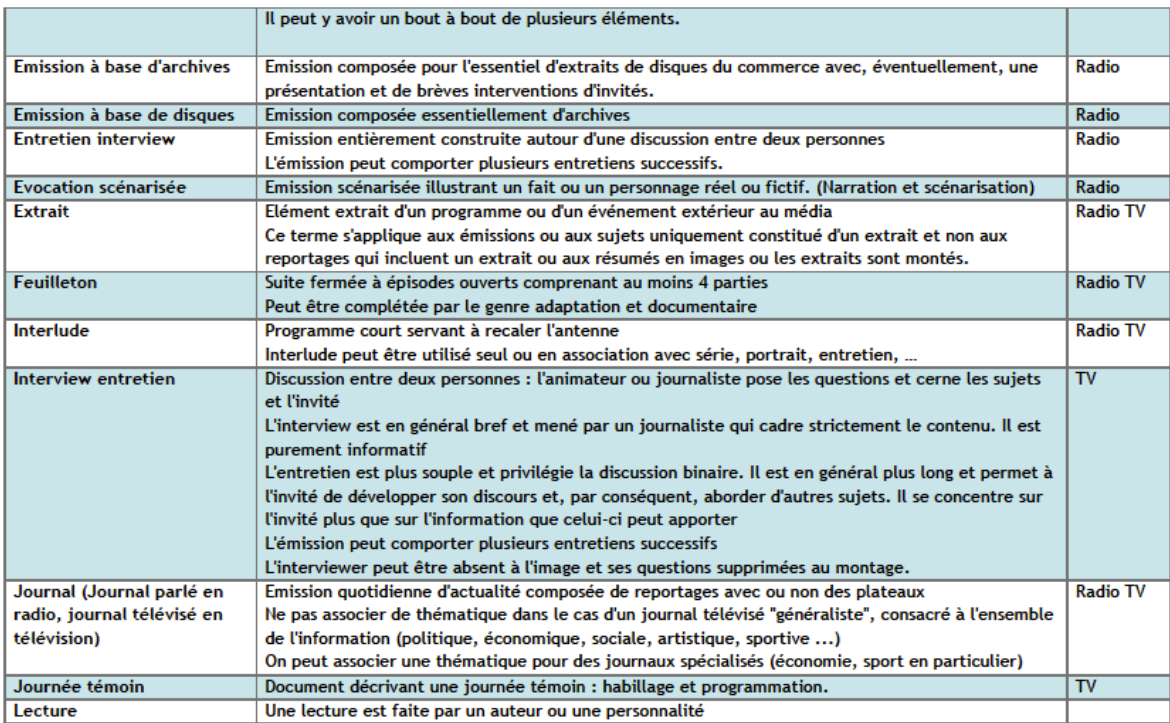

# **Annexe 5 : Liste des 15 propriétés fondamentales du Dublin Core**

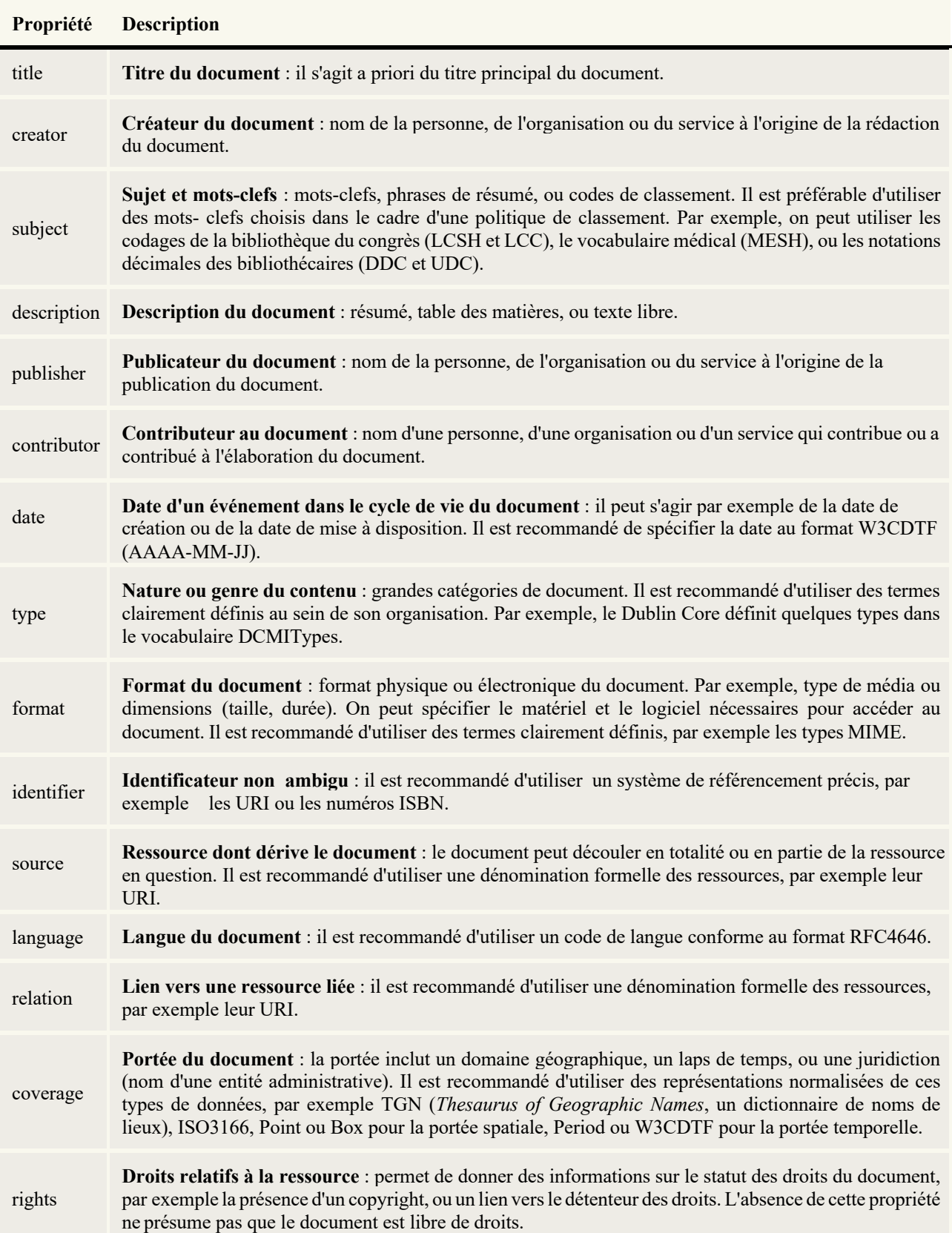

https://openweb.eu.org/articles/dublin\_core

# **Annexe 6 : Frise chronologique IA - Archimag**

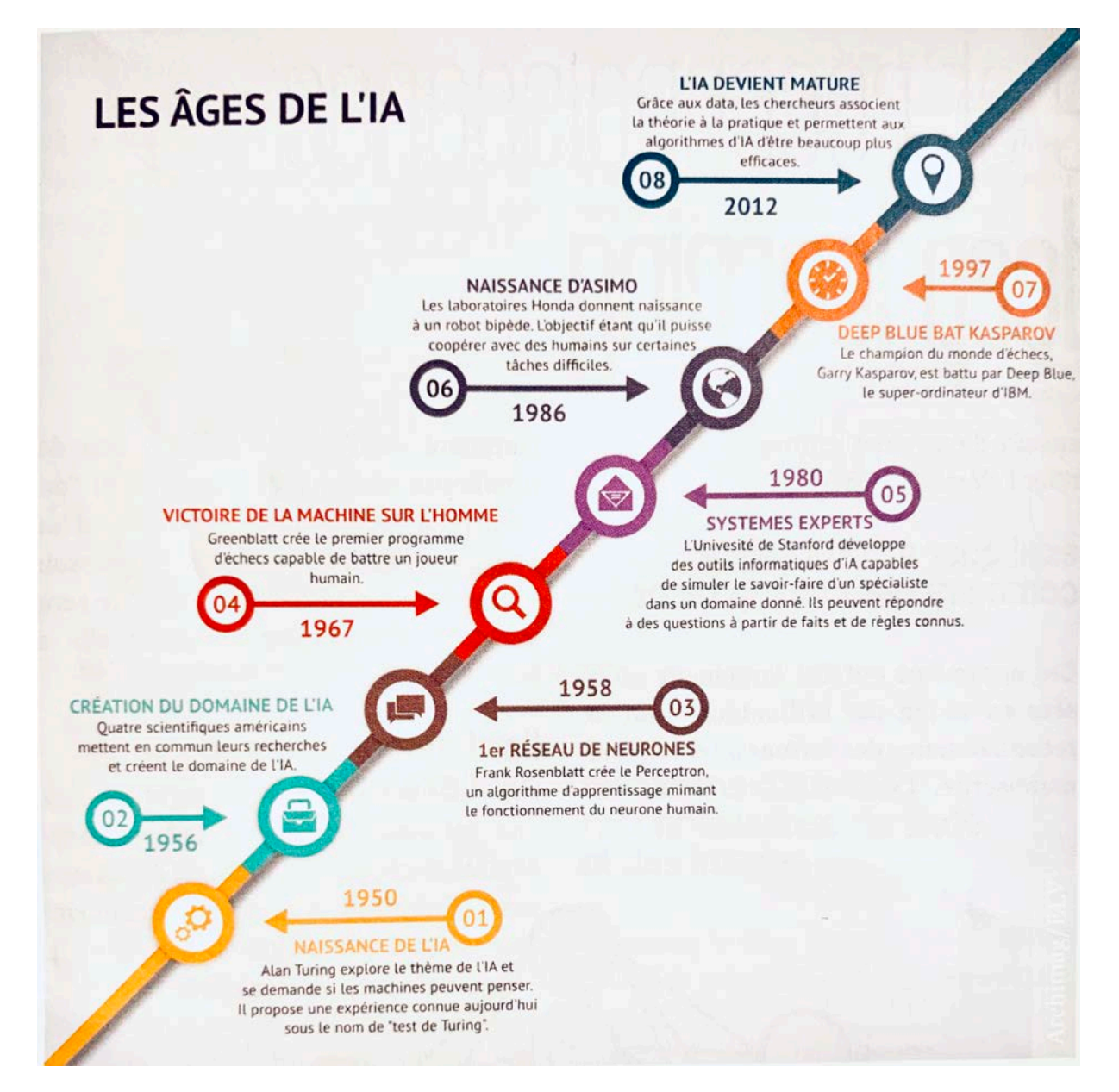

# **Annexe 7 : Sources utilisées pour réaliser la veille sur les médias numériques**

https://www.ghacks.net/

https://www.ghacks.net/feed/

http://www.outilsfroids.net/feed/

https://outilstice.com/feed/

https://techcrunch.com/feed/

https://www.lesnumeriques.com/

https://allweb2.com/feed/

https://siecledigital.fr/feed/

https://www.reddit.com/search?q=Wikip%C3%A9dia

https://www.numerama.com/rss/news.rss

https://www.meta-media.fr/feed

https://www.lebigdata.fr/feed

https://infoguerre.fr/feed/

https://www.sciencedaily.com/rss/all.xml

https://www.zdnet.fr/feeds/rss/

https://www.securityinnovationeurope.com/blog/rss

https://www.offremedia.com/media/rss.xml

# Annexe 8 : Glossaire des standards de métadonnées réalisé par Jenn Riley, 2009-2010<sup>142</sup>

# <glossary>

# AACR<sub>2</sub>

- Anglo-American Cataloging Rules, 2nd edition, Revised http://www.aacr2.org/
- AACR2 is the primary content standard used in the library field in the US, Canada, the UK, and Australia. Its use is almost exclusive to libraries, although there have been calls for the archives and museum communities to adopt it for the description of "bibliographic" types of materials. While primarily focused on descriptive metadata, instructions exist that cover technical, rights, and structural metadata as well. AACR2 is scheduled to be replaced by RDA.

# $AAT$

- Art & Architecture Thesaurus http://www.getty.edu/research/conducting\_research/vocabularies/aat/
	- The AAT is one of a suite of controlled vocabularies maintained by the Vocabulary Program at the Getty Research Institute in Los Angeles. It focuses on generic terms for the description of works of art, architecture, and material culture. The AAT is organized hierarchically within seven facets: associated concepts, physical properties, styles and periods, agents, activities, materials, and objects. The vocabulary may be searched one term at a time freely on the web, and is available for license in bulk.

# **ADL**

AES31-3-2008: AES standard for network and file transfer of audio - Audio-file transfer and exchange - Part 3: Simple project interchange (Audio Decision List)

http://www.aes.org/publications/standards/

The AES Audio Decision List (ADL) is a text-based file format and metadata standard for encoding the results of audio editing actions. The format records cuts, fades, the results of processing and filtering actions, and other edits to audio files made by a sound engineer. AES31-3 ADL support is included to some extent in audio editing software such as WaveLab and Pyramix.

# **AES** Core Audio

AES-X098B: Descriptive metadata for audio objects -Core audio schema

http://www.aes.org/standards/meetings/project-status.cfm

The AES Core Audio schema (in draft as X098B) is part of the Audio Engineering Society's suite of standards for descriptive metadata for audio objects, although the AES uses the term "descriptive" differently than the library community does. The scope of the AES Core Audio standard is wide, including analog originals, digitally reformatted copies, and native digital record-

<sup>&</sup>lt;sup>142</sup> http://jennriley.com/metadatamap/seeingstandards.pdf

audio properties such as sample rate for digital files and groove width for physical discs. It also breaks audio objects down into "faces" (physical sides or directions for playback contiguously), "regions" (specific formats such as playing speed within a face), and "streams" (specific audio channels within a region). The AES Core Audio Schema and documentation are currently in draft status with no firm release date yet scheduled.

# **AES Process History**

AES-X098C: Administrative metadata for audio objects - Process history schema

http://www.aes.org/standards/meetings/project-status.cfm

The AES Process History standard is a data dictionary and XML Schema for recording information about processes that have been performed on an audio object over time This includes but is not limited to transfer of audio between physical formats or from a physical format to a digital one. The standard provides elements to track extensive detail about device settings, signal chains, and even equipment serial numbers. AES-X098C is currently in draft status.

#### AGLS

- Australian Government Locator Service
- http://www.naa.gov.au/records-management/create-capture-describe/ describe/AGLS/index.aspx
- AGLS is an Australian government metadata standard intended for the description of government resources on the Web. It uses DCMI Terms properties, to which it adds a few additional properties such as function and mandate. AGLS can be expressed either in HTML or RDF/XML. AGLS usage guidelines frequently suggest appropriate controlled vocabularies for specific properties.

#### Atom

Atom Syndication Format http://tools.ietf.org/html/rfc4287

- Atom is a syndication format for Web content in XML, allowing frequently updated information such as news feeds to be pushed to subscribed users. The most frequent use of Atom is to embedd an Atom-encoded news feed into an otherwise human-readable web page such as a news service or a blog.
- The main alternative to Atom for syndicated content is RSS. Atom can also refer to a full Web publishing protocol in addition to the syndication format.
- Book Industry Standards and Communications http://www.bisg.org/publications/product.php?p=14
- BISAC is a subject vocabulary for books created by the publishing industry, specifically the Book Industry Study Group (BISG). It is arranged hierarchically and includes codes as well as textual labels for entries. BISAC is commonly used in bookstores, and has been seen in action in Google Book Search.

#### CanCore

http://cancore.athabascau.ca/en/index.html

CanCore is a set of guidelines for the implementation of the IEEE LOM metadata standard. It arose from Canadian efforts on metadata for educational materials, and as such, its focus is on learning resources.

# $CCO$

Cataloging Cultural Objects

- http://www.vrafoundation.org/ccoweb/
- CCO is a content standard for the description of works of art, architecture, and material culture. It was developed in partnership between the Visual Resources Association and the Getty Foundation, and as such attempts to meet the needs of both the visual resources (frequently tied to libraries) and museum communities.

### **CDWA**

- Categories for the Description of Works of Art http://www.getty.edu/research/conducting\_research/standards/cdwa/
	- CDWA is a long-standing metadata standard from the museum community designed as a framework for the description of works of art and material culture. It is an extensive set of descriptive elements, including 532 categones and subcategones. Usage guidelines distinguish between data elements intended for display and those intended for indexing. CDWA defines only category labels and definitions - it does not define a specific syntax for encoding them, although the CDWA guidelines suggest a relational structure providing for easy re-use of authority records. CDWA is commonly implemented in museum management software.

# **CDWA Lite**

- Categories for the Description of Works of Art Lite http://www.getty.edu/research/conducting\_research/standards/cdwa/ cdwalite.html
	- CDWA Lite is an XML representation of a subset of the full CDWA category set, explicitly designed for the

sharing of descriptions of works of art and material culture via OAI-PMH. The OAICatMuseum OAI-PMH data provider software is designed to share CDWA Lite records in addition to Simple Dublin Core. There are ongoing efforts to harmonize CDWA Lite and Museum-Dat into a new format called LIDO.

# CIDOC/CRM

CIDOC Conceptual Reference Model http://cidoc.ics.forth.or.

CIDOC/CRM defines concepts and relationships essential for the description of cultural heritage materials. Beyond the traditional descriptive information about physical objects, CIDOC/CRM also focuses on space and time information, including modeling of events that affect the physical objects held by cultural heritage institutions. CIDOC/CRM is strongly allied with the museum community. In addition to a textual document intended for human implementers, CIDOC/CRM is defined in a formal OWL ontology and in RDF. The CIDOC/CRM has been standardized as ISO 21127:2006.

#### COL

Contextual Query Language http://www.loc.gov/standards/sru/specs/cal.html

CQL is a query language for information systems maintained at the Library of Congress. It operates using the concept of "context sets," allowing implementers to create new indexes, operators, etc., but still maintain<br>common query parsing rules. CQL can be implemented at various conformance levels, and implementations are required to return diagnostics when a query feature is not supported. CQL is the query language most commonly used with the SRU search protocol. It attempts to be at once both simple and robust. The current version is 1.2, which represents a name change from Common Query Language in CQL 1.1.

## **DACS**

Describing Archives: A Content Standard http://www.archivists.org/governance/standards/dacs.asp

DACS is a product and publication of the Society of American Archivists, and thus reflects the descriptive priorities of the archival community. It replaces the older Archives, Personal Papers, and Manuscripts (APPM) content standard. It primarily focuses on the description of personal papers and institutional records. DACS is generally used in a multi-level description environment although it is possible to apply it for item-level description as well.

# $D^{\mathcal{C}}$

- Dublin Core Metadata Element Set http://www.dublincore.org/documents/dces/
	- Dublin Core is a widely misunderstood metadata standard. The Dublin Core Metadata Element Set (DC-MES) is also known as Simple Dublin Core. Simple Dublin Core is a basic 15-element set designed to represent core features across all resource formats. It is standardized as ISO 15836-2003, ANSI/NISO Z39.85-2007. and IETF RFC 5013. The Dublin Core Usage Guidelines sometimes suggest (but do not require) specific content guidelines or controlled vocabularies. Simple Dublin Core is widely known as the baseline metadata format required for all resources shared via OAI-PMH. Encoding of the DCMES in HTML <meta> tags was popular in the early days of search engines, but today most search engines prefer to weigh page text and linking patterns more heavily then page creator-supplied structured metadata.

#### **DCAM**

Dublin Core Metadata Initiative Abstract Model http://dublincore.org/documents/abstract-model/

The DCMI Abstract Model is a framework for the components of resource description and how they relate to one another. The structure of the DCAM is very similar to and inspired by the RDF model. The full model has three main sub-parts: the DCMI Resource Model, the DCMI Description Set Model, and the DCMI Vocabulary Model. These three work together to allow robust semantic relationships to be recorded between resources. The DCAM is a far cry from the 15 element set of simple Dublin Core that is familiar to many in the cultural heritage community, and represents a different and more robust approach to resource description. The DCAM is significantly more complex than the original simple Dublin Core, but offers a corresponding significant improvement in functionality and re-usability. Encodings of Dublin Core metadata in HTML, XML, and RDF all implement different subsets of the full DCAM.

# **DDC**

Dewey Decimal Classification http://www.oclc.org/dewey/

The Dewey Decimal Classification is primarily used in public libraries, and is currently in its 22<sup>nd</sup> edition. Dewey divides knowledge into 10 primary classes, with further subdivisions possible in multiples of 10. A process of "number building" is used to read the Dewey schedules and construct a potentially long number combining different intellectual aspects of a resource.

# DIE

Discovery Interchange Format http://gomd.nasa.gov/User/difguide/difman.html

DIF is an early metadata initiative from the Earth sciences community, intended for the description of scientific data sets. It inlcudes elements focusing on instruments that capture data, temporal and spatial characteristics of the data, and projects with which the dataset is associated. It is defined as a W3C XML Schema. DIF is fully compatible with the ISO 19115/TC211 geospatial metadata standard by providing places for elements from that standard.

# DIG35

Digital Imaging Group 35

http://www.i3n.org/technologies/wetadata/

DIG35 is a metadata format for still images that grew out of industry work, specifically from the International Imaging Industry Association (I3A). DIG35 is divided into five blocks: basic image parameter metadata, image creation metadata, content description metadata, history metadata, and intellectual property rights metadata. DIG35 is defined primarily as a human-readable data dictionary, but a W3C XML Schema is also available.

#### **DTD**

Document Type Definition http://semifiles.com/dtd.

DTDs are mechanisms for defining XML languages, and serve as an alternative to W3C XML Schema and RelaxNG for this purpose. The DTD language dates back to SGML, but currently is also used for XML sake to SOME, out currently is also used to TAME<br>applications. DTD syntax is significantly simpler than<br>W3C XML Schema, but lacks some more advanced functionality, such as strong data typing of element or attribute content.

# $DwC$

Darwin Core

http://www.tdwg.org/activities/darwincore/

Darwin Core is a "concept list" defining categories of information useful for the description of biological data - specifically, where organisms and species exist in time and space. The specification exists as a textual representation of the defined concepts and as an XML Schema. Darwin Core also provides extensions for curatonal, geospatial, paleontological, and interaction information.<br>Darwin Core is managed under the auspices of Biodiversity Information Standards, a nonprofit devoted to promoting the sharing of biodiversity data.

#### EAC-CPE

Encoded Archival Context - Corporate Bodies, Persons, and Families

http://egc.stagtchibliothek-herlin.de/

EAC-CPF is an XML representation of data about corporate bodies, persons, and families conformant to the model presented in the ISAAR (CPF) specification. In contrast to traditional library authority records for these entities that exist primarily to establish and<br>justify controlled headings, EAC-CPF reflects its roots in archival description by focusing more on the context in which these entities operate. While EAC-CPF has a long development history, a significantly revised version was released in 2010, and as of yet the companion EAD standard has not had the opportunity to evolve to allow the two to be used in concert more effectively. EAC-CPF is maintained by the Society of American Archivists in partnership with the Berlin State Library.

#### **EAD**

Encoded Archival Description http://www.loc.gov/ead/

EAD is a markup language for archival finding aids. It provides XML elements for strucutral and presentational data typically found in finding aid documents. While EAD is a markup language in the sense that it "flags" data structures as they appear in a pre-existing text, it is also the primary source of (semi-)structured descriptive metadata in archives.

#### **EML**

Ecological Markup Language http://knb.ecoinformatics.org/software/eml/eml-2.0.1/

EML grew out of early metadata efforts from the Ecological Society of America. It is an extremely detailed specification that is intended to support the description of any type of ecological information, including raw data, published research papers, rights information, and research protocols. EML is defined as a series of W3C XML Schemas, and can wrap data packages together with metadata. At the highest level, EML models four primary entities: datasets, literature, software, and protocols, although not all are always applicable or are required for use

# FGDC/CSDGM

- Federal Geographic Data Committee Content Standard for Digital Geospatial Metadata
	- http://www.fgdc.gov/standards/projects/FGDC-standards-projects/ metadata/ base-metadata/ index\_html

The standard commonly referred to as FGDC (although FGDC is the maintenance agency, and CSDGM is the actual element set) is a large and early metadata standard for geospatial information created by agencies of the US federal government. The FGDC web site describes the scope of this standard as to allow users to "determine the availability of a set of geospatial data, to determine the fitness [of] the set of geospatial data for an intended use, to determine the means of accessing the set of geospatial data, and to successfully transfer the set of geospatial data.'

The current production version of FGDC is 2.0, from 1998. Since this time, an international standard for geospatial information (ISO 19115) has emerged. Plans have been announced to create a US national geospatial metadata standard as a profile of ISO 19115, and to create version 3.0 of CSDGM as an implementation of that. This work has not yet been finalized.

# **FOAF**

Friend of a Friend http://www.foaf-project.org/

FOAF is an RDF syntax for describing people, intended to be used on the Semantic Web. It includes features for encoding names, email addresses, personal interests, home pages, and various online identities. Although the language is focused on people, encoding traditional library authority files in FOAF is challenging due to its assumption that each individual has only one FOAF identity and its focus on online presence for current living persons.

# **FRAD**

Functional Requirements for Authority Data

http://www.ifla.org/publications/ifla-series-on-bibliographic-control-34

FRAD is a companion document to the earlier FRBR conceptual model developed by IFLA. FRAD expands on FRBR by adding additional attributes to each of the Group 1, 2, and 3 entities; adding a new Group 2 entity (Family); and adding new entities intended to support the authority control process (Name, Identifier, Controlled Access Point, Rules, and Agency). Perhaps the strongest promise of the FRAD model is support for multi-lingual catalogs that can display to a user different forms of names for various entities depending on a user's location or language preferences.

In addition to expanded entities and attributes, FRAD defines a different set of user tasks for authority data than FRBR did for bibliographic data. Here, the user tasks are Find, Identify, Contextualize, and Justify. The final FRAD report was published by IFLA in 2009.

# **FRRR**

- Functional Requirements for Bibliographic Records http://www.ifla.org/en/publications/functional-requirements-for-bibliographic-records
- FRBR is a 1998 conceptual model of the biliographic universe, created in order to better understand the user tasks catalogs can and should support, and to suggest how bibliographic data might be viewed in support of these tasks. The most commonly known features of the FRBR report are its four user tasks (Find, Identify, Select, and Obtain) and the Group 1 Entities which categorize the products of intellectual and artistic endeavors (Work, Expression, Manifestation, and Item). The FRBR report has other features as well, including Group 2 Entities representing the creators of Group 1 Entities (Person and Corporate Body), Group 3 Entities which are the subjects of Works (Group 1 Entities, Group 2 Entities, plus Concept, Object, Event, and Place), and minimal standards for national bibliographic records.

The FRBR conceptual model has received a great deal of discussion in the cultural heritage community, but only in the very late 2000s have concrete implementations of the conceptual model into working systems begun to appear.

# **FRSAD**

- Functional Requirements for Subject Authority Data http://www.ifla.org/mode/1297
	- The FRSAD initiative is intended to provide a more complete conceptual model for FRBR Group 3 entities in their role serving as the subjects of FRBR Works. A draft of FRSAD for public comment was issued in early 2009. This draft abandoned the FRBR Group 3 entity structure (Concept, Object, Event, Place) in favor of conceptual entities (Thema) that are known by name tokens (Nomen).

#### **GEM**

Gateway to Educational Materials

- http://www.thegateway.org/about/documentation2/schemas/index\_ html
- GEM is an RDF metadata vocabulary designed for the description of educational resources. The GEM model includes all the properties available in DCMI Terms, to which are added education-specific properties such as educational standards and pedagogical methods. The current version of GEM is 2.0.

GEM has also created a number of controlled vocabularies, including lists for audience level, assessment methods and instruments, and resource type. GEM Consortium members have access to the GemCat metadata creation tool, which produces GEM-compliant metadata.

## **GILS**

Government Information Locator Service http://www.pilc.net

GILS was an early metadata standard for the encoding of descriptive information for government records. It contained fields for the recording of creators, titles, identifiers, topical and geographic subjects, time periods, and access information. Usage of GILS has dropped off significantly in recent years.

#### **GML**

OpenGIS Geography Markup Language http://www.opengeospatial.org/standards/gml

GML is an element set intended for the description of geographic information, as well as providing for the creation of application schemas for more specific uses of GML. The GML schema is extremely detailed in its ability to describe sppatial and temporal features, topologies, and observation methods. GML is written in W3C XML Schema language, and is standardized as ISO 19136-2007

# $ID3$

http://www.id3.org/

ID3 tags are data stored inside an MP3 audio file to assist with the identification of the content on the file. ID3v2 includes a number of predefined "frames" (essentially, fields) for use, including Album title, Composer, Date of recording, Original artist(s)/performer(s), and File owner/licensee. Images and other content files can also be embedded inside the ID3 chunk. ID3v2 also allows for user-defined frames. Most audio players, such as iTunes and Windows Media Player, can display ID3 tags to users and allow them to be edited.

#### **IEEE/LOM**

Learning Object Metadata http://ltsc.ieee.org/wg12/

The LOM standard is a "conceptual data schema" for the description of learning objects (by a broad definition of the term). LOM was developed and formalized through the IEEE and their Learning Technology Standards Committee. The stated purpose of LOM is to "facilitate search, evaluation, acquisition, and use of learning objects, for instance by learners or instructors or automated software processes." LOM data elements are grouped into nine categories: general, lifecycle, meta-metadata, technical, educational, rights, relation, annotation, and classification

In addition to the conceptual data schema outlined in LOM documentation, a binding of the LOM model to XML has been creteated, and expressed in XML Schema language. Following the development of the DCMI Abstract Model, efforts have commenced to harmonize IEEE/LOM with this model.

#### indecs

<indecs> Metadata Framework http://www.doi.org/topics/indecs/indecs-framework\_2000.ndf

<indecs> describes itself as a "model of commerce," operating under a simple basic premise: "People make stuff. People use stuff. People do deals about stuff." The basic entities of <indecs> are as follows: Entities (something interesting) break down into Percepts (things percieved) which are further broken down into Beings and Things, Relations which are further broken down into Events and Situations, and Concepts.

<indecs> shares many common features with the FRBR model, but is different in that it focuses heavily on events that act on entities over time, an area FRBR avoids completely. While <indecs> defines a robust conceptual model, it is unclear if many systems in either the cultural heritage or business communities have built systems that implement all or part of the model.

#### **ISAAR(CPF)**

International Standard Archival Authority Record for Corporate Bodies, Persons and Families

http://www.icacds.oro.uk/emo/isaar2ndedn-e\_3\_1.pdf

ISAAR(CPF) is a descriptive metadata model for contextual information in archives, covering the descriptions of corporate bodies, persons, and families; construction of access points for these entities; and documenting relationships among them, and between them and resources. The standard is intended to promote the sharing of archival authority records between institutions. Like the IDBD, ISAAR(CPF) is divided into several areas of description: identity, description, relationships, and control.

The first edition of ISAAR(CPF) was published in 1996, and the second edition was published in 2004. ISAAR/CPF) is intended to be used with ISAD/G) for resource description. The EAC structure standard for archival authority data is intended to support the encoding of ISAAR(CPF)-compliant records.

# $ISAD(G)$

International Standard Archival Description (General) http://www.ica.org/en/mode/30000

ISAD(G) is a statement of general principles for archival description, throughout the archival management process, and applicable to any type of material controlled archivally regardless of format or media type. ISAD(G) defines 26 elements of archival description, and defers to national or local rules for the structure of the values of those elements. The definitions of the archival description elements presented in ISAD(G) conform to the archival principle of respect des fonds and are structured to allow multi-level description. Like ISBD, ISAD(G) is organized into "areas" of description. These are: Identity Statement, Context, Content and Structure, Condition of Access and Use, Allied Materials, Note, and Description Control Areas.

# **ISBD**

- International Standard Bibliographic Description http://www.ifla.org/publications/international-standard-bibliographicdecorintian
- ISBD is a standard from IFLA designed to make bibliographic description more consistent across a wide range of applications. It serves two distinct functions: to define the selection and order of data elements to be recorded, and to prescribe punctuation to be used inside a bibliographic description. ISBD is divided into 8 "areas" of description: title and statement of responsibility; edition; material or type of resource specific; publication, production, distribution, etc; physical description; series; note; and resource identifier and terms of availability. The structure of AACR2 is strongly informed by the ISBD areas of information.

# **ISO 19115**

- Geographic Information Metadata http://www.iso.org/iso/iso\_catalogue/catalogue\_tc/catalogue\_detail. htm?csnumber=26020
	- ISO 19115 is an international geospatial metadata standard which was built on the framework of the earlier US FGDC/CSDGM. Its initial version was released in 2003, and a revision was completed in 2009. Plans have been announced to create a US national geospatial metadata standard as a profile of ISO 19115, and to create version 3.0 of CSDGM as an implementation of that. This work has not yet been finalized.

# **KML**

Keyhole Markup Language http://code.google.com/apis/kml/documentation/ KML is a markup language for geographic data used in the Google Maps and Google Earth services. It can be used to describe placemarks (single points), ground overlays, paths, and polygons. The language allows for 3-D spatial data, including altitude in addition to latitude and longitude. KML's relative simplicity and the availability of the Google Maps API have contributed to quick and fairly widesparead adoption of this language.

# LCC.

Library of Congress Classification http://www.loc.gov/catdir/cpso/lcc.html

The Library of Congress Classification is used primarily in academic libraries. It is divided into 21 basic classes, each of which start with one or more uppercase letters. Full class numbers use a mixture of letters and numbers, with subtopics offset by a period. Libraries typically append Cutter numbers at the end of LC class numbers to create a full call number for physical shelving of materials.

# **LCSH**

Library of Congress Subject Headings http://authorities.loc.gov

LCSH is a long-standing controlled vocabulary maintained by the Library of Congress, covering topical subjects, genres, and geographic places among other related areas of study. It is a precoordinated vocabulary, built upon the principle of literary warrant. Libraries can contribute new terms for consideration via the SACO initiative. Despite its function as a controlled vocabulary, LCSH is not a fully enumerated list, allowing the presence of "standard subdivisions" on explicitly authorized terms according to human-readable rules.

With the development of a new service, http://id.loc. gov, that makes Library of Congress-hosted vocabularies available to machine applications, LCSH and other vocabularies are now more readily available to applications outside the library community and especially outside the cultural hentage community.

# **Linked Data**

Linked Data

http://www.w3.org/DesignIssues/LinkedData.html

Linked data is a broad term that refers to a framework and a set of best practices for exposing data on the Semantic Web and making connections between resources. Linked data implementations are guided by four principles outlined by Tim Berners-Lee in 2006: 1) Use URIs as names for things, 2) Use HTTP URIs so that people can look up those names, 3) When someone looks up a URI. provide useful information, using the standards (RDF, SPARQL), and 4) Include links to other URIs. so that they can discover more things. One of the highest profile uses of linked data in the cultural hentage community is http://id.loc.gov, although that service does not systematically implement the fourth principle of linked data - linking to other things. The records at http:// id.loc.gov point to other records in the same service, but not to data elsewhere on the web. Additional information can be found at linkeddata oro.

## **MADS**

Metadata Authority Description Schema http://www.loc.gov/standards/mads/

MADS is a companion to MODS, intended to encode authority data that is referenced by MODS bibliographic records. The structure and design of MADS are heavily influenced by the MARC Authority format. As such, it provides for the encoding of headings and cross references traditionally established by the library community, including personal names, corporate names, name/ title entries, title entries, subject, genres, and geographic places. While MADS allows for more of a complete description of an entity than MARC Authority does, it still retains a focus on documenting and justifying choice of headings. MADS elements use the same name as MODS elements whenever feasible. MADS is maintained by the Library of Congress, and its content is managed by the MODS/MADS Editorial Committee.

# MARC

Machine Readable Cataloging http://www.loc.gov/marc

MARC was first developed in the late 1960s at the Library of Congress, and represented the first major attempt to encode bibliographic data in machine-readable form. MARC uses a mixture of fixed and variable fields to record information. The variable fields are themselves a mixture of coded and textual data. The MARC format is defined in ISO2709, which prescribes numeric field names that contain alphanumeric subfields. The MARC format in use in the US is known as MARC21. UNI-MARC is a variant common in Europe. While there are five formats in the MARC21 suite, the Bibliographic and Authority formats are the most commonly used.

#### **MARC Relator Codes**

**MARC Relator Codes** 

http://www.loc.gov/marc/relators/relaterm.html

The MARC Relator Codes list is provided by the Library

of Congress for use in specifying the role of an individual or proup in connection with a resource. The list is expressed both in three-letter codes and in full Englishlanouage terms. Codes and terms from this list are commonly used in MARC and in MODS.

In cooperation with the DCMI community, the Library of Congress has developed a version of the MARC relator codes suitable for use in Dublin Core Application Profiles. These may be found at http://id.loc.gov/ vocabulary/relators.

# **MARCXML**

MARC in XML http://www.loc.gov/standards/marcomil/

MARCXML, first released in 2002, is a representation of the ISO2709 MARC format in an XML syntax. MARCXML is designed to be fully interchangeable with MARC21 - records can be moved back and for the between the two formats without any loss of data. The MARCXML Schema, however, allows any 3-number field name and any alphanumeric subfield name, not restricting values to those defined in MARC21. MAR-CXML is primarily used as an intermediate step between MARC21 and other XML formats, as MARCXML can be converted to other XML formats with XSLT, which is not possible directly from MARC21.

#### MathML

Mathematical Markup Language http://www.w3.org/Math/

MathML is a W3C Recommendation for the low-level encoding of mathematical information, with the intention of representing this information on the Web. It is defined by an XML DTD. MathML elements exist both in support of presentation of mathematical data and for the content of the mathematical data itself.

#### **MEI**

Music Encoding Initiative

- http://www2.lib.virginia.edu/innovation/mei/
- MEI is a markup language for Western common music notation. It is strongly inspirted by the structure and design of TEI, and was developed in response to an identified need for a music notation format that facilitates research into the structure of musical corpora. In addition to the full notation encoding, MEI includes a header for bibliographic information about the notation file. MEI is developed and maintained as an XML DTD by Perry Roland at the University of Virginia.

# **MESH**

Medical Subject Headings http://www.nlm.nih.gov/mesh.

MeSH is produced by the US National Library of Medicine for the description of biomedical journal literature, books, and other formats collected by the Library. It is also used for subject indexing in the PubMED database. The MeSH vocabulary contains a full syndetic structure of broader, narrower, and "use for" terms. The full vocabulary is available online for individual searches and downloads in XML and ASCII formats.

## **METS**

Metadata Encoding and Transmission Standard http://www.loc.gov/standards/mets/

METS is an XML metadata standard intended to package all the information needed to represent a complex object, including both primary files and metadata that describes them. It defines its own structure for representing files and the relationships between them, and allows embedding or referencing descriptive, technical, rights, source, and digital provenance metadata defined by other schemas. METS has various levels of support in digital asset management systems, including DigiTool, Greenstone, and the Archivists' Toolkit. This standard grew out of early work on representing complex digital objects by the Making of America II project. METS is maintained at the Library of Congress and through a volunteer Editorial Board.

# **METS Rights**

METS Rights Declaration Schema http://www.loc.gov/standards/mets/news080503.html

METS Rights was developed by the METS Editorial Board as a simple and easy to implement rights schema, as an alternative or temporary solution before implementing a more comprehensive rights metadata format. It focuses on a simple structure for access and ownership rights for locally-controlled digital resources.

# **MIX**

NISO Metadata for Images in XML Schema http://www.loc.gov/standards/mise/

MIX is an XML representation of the Data Dictionary - Technical Metadata for Digital Still Images (ANSI/ NISO Z39.87-2006). As a technical metadata format for still images, MIX can be used to describe images born digitally such as those taken with digital cameras, and images that have been reformatted from analog originals such as scans of photographs or pages of text. The data dictionary on which MIX is based includes four basic areas of metadata: basic digital object information, basic image information, image caputure metadata, and image assessment metadata. The MIX XML Schema is maintained by the Library of Congress.

# $M<sub>O</sub>$

Music Ontology

http://musicontology.com/

The Music Ontology is a framework for the description of musical materials intended to push these descriptions to the Semantic Web. It is divided into three levels allowing incremental increases in complexity. Level 1 is for basic descriptive information such as tracks, artists, and releases. Level 2 adds the music creation workflow such as arrangement, performance, and recording. Level 3 adds support for complex events such as timelines and relationships between performances. The Music Ontology uses FRBR principles to separate a musical Work from its Manifestations. It is expressed in RDF/OWL.

## **MODS**

Metadata Object Description Schema http://www.loc.gov/standards/mods/

MODS was developed by the Library of Congress Network Development and MARC Standards Office as a MARC-compatible metadata format expressed in XML and using language-based element names. MODS takes a similar approach to resource description as MARC, with some rearranging, removing, and adding of data elements. MODS is frequently used as a descriptive metadata structure standard inside METS metadata wrappers for storage or exchange of digital objects.

#### **MPEG-21 DIDL**

MPEG-21 Digital Item Description Language http://www.iso.org/iso/iso\_catalogue/catalogue\_tc/catalogue\_detail. htm?cruwmber=41112

DIDL is a component of the ISO/IEC 21000-2:2005 standard MPEG-21, and as such carries the same standarization weight MPEG-2, MPEG-4, and MPEG-7 carry. DIDL is a packaging format for digital objects, defining a data model for representing both content files and their metadata, and an XML wrapper format that conforms to the DIDL data model. The DIDL data model describes Containers, which can have Items, which group Components, which group individual datastreams called Resources. Descriptors apply to Containers, Items, or Resources. While MPEG21-DIDL is much less well known in the digital library community than METS, there are some high-profile implementations, such as that at the Los Alamos National Laboratory Digital Library

# MPEG-7

MPEG Multimedia Content Description Interface http://www.chiariglione.org/mpeg/standards/mpeg-7/mpeg-7.htm

MPEG-7, unline MPEG-1 and MPEG-2, is a standard for the description of the content of multimedia files, rather than a format for the multimedia files themselves. It is intended to provide structures for data both for human and machine users. The standard provides "description schemes" for a wide variety of uses. In addition to the high-level descriptions of content that will allow search and browse, there are description schemes for the creation process, rights information, technical information, user history, and low-level features such as color, lighting level and sound timbre

#### **MuseumDat**

http://www.museumdat.org/index.php?ln=en

MuseumDat is a metadata structure standard for museums. It is based upon CDWA Lite, but while CDWA Lite has a heavy focus on works of art and material culture, MuseumDat also is appropriate for other types of museums such as technology and natural history. MuseumDat is defined in a W3C XML Schema. The current version is 1.0. There are ongoing efforts to harmonize CDWA Lite and MuseumDat into a new format called LIDO.

## **MusicXML**

http://www.recordare.com/seml.html

MusicXML is an XML encoding format for musical notation. It focuses on modern Western music notation. covering a full range of note types, accidentals, clefs, dynamics, and textual notations such as metronome markings and tempo indications. As such, MusicXML documents are extremely verbose and intended for machine processing rather than human consumption. MusicXML files can be structured by part or by measure. The format also includes a header for bibliographic information about the score. MusicXML is supported by many music notation software packages. The format was developed and is maintained by the company Recordare.

### **MXF**

Material Exchange Format

http://mexf.info/

MXF is a wrapper for a large set of formats for digital audio and video maintained by the standards body Society of Motion Picture and Television Engineers (SMPTE). The primary goal of the MXF wrapper and contained data formats is to exchange digital objects and their attendant metadata between audio and video devices such as cameras and video editing packages. In contrast to many standards emerging from the cultural heritage community, MXF focuses more heavily on low-level features of audio and video such as edit decision lists in video production, and less on high-level descriptive or preservation metadata.

#### NewsML

News Markup Language http://www.newsml.org/

The G2 version of NewsML is intentionally broad, covering textual news, articles, photos, graphics, audio, and video-the components that make up or express news items. Its data elements cover both factual information such as places and people but also higher-level conceptual information providing interpretation of events. NewsML is expressed both as a textual data model and an XML Schema

# **OALORE**

Open Archives Initiative Object Re-use and Exchange http://www.openarchives.org/ore/

OAI-ORE defines formats for the description and exchange of complex digital resources, which the framework calls Aggregations. Aggregations are then described by Resource Maps. Aggregations are groups of related content, whether different formats of the same content such as a PDF vs. a Word document, or content related by derivation such as a source data set and a paper written describing work done based on that data. OAI-ORE is explicitly designed to work with existing web technologies and therefore expose structured metadata to web-based applications. Senalizations of the OAI-ORE model are available in Atom, RDF/XML, and RDFa.

# **OALPMH**

Open Archives Initiative Protocol for Metadata Harvesting

http://www.openarchives.org/pmh/

The Open Archives Initiative Protocol for Metadata Harvesting is a technology used to share metadata in a mostly automated way. "Data providers" set up servers where descriptions of resources are available using requests governed by the OAI-PMH protocol, and "service providers" collect metadata from multiple data providers and create value-added services on top of the aggregated data, such as cross-repository discovery. The protocol requires at a minimum a Simple Dublin Core record for every resource exposed, but also allows supplemental metadata formats as long as they are represented by a W3C XML Schema. The OAI-PMH protocol grew out of communities wishing to share pre-prints of scientific papers, but was quickly adopted by the larger cultural hentage community. While OAI-PMH is primarily about sharing metadata, some implementers have experimented with using it to share content as well, by providing links to thumbnail images or sharing full METS packages encapsulating or linking to full digital objects.

# **OAIS**

Open Archival Information System http://public.ccsds.org/publications/archive/650x0b1.pdf

OAIS is known as a "reference model," defining concepts and responsibilities essential for ensuring preservation of digital information. The most well-known feature of OAIS is its categorization of information packages by their function. The Submission Information Package (SIP) is the content and metadata received from an information producer by a preservation respository. An Archival Information Package (AIP) is the set of content and metadata managed by a preservation repository, and organized in a way that allows the repository to perform preservation services. The Dissemination Information Package (DIP) is distributed to a consumer by the repository in response to a request, and may contain content spanning multiple AIPs. Preservation repository software frequently is described as "OAIS-compliant" to indicate a certain amount of functionality and standardization of features

# ODRL

Open Digital Rights Language http://adrl.met/

ODRL is a language for encoding rights management metadata, for abstract content and for specific manifestations (formats) of that content. ODRL is designed to record in a machine-readable way the information needed for Digital Rights Management (DRM) systems. The ODRL model defines Assets, Rights, and Parties, plus the relationships between them.

# **ONIX**

Online Information Exchange http://www.bisg.org/what-we-do-21-15-onix-for-books.php

ONIX is a metadata standard for published material (essentialy books) that has emerged from the publishing industry. ONIX metadata is intended to accompany

books throughout the supply chain, from production to retail distribution. ONIX is implemented as an XML Schema. Over 200 data elements are defined, with 31 identified as best practice to use. ONIX 3.0 was released in April 2009.

Some level of communication between the RDA and ONIX communities has occurred as part of the RDA development process. This interaction has the (as yet unrealized) potential for a greater level of partnership and data sharing between the publishing and library communities

# **Ontology for Media Resource**

Ontology for Media Resource http://www.w3.org/TR/2009/WD-mediaont-10-20090618/

The Ontology for Media Resource is a W3C Working Draft designed to provide a vocabulary for media resources, especially those on the Web. A "media resource" is defined as either a tangible, retrievable resource or the abstract work represented by a tangible thing. The Ontology defines a relatively small number of core properties in RDF, including properties for basic description, technical information, and user ratings. The specification also provides mappings to a wide variety of related standards.

# OpenURL

ANSI/NISO Z39.88 - The OpenURL Framework for **Context-Sensitive Services** 

http://www.niso.org/hst/reports/standards?step=2&gid=&project\_hey =d5320409c5160be4697dc046613f71b9a773cd9e

OpenURL is a technology that facilitates the discovery of full text content by users affiliated with an institution that provides access to licensed resources. An information service such as an abstracting and indexing database might support OpenURL by providing a link in each search result in an OpenURL format that includes among other things name/value pairs with appropriate bibliographic information to identify the located resource. Once constructed, OpenURLs are then sent to link resolvers run by individual institutions with which users are affiliatied, which check the bibliographic information about the located resource against a local database of licensed and open access resource. The user is then presented with a list of options for how to access different versions of the resource in print and in licensed databases

SFX was the first mainstream OpenURL resolver used in libraries after it was purchased by Ex Libris. OCLC is the official OpenURL maintenance agency.

# PR Core

Public Broadcasting Core Metadata Dictionary http://www.phcore.org/

PB Core is an extensive metadata structure supporting the description and exchange of media assets in the public broadcasting community, including both individual clips and full, edited, aired productions. Its elements are divided into sections focusing on intellectual content, intellectual property, instantiations, and extensions. PB Core is maintained under the auspices of the US Corporation for Public Broadcasting, and was influenced heavily by Dublin Core.

#### **PREMIS**

Preservation Metadata Implementation Strategies http://www.loc.gov/standards/premis/

PREMIS is a data dictionary and XML Schema for the encoding of information necessary to support the digital preservation process. Its data elements are divided into 5 categories, reflecting information on the PREMIS container, objects, events, agenda, and rights. A key feature of the PREMIS model is the definition of Objects as made up of Representations, Files, and Bitstreams. Also of note is the fact that PREMIS considers Objects immutable: if an action is taken on an Object that changes it, the result is a new but related Object.

PREMIS intentionally excludes format-specific technical metadata from its scope, assuming implementers will use other relevant standards for tracking this informatin. The Library of Congress is the official PREMIS maintenance agency.

#### **PRISM**

Publisher Requirements for Industry Standard Metadata

http://prismstandard.org/

PRISM emerged from the IDEAllance, a membership organization for the publishing industry and related companies focusing on topics such as information technology and digital content creation. The PRISM XML specification supports publishing and content aggregation workflows. As such, it provides a heavy focus on both descriptive and rights metadata. It re-uses some Dublin Core descriptive elements. The PRISM specification is formalized in XML DTDs and W3C XML Schemas, and in RDF. PRISM 2.1 was released in 2009.

#### ODC

**Oualified Dublin Core** http://www.dublincore.org/documents/dcmi-terms/ Qualified Dublin Core, also known as DC Terms, is an extension of Simple Dublin Core through the use of additional elements, element refinements, and encoding schemes. Oualified Dublin Core is seen in widely differing implementations, often using locally-defined refinements and encoding schemes. Some digital asset management systems such as CONTENTdm and DSpace operate on top of native Qualified Dublin Core models.

DC Terms is the basis for most recent activity in the Dublin Core Metadata Initiative, providing the fundamental properties that are used in description sets conforming to the Dublin Core Abstract Model (see DCAM).

# **RAD**

Rules for Archival Description http://www.cdncouncilarchives.ca/archdesrules.html

RAD is the Canadian content standard for archival description. Its rules are based on archival principles such as respect des fonds and description reflecting arrangement. RAD contains chapters devoted to the description of several different types of resources, including moving images, sound recordings, and objects. Its structure is similar to that of AACR2. The most recent revision of RAD was issued in 2008.

#### **RDA**

- Resource Description and Access http://rdaonline.org/
	-
	- RDA is the planned replacement for AACR2 as the predominant content standard in the library community. It is intended to be useful beyond the library community as well. While primarily focused on descriptive metadata, some instructions exist that cover technical, rights, and structural metadata. RDA pushes the boundaries of a content standard, refering to sets of rules as "elements" which makes it closer to a structure standard than AACR2. Different communities will likely find either RDA's rules aspect or its data element aspect more interesting than the other. The standard is currently in draft; the initial version of RDA is scheduled for release in the summer of 2010. The initial release will have placeholders for several planned chapters.

#### **RDF**

Resource Description Framework http://www.w3.org/TR/rdf-primer/

RDF is a meta-language for representing information, and serves as a key piece of the technical framework under-<br>lying Semantic Web activities. RDF defines its statements in "triples": the subject is what is being described,

the predicate is an indication of what property of the subject is being described by the statement, and the object is the value of the property. The RDF Schema languages allows the definition of "classes" which meaningful groups of things to which resources can be connected. RDF can be represented in several different syntaxes, including XML and N3. As such, RDF is not an alternative to XML but rather operates at a slightly higher conceptual level.

# **RELAX NG**

**RELAX NG** http://www.relaxmo.oro/

RELAX NG is a syntax for defining XML languages and serves as an alternative to DTDs and W3C XML Schema. It exists in both an XML syntax and a compact non-XML syntax, and the latter makes it a favorite among many developers. RELAX NG supports XML namespaces and external datatyping languages.

#### **RSS**

Really Simple Syndication http://cyber.law.harvard.edu/rss/rss.html

RSS is a syndication format for Web content, allowing frequently updated information such as news feeds to be pushed to subscribed users. The most frequent use of RSS is to embed an RSS-encoded news feed into an otherwise human-readable web page such as a news service or a blog. An RSS feed is divided into "channels" for individual items, each of which have some required data such as title and description and some optional data such as publication date and category. RSS 2.0 allows enclosures, which support embedding of content and allow applications such as podcasting

The main alternative to RSS for syndicated content is Atom. The RSS 2.0 specification calls for representation in XML, whereas the 1.0 specification represented information in RDF. RSS has also been known to stand for Rich Site Summary.

#### **SCORM**

Sharable Content Object Reference Model http://www.adlnet.oov/Technologies/scorm/default.aspx

SCORM was created as an effort of the Advanced Distributed Learning initiative of the US Department of Defense. The SCORM content aggregation model provides for the packaging and interoperability of metadata for e-learning materials. As such, it borrows elements<br>from the LOM metadata standard.

The current version is SCORM 2004 4th Edition Version 1.1. The complete SCORM specifications include a description of a run-time environment and sequencing and navigation behavior in addition to the metadata specification in the content packaging description.

# **Sears List of Subject Headings**

Sears List of Subject Headings http://www.hwwilson.com/print/warslst\_19th.cfm

The Sears List of Subject Headings is a general-use controlled vocabulary for describing library collections, geared towards smaller public and school libraries. It includes topical, form, and geographic headings as well as proper names. Like LCSH, the Sears List uses a precoordinated structure, but its terminology is intentionally more generic and less specialized.

#### SGML

Standard Generalized Markup Language http://www.iso.org/iso/catalogue\_detail.htm?csnumber=16387

SGML is the precursor and current parent meta-language to XML. It is less strict in its structure than XML, including the ability to not require closing tags. Several metadata standards of interest to the cultural heritage community began as SGML languages and later migrated to XML, including EAD and TEI. HTML versions through HTML 4 are SGML languages, whereas XHT-ML is an XML language. Currently, XML is favored over SGML for the development of new markup languages, largely due to XML's stricter structure.

#### **SKOS**

Simple Knowledge Organization System http://www.w3.org/2004/02/skos/

SKOS is a Semantic Web-driven method of encoding structured vocabularies in RDF. The RDF SKOS vocabulary focuses on describing concepts, which are represented by terms, and documenting relationships between concepts. SKOS-encoded data is a key building block in the Semantic Web's Linked Data movement. While SKOS can be used for encoding thesauri like those commonly used in the cultural heritage community, it fits less well for other types of controlled vocabularies common in this community such as name authorities. A high-profile use of SKOS in the cultural heritage community is the http://id.loc.gov service.

#### **SMIL**

Synchronized Multimedia Integration Language  $\it http://www.w3.org/TR/SMIL3/$ 

SMIL is an early specification for describing and navigating multimedia files. It has existed for quite some time, with version 1.0 defined in 1998. The current version is 3.0 as a W3C Proposed Recommendation. SMIL 3.0 is represented in XML, and references media files (including audio, video, and still images) along with instructions on how to render them in parallel or in sequence to produce media playback for an end user. A large number of media players such as QuickTime and Windows Media support the SMIL format.

#### **SPECTRUM**

**SPECTRUM** 

http://www.collectionstrust.org.uk/spectrum

SPECTRUM is a UK standard for museum documentation, maintained by the Collections Trust, a non-profit organization. SPECTRUM has a wide scope, including descriptive information for museum objects, reproduction management, acquisitions, and loan management. It is intended to prescribe data elements present in a museum management system, but does not provide a specific data encoding format. Version 3.2 was releaed in 2009.

#### SRU

Search and Retrieve via URL http://www.bc.gov/standards/sru/

SRU grew out of an initiative to define the "next generation Z39.50" in the library community. It is a Web Services-based protocol with response formats defined in XML. In contrast to bulk metadata harvesting technologies such as OAI-PMH. SRU is a federated search protocol, providing real-time search ability on remote services. SRU uses the CQL query language for remote searching. SRU is quickly gaining adoption in the cultural heritage community, although remove searching of library catalogs is still done much more frequently with Z39.50. SRU is maintained by a Steering Committee and Editorial Board, and documentation is hosted online by the Library of Congress.

## **SWAP**

Scholarly Works Application Profile

http://www.ukoln.ac.uk/repositories/digirep/index/Scholarly\_Works\_ Application Profile

SWAP is a DCMI-compliant application profile for the description of "scholarly works," which are defined loosely as eprints. SWAP is based on the FRBR conceptual model, and therefore differentiates between Works and their Manifestations. Descriptions of Manifestations are separated from descriptions of the Work itself. Basic descriptive information is included, as well as other information particularly important to scholarly works such as granting agency and home page of the author.

#### **TEI**

Text Encoding Initiative

http://www.tei-c.org

- The TEI is an extensive markup language for textual materials. It is organized into "modules"-groups of markup elements that apply to different types of texts such as dictionaries and critical apparatuses, or features to be flagged within a text, such as names/dates/ people/places and tables/formulae/graphics. Elements in the TEI appear for both syntactic markup (pages, paragraphs, etc.) and semantic markup (names, places, etc.). TEI implementers typically use customized DTDs, W3C XML Schemas, or RelaxNG schemas to define the subset of the entire TEI language for use in a given project. The online Roma tool allows TEI implementers to generate these customized schemas for local use
- In addition to the markup defined for full texts, the TEI includes a header for metadata about the text itself. TEI was first released in 1994. The current version of the TEI is known as P5

# **TextMD**

Technical Metadata for Text

http://www.loc.gov/standards/textMD/

The Technical Metadata for Text specification is an XML Schema for encoding the information needed to preserve and render text-based digital objects. TextMD covers features of text such as language, script, font, character encoding, and intended page direction and reading order. TextMD was originally developed at New York University, and is currently maintained by the Library of Congress.

#### **TGM I**

Thesaurus for Graphic Materials I: Subject Terms http://www.loc.gov/rr/print/tgm1/

TGM I is a controlled vocabulary for the description of subjects of visual (graphic) works. It is developed and maintained at the Library of Congress Prints and Photographs Division as a supplement to the Library of Congress Subject Headings, as greater granularity for image description is often needed beyond what LCSH provides.

The TGM I has been integrated together with the TGM II in order to form a unified vocabulary, but the two are still often discussed separately.

# **TGM II**

Thesaurus for Graphic Materials II: Genre and Physical Characteristic Terms

http://www.loc.gov/rr/print/tom2/

TGM II is a controlled vocabulary for the description of genres for visual (graphic) works. Its scope is both genre in terms of physical form (Lantern slides) and content (e.g., Landscape photographs). It is developed and maintained at the Library of Congress Prints and Photographs Division as a supplement to the Library of Congress Subject Headings, as greater granularity for<br>image description is often needed beyond what LCSH provides

The TGM II has been integrated together with the TGM I in order to form a unified vocabulary, but the two are still often discussed separately.

#### **TGN**

Thesaurus for Geographic Names http://www.getty.edu/research/conducting\_research/vocabularies/tgn/

The TGN is one of a suite of controlled vocabularies maintained by the Vocabulary Program at the Getty Research Institute in Los Angeles. It focuses on geographic places, is organized hierarchicially, and contains coordinate data. It therefore is a prime candidate for use in applications where plotting resources on a virtual map is desired. The vocabulary may be searched one term at a time freely on the web, and is available for license in bulk. It is most frequently used by museums and other institutions focusing on the description of cultural objects.

# **Topic Maps**

Topic Maps

http://www.topicmaps.org/

Topic Maps are mechanisms for representing knowledge in a formal way. They can be used as a representation format for traditional knowledge organization structures such as indexes, glossanes, and thesaun, but can also be used for formalizing other types of knowledge organization structures. The Topic Maps model defines three aspects of the objects of description: their names (what they're called), occurences (specific instances of the abstract topic), and associations (the relationship between two topics)

The Topic Maps model is represented in XML via the XTM (XML Topic Maps) format. The Topic Maps framework is standardized as ISO/IEC 13250:2000. Topic Maps represent a powerful structure for knowledge organization but have not caught on heavily in the cultural heritage community at this point.

# **ULAN**

Union List of Artist Names

http://www.getty.edu/research/conducting\_research/vocabularies/ulan/

The ULAN is one of a suite of controlled vocabularies maintained by the Vocabulary Program at the Getty Research Institute in Los Angeles. It focuses on proper names and associated data about artists, whether individuals or named groups. Many proper names appear in ULAN that do not appear in the LC/NACO authority file, and forms sometimes differ between these two vocabularies. The vocabulary may be searched one term at a time freely on the web, and is available for license in bulk

# **VRA** Core

Visual Resources Association Core Categories http://www.vraweb.org/projects/sracore4/

The Visual Resources Association Core Categories represent an early successful effort of a professional community to develop a metadata standard tailored to its own needs. VRA Core was originally built upon the Dublin Core base, adding features needed for the description and management of visual resources. It allows for the separate description of Images, Works, and Collections, reflecting the need of image repositories to manage data about the reproductions to which they provide users access separately from the metadata about works of art, architecture, and material culture themselves. The current version of this standard is VRA Core 4.0, which features two options for implementation: "unrestricted" which defines the VRA Core data elements, and "restricted" which enforces data contraints on certain elements to predefined vocabularies or date formats.

#### **VSO Data Model**

Virtual Solar Observatory Data Model http://vso1.nascom.nasa.oov/docs/wiki/DataModel18

The VSO Data Model is an abstract model for solar data sets. It describes "elements," but these are meant generically rather than as specifications for explicit data fields in local systems. VSO elements are grouped into the following categories: observing time, target location, observer location, spectral range, physical/observable, data organization, wave mode sampling, and data source The current version is VSO 1.8.

#### XMI.

eXtensible Markup Language http://www.w3.org/XML/

XML is a meta-language for defining markup languages for specific purposes. XML languages tend to be either

"data-centric." where XML elements are treated as structured data fields to be filled in or "document-centric," where a document pre-exists and XML elements are used to flag specific features of the document.

The XML language itself is only one of a suite of XML-related technologies. Effective use of XML languages in information systems depends on many of these related technologies, including Xpath, XSLT, Xquery, and XML Schema language. XML grew out of and is an explicit subset of the earlier SGML specification, and provides tighter constraints on syntax intended to make machine processing of data easier.

#### XML Schema

**YML** Schema

http://www.w3.org/XML/Schema

The XML Schema specification from the World Wide Web Consortium is often referred to as W3C XML Schema to differentiate it from other XML language definition standards. W3C XML Schema serves as an alternative to DTD and RelaxNG as a method for defining an XML language for a specific purpose. The W3C XML Schema language allows the specification of elements and attributes, the order in which elements can appear, cardinality of elements and attributes, data types for elements and attributes, and the use of elements and attributes from other namespaces. W3C XML Schema documents are themselves expressed in XML.

# **XMP**

Extensible Metadata Platform

http://www.adabe.com/products/semp.

XMP is a metdata packaging format developed by Adobe with the primary purpose of embedding this metadata inside content files. The XMP data model is strongly influenced by RDF, and XMP encodings are in a constrained form of RDF/XML. Inside the basic XMP structure, standard schemas such as Dublin Core are defined for use, and XMP provides mechanisms for extending these standard schemas or creating new ones. Standard XMP schemas focus not only on descriptive metadata, but also metadata for management of the content.

## **XOBIS**

- XML Organic Bibliographic Information Schema http://wahis.stanford.edu/
- XOBIS was one outcome of the Stanford University Lane Medical Library's MEDLANE project. It is a model for "information objects and relationships," focusing more

heavily on these relationships than do traditional bibliographic models. XOBIS shares many features in common with FRBR and the CIDOC CRM. The principal elements in the XOBIS structure are: Concept, String, Language, Organization, Event, Time, Place, Being, Object, and Work.

#### **XPath**

XML Path Language http://www.w3.org/TR/2009/REC-xpath-20090303/

XPath is a language for locating nodes within an XML document. It is used inside other XML technologies such as XSLT and XOuerv.

#### **XQuery**

XML Query Language

- http://www.w3.org/TR/sequery/
- XQuery is a W3C-created query language to support the querying of native XML documents. It relies heavily on XPath 2.0 for the location of nodes within XML documents. Unlike many other XML technologies, XQuery is itself not expressed in XML. Its syntax is much closer to programming and scripting languages.

#### $X<sub>r</sub>MI$ .

eXtensible Rights Markup Language http://www.serml.org/

XrML is an XML language for the encoding of rights information. It is focused on the action of "granting" authorizations between Principals, Rights, Resources, and Conditions. Together these concepts make up a License

## **XSLT**

eXtensible Stylesheet Language Transformations http://www.w3.org/TR/sesh

XSLT is one of a suite of XML-related standards from the W3C. This language is used to transform an XML document into a different XML document, or another structured document format. In the digital library and digital humanities communities, it is frequently used for mapping one metadata format to another, or for rendering a metadata record in (X)HTML for display to end users.

#### Z39.50

http://www.loc.gov/23950/agency/

Z39.50 is a long-standing federated search protocol used by the library community to provide broadcast real-time searching of remote databases. It is most commonly used to retrieve MARC records from remote library catalogs, including OCLC's WorldCat, to facilitate copy cataloging and sharing of bibliographic records.

Arising out of standardization efforts begin in the 1970s, and first published as a standard in 1988, Z39.50 predates XML and Web Services architectures and as such is very different to implement than more modern information sharing protocols. The Z39.50 Next Generation initiative has among other things produced the SRU protocol and the CQL query language.

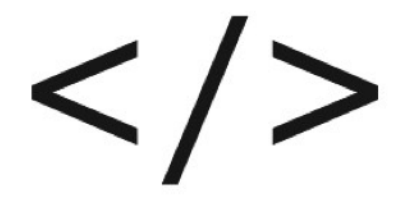